Cilt I Adım Adım LATEX

## Önsöz

Günümüzde uluslar arası bir çok bilimsel dergide ve bir çok kitap basımında LATEX (TEX,  $\mathcal{A}\mathcal{M}S$ -TEX,  $\mathcal{A}\mathcal{M}S$ -LATEX, ...) biçimli yazılar istenmektedir. Fakat bilim adamlarımızın (LA)TEX yazım bilgisine sahip olmadığını görmek bizi fazlasıyla üzmüştür. Bu soruna bir çözüm getirmek için  $(E)$ T<sub>E</sub>X hakkında Türkçe ayrıntılı bir kitap yazılması fikri bizde oluşmuştu. Bu amacla, işte, bu kitap yazılmıştır.

 $(E)$ T<sub>EX</sub> 'de herhangi bir belge yazmanız için bu kitapta ele alınan konular yeterlidir. Kitapta  $(L^{\Delta})$ T<sub>E</sub>X 'i sadece kullanmanız için en az bilmeniz gereken konular yer almıştır. Bu konular kısaca şöyledir:

 $(E)$ T<sub>E</sub>X 'de

- bir belge yapısının oluşturulması;
- bir belgenin metin biçimi;
- $\bullet$  bir belgede matematik metin oluşturulması.

Son zamanlar  $(E)$ T<sub>E</sub>X çok hızlı şekilde gelişmektedir. Bu kitaptaki bilgiler, aslında,  $(E)$ T<sub>F</sub>X'e ait bilginin tahminen %40'dır. Bundan dolayı bu kitabın devamı olarak ikinci kısmının da yazılımı bitmek üzere, umarız ki kitabn her iki ksmnda çok sayda okuyucunun talebi olacaktr. Kitabin ikinci kismina ait bir duyuru verelim. İkinci kisimda yer alacak konular kısaca şöyledir:

 $(E)$ T<sub>E</sub>X 'de

- derlemede hatalar;
- bir belge metninde şekil ve grafik çizilmesi;
- $\bullet$  bir belge metnine dışarından bir resim ve/veya grafik eklenmesi;
- $\bullet$  çeşitli renklerin kullanılması (**Renkli (L<sup>A</sup>)TEX**);
- $\bullet$  özel seçenekler oluşturulması;
- html sayfalarına uyarlanması.

(L<sup>a</sup>)TEX program lisans ücreti ödemeden kullanabilece§iniz, kamusal bir programdr. Dolaysyla bu program hakknda Internet'ten istedi§iniz kadar bilgi bulabilir veya bu programn kendisini de indirebilirsiniz. Internet'te T<sub>E</sub>X 'in

```
"The Comprehensive TeX Archive Network " (kisaca CTAN)
```
olan özgü bir sayfası vardır:

```
http://www.ctan.org/
```
Web-sayfasının adından da belli olduğu üzere, burada TEX'e ait tüm bilgiler arşivi toplanmaktadır. Aradığınız herhangi bilgi veya ek programı bu arşivden bulabilirsiniz, hatta TFX programının kendisini de bu sayfa aracyla Internet'ten indirebilirsiniz. Üstelik, e§er TEX için kendi ürettiğiniz bir şeyler varsa, bunları herkesin kullanması için bu web-sayfasına gönderebilirsiniz.

Prof.Dr. ABDUGAFUR RAKHIMOV

Ö§r.Gör. Orhan Kesemen

# **İÇİNDEKİLER**

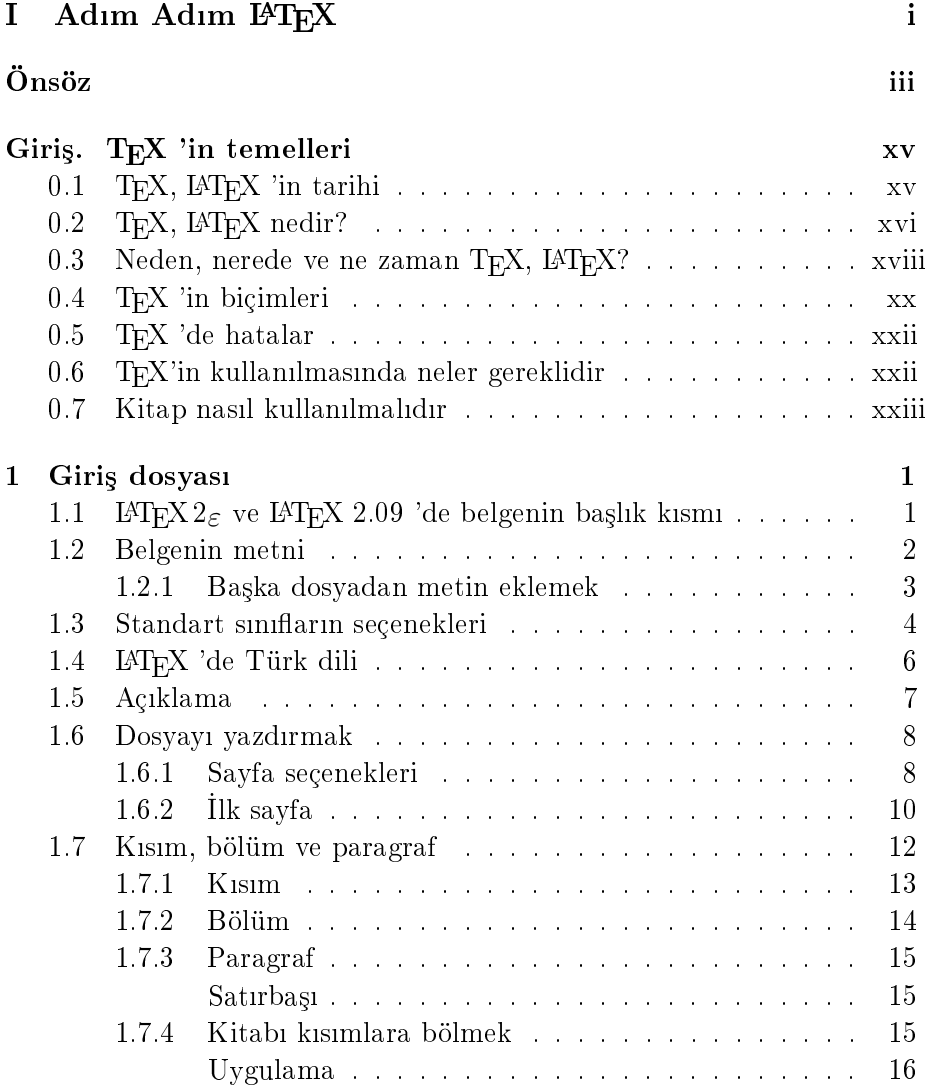

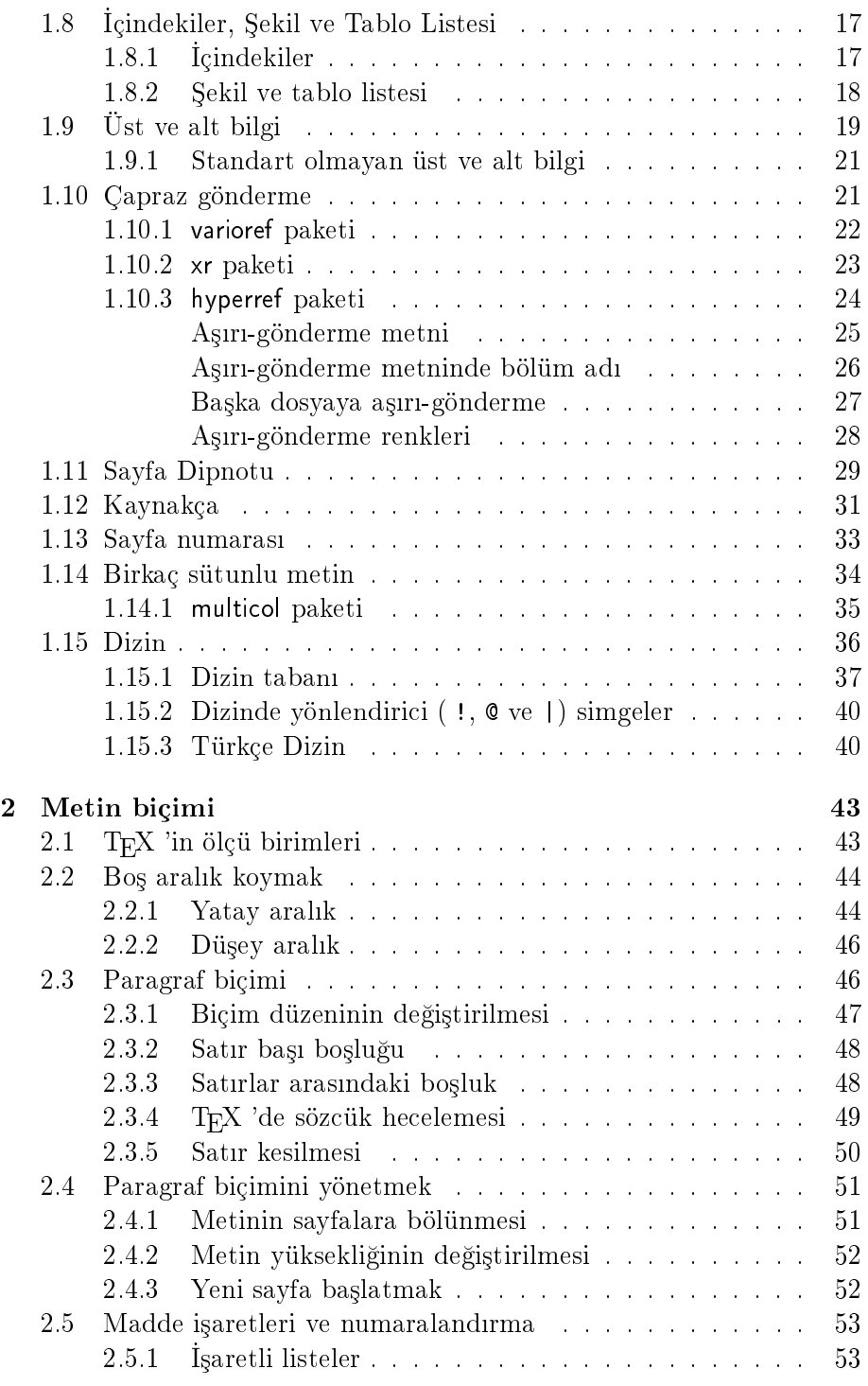

## $\begin{aligned} \textbf{i} & \textbf{g} \textbf{in} \\ \textbf{v} & \textbf{in} \end{aligned}$

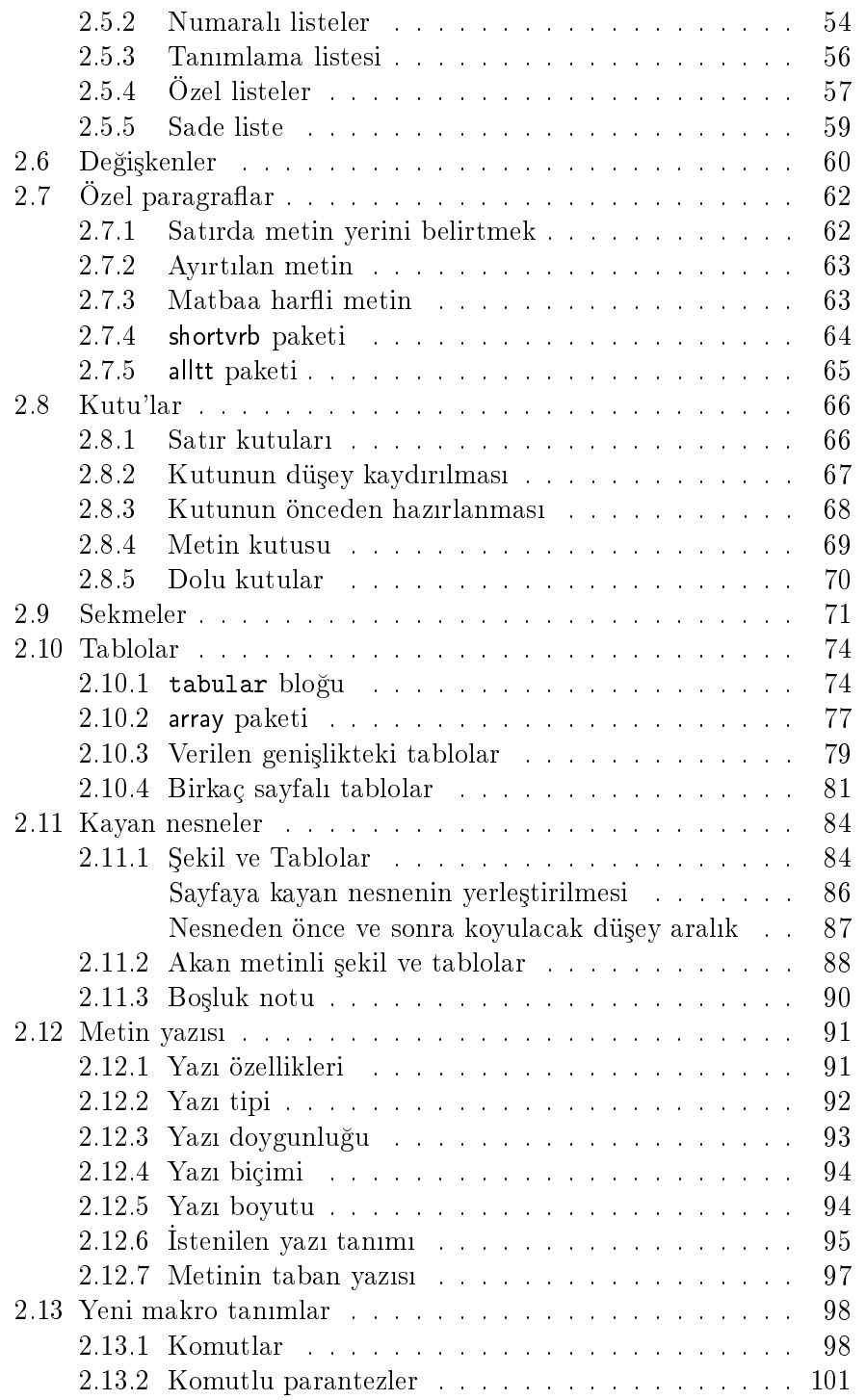

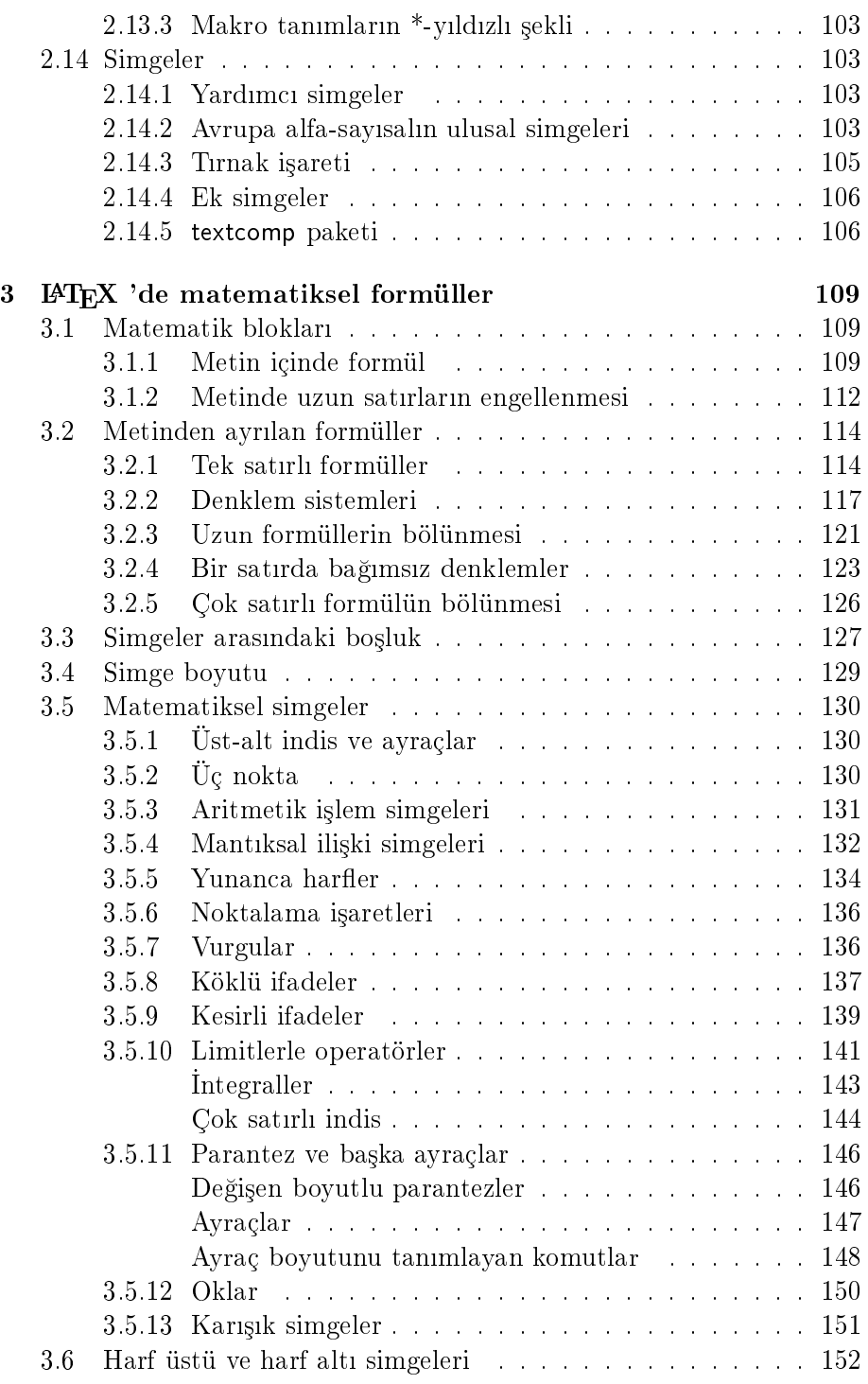

### içindekiler ixt

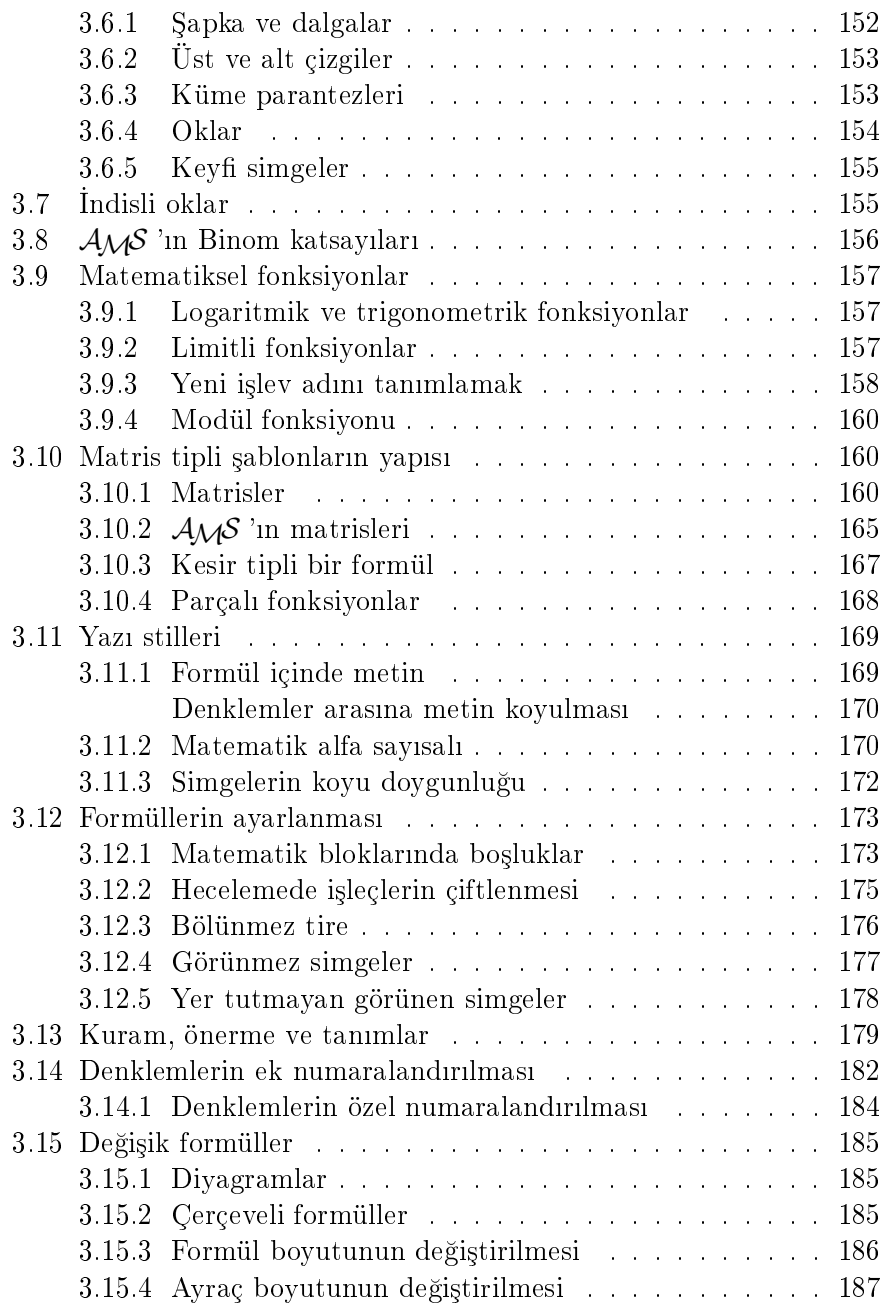

# ŞEKİL LİSTESİ

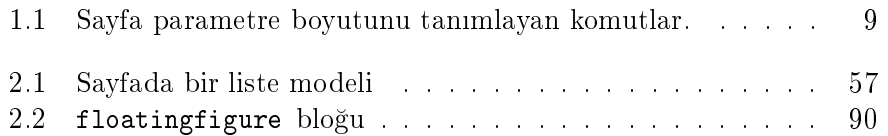

## TABLO LISTESI

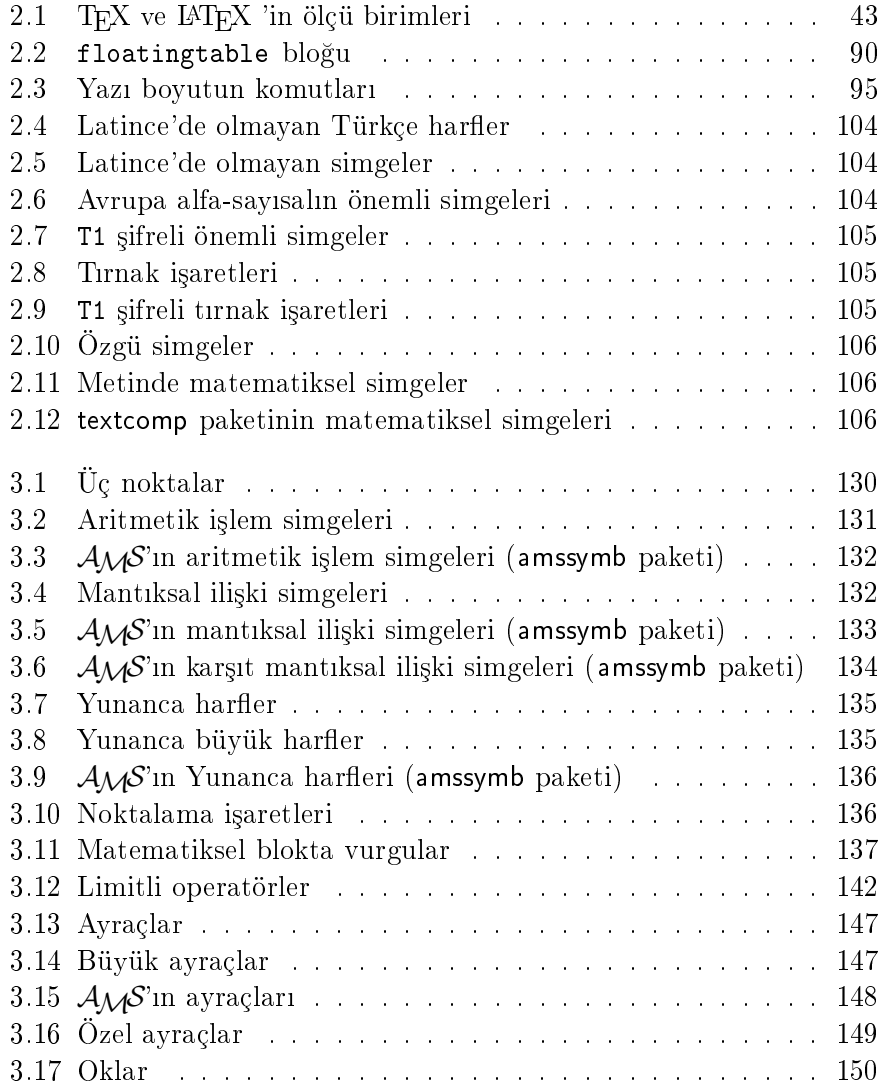

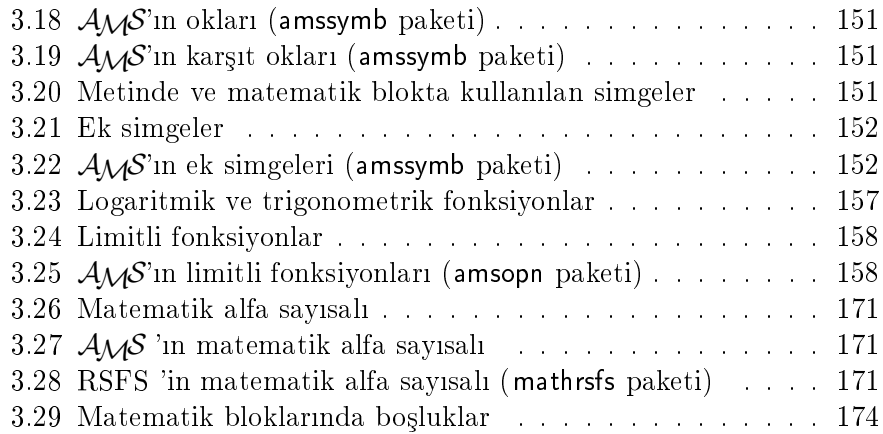

## Giris

## T<sub>E</sub>X 'in temelleri

#### 0.1 TEX, IATEX 'in tarihi

1970'li yllarda Standford Üniversitesi'nde Bilgisayar Bilimcisi olan Donald E. Knuth yazdığı "Bilgisayarda programlama sanatı" (The Art of Computer Programming) adlı kitabı yüksek kalitede bastırmak için uygun bir basım evi bulamamış. Bu durumda, kitabını yüksek kalitede yazdıracak bir bilgisayar programını kendisi yazmaya karar vermiş. O yıllarda Bilgisayar Bilimcisi D.E.Knuth bu programı TFX adıyla üretmiş ve bu güne kadar bu program lisans ücreti ödemeden kullanabilece§iniz, kamusal bir program olmuştur.

T<sub>E</sub>X kelimesinin kökü Yunanca  $\tau \epsilon \chi$  (tau, epsilon, chi) harflerin üçlüsünün köküne benzetilir. Yunanca'da bunlar teknoloji ve sanatı anlatır. Üstelik, bu harfler "technology" kelimesin kökünden de kaynaklanır.

T<sub>E</sub>X 'in ilk sürümü kamuda 1982 'li yıllarda kullanmaya başlamıştır. Onun şimdiki geçerli sürüm numarası 3.14159 'dur. TFX 'in her yeni sürümü bir önceki sürüm numarasına  $\pi$  sayısının sıradaki ondalısının eklenmesi kabul edilmiştir. Dolayısıyla, TEX 'in sıradaki yeni sürümü 3.141592 olacaktır. Bunun anlamı şu ki, TFX 'in her yeni sürümü önceki tüm sürümlerini içermesi gerekir, yani bir sürümde yazlan herhangi bir belge bu sürümden sonradaki tümünde geçerli olmalıdır. Böylece, TFX D.E.Knuth tarafından dondurulmuştur, yani T<sub>E</sub>X 'in bir sürümü program temel ve yapısını değiştiremez. Aksi halde, bu programa TFX adı verilemez. Dolayısıyla, programın her sürümü T $EX = TEX$  eşitliğini sağlamalidir.

LATEX program 1985'li yllarda Bilgisayar Bilimcisi olan Leslie Lamport tarafından yazılmış TEX 'in bir özel sürümüdür. Programın adındaki "La" kelimesin kökü Ingilizce "Lay" (koymak, yatırmak) kelimesinin anlamndan kaynaklanr.

#### LATEX program

- T<sub>EX</sub> 'i daha da iyi bir duruma getirmekte T<sub>EX</sub> = T<sub>EX</sub> eşitliğini sağlayan bir yarışmayı başlatan bir sürümdür. Bu yarışmada, bir sürümün amacı TFX 'i mümkün olduğunca kolay ve basit anlaşılan duruma getirmek ve TFX 'in kullanılma oranını mümkün olduğunca genisletmektir.
- TEX 'e yeni komut ve tantmlar ailesini eklemektedir;
- TEX 'in bazı komutlarına yeni seçenekler eklemektedir;
- T<sub>E</sub>X 'in çok sayıda komutlarının imkan dairesini genişleterek, komutlu paranteze dönüştürmektedir;
- T<sub>EX</sub> 'in başka sürümüne ait komut ve tanıtımlardan yararlanmasına izin vermektedir;
- metine herhangi bir paketi yükleyerek, program tabanını genişletebilir, yani pakette tanmlanan tüm komutlarnn metinde kullanlmasna izin vermektedir.

LATEX 'de yazlan bir metin TEX 'de yazlan metine göre daha kolay anlaşılmaktadır. LATEX 'in ilk yazılan LATEX2.09 (ve EmTEX) sürümü son zamanlarda pek fazla kullanılmamaktadır. Çünkü, LATEX 'in yeni LATEX  $2\varepsilon$ .  $A_{\mathcal{M}}\mathcal{S}\text{-}L\text{-}\mathrm{F}\mathrm{F}\mathrm{X}, A\text{-}\mathrm{F}\mathrm{F}\mathrm{X}, \ldots$  sürümleri LAT $\mathrm{F}\mathrm{X}$  'i yine de kolay ve basit anlaşılan duruma getirmektedir ve onun kullanılma imkan derecesini de iyice genişletmektedir.

#### 0.2 T<sub>F</sub>X, I<sup>A</sup>T<sub>F</sub>X nedir?

 $(E)$ TEX, MS DOS, Linux ve Windows ortamlarında çalışan, çok hızlı ve kolay bir ³ekilde en yüksek kalitede bir kitap, makale ve herhangi bir belgeyi üretmenize olanak veren bir programdır. (IA)TEX 'de bir belgeyi hazırlanması "Düzenlemek-Derlemek-Görüntülemek " olarak üç adımdan oluşmaktadır:

- \* "Düzenlemek" 'te belgenin metni (*giris dosyası*) yazılır;
- \* metin (LA)TEX 'de "derlenir", yani metin programda okutulur. Bu durumda,  $(L)$ T<sub>F</sub>X belgenin bir *çıkış dosyası*nı üretir;
- $*$  çıkış dosyası "görüntülenir" ve/veya yazıcıda yazdırılır.

TEX 'de yazılacak bir belge dosyasının uzantısı "\*.tex" olarak kabul edilmektedir. Bu dosyaya belgenin giriş dosyası denir. Belgenin giriş dosyası herhangi bir düzenleme programnda yazlabilir, hatta "Not Defterinde" de yazılabilir. Bir metin, genelde, PFE, WINEDT ve MED programlarının birinde yazılır. Bu programların penceresi, genelde, Windows Word 'ün bir belge penceresine çok benzerdir ve araç çubuklarının işlevi de hemen hemen aynıdır. Bundan dolayı, bu kitapta,  $(L<sup>A</sup>)T<sub>F</sub>X$ 'de düzenleme programnn kullanlmas ele alnmayacaktr.

Belgenin \*.tex uzantılı giriş dosyası (LA)TEX 'de derlendiğinde (LA)TEX \*.dvi (veya \*.pdf) uzantılı bir çıkış dosyasını üretir. Bu dosya (LA)TEX 'de görüntülenir ve yazıcıda yazdırılabilir:

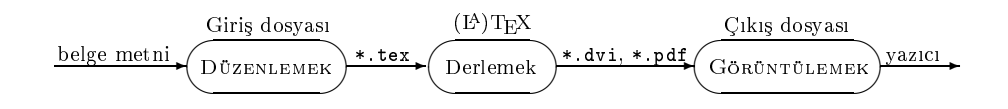

 $(E)$ T<sub>E</sub>X 'in, bilinen Pascal, C, C++, ... programları gibi, kendi komutları vardır. Belgenin giriş dosyası düzenleme programında bu komutlar yardımıyla yazılır $^1,$ yani metinde her şey (L<sup>a</sup>)T<sub>E</sub>X 'in komutlarıyla ayarlanır. Giriş dosyasının yazılması için  $(L^A)TFX$  'in tüm komutlarını bilmeniz gerekmez, sadece normal bir metinin yazlmas için gerekli olan az sayda komutlarını bilmeniz yeterlidir.

Bir belgenin yaps, genelde,

| title:                               | baslık                          |
|--------------------------------------|---------------------------------|
| author:                              | yazar                           |
| table of contents and list of tables | icindekiler ve tablolar listesi |
| chapter, section,                    | bölüm, paragraf, $\dots$        |
| appendix.                            | еk                              |

<sup>&</sup>lt;sup>1</sup>Düzenleme programı, genelde,  $(E)$ TEX 'in komutlarını tanır, yani program Pascal, C, C++ programları gibi metinde doğru yazılan komutun rengini otomatik belli bir renge (mavi renge, kırmızı ... ) dönüştürür

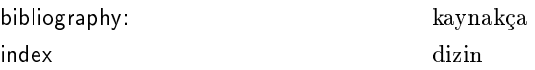

gibi kısımlardan oluşmaktadır.  $(L)$ T<sub>E</sub>X bu kısımların her birini özel komutlarla ayarlayarak bir bütün olarak belgeyi oluşturmaktadır. Üstelik,  $(E)$ TEX bu kisimlar arasında herhangi bir bağlantı da yapabilmektedir. Bir belge sadece bazı kısımlardan oluşuyor olabilir, yani bir belgede her kısmın varolması şart değildir. Dolayısıyla, çok basit bir belge (mektup, özet, formülsüz bildiri, ... ) ( $E$ )TFX 'in sadece 6-8 tane komutuyla yazılabilir.

#### 0.3 Neden, nerede ve ne zaman  $T_F X$ ,  $\rm \cancel{B} T_F X$ ?

Dünyanın bütün Bilgisayar Bilimcileri (LA)TEX 'in diğer programlardan daha da üstün oldu§unu bilmektedirler.

Neden (LA)T<sub>E</sub>X tercih edilmektedir? Çünkü:

- $\sqrt{Yüksek kaliteli cikt: TFX cok yüksek kaliteli cikış dosyası üreti.$ Bunu görmeniz için sadece çıkış dosyası yazıcıda yazdırılıp, başka bir programda (örne§in Word'de) yazdrlan bir belge ile kyaslanmalıdır. Üstelik, T<sub>E</sub>X çıkış dosyayı Adobe Acrobat (\*.pdf) ve PostScript (\*.ps) uzantılı olarak da üretebilir.
- $\sqrt{T}$ utarlılık: TEX dondurulmuş bir program olup, yıllar geçince onun temeli ve yapısı değişmeyecektir. Dolayısıyla, TFX 'de yazılan bir belge bir dosya olarak yllarca kendi geçerlili§ini koruyabilir. Üstelik, bir belge keyfi boyutlu olarak oluşturulabilir, hatta binlerce sayfalı da olabilir ve T<sub>E</sub>X bu dosyayı belleği çok düşük olan bilgisayarda da yazdrabilir.
- $\sqrt{P}$  *Programlastirilmasi*: T<sub>EX</sub> birkaç basit komutlar ile inanılmaz karma³k ³eyler yapabilece§iniz bir makro dildir. Hatta kendi özel bir uygulamanız için, gerekirse, TEX 'de her şeyi yeniden tanımlayabilirsiniz.
- $\checkmark$  Uysallık: T<sub>E</sub>X dünyanın tüm yerinde, gerekirse, bazı komutları yeniden tanıtılarak, çeşitli belgeler yazmak için kullanılmaktadır. Örne-§in, TEX 'de bir metin istenilen dilde yazlabilir, hatta Arapça'da olduğu gibi metin sağdan sola veya büyük karakterli Çince harfler de yazdrlabilir.
- $\sqrt{Basitlik}$ : TEX 'in bir belgesi Plain ASCII 'de yazılır. Dolayısıyla, T<sub>EX</sub> programi olmayan bir bilgisayarda da bu belge herhangi bir edit programında okunabilir. Üstelik, belgenin dosyası bozulmuşsa (örne§in, bozuk bir diskete kopyalansa), bu dosyann özel bir biçimi olmad§ndan kolayca onarlabilir. Zaten bundan dolay, Internet hattında veya e-maillerde dosya olarak TFX 'in dosyası tercih edilir.
- $\checkmark$  Ulaşabilirlik: TFX aşağı yukarı tüm bilgisayar sistemine kurulabilen bir programdır. Örneğin, Atari, Apple Macintosh, Unix, VMS, CMS MVS, MS DOS, OS/2, LINUX ve Microsoft WINDOWS ortamlar TEX 'i desteklemektedir. Bir ortamda yazlan bir belge di§er bir ortamda da geçerlidir.
- $\checkmark$  Ucuzluluk: T<sub>EX</sub> lisans ücreti ödemeden kullanabileceğiniz, kamusal bir programdır. Sadece bazı özel araç veya edit programları, aynı zamanda programa ait kitaplar ücretlidir, bu kadar. Bundan başka, programn ticari amaçla yazlan baz özel sürümleri de ücretlidir.
- $\sqrt{Genis\,destek: TFX}$  'in lisansı olmadığından, program sürümlerini üreten ve destekleyen belli bir sirket yoktur. TFX ücretsiz olarak, genelde, Internet, e-mail ve gönülülerce desteklenmektedir.

Nerede ve ne zaman (LA)T<sub>E</sub>X kullanılır (üstünlüğü ve eksikliği):

- <sup>N</sup> TEX program bilimsel çevrelerde çok ünlüdür. Özellikle, dünyann tüm matematikçileri bir bilimsel çalışmayı (kitap, makale, ...) TFX 'de yazmaktadrlar. Program bir matematiksel formül için gerekli font türü, yazı boyutu ve tiplerini tümünü desteklemektedir.
- $\triangle$  Eğer oluşturulacak bir belgenin mantıklı bir doğal yapısı varsa, TFX bu yapıyı güzel bir şekilde oluşturabilir. Örneğin, T<sub>E</sub>X bir kitabın mantıklı doğal: "içindekiler, önsöz, bölüm, paragraf (dip not, boşluk notu,  $\dots$ ), ek, dizin, kaynakça" yapısını kolayca oluşturabilir.
- ▼ T<sub>E</sub>X programı, "M.S.Office, ... " 'in bazı programları gibi önemsiz olarak ö§renilemez. E§er TEX 'i sadece tesadüfen kullansanz, bu program ö§renmek iste§iniz de vazgeçemeyeceksiniz. Dolaysyla, TEX programı büyük veya düzenli çalışmalar yapılması için öğrenilir ve kullanlr.
- $\triangle$  Bir belge çok sayıda referans (ve/veya metin, formül, dizin, ...) göndermesi, dip notu, boşluk notu ve kaynakça elemanlarını içerirse,

bu belge TEX 'de yazılmalıdır. TEX bu yapıların hepsini otomatik kendisi ayarlar.

- ▼ T<sub>F</sub>X kendi "aklı" ile herhangi bir fontu üretebilir. Fakat bu program bilgisayar işletim sisteminin fontlarını kullanmayacaktır. Bir belgede TFX sadece kendi ürettiği özel fontları kullanır. Ancak bundan tasa çekmemek gerekir, çünkü istediğiniz her şeyi (bir fontu da) ça§da³ bir TEX programyla yapabilirsiniz.
- $\triangle$  Yıllar geçince T<sub>E</sub>X daha da kaliteli ve güzel görüntülü çıktı vermektedir. TFX bir belgedeki her paragraf ve onun biçimini özel olarak ayarlar; iki kelime arasına gerekli boşluk koyar; bir kelime (veya formül, . . . ) hecelemesini de do§ru yapmaktadr.
- ▼ Bir belgede bir resim işleme T<sub>E</sub>X 'in komutlarıyla yapılamaz. Bir resim işleme yapan özel programlar vardır. Fakat bu programlar sadece bu amaçla üretilmiştir. Dolayısıyla, birkaç resimi (ve/veya sekili) içeren bir belge bu özel programlarla da oluşturulamaz.
- $\blacktriangle$  TFX bir belgeye dışarından bir resim, şekil ve/veya tablo gibi nesneleri ekleyebilir; hatta bu nesneyi metinde bir kayan nesneye de dönüştürebilir  $(bkz. 2.11.1, 84.\text{sayfa}).$
- ▲ Eğer bir belge başka dillerde yazılan birkaç parçayı da içerirse, bu belge en iyisi TFX 'de yazılmalıdır. Çünkü, TFX dünyanın hemen hemen tüm dillerini iyi şeklinde desteklemektedir.
- $\blacktriangledown$  Yukarıda söylendiği gibi, TFX çok kaliteli ve güzel çıktılı bir belge oluşturur. Fakat, bazı dergi ve yayın evi hala T<sub>E</sub>X dosyasını kabul etmemektedir. Bu dosya, genelde, maalesef başka bir programa (M.S. Word, ...) da çevrilemez. Örneğin, TFX 'de \$\root 4 \of (M.S. Word, ... ) da çevrilemez. Orneğin, TEX ′de \$\root 4 \of<br>{\beta ^\pi}\$ olarak yazılan *∜β*™ formülünü başka bir program böyle yazdramaz.
- ▲ Aşağı yukarı tüm bilimsel dergi ve yayın evi bir kitap ve makale için yazardan sadece TFX dosyasında talepte olmaktadır.

#### 0.4 T<sub>F</sub>X 'in biçimleri

T<sub>E</sub>X 'in biçimi bir belgenin giriş ve çıkış dosyasının yapısına göre alınmalıdır. Örneğin, eğer belge metni LAT<sub>E</sub>X 2<sub>ε</sub> 'de yazılıp, çıkış dosyasını \*.pdf uzantılı olmasını istiyorsanız, belge giriş dosyasını TFX 'in PDFLATEX biçiminde derlemek gerekir.

T<sub>EX</sub>, genelde, aşağıdaki biçimleri desteklemektedir:

Plain TFX D.Knuth 'un standart makro paketidir.

- $\varepsilon$ -T<sub>E</sub>X Plain T<sub>E</sub>X biçiminin tüm fonksiyonlarını sağladığı halde T<sub>E</sub>X sürümünü yükseltir.  $\varepsilon$ -TEX bu biçimi Plain TEX makro paketinin genişletilmesi olan "eplain" biçimiyle karıştırılmayacaktır.
- LATEX L.Lamport 'un standart makro paketidir.
- **PDFT<sub>E</sub>X** Plain T<sub>E</sub>X ile aynıdır, fakat bu biçim \*.pdf uzantılı çıkış dosyayı üretir.
- Expanded Plain T<sub>E</sub>X Plain T<sub>E</sub>X 'i kitap, makale ... gibi belgeyi yazılmasında yararlı olan komutlarla genişletir.
- PDFLATEX LATEX ile aynıdır, fakat bu biçim \*.pdf uzantılı çıkış dosyayı üretir.
- CONTEXT H.Hagen 'in makro paketidir. Paketin üç versiyonu vardr: English, German ve Dutch; geçerli yapı için ise Czech versiyonu alınır. CONTEXT biçimi ya \*.dvi ya da \*.pdf uzantılı çıkış dosyasını üretir.
- LAT<sub>E</sub>X2.09 LAT<sub>E</sub>X 'in eski bir sürümüdür; LAT<sub>E</sub>X2 $\varepsilon$  'in yeni sürümlerinde iyi çalışmayabilir. LAT<sub>E</sub>X 2<sub>ε</sub> bu biçimin bazı komutlarını (\proclaim ...) desteklememektedir. Dolayısıyla, bu formatın kullanılması önerilmemektedir.
- BLUe K. van der Laan tarafından yazılmış Plain TEX tabanlı makro pakettir.
- MeX Plain T<sub>EX</sub> 'in Lehçe versiyonudur.
- PLAT<sub>EX</sub> Sadece Ingilizce ve Lehçe için iki sözcük arasındaki çizgi örneğini içeren ve Babel paketini desteklemeyen LATFX sürümü.
- CSPLAIN CM fontu yerine CS fontu kullanılan Plain TFX 'in küçük bir genişletmesidir. Çekçe ve Slovakça için iki sözcük arasındaki çizgi örne§ini de içerir.
- CSIAT<sub>EX</sub> Standart IAT<sub>EX</sub> 'i Çekçe ve Slovakçalaştırır.
- $T_F X$ info  $T_F X$  'in help info'sunu genişletir.
- $\mathbf{FRIAT_F} \mathbf{X}$  LAT<sub>E</sub>X biçimi T<sub>E</sub>X 'in *French-speaking* seçeneğine ayarlanır.

#### 0.5 TEX 'de hatalar

Bir belgenin metni hatasız yazılmışsa, onun giriş dosyası T<sub>EX</sub> 'de derlendiğinde  $T_F X * . dvi$  (veya \*.pdf) uzantılı bir çıkış dosyasını üretir. Eğer metinde bazı hatalar varsa, TEX derlemede bir hatayı şöyle bildirir:

```
! LaTeX Error: Missing \begin{document}
1.415 \begin
             [document
?
```
Görüldüğü gibi, TFX bir ! ünlem işaretini yazdırıp, bu işaretten hemen sonra hatann tipini ve ikinci satrda ise hatann yatay ve dikey yerini göstermektedir. Örnekte, TFX metinin 415. satırında yazılan  $\begin{bmatrix} \mathbf{p} & \mathbf{p} & \mathbf{p} \\ \mathbf{p} & \mathbf{p} & \mathbf{p} \end{bmatrix}$ mutunun [ parantezi yanlış olduğunu bildirmektedir. Bildirinin son satırında T<sub>E</sub>X? soru isaretiyle sizden bir yönerge istemektedir. Burada T<sub>E</sub>X 'e birkaç yönerge verilebilir, örneğin, x (exit) yönergesi giriş dosyasında hatayı düzeltmek için programı durdurur; h (help) yönergesi hata tipine ait bir bilgi yazdırır (bu yönerge yardıma ihtiyaç duyulduğunda kullanılır); q (quit) yönergesi ise programı hataları göstermeden çalıştırır. Bundan başka, tüm hataları görmek için her ? soru işaretine rastladığınızda klavyenin Enter tuşunu basmalısınız.

TEX 'deki hata tipleri ve onlara verilecek tüm yönergeler kitabn ikinci cildinde ayrıntılı şeklinde ele alınacaktır.

#### 0.6 TEX'in kullanlmasnda neler gereklidir

TEX'i kullanmanız için en az aşağıdakiler gereklidir.

- $\bullet$  ( $\mathbb{B}$ )T<sub>E</sub>X hakkinda temel bir bilgiye sahip olmalisiniz. Bunun için bu kitaptaki bilgi yeterlidir. Daha da fazla bilgi almanz için kitabn gelecekte basılacak ikinci cildi size yardımcı olacaktır. Eğer Ingilizceniz iyi ise,  $(E)$ T<sub>F</sub>X hakkında sadece çok sayıda basılmış Ingilizce kitaplardan de§il, Internet'ten de yeterli derecede bilgi alabilirsiniz.
- Bir bilgisayar. Bilgisayara (LA)T<sub>E</sub>X 'in herhangi bir versiyonu kurulmuş olmalıdır.
- Bilgisayarda bir Düzenleme programını (örneğin, MED, WINEDT Pfe, . . . ) kullanabilmeniz gerekir.

#### 0.7 Kitap nasıl kullanılmalıdır

Kitabın bu cildi üç bölümden oluşmaktadır. Bu cilt'te verilen bilgiler,  $(E)$ TEX 'de herhangi bir belge yazıp, yüksek kaliteli çıktısını almanız için yeterlidir. Kitabın birinci bölümünde bir belgenin giriş dosyasının yapısı ayrıntılı şekilde ele alınmaktadır. Bu yapı hakkında yukarıda kısaca bahis etmiştik. Dosya yapısını oluşturan  $(L<sup>A</sup>)$ T<sub>E</sub>X 'in tüm komut ve komutlu parantezleri örneklerle verilmektedir. Kitabn ikinci bölümünde bir belgenin metin biçimi ayrıntılı şekilde ele alınmaktadır. Metin biçimini tantan tüm komutlar tanmlanmaktadr. Bu komutlarn parametreleri nasıl değiştirilmesi gerektiği de verilmektedir. Kitabın üçüncü bölümünde bir matematiksel belge oluşturulması ayrıntılı şekilde ele alınmaktadır. Matematikte tanımlı olan tüm formül ve blokları oluşturan komut ve komutlu parantezler çok sayda örneklerle verilmektedir. Matematikte kullanılabilen tüm font, simge ve harfleri tanımlayan komutlar cetveli, aynı zamanda  $A_{\mathcal{M}}S$ -LAT<sub>E</sub>X 'in tüm özel komut ve komutlu parantezleri de ele alnmaktadr.

 $(E)$ TEX 'de bir kitap veya büyük bir makale, bildiri, ... yazmanız için bu kitaptaki tüm bilgiye, eksiksiz, sahip olmanz gerekmektedir. E§er  $(E)$ TEX 'i sadece küçük bildiri ve/veya makale gibi bir şeyler yazmak için ö§renmek istiyorsanz, size en az kitabn 1.1 - 1.4, 1.6.2, 1.10 ve 1.12 paragraflarını ve üçüncü bölümün ise tümünü iyice okumanızı öneririz  $(bkz. 1 - 6, 10, 21, 31.$  sayfalar).

## Bölüm 1

## Giriş dosyası

### 1.1 LAT<sub>E</sub>X  $2\varepsilon$  ve LAT<sub>E</sub>X 2.09 'de belgenin başlık kısmı

Bir giriş dosyası (belge) başlık kısmıyla başlar. LAT<sub>E</sub>X 2<sub> $\varepsilon$ </sub> ve LAT<sub>E</sub>X2.09 'de bir belgenin başlık kısmı sırasıyla aşağıdaki tanıtımla başlamalıdır

\documentclass[options]{class}[release-date]

```
\documentstyle[options]{class}[release-date]
```
Bu tanıtımlar çalışmanın hangi sınıfa ait olduğunu bildirmektedir. Bu durumda,  $\text{LATEX2}_{\varepsilon}$  sürümü class.cls dosyasından,  $\text{LATEX 2.09}$  sürümü ise class.sty dosyasndan komutun tanm ve özelliklerini yükleyecektir. Komutların zorunlu olmayan *option* argümanı bu sınıfın öntanımlı bazı parametreleri ve biçimini değiştirmektedir. Argümanın ikiden fazla seçenekleri kendi aralarnda virgülle ayrlr. Zorunlu olmayan release-date argümanında class.cls dosyasının kullanabilir en eski sürümünün tarihi gösterilmektedir. Bu durumda, tarih "yl/ay/gün" kuralna göre yazlmalıdır:

```
\documentclass[a4paper,12pt]{article}[2000/05/19]
```
Tanıtımın class seçeneğinde aşağıdaki standart sınıflardan sadece biri alınmalıdır

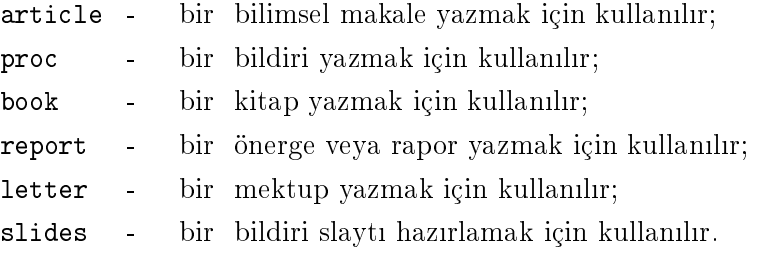

LAT<sub>E</sub>X2<sub>ε</sub> tabanını daha da genişletmek için \documentclass komutundan sonra aşağıdaki tanıtım kullanılmalıdır

\usepackage[options]{package}[release-date]

Bu durumda,  $\text{LATEX2}_{\epsilon}$  package.sty veya package.cls dosyasından gerekli komut değişikliklerini ve yeni komut tanımlamalarını yükleyecektir. Tanıtimin options ve release-date argümanı yukarıdaki gibidir. Bir giriş dosyasında \usepackage komutunun sayısı sınırsızdır, yani bu komut istenilen sayıda kullanılabilir. Ancak bunların hepsi belgenin başlık kısmına yazılmaldr. Öte yandan, bir tantmla birkaç paket de yüklenebilir. Fakat, bu durumda, paketler ayn seçenekli olmak zorundadr:

```
\usepackage[dvips]{graphicx, color}
```
Öte yandan, bu paketin dvips seçeneği \documentclass tanıtımın options argümannda da gösterilebilir.

#### 1.2 Belgenin metni

Bir belgenin başlık kısmından hemen sonra belgenin metni başlamaktadır. Belge metni aşağıdaki komutlu parantez içene alınmalıdır

```
\begin{document} metin \end{document}
```
 $\overline{\text{NOT}}$ :  $\overline{\text{H}+}$   $\overline{\text{H}+}$  mektedir.

Örneğin, LATEX  $2\varepsilon$  'de çok basit bir çalışma şöyle hazırlanabilir

giris dosyası: \documentclass{article} \begin{document} Ben \LaTeX{} 'i ö§renmek istiyorum. \end{document}

görüntüsü:

Ben LATEX 'i ö§renmek istiyorum.

Bundan sonra, tüm örneklerde, solda: giriş dosyası, sağda: görüntüsü, yani çıkış dosyası gösterilecektir.

Aynı örnek LATEX 2.09 'de şöyle yazılmaktadır:

```
\documentstyle{article}
\begin{document}
  Ben \LaTeX{} 'i ö§renmek istiyorum.
\end{document}
```
#### 1.2.1 Başka dosyadan metin eklemek

Giriş dosyasının herhangi bir kısmı (tablo, şekil, ...) başka bir dosyada hazırlanabilir. Giriş dosyasına

```
\input{file}
```
komutuyla *file* adlı bir dosya eklenebilir. Eğer *file*, tex uzantılı bir dosya değilse, dosya adı uzantısıyla birlikte yazılmalıdır:

```
\input{kitap.txt}
```
Bu durumda, LATEX, *file* dosyasını başından sonuna kadar veya

\endinput

komutuna kadar okur. \input komutu belgenin başlık kısmında da yazılabilir. Üstelik, başlık kısmının kendisi de bir *file* dosyasında olabilir. Belgeye

\include{file}

komutuyla da *file*.tex dosyası eklenebilir.

Not: \include komutu document bloğunun içine yazılmalıdır, yani bu komut belgenin başlık kısmına yazılamaz.

LATEX bir dosyay belgeye eklemeden önce ve sonra yeni bir sayfaya geçmektedir (otomatik olarak **\clearpage** komutu çalışır). Genelde bu komut belgeye önceden hazırlanmış bir bölüm veya kaynakça eklemek için kullanlabilir.

\includeonly{file}

komutu da, *\include komutu gibi, file dosyasını belgeye eklemektedir*. Bu kullanımda, LATEX birden fazla dosyayı belgeye ekleyebilir. Bunun için komutun *file* argümanında birden fazla dosya adı bir-birinden virgülle ayrılarak yazılmalıdır. Yazılan dosyalardan biri bulunamazsa, LATFX yeni bir sayfa başlatır.

Giriş dosyası LATEX 'de derlendikten sonra belgeye dışarıdan eklenen tüm dosyalar hakkındaki bilgi belgenin log uzantılı dosyasına yazdırılır. Bu dosyaya *protokol dosyası* denir. Protokol dosyasının kendisi de

\listfiles

komutuyla belgeye eklenebilir.

#### 1.3 Standart siniflarin seçenekleri

\documentclass (veya \documentstyle ) komutunun zorunlu olmayan options argümanı bir sınıfın ( $\texttt{article}, \texttt{book}, \dots$ ) öntanımlı bazı parametreleri ve biçimleri değiştirmektedir. İki ve ikiden fazla seçenekler kendi aralarında virgülle ayırılır. Aşağıda standart sınıfların tüm seçenekleri verilmektedir.

- 10pt|11pt|12pt metinde yazı boyutunu tanımlamaktadır (slides sınıfı hariç). Seçenek gösterilmediği taktirde, LATFX bu seçeneği 10pt olarak alr;
- a4paper|a5paper|b5paper|letterpaper|legalpaper|executivepaper - çeşitli boyuttaki kağıtlar için sayfanın boyutunu tanımlamaktadır. Seçenek gösterilmediği taktirde, LAT<sub>E</sub>X bu seçeneği letterpaper olarak alır. proc sınıfı a5paper ve b5paper seçenekleri desteklememektedir;
- landscape her sayfayı yatay döndürülmüş bir şekilde oluşturmaktadır.
- oneside|twoside kağıdın sırasıyla tek ve çift nolu yüzüne yazdırılması için sayfa biçimini oluşturmaktadır. Seçenek gösterilmediği taktirde, LATFX bu seçeneği book sınıfı için twoside olarak, diğer sınıflar için ise, oneside olarak alır. slides sınıfı bu seçenekleri desteklememektedir;
- $draft|final$  metini sırasıyla taslak ve son şeklinde hazırlar. Seçenek gösterilmediği taktirde, LAT<sub>F</sub>X bu seçeneği final olarak alır;
- titlepage|notitlepage metin başlığını ve özetini sırasıyla yeni ve geçerli sayfaya yazdırılmasını sağlamaktadır. Seçenek gösterilmediği taktirde, LAT<sub>F</sub>X bu seçeneği article sınıfı için notitlepage olarak, diğer sınıflar (letter hariç) için ise, titlepage olarak alır. proc sınıfı titlepage seçeneğini desteklememektedir;
- onecolumn|twocolumn metini srasyla tek ve çift sütunlu yazdrlmasn sağlamaktadır. proc sınıfı onecolumn seçeneğini, slide ve letter sınıfları ise, twocolumn seçeneğini desteklememektedir;
- leqno eklenen işlev numarası satırın soluna yazdırılır; öntanımlı olarak işlev numarası sağa yazılır.
- fleqn eklenen işlevleri satırın soluna hizalar; öntanımlı olarak sağa hizalidir.
- openbib kaynakçadaki her maddeyi yeni bir satırdan başlatmaktadır. slides ve letter sınıfları bu seçeneği desteklememektedir;
- openright | openany yeni bölümü sırasıyla tek ve yeni sayfadan başlatmaktadır. Bu seçeneği sadece report ve book sınıfları destekler. Seçenek gösterilmediği taktirde, LAT<sub>E</sub>X bu seçeneği **report** sınfı için openany olarak, book sinfi için ise, openright olarak alır.

#### 1.4 LAT<sub>E</sub>X 'de Türk dili

1999 ylnda LATEX3 projesi üzerinde, arasnda Türk dili de olmak üzere, LATEX 'de birkaç dil desteği gerçekleştirilmiştir. Metinde Türkçe harflerin desteklenmesi için belgenin başlık kısmında inputenc ve babel paketleri sırasıyla latin5 ve turkish seçenekleriyle tanıtılmalıdır:

```
\usepackage[latin5]{inputenc}
\usepackage[turkish]{babel}
```
Bu durumda, LAT<sub>E</sub>X metinde yazılan Türkçe harfleri anlar ve Ingilizce Part, Chapter, Section, References,  $\ldots$  başlıkları sırasıyla Türkçe Kısım. Bölüm, Paragraf, Kaynaklar, ... başlıklarıyla değiştirir. Bunu bir örnekle gösterelim:

```
\documentclass{article}
\usepackage[latin5]{inputenc}
\usepackage[turkish]{babel}
\begin{document}
   \LaTeXe{} 'de Türkçe metin.
\end{document}
```
LATEX 2ε 'de Türkçe metin.

Yurt dışına gönderilecek bir Türkçe metini böyle hazırlanması önerilmemektedir. Sebebi, inputenc ve babel paketlerin srasyla latin5 ve turkish seçenekleri LAT<sub>E</sub>X 'in birkaç paketinin bazı özelliklerini engellemektedir. Üstelik, yurt dışındaki birçok yayın kuruluşu ve basım evinin \documentclass tanıtımı için kendi özel "class.cls" paketi vardır (1.1, 1.sayfa). Örne§in, "Kluwer Academic Publisher" basm evinin özel dosyas:  $crckapb.$   $cls$  (veya  $crckapb.sty$ ); "Transformation Groups Journal" yayın kuruluşunun özel dosyası: tglat $2e$ .cls (veya tglat $2e$ .sty); ... . Dolayısıyla, bu yayın kuruluşu ve basım evi bir yazardan makaleyi (veya kitabı) özel class.cls dosyasına göre yazmasını istemektedir. Oysa belgenin başlık kısmında yazılacak tanıtımları sınırlandırmaktadır.

Böyle durumda, bir Türkçe metin

```
\usepackage[latin5]{inputenc}
\usepackage[turkish]{babel}
```
tanıtımları kullanılmadan yazılmalıdır. Bunun için, metinde gerekli İngilizce başlıklar ( $Part, Section, ...$ ) \def komutuyla Türkçe başlıklarla değiştirilmelidir (bkz. 2.13.1, 100. sayfa); Latince'de olmayan Türkçe  $\mathbf{c}$ ,  $\check{g}, i, \check{o}, s$  ve ü harfleri ise aşağıdaki komutlar yardımıyla yazılmalıdır (*yine* bkz.  $2.14.2$ , 103. sayfa, tablo  $2.4$ ):

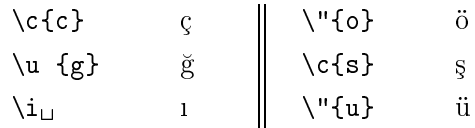

Örneğin, Türkçe:  $\mathfrak{c}_i$ *kış, ışıkçı, öğün, şoför* ve üç kelimeleri metinde şöyle yazlmaldr:

```
\"{0}rne\u {g}in, T\"{u}rk\c{c}e: \c{c}\i k\i \c{s}, \i \c{s}\i k\c{c}\i ,
\"{o}\u {g}\"{u}n, \c{s}of\"{o}r ve \"{u}\c{c} kelimeleri metinde
\c{s}\"{o}yle yaz\i lmal\i d\i r.
```
#### 1.5 Açıklama

LAT<sub>EX</sub> bir satırda  $\%$  simgesinden sonraki her şeyi iptal etmektedir. Bu simge LAT<sub>E</sub>X 'de bir açıklama yapmak için kullanılabilir. Eğer bir açıklama birkaç satırdan oluşuyorsa, bu taktirde her satırın başına  $\%$  simgesinin yazılması gerekmektedir. Böyle durumda, belgenin başlık kısmında tools sınıfının verbatim paketi tanıtılmalıdır:

```
\usepackage{verbatim}
```
Bu paketin komutlu

```
\begin{comment} ... \end{comment}
```
parantezi içindeki her şeyi LATEX iptal etmektedir. Bunu bir örnekle gösterelim

```
\documentclass{article}
\usepackage[latin5]{inputenc}
\usepackage[turkish]{babel}
\usepackage{verbatim}
\begin{document}
Bir satırda % simgesinden sonra yazılan
her \frac{1}{2}ey ...
\begin{comment}
iptal edilir. ... birkaç satırdan oluşan bir
açıklama
\end{comment}
için \% simgesi çok sayıda ...
\end{document}
```
Bir satırda her şey ... için % simgesi çok sayda . . .

Bir açıklama ayrı bir dosya şeklinde de hazırlanabilir. Her açıklama için belgenin başlık kısmında, \documentclass komutundan evvel, aşağıdaki komutlarn herhangi biri kullanlabilir

```
\begin{center} \begin{minipage}[c]{0.4\textwidth} \centering \emph{``1} & \emph{1} & \emph{1} & \emph{2} \quad \emph{1} & \emph{2} & \emph{2} & \emph{3} \quad \emph{2} & \emph{4} & \emph{5} \quad \emph{6} & \emph{7} & \emph{8} \quad \emph{7} & \emph{8} & \emph{9} \quad \emph{8} & \emph{9} & \emph{1} \quad \emph{1} & \emph{2} & \emph{3} \quad \emph{1} & \emph{2} & \emph{3} \quad \emph{2\begin{filecontents*}{name.ext} contents \end{filecontents*}
```
LATEX her filecontexts blo§u için name.ext adl bir dosya üretip, bu dosyaya dosya hakkında kısaca bir açıklama ve contents açıklamasını yazdırır. \*-yıldızlı komut name.ext dosyasına sadece contents açıklamasını yazdrr.

#### 1.6 Dosyayı yazdırmak

#### 1.6.1 Sayfa seçenekleri

Bir sayfa üst ve alt bilgi, ve onlar arasına yazılan bir metinden oluşmaktadır. Bundan başka, sayfanın sol ve sağ boşluğuna \marginpar komutuyla bir not da yazdrlabilir (bkz. 2.11.3. paragraf, 90. sayfa).

TEX bir sayfanın üst ve alt bilgi, sol ve sağ boşluğu gibi tüm parametrelerini otomatik ayarlar. Sekil 1.1 'de bu parametrelerin boyutunu tanımlayan komutlar ve parametrelerin yerleri gösterilmektedir.

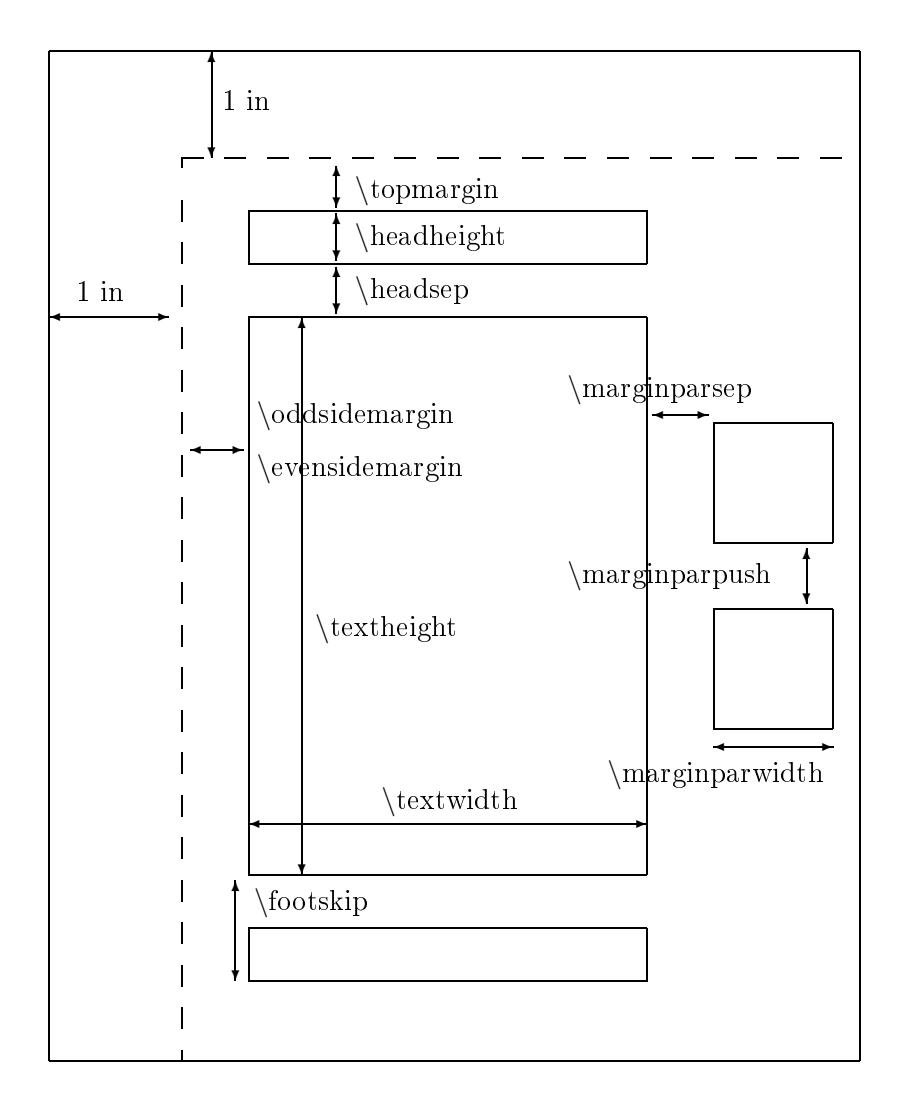

ekil 1.1: Sayfa parametre boyutunu tanmlayan komutlar.

Şekilden görüldüğü gibi, \oddsidemargin ve \evensidemargin komutları sırasıyla tek ve çift sayfaların sol kenar boşluklarını tanımlamaktadır. Bir parametrenin boyutu belgenin başlık kısmında \setlength ve \addtolength komutlaryla de§i³tirilebilir (bkz. 2.1.paragraf, 44.sayfa). Bir parametre değiştirilmeden önce onun geçerli boyutunu öğrenmekte yarar vardır. Bunun için metin başında tools sınıfın layout paketi tanıtılmaldr:

\usepackage{layout}

Paketin \layout komutu geçerli sayfa parametrelerini ve onun boyutunu bir maket seklinde oluşturur (bu maket kitabın son sayfasında verilmektedir). Maketten görüldüğü gibi, sol ve sağ sayfanın bazı parametreleri farklıdır. Bundan dolayı, *\layout komutu sol ve sağ sayfa için ayrı ayrı* maket oluşturmaktadır. Maketlerde kullanılan TFX 'in boyut birimleri tablo 2.1 'de verilmektedir (bkz. 43.sayfa).

#### 1.6.2 Ilk sayfa

Bir ilk sayfa, genelde, metin adı, yazar adı ve özetten oluşmaktadır. Bazen bir ilk sayfada dosyanın yazıldığı tarih de gösterilebilir. Bir metinde ilk sayfa

\maketitle

komutuyla oluşturulmaktadır. \maketitle komutuna aşağıdaki iki komut daha eşlik etmelidir:

```
\tilde{\t{title}}\lambdauthor{author(s)}
```
\title komutunun title argümanında metin başlığının, \author komutunun *author(s)* argümanında ise, yazarın (veya yazarların) ismi yazılmaldur. Komutların argümanı \title{ } ve/veya \author{ } olarak boş bırakılabilir. \title komutu içerisinde uzun adlı bir metin başlığı \\ komutuyla birkaç satıra ayrılabilir. Çalışmanın yazıldığı tarih

#### $\text{date}\}$

komutunun date argümannda gösterilebilir. E§er bu komut metinde kullanlmazsa, \maketitle komutu metin LATEX 'de okutuldu§u andaki tarihi çıkış dosyasına yazdırır. Tarih yazdırılmaması için ise, **\date** komutun date argümanı  $\text{data} \}$  olarak boş bırakılmalıdır.

\title, \author ve \date komutları belgenin başlık kısmına yazılmalıdır. Bundan başka, bu komutların argümanı

 $\{\text{text}\}$ 

komutunu içerebilir. Komutun text argümanında bir (E-mail) adresi, iş yeri ve/veya gerekli bir yere teşekkür yazılabilir.

\maketitle komutu \begin{document} komutundan sonra yazlmaldr, yani bu komut belgenin başlık kısmına yazılamaz. \maketitle komutu \documentclass (veya \documentstyle) tanitiminin

titlepage seçeneğinde ilk sayfayı yeni bir sayfayada yazdırır. Bu durumda, ba³ sayfadan sonradaki ilk sayfa 1.sayfa olarak kabul edilmektedir.

notitlepage seçeneğinde baş sayfa 1.sayfaya, normal metinin üst kısmına, yazdırılır.

Seçenek gösterilmediği taktirde ise, LAT<sub>E</sub>X bu seçeneği article sınıfı için notitlepage olarak, book, report ve slides sınıfları için titlepage olarak alr.

 $\lambda$ uthor komutunun *author(s)* argümanında birkaç yazar ismi

\and

komutu yardmyla yazlabilir. Bu durumda, LATEX her yazar ismini ayr ayrı olarak yazdırır ve isimler arasına gerekli bir aralık da bırakır.

Bir ilk sayfa

\begin{titlepage} ... \end{titlepage}

bloğuyla da oluşturulabilmektedir. Bu durumda, ilk sayfa yeni bir sayfaya yazdrlr ve bu sayfadan sonradaki ilk sayfa 1.sayfa olarak kabul edilir.

Belgede bir özet

\begin{abstract} ... \end{abstract}

bloğu yardımıyla oluşturulabilir. abstract bloğu sadece article ve report sınıflarında geçerlidir.

Çalışma özeti ayrı bir sayfaya yazdırılması için çalışmanın titlepage seçeneği alınmalıdır. Özet İngilizce **Abstract** kelimesiyle başlanır. Metin başında babel paketinin turkish seçeneği tanıtılmışsa, LAT<sub>E</sub>X bu İngilizce kelime yerine Türkçe Özet kelimesini yazdırır. Üstelik, bu kelime

\abstractname

komutunda saklanmaktadır. Böylece, özetin adı \renewcommand komutuyla değiştirilebilir (bkz. 2.13.1. paragraf, 99.safya).

Çal³mann twocolumn seçene§inde hem özet hem de metin iki sütunlu olarak yazdrlr. Özet bir sütunlu, metin ise iki sütunlu olmas için belgenin başlık kısmında abstract paketi tanıtılmalıdır. Bu paket bir özeti her zaman tek sütunlu olarak yazdrr.

Aşağıda yukarıda tanımlanan tüm komutları içeren bir örnek ele alınmaktadır

```
\documentclass{article}
.
.
.
\title{Türkçe\LaTeX{}\thanks{
Çalışma GKNT'nin N3102 bursuyla
desteklenmiştir}
\author{A.A.Rahimov \thanks{
rakhimov@ktu.edu.tr}
\and O.Kesemen}
\date{}
\maketitle
\begin{abstract}
Bu çalışmada ...
.
.
.
\end{abstract}
Buradan normal metin başlan-
maktadır
.
                                                Türkçe L<sup>A</sup>T<sub>F</sub>X<sup>*</sup>
                                           A.A.Rahimov ∗∗ O.Kesemen
                                                     Özet
                                              Bu çalışmada ...
                                       .
.
.
                                      Buradan normal metin başlanmaktadır
                                       .
                                       .
                                       .
                                         ∗ Çal³ma GKNT'nin N3102 bursuyla destek-
                                      lenmiştir
                                         ∗∗ rakhimov@ktu.edu.tr
```
#### 1.7 Kisim, bölüm ve paragraf

. .

 $\LaTeX$  'de bir metini (\letter sinifi hariç) kısım, bölüm ve paragraflara ayıran özel komutlar vardır. Her komut, birisi zorunlu olmak şartıyla, iki argümandan oluşmaktadır. Zorunlu argümana bölümün adı, zorunlu olmayan argümana ise bölümün  $\ell$ *çindekiler* (bkz. 17.sayfa) ve sayfa üst bilgisindeki adı yazılmaktadır. Zorunlu olmayan argüman gösterilmediği taktirde, LATEX bu argümana zorunlu argümandaki de§eri alr. Genelde, zorunlu olmayan argümana bölümün kısa adı yazılır. Bir argüman dayanık-
sız komutları içeriyorsa (böyle argümana hareketli argüman denir), bu komutlar, güvenlik amacıyla, \protect komutuyla korunması gerekmektedir. Örne§in, \$, \hspace, \hfill, . . . gibi komutlar bir argüman içinde dayankszdr. Dolaysyla, bu komutlar bir argümanda \protect komutuyla ³öyle muhafaza edilmelidir:

```
{\protest $}, \protect\hspace{..}, \protect\hfill, ....
```
LAT<sub>EX</sub> her Kisim, Bölüm, Paragrafi otomatik numaralandırır. Bu numaralar

\secnumdepth

değişkeninde saklanmaktadır. Onun değeri \setcounter{}{} (bkz. 2.6. paragraf, 61.sayfa) komutuyla değiştirilebilir. Örneğin,

```
\setcounter{chapter}{5}
```
tanıtımı sıradaki bölüme 5 numarasını vermektedir. Benzer şeklinde, kısım ve paragrafin da numarası değiştirilebilir. Aslında, \setcounter komutuyla başka bir şeyin de numarası değiştirilebilir. Örneğin,

```
\setcounter{page}{23}
```
tanıtımı geçerli sayfa numarasını 23 den başlatır (bkz. 2.6).

Bir alt düzey değişkeni sadece üst düzey değişkene bağımlıdır. Dolayısıyla, bir bölüm alt düzeyi başka bir bölüm alt düzeyinden bağımsız şeklinde numaralandırılır.

LAT<sub>EX</sub> 'in kesim, bölüm ve paragrafi oluşturan komutun \*-yıldızlı şekli de vardır. Her yıldızlı komutun sadece zorunlu bir argümanı vardır. Bu argümana, yıldızsız komutta olduğu gibi, bölümün adı yazılmalıdır.

#### $1.7.1$  Kisim

LATEX 'de bir metin a³a§daki komut yardmyla birkaç ksma ayrlabilir

```
\part[toc]{head} \part*{head}
```
\part komutu

\* book ve report sinifinda yeni sayfa ortasina Ingilizce Part kelimesi, kısım numarası ve yeni satıra kısımın head adını yazdırır;

article sınıfında Part kelimesini  $\emph{Icindekilerin}$  üst kısmına yazdırır.

Komutun toc argümanı zorunlu değildir. Bu argümana kısımın *İçindeki*ler ve sayfa üst bilgisindeki adı yazılmalıdır. toc argümanı gösterilmediği taktirde, LATEX bu argümana zorunlu argümanı alır. \*-Yıldızlı \part\* komutu sadece kismin adını yazdırır.

Üstelik, \part ve \part\* komutun kendisi de zorunlu de§ildir. Dolay syla, bu komut bir alt düzey numarasda etkisizdir.

Part kelimesi

\partname

komutunda saklanmaktadır. Bu kelime \renewcommand komutuyla değiştirilebilir. babel paketinin turkish seçeneği Part yerine Türkçe Kısım kelimesini yazdrr.

#### 1.7.2 Bölüm

LATEX 'de bir metin a³a§daki komut yardmyla birkaç bölüme ayrlabilir

\chapter[toc]{head} \chapter\*{head}

\chapter blo§u sadece book ve report snfnda geçerlidir. Her bölüm yeni bir sayfadan başlamaktadır, şöyle ki, çalışmanın openright seçene-§inde yeni sa§ sayfadan, openany seçene§inde ise, sradaki yeni sayfadan başlamaktadır.

Secenek yazılmadığı taktirde, L<sup>A</sup>TEX bu seceneği book sınıfı için openright olarak, report sinifi için ise openany olarak alır.

 $\ch$ apter[toc]{head} komutu Ingilizce Chapter kelimesini, numarasını, ve bölümün head adını yazdırır. Bölümün metni ise, yeni satırdan başlamaktadır. Komutun toc argümanı zorunlu değildir. Bu argümana bölümün  $\ell$ *cindekiler* ve sayfa üst bilgisindeki adı yazılmalıdır. toc argümanı yazılmadığı taktirde, LAT<sub>E</sub>X bu argümana zorunlu argümanı alır. \*-Yıldızlı \chapter\* komutu sadece bölümün adını yazdırır.

Chapter kelimesi

\chaptername

komutunda saklanmaktadır. Bu kelime \renewcommand komutuyla değiş-

tirilebilir. babel paketinin turkish seçeneği Chapter yerine Türkçe Bölüm kelimesini yazdırır.

#### 1.7.3 Paragraf

LATEX 'de bir metin a³a§daki komutlarla birkaç paragraf ve alt paragrafa ayrlabilir

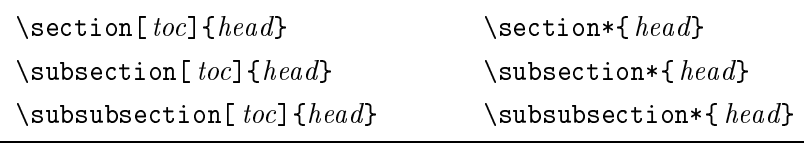

Komutların head ve toc argümanı \chapter komutunun argümanları gibidir. toc argümanı yazılmadığı taktirde, LATEX bu argümana zorunlu head argümanı alır. Komutların \*-yıldızlı şekli sadece paragraf ve alt paragraf adını yazdırır.

#### **Satirbasi**

Bir paragraf veya alt paragraf birkaç satırbaşını içerebilir. Bir satırbaşı aşağıdaki komutların herhangi biriyle oluşturulur

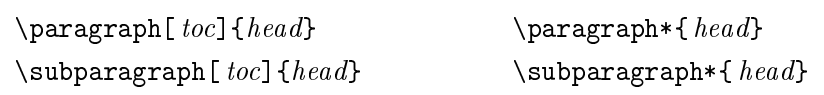

Bu komutların da *head* ve toc argümanı yukarıda ele alınan komutların argümanı gibidir. Bu durumda, satırbaşının head adı koyu yazısıyla, devamından ise, onun içereği yazdırılır. toc argümanı gösterilmediği taktirde, LATEX bu argümana zorunlu head argümanı alır. Komutların \*yıldızlı şekli sadece satırbaşı adını yazdırır.

#### 1.7.4 Kitabı kısımlara bölmek

Bir kitap, genelde, Baş, Gövde ve Son gibi kısımlardan oluşur. LATEX dosyann book seçene§inde bu ksmlar otomatik olarak ayarlayabilir. LAT<sub>E</sub>X 'in

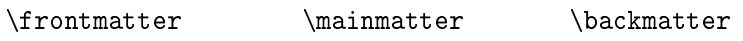

komutları bir çalışmayı sırasıyla Baş, Gövde ve Son kısımlara bölmektedir. Çalışmanın Baş ve Son kısmında \chapter komutu bölümü numarasiz yazdırmaktadır, ama bölüm adını İçindekilere yazdırır. Bu komutları bir örnekle gösterelim

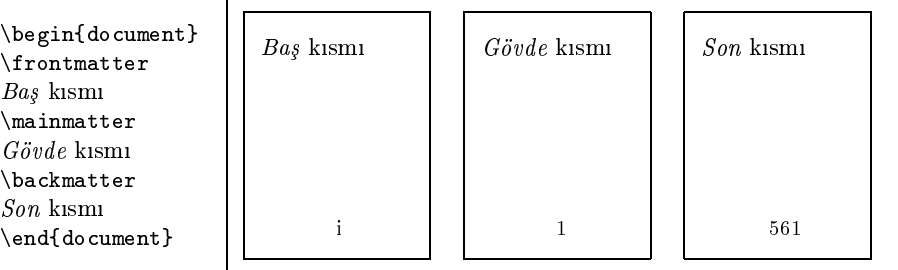

Görüldüğü gibi, bir sayfa \frontmatter bloğunda, yani çalışmanın  $Ba\xi$ ksmnda, Roma rakamlaryla, \mainmatter ve \backmatter blo§unda ise, Arapça rakamlarla numaralandırılmaktadır ve her kısım yeni sayfadan başlatılmaktadır.

#### Uygulama

Bir çalışmanın "Ek" kısmı LATEX 'in aşağıdaki komutuyla özel olarak olusturulabilir

\appendix

\appendix blo§unda \chapter komutu Bölüm kelimesi yerine Appendix kelimesi, bölüm numarası yerine ise, Latince  $A, B, C, \ldots$  harfleri yazdırmaktadır. article sınıfında \chapter komutu desteklenmediği için onun yerine \section komutu Appendix kelimesini yazdırmaktadır. Appendix kelimesi

\appendixname

komutunda saklanmaktadır. Bu kelime \renewcommand komutuyla değiştirilebilir. babel paketin turkish seçeneği Appendix yerine Türkçe Ek .

.

kelimesini yazdrmaktadr. \appendix blo§unu bir örnekle gösterelim

```
.
.
\appendix
\chapter{Türevin uygulaması}
\section{
Türevin fiziksel uygulaması}
Düzgün hızlanan bir hareketli-
nin t anında aldığı yol
. . .
\section{
Türevin iktisatta uygulaması}
Bir salça fabrikasnda üretilen
salçanın maliyet ...
\Lambdachapter{Integralin uygulamasi}
\section{
Hacim hesabına uygulaması}
a yarıçaplı bir kürenin hacmini
hesaplayiniz ...
.
.
                                     .
                                     .
                                     .
                                       Ek A
                                       Türevin uygulamas
                                    A.1 Türevin fiziksel uygulaması
                                    Düzgün hzlana bir hareketlinin t annda
                                   aldığı yol ...
                                    A.2 Türevin iktisatta uygulamas
                                    Bir salça fabrikasnda üretilen salçann
                                    maliyet . . .
                                       Ek B
                                       ntegraln uygulamas
                                    B.1 Hacim hesabina uygulaması
                                    a yarıçaplı bir kürenin hacmini hesaplayınız.<br>.
                                    .
                                    .
```
# 1.8 İçindekiler, Şekil ve Tablo Listesi

## 1.8.1 çindekiler

Önceki paragraflarda görüldüğü gibi, bir metin \part, \chapter,  $\setminus$ section ve  $\setminus$ subsection komutuyla sırasıyla Kısım, Bölüm, Paragraf ve Alt paragrafa bölünmektedir. Bu durumda, IATFX bir \*.toc dosyası üretip, bu dosyaya kısım, bölüm, paragraf ve alt paragrafın adı ve sayfa numarasını yazdırır. \*.toc dosyası aşağıdaki komut için bir yardımcı dosyadır

\tableofcontents

Bu komut yardımcı  $*$ .toc dosyasından bir bilgi alıp giriş dosyasında  $l$ çindekileri oluşturmaktadır. İçindekilere, genelde, kısım, bölüm ve paragrafa ait bilgi yazdrlmaktadr, yani \tableofcontents komutu \*.toc dosyasndan sadece 2. düzeye (\subsection düzeyine) kadar bilgi almaktadr. Bu düzey numara

tocdepth

değişkeninde saklanmaktadır ve bu \setcounter komutuyla değiştirilebilir. Yukarda söylendi§i gibi, tocdepth 'e yeni bir de§er verilmezse LATEX bu de§eri 2 (\setcounter{tocdepth}{2} ) olarak alr.

#### 1.8.2 Şekil ve tablo listesi

Metinde bir sekil ve tablo listesi sırasıyla

\listoffigures \listoftables

komutlarıyla yazdırılmaktadır. Komutların her biri kendisi için LATFX tarafından üretilen yardımcı dosyadan bilgileri alıp metinde bir şekil ve tablo listesini oluşturmaktadır. Bu iki yardımcı dosya ise sırasıyla \*.1of ve \*.lot türünden olup, bunları \caption komutu üretmektedir (bkz. 83. sayfa). Bir şekil ve tabloda kullanılan bir \caption komutu şekil ve tablonun adı ve sayfa numarasını sırasıyla \*.lof ve \*.lot dosyasına yazdırmaktadır. \listoffigures ve \listoftables komutları yardımcı dosyadan gerekli bilgileri alıp, metinde şekil ve tablo listesini yazdırmaktadır.

Bundan başka, \*.toc, \*.lof ve \*.lot dosyasındaki bilgiler aşağıdaki iki komut yardmyla da hazrlanabilmektedir

```
\ad{\text{centsline}\text{f}\text{unit}}\adctocontents{ ext}{text}
```
Komutun text argümanı file.ext (=file.toc, file.lof, file.lot) dosyasına eklemektedir <sup>1</sup>; unit argümanı text argümanın tipini göstermektedir, örneğin \*.toc tipli dosya için unit'e \part, \chapter, \section, ... gibi komutlar yazlmaldr; \*.lof ve \*.lot tipli dosyalar için ise unit'e sırasıyla figure ve table blokları yazılmalıdır.

lçindekiler, şekil ve tablo listesinden önce onların adı sırasıyla İngilizce Contents, List of Figures ve List of Tables kelimeleriyle yazdırılmak-

<sup>&</sup>lt;sup>1</sup>Aslında, *file.ext* dosyası keyfi olabilir, yani text argümanı herhangi bir dosyaya eklenebilir.

tadr. Bu kelimeler srasyla

\contentsname \listfigurename \listtablename

komutlarında saklanmaktadır ve onlar \renewcommand komutuyla değiştirilebilir. babel paketinin turkish seçene§i bu kelimeleri srasyla Türkçe Içindekiler, Şekil Listesi ve Tablo Listesi olarak yazdırır.

# 1.9 Üst ve alt bilgi

Şekil 1.1 'de bir sayfa üst ve alt bilgi boyutları gösterilmektedir.  $(kkz)$ . 9.sayfa). Bu boyutlar sayfa seçene§ini tantan

```
\pagestyle{style}
\thispagestyle{ style}
```
komutlarıyla ve style argümanından oluşmaktadır.  $\theta$ komutu sadece geçerli sayfa için etkilidir.

style argümanının aşağıdaki seçenekleri vardır

- plain sayfa numarası alt bilgi ortasına yazdırılır; üst bilgi ise boş kalır. Seçenek yazılmadığı taktirde LAT<sub>E</sub>X bu seçeneği standart sınıflarda (book ve letter siniflari hariç) plain olarak alır.
- empty sayfa üst ve alt bilgisi boş bırakılır. Seçenek yazılmadığı taktirde  $\Delta F$ FX bu seçeneği letter sinifinda empty olarak alır.
- headings sayfanın üst bilgisine bölüm adı ve sayfa numarası yazdırılır; alt bilgi boş kalır. Seçenek yazılmadığı taktirde LAT<sub>E</sub>X bu seçeneği book sinifinda headings olarak alir.

Tek yüzülü yazdrmada bir sayfann üst bilgisine:

book ve report siniflarında bölüm adı (\chapter komutundan alınır) ve sayfa numarası;

article ve proc siniflarinda paragraf adi (\section komutundan alınır) ve sayfa numarası yazdırılır.

Böyle biçimler aşağıda tanımlanan \markright komutunda da vardır. Iki taraflı yazdırmada:

sol sayfalar üst ve alt bilgisi tek yüzeyli yazdrmadaki gibidir; sa§ sayfalar üst bilgisine:

book ve report siniflarinda paragraf adi (\section komutundan alınır) ve sayfa numarası;

article ve proc siniflarinda alt paragraf adı ( $\simeq$ tion komutundan alınır) ve sayfa numarası yazdırılır.

Alt bilgi boş bırakılır.

Böyle biçimler aşağıda tanımlanan \markboth komutunun birinci argümannda da vardr.

myheadings üst ve alt bilgi özel olarak tanmlanmaktadr. Bu seçene§in headings seçeneğinden farkı sayfa üst bilgisinde aşağıda tanımlanan \markboth ve/veya \markright komutunun argümanı yazdırılır. Alt bilgi boş bırakılır.

 $\mathcal{L}_{\text{left}}$ { $right\}$ }  $\text{right} \$ 

komutlarnn

- myheadings seçeneğinde bir sayfa üst bilgisi (sayfa numarası hariç) özel olarak tanmlanabilir;
- headings seçeneğinde sayfa üst bilgisine bölüm (veya paragraf) adı yerine komutun argümanı yazdırılır.

\markboth komutu left argüman sol sayfa üst bilgisine; her iki komut right argümanı sağ sayfa üst bilgisine yazdırır. *left* ve right argümanında dayanıksız komutlar \protect komutuyla korunması gerekmektedir. Örne§in \$ komutu hareketli argümanda dayankszdr; dolaysyla

\markright{\$ax+b=c\$ 'in çözümü}

komutu

```
\markright{{\protect $} ax+b=c {\protect $} 'in çözümü}
olarak yazlmaldr.
```
#### 1.9.1 Standart olmayan üst ve alt bilgi

Bir sayfann standart olmayan üst ve alt bilgisi \@oddhead, \@evenhead, \@oddfoot ve \@evenfoot komutlarını yeniden tanımlayarak elde edilir. Bunu bir örnekle gösterelim:

```
\makeatletter
\renewcommand{\@oddhead}{\hfill\thepage\hfill}
\renewcommand{\@oddfoot}{}
\makeatother
```
tanıtımları tek numaralı sayfa numarasını alt bilgi yerine üst bilgi ortasına yazdırır. Bu tanıtımlar metin başına yazılmalıdır.

Bundan başka, fancyhdr paketi de standart olmayan üst ve alt bilgi oluşturur. Bu konuda fancyhdr paketin \*.doc dosyasndan gerekli bilgi alnabilir.

# 1.10 Çapraz gönderme

Bazen metinin bir yerinde metinin başka bir yerindeki ifadeden (bu ifade her sey olabilir) yararlanabilir. Böyle durumda, önce bu ifade isaretlenmelidir, sonra gerekli yerde o işarete bir gönderme yapılabilir.

Metinde bir işaret ve gönderme sırasıyla \label{name} ve \ref{name} komutlarıyla oluşturulmaktadır:

```
\lambdalabel{name}
```
komutu name adlı bir işaret oluşturmaktadır. Bu durumda, LATEX ana dizinde \*.aux tipli bir dosya üretir. \*.aux dosyasna \label komutu yazılan yerdeki nesne (paragraf, denklem, şekil, tablo, ... ) değişkenin numarası ve sayfa numarası yazdırılır. Örneğin, eğer **\label** komutu

- equation  $(bkz 3.2.1.\text{paragraf}, 115.\text{sayfa})$  bloğunda ise, matematiksel bir denklem veya formül numaras;
- tablo (bkz 2.11.1.paragraf, 84.sayfa) blo§unda \caption komutundan  $(bkz 2.10.4.\text{paragraf}, 83.\text{sayfa})$  sonra yazılmışsa, tablo numarası

\*.aux dosyasına *name* adlı bir işaret olarak yazdırılır. Bir nesne kendi değişkenini \refstepcounter komutuyla ilan etmektedir.

\ref{name}

komutu name adlı işarete bir gönderme yapmaktadır. Bu komut name adlı isaret yerleştiği nesne değişken numarasını yazdırır.

\pageref{name}

komutu da name adlı işarete bir gönderme yapmaktadır. Bu komut name adlı işaretin sayfa numarasını yazdırmaktadır. \pageref komutu işaret ve ona gönderme aynı sayfada veya komşu sayfada olduğu taktirde de sayfa numarasını yazdırır.

Not: LATEX 'i ilk öğrenecek öğrenci kitabi ilk okuyuşunda aşağıdaki 1.10.1, varioref paketi, 1.10.2, xr paketi ve 1.10.3, hyperref paketi adlı alt paragrafları okumayabilir.

#### 1.10.1 varioref paketi

tools sinfinin varioref paketinde (metin başına \usepackage{varioref} tanıtımı eklenmeli) aşağıdaki daha "akıllı" bir komut vardır

 $\varepsilon$  \vpageref [text1][text2] {name}

\vpageref komutunun i³areti ve ona gönderme ayn sayfada oldu§u taktirde text1 argümanı, diğer durumda ise text2 argümanı yazdırır. Bu argümanlar yazılmadığı taktirde \vpageref komutu

- isaret ve ona gönderme aynı sayfada ise, "on this page" kelimesini;
- gönderme isarete göre aynı yüzeydeki komşu sayfada ise, "on the facing page" kelimesini;
- işaret ve ona gönderme aynı yüzeyde olmayıp, gönderme işarete göre sonraki sayfada ise, "on the next page" kelimesini;
- gönderme i³arete göre en az bir sayfadan sonra (veya önce) gelse, "on page" kelimesi ve sayfa numarasını yazdırır.

varioref paketi tüm Avrupa dillerini destekledi§i gibi Türk dilini de desteklemektedir. Dolaysyla, bu paketin turkish seçene§i:

```
\usepackage[turkish]{varioref}
```
Ingilizce kelimeleri uygun olan Türkçe kelimelerle değiştirmektedir. Eğer varioref paketinin turkish seçeneği çalışmazsa veya Ingilizce kelimeleri Türkçe kelimelerle değiştirmezse (LAT<sub>EX</sub>'in bazı eski sürümlerinde öyle olabilir), bu taktirde belgenin başlık kısmına aşağıdaki tanıtımlar grubu yazlmaldr:

```
\usepackage{varioref}
\def\reftextfaceafter {\reftextvario{ayn\i y\"{u}zeydeki}{sonraki}
                                         sayfa}
\label{thm:main} $$ \def \reftextfacebefore{\reftextztrvario{\ayn/i y}\n'i\zeydekif{bir} \def \reftexttextfacebegin} \ref{ \reftextztrvario{\ayn/i y}\n'':\nzeydekif{bir} \def \reftextztrve{\argr}\n} \def \ref{trivf{\argr}\n} \def \ref{trivf{\argr}\n} \def \ref{trivf{\argr}\n} \def \ref{trivf{\argr}\n} \def \ref{trivf{\argr}\n} \def \ref{trivf{\argr}\n} \def \ref{trivf{\argr}\n} \def \ref{trivf{\argr}\n} \def \ref{trivf{\argr}\n} \\"{o}nceki} sayfa}
\def\reftextafter {\reftextvario{sonraki}{sonraki} sayfa}
\def\reftextbefore {\reftextvario{bir \"{o}nceki sayfa}{bir
                                        \"{o}nceki sayfa}}
\def\reftextcurrent {\reftextvario{bu}{ge\c cerli} sayfa}
\def\reftextfaraway#1{\pageref{#1} . sayfa}
\def\reftextpagerange#1#2{\pageref{#1}--\pageref{#2} sayfalar\i n}
\def\reftextlabelrange#1#2{\ref{#1} to~\ref{#2}}
```
#### 1.10.2 xr paketi

tools sinifin xr paketi (belgenin başlık kismina \usepackage{xr} tanıtımı yazılmalı) başka bir dosyadaki bir işaretten yararlanmasına izin vermektedir. Bunun için, bu dosya belgenin başlık kısmına

 $\text{current}$ [ prefix] {filename}

komutuyla tanıtılmalıdır. Komutun zorunlu olmayan  $\eta r e \hat{r} x$  argümanı  $\eta r e$ name.tex dosyasından alınacak işaretin giriş dosyasının kendi işaretleriyle karışmaması için gerekmektedir. filename.tex dosyada \label{name} ile işaretlenen bir nesneye metinde  $\ref{pref(xname)}$  komutuyla bir gönderme yaplabilir.

```
Not: Çıkış dosyasında tüm göndermeler doğru gözükmesi için, LATFX 'de
       önce belgenin başlık kısmına \externaldocument komutuyla tanı-
       tılan filename.tex adlı tüm dosyalar ve en sonda giriş dosyası oku-
       tulmalıdır.
```
#### 1.10.3 hyperref paketi

hyperref, Sebastian Rahtz tarafından yazılmış ve Acrobat Reader'in bir pdf-dosyasına dönüştürülmesinde aşırı-gönderme yapılmasını destekleyen ilk pakettir. Bu paketin çok sayda seçene§i vardr. Seçenekler, hyperref paketinin \usepackage komutuyla tantmnda, komutun zorunlu olmayan argümanları kendi aralarında virgülle ayrılmaktadır:

```
\usepackage[ seçenekler listesi]{hyperref}
```
veya paket tantmndan sonra

\hypersetup{ seçenekler listesi}

komutun argümannda da verilebilir. Bir seçene§in sadece iki: true ve false değeri vardır. Bu değer

```
seenek=de\check{q}er
```
olarak tantlmaktadr. Paketin tantmnda true de§erli seçenekler yazlmayabilir. Seçeneklerin tam listesi  $[8]$ ,  $[9]$  kaynaklarından bulunabilir <sup>2</sup>. hyperref paketi LATEX 'in birçok komutlarını yeniden tanımlamaktadır. Dolayısıyla, bu paket belgenin başlık kısmında en son olarak tanıtılması gerekmektedir. Paketin tanıtılmasında onun sürücüsü de gösterilmelidir. Çünkü, her sürücü paketin kendi komutlarını farklı tanıtmaktadır. Paketin pdflatex, dvips, dvipsone, dviwindo, vtex, hypertex, ps2pdf. pdftex ve latex2html gibi sürücüleri vardr. Sürücüler hakknda [9] kayna§ndan bilgi alnabilir.

hyperref paketi metindeki her göndermeyi aşırı-metinli bir gönder $meye$  dönüstürmektedir. Bu durumda, İcindekiler, sekil ve tablo listesi, altyazı-göndermesi ve kaynakça-göndermesi aşırı-metinli gönderme şekline dönüşmektedir. Bundan başka, Dizindeki bir sayfa numarası da aşırı-

 $2$ Aslında, kaynaklardaki dosya LATEX 'de de vardır

metinli gönderme şekline dönüşmektedir. Bu özelliklerin herhangi biri, gerekirse, iptal edilebilir. Örneğin, dizindeki bir sayfa numarasının aşırımetinli gönderme şeklinde oluşması hyperref paketin seçeneğinde

```
hyperindex=false
```
tantmyla iptal edilebilir. Çünkü, bu seçenek böyle gösterilmedi§i taktirde paket hyperindex seçene§inin de§erini otomatik true olarak alr.

#### Asırı-gönderme metni

Bir aşırı-gönderme metni sadece nesne veya sayfa numarasından oluşmaktadır. Bu ise, bir aşırı-gönderme için çok kısadır. hyperref paketi bir göndermeyi yeterli derecede genişletmektedir. Paketin

 $\hbox{\tt \{hyperref[} \}$ 

komutu name adlı bir etiketi text argümanın aşırı-gönderme metni olarak tantmaktadr. Bunu bir örnekle gösterelim:

```
\hyperref[sec1]{%
\ref*{sec1}bölümünde} \dots
```
1.10.3 bölümünde . . .

hyperref paketin bir başka komutu daha vardır:

\autoref{name}

\autoref komutu name etiketinin aşırı-gönderme metni yerine doğrudan nesne adını ve değişken numarasını yazdırmaktadır:

In  $\a{sec1} \dots$  In subsection 1.10.3 ...

Görüldüğü gibi, bu komut nesne adını Ingilizce yazdırmaktadır. Maalesef, şimdilik \autoref komutu, birçok yabancı dili, özelikle Türk dilini desteklememektedir. Türk dilini desteklemesi için nesne adının saklandığı komutlar  $3 \rm^{-3}$  renew command komutuyla yeniden tanımlanması gerekmektedir.

Örne§in, \sectionautorefname komutunda saklanan section kelimesi

\renewcommand{\sectionautorefname}{b\"{o}l\"{u}m}

 $^3$ komutların tam listesi hyperref paketin d $\mathtt{tx}\text{-}\mathtt{d}$ osyasından bulunabilir.

gibi Türkçe bölüm kelimesiyle değiştirildikten sonra **\autoref**{ } komutu söyle çalışır:

Bkz. \autoref{sec1} | Bkz. bölüm 1.10.3

#### Aşırı-gönderme metninde bölüm adı

LATEX metinde \ref{name} komutuyla yaplan bir gönderme yerine \label{name} etiketi, yazlan bölümün (veya paragrafn) sadece numarasını yazdırmaktadır.

hyperref paketiyle ortak çalışan nameref paketi ise gönderme özelliğini aşağıdaki gibi genişletmektedir. Paketin

\nameref{name}

komutu name adlı etiketi bir aşırı-gönderme metni olarak oluşturup, işaretin yerleştirildiği bölüm (veya paragraf) adını yazdırmaktadır. Bunu bir örnekle gösterelim:

" \nameref{sec1} " bölümünde " hyperref paketi " bölümünde

Eğer \chapter[ ]{ }, \section[ ]{ }, ... komutların zorunlu olmayan [ ] argüman varsa, \nameref komutu bölümün (veya paragrafn) bu argümanındaki adını yazdırmaktadır.

nameref paketinin \nameref komutu da genişletilebilir. Paketin

\Nameref{name}

komutu sadece bölüm (veya paragraf) adı değil, aynı zamanda name adlı etiketin sayfa numarasını da yazdırmaktadır. Eğer \Nameref komutu metinde ek tanıtımsız doğrudan kullanılırsa, bu komut sayfa kelimesini ngilizce on page kelimesiyle yazdrmaktadr:

\Nameref{sec1} bölümünde `hyperref paketi' on page 24 bölümünde

Ingilizce kelime Türkçe kelime ile yazdırılması için metinde \Nameref ko-

mutu a³a§daki gibi yeniden tantlmaldr:

```
\renewcommand{\Nameref}[1]{\pageref{#1}.sayfa "\nameref{#1}"}
```
u halde, yukardaki örnek ³öyle görülmektedir

\Nameref{sec1} bölümünde 24. sayfa "hyperref paketi" bölümünde

\nameref ve \Nameref komutunun aşırı-gönderme şeklinde çalışmaması için yapılacak gönderme aşağıdaki komutlu parantez arasına alınmalıdır

```
\begin{NoHyper} ... \end{NoHyper}
```
Bunu bir örnekle gösterelim

```
\begin{NoHyper}
"\nameref{sec1}" bölümünde
\end{NoHyper}
```
"hyperref paketi" bölümünde . . .

#### Başka dosyaya aşırı-gönderme

xr-hyper paketi xr paketinin genişletilmiş bir paketidir. Bu paket belgenin başlık kısmında hyperref paketinden önce tanıtılması gerekmektedir. xrhyper paketi file.tex dosyasındaki bir etiketi aşırı-gönderme şeklinde kullanılmasına izin vermektedir. Bunun için, file.tex dosyası belgenin başlık kısmında aşağıdaki gibi tanıtılmalıdır

```
\setminusexternaldocument[ prefix-]{file}[URL]
```
Komutun zorunlu olmayan *prefix* argümanı *file.tex* dosyasındaki bir etiketin giriş dosyasın etiketleriyle karışmaması için gereklidir. file.tex dosyasındaki  $\lambda$ i elenen bir nesneye giriş dosyasında  $\text{ref}\{prefix-name\}$  olarak bir gönderme yapılmaktadır. Eğer file.tex dosyasın bir çıkış dosyası da varsa, bu dosya komutun zorunlu olmayan  $URL$  argümanında gösterilebilir. Örneğin, eğer *file.tex* dosyasın \*.pdf tipli bir çıkış dosyası varsa,  $URL$  argümanda *file*.pdf ifadesi yazılabilir.

Aslında, metinden *file.tex* dosyasına bir gönderme yapıldığında LATEX gönderme etiketi hakkndaki bilgiyi (yani bölüm ve sayfa numaras...)

file.aux dosyasından alır. Dolayısıyla, en az bir dış göndermeli metinin, çıkış dosyasındaki tüm göndermeleri sorunsuz gözükmesi için LATFX 'de önce *file.tex* dosyasını, sonra ise giriş dosyasını derlemesi gerekir. Şimdi, buna bir örnek verelim.

Varsayılım ki, bir picture.tex dosyasında bir şekil \label{pic:ws} gibi etiketlenmiş ve picture.pdf dosyası picture.tex dosyasının \*.pdf tipli çıkış dosyası olsun. Bu halde, giriş dosyasının başlık kısmında picture.tex dosyası şöyle tanıtılmalıdır

```
\externaldocument[xr-]{picture}[picture.pdf]
```
Böylece geçerli metinde \autoref{xr-pic:ws} olarak yaplan bir gönderme şöyle sonuç vermektedir

\autoref{xr-pic:ws} 'e göre \dots Figure 1 'e göre . . .

#### Aşırı-gönderme renkleri

Metinde bir göndermenin renkli olması için hyperref paketinin colorlinks seçene§inin de gösterilmesi gerekmektedir. Seçenek gösterilmedi§i taktirde LATEX bu seçene§i do§rudan

#### colorlinks=false

olarak alır. Dolayısıyla, bir aşırı-gönderme metni normal siyah renkte yazdırılır. Aşağıdaki seçenekler grubu bir gönderme rengini tanımlamaktadır.

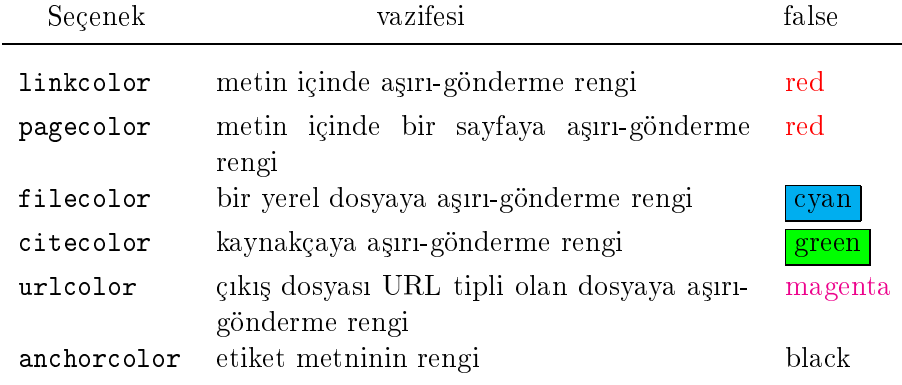

Seçenek rengi color paketinin herhangi bir rengiyle değiştirilebilir veya

\definecolor komutuyla istenilen bir renk tanmlanp, bu renk seçeneklere eklenebilir:

```
\usepackage{color}
\definecolor{darkgreen}{rgb}{0,.5,0}
\usepackage[colorlinks,filecolor=blue,citecolor=darkgreen]{hyperref}
```
# 1.11 Sayfa Dipnotu

Metinde bir dipnot LATEX 'in

 $\setminus$ footnote[number]{text}

komutuyla yazdırılmaktadır. Komutun zorunlu text argümanında dipnotun metni yazılmalıdır, zorunlu olmayan number argümanında ise dipnotun numaras özel olarak verilebilir. Bu argüman gösterilmedi§i taktirde LAT<sub>EX</sub> bu argümana \footnote değişkenin sıradaki numarasını verir. LATEX \footnote komutu yazlan yere, bir üst indis olarak, dipnot için bir gönderme etiketini (yani dipnot numarasn) ve dipnot metnini ise geçerli sayfann altna yazdrmaktadr. Bunu bir örnekle gösterelim

Dipnot için "footnote" komutu kullanılmaktadır \footnote[17]{ bkz. [2]}

Dipnot için "footnote" komutu kullanılmaktadır<sup>17</sup>  $17$  bkz. [2]

\footnote komutu sadece bir metin veya minipage (bkz. 2.8.4. bölüm, 70. sayfa) blo§unda kullanlabilir. Bir kutu (bkz. 2.8.1. bölüm, 66.sayfa ) içinde bu komut kullanılamaz. Kutu bloğunda bir dipnot aşağıdaki komutlarla yazdırılabilir

 $\setminus$ footnotemark $\lceil$   $number$ ] \footnotetext[ number]{text}

Bu komutların argümanı \footnote komutun argümanı gibidir.

\footnotemark komutu bir dipnota sadece bir gönderme etiketini yazdr-

maktadr. Bu komut metinin her yerinde kullanlabilir. Bir dipnotun metni ise \footnotetext komutuyla yazdırılabilir. Fakat bu komut kutunun dışında olmalıdır. Bu durumda \footnotemark ve \footnotetext komutlarının number argümanının aynı olması gerekmektedir.

hyperref paketinde \footnotemark komutu, maalesef, aşırı-gönderme şeklinde çalışmaz. Dolayısıyla, metinde hyperref paketi tanıtılmışsa, \footnotemark komutu yerine \footnote komutunun kullanlmas önerilmektedir. Çünkü hyperref paketi \footnote komutun bir aşırı-gönderme şeklinde çalışmasını desteklemektedir.

A³a§daki örnekte bir dipnot komutu \fbox komutuyla (bkz. 2.8.1. bölüm, 67.sayfa) yaplan bir kutu içinde ele alnmaktadr.

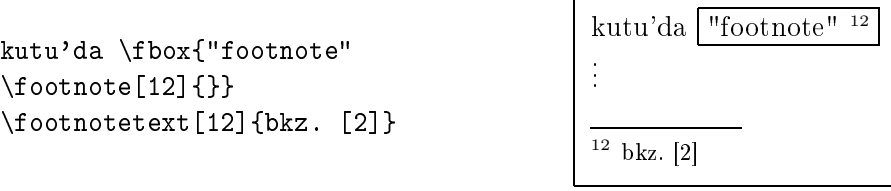

\footnote komutu minipage blo§unda normal metine göre ba§msz olarak çalışmaktadır. Dolayısıyla, minipage bloğunda bir dipnot ayrıca oluşturulmaktadır ve onun numarası da bu bloğun içine yazdırılmaktadır. minipage bloğunda bir dipnot numarası da bağımsız olarak Latince harflerle yazdırılır. Bu numara (yani harf) mpfootnote değişkeninde saklanmaktadır. Dolayısıyla, bu numara \setcounter{mpfootnote}{  $n$ } ( $n =$ 0, 1, ... 26) komutuyla değiştirilebilir. Ayrıca \footnote komutunun normal metindeki numarası da \setcounter{footnote}{ $n$ } komutuyla değiştirilebilir.

minipage bloğunda bir dipnotun sayfanın bir dipnotu olarak yazdırılması için bu blokta \footnotemark (bir gönderme etiketi için) komutu ve blok dışında ise \footnotetext (dipnot metni için) komutu kullanmalıdır.

Bir dipnot geçerli sayfann alt ksmnda metinden bir yatay çizgiyle ayrlmaktadr. Bu çizgiyi

\footnoterule

komutu yazdırır. Çizginin boyutları (yani kalınlığı ve uzunluğu) \renew-

command komutuyla değiştirilebilir. Yatay çizgiyle birinci dipnot arasındaki düşey aralık

\footnotesep

komutuyla tanımlanmaktadır. Bu aralığın değeri \setlength komutuyla değiştirilebilir.

# 1.12 Kaynakça

Metinde Kaynakça L<sup>AT</sup>EX 'in aşağıdaki komutlu paranteziyle oluşturulmaktadır

```
\begin{cases} \begin{thebibliography}{ text}
   bibitems
\end{thebibliography}
```
thebibliography bloğunun text argümanı kaynakça öğesinin numarası veya etiketi ile içeriği arasındaki boşluk sayısını göstermektedir. Örneğin,

```
\begin{thebibliography}{9999}
```
. . .

gibi tanmlanan thebibliography blo§unda kaynakça ö§esinin numaras (veya etiketi) ile içeriği arasındaki boşluk sayısı: 9999<sub>.</sub> 'dir.

 $\sim 1$ cm

Kaynakçann her ö§esi

\bibitem[label]{id}

komutuyla başlamaktadır. Komutun zorunlu id argümanı bir gönderme etiketidir, yani metinden kaynakçann bir ö§esine id etiketiyle gönderme yapılmaktadır. Komutun zorunlu olmayan label argümanı gösterilmediği taktirde, kaynakça öğesi önüne köşeli parantez içine öğenin sıradaki numarası yazdırılır. Bu numara enumiv değişkeninde (bkz. 2.6. paragraf) saklanmaktadır ve \setcounter komutuyla değiştirilebilir. Eğer \bibitem komutunun label argümanı varsa, kaynakça öğesinin önüne, numara yerine, label argümanı yazdırılır. Bu durumda, enumiv değişkenin değeri değişmez. label argümanındaki dayanıksız komutlar \protect komutuyla korunmalıdır.

Yukarıda söylendiği gibi, label argümanı yazılmadığı taktirde, kaynakça öğesinin önüne köşeli parantez içine öğenin sıradaki numarası yazdırılır. Aslında, bu numara da değiştirilebilir. Bunun için \@biblabel komutu belgenin baslık kısmında **\renewcommand** komutuyla yeniden tanımlanmalıdır. Bunu bir örnekle gösterelim: eğer belgenin başlık kısmına

```
\makeatletter
\renewcommand{\@biblabel}[1]{#1.}
\makeatother
```
tanıtımları yazılırsa, kaynakça öğesinin numarası parantezsiz olarak yazılır ve numaradan sonra bir nokta konulur.

LATEX kaynakça için ba³lk olarak book ve report snfnda Bibliography kelimesini; article sinifinda ise References kelimesini yazdırmaktadır. Bibliography ve References kelimeleri sırasıyla  $\bmod$  ve  $\backslash$ refname komutlarında saklanmaktadır ve bu kelimeler  $\backslash$ renewcommand

komutuyla değiştirilebilir. babel paketinin turkish seçeneği, başlıkları sırasıyla Kaynakça ve Kaynaklar kelimeleriyle değiştirir.

Metinde bir kaynakça ö§esine

#### $\text{cite}[text]{id}$

komutuyla bir gönderme yapılabilir. Komutun id argümanı zorunludur. LAT<sub>EX</sub>, \cite komutu yazılan yere, köşeli parantez içinde zorunlu argümanı id olan kaynakça öğesinin numarası veya label (eğer bu argüman kaynakçada gösterilmişse) etiketini yazdırır. \cite komutun zorunlu olmayan text argümanı, köşeli parantez içerisinde, numaradan sonra virgül koyarak yazdırılır. Bu argüman göndermenin ayrıntısını göstermek için kullanlr. Örne§in, text argümanla kaynakça ö§esinindeki bir paragraf veya sayfa numarasını belirtmek mümkündür. Aşağıdaki örnek \cite ve thebibliography bloğunun kullanılmasını göstermektedir.

```
.
.
.
\int x dx = \frac{x^2}{2}\frac{c^2}{2} olduğunu biliyo-
ruz (bkz.\cite[2.4.1.bölüm]{M})
.
.
.
\begin{thebibliography}{ab}
\bibitem[MB]{M} M.Balc1,...
.
.
.
\end{thebibliography}
```
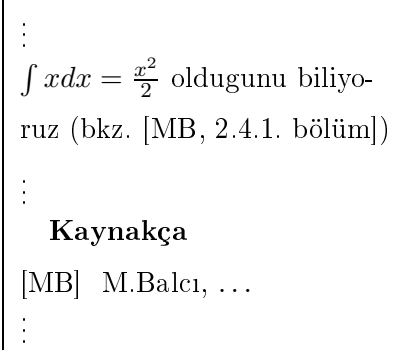

\cite komutun zorunlu id argümannda birkaç gönderme etiketi kendi aralarnda virgülle ayrlarak yazlabilir. Dolaysyla, bir komutla kaynakçaya birkaç gönderme yaplabilir. Bu durumda, göndermeler komutun zorunlu argümanında hangi sırada yazılmışsa, gönderme numaraları da, tek parantez içinde, o sırada yazdırılır. Gönderme numaraları artan sırada yazdırılması için belgenin başlık kısmında cite paketi tanıtılmalıdır. O halde, \cite komutunda birbirini izleyen sayıları birinci ve sonuncu sayı arasına bir tire işareti konularak yazdırılır. Örneğin,  $[1,5,3,4]$  yerine  $[1,3-5]$ yazdırılır.

## 1.13 Sayfa numaras

LAT<sub>EX</sub> 'de bir sayfa Arapça rakamla numaralandırmaktadır. Baş sayfa numarası 1 rakamıyla başlanır. Sayfa numaralandırması aşağıdaki tanıtımla değiştirilebilir

 $\text{pagenta}$ 

Komutun *format* argümanına aşağıdaki seçeneklerden sadece biri yazılabilir:

```
arabic - sayfa Arapça (1,2,3,4,5,...) rakamla numaralandırılır;
roman - sayfa Roma (i, ii, iii, iv, v, vi, ...) rakamla numaralandırılır;
Roman - sayfa büyük Roma (I,II,III,IV, ... ) rakamla numaralandırılır;
alph - sayfa Latince (a,b,c,d,e,f,h,g, \ldots) harflerle numaralandırılır;
Alph - sayfa büyük Latince (A, B, C, D, \ldots) harflerle numaralandırılır
```
Seçenek gösterilmedi§i taktirde (yani metinde \pagenumbering komutu kullanılmazsa) LATFX bu seçeneği arabic olarak alır.

Not: alph ve Alph seçeneklerinde sayfa sayısı 26 dan fazla olmamalıdır.

## 1.14 Birkaç sütunlu metin

\documentclass (veya \documentstyle ) komutun twocolumn seçene- §inde LATEX tüm metini iki sütunlu olarak yazdrmaktadr. Metinin herhangi bir yerinden iki sütunlu metin başlatılması için

\twocolumn[preface]

komutu kullanlr. Bu durumda, yeni sayfadan (otomatik \clearpage komutu çalışır) önce zorunlu olmayan *preface* argümanı metin başı olarak tek sütun şeklinde, sonra metin iki sütun olarak yazdırılmaktadır. Iki sütunlu metinden tekrar tek sütunlu metine dönmek için \onecolumn komutu kullanlmaktadr. Burada da tek sütunlu metin yeni sayfadan başlatılmaktadır.

lki sütunlu metinde sütunlar arasındaki uzaklık \\columnsep\ komutuyla; sütunlar arasındaki düşey çizgi kalınlığı ise \\columnseprule komutuyla tanımlanmaktadır. \columnseprule komutuna yeni bir değer verilmezse LAT<sub>E</sub>X bu değeri 0 (sıfır) olarak alır.

Komutların değeri \setlength komutuyla değiştirilebilir:

```
\setlength{\columnsep}{2.0cm}
\setlength{\columnseprule}{2mm}
```
tanıtımından sonra sütunlar arasındaki uzaklık 2.0cm, sütunlar arası düşey çizgi kalınlığı ise 2mm olarak belirlenmektedir.

#### 1.14.1 multicol paketi

Önceki paragrafta görüldü§ü gibi \twocolumn ve \onecolumn komutlarn her ikisi de metini yeni sayfadan başlatmaktadır. Oysa bu komutların kullanma alanını daraltmaktadır. tools sinifin multicol paketinde komutlu

```
\begin{equation*} \begin{bmatrix} \texttt{multicols} \end{bmatrix} \begin{bmatrix} \texttt{preface} \end{bmatrix} \begin{bmatrix} \texttt{skip} \end{bmatrix} \end{equation*}text
\end{multicols}
```
parantezi tanımlanandır. multicols bloğu metini yeni sayfadan başlatmadan gelen yerinden devam ettirmektedir. multicols blo§unda önce tek sütun olarak zorunlu olmayan preface argüman, sonra ise text argümanı n sütunlu olarak yazdırılır. Sütunların sayısı  $n$ , en fazla 10 tane olabilir.

E§er n sütunlu metin için geçerli sayfada skip argümann de§erinden veya  $\varphi$  \premulticols komutun değerinden az yer kalmışsa, n sütunlu metin, yeni sayfadan başlanır. \premulticols komutunun değeri değiştirilmediği taktirde LAT<sub>E</sub>X bu değeri 50pt olarak alır. 50pt≈17mm

Eğer multicols bloğundan sonra geçerli sayfada  $\overline{\overline{\text{b}}}$ komutunun değerinden az yer kalmışsa, metin yeni sayfadan başlanır.

\postmulticols komutun de§eri de§i³tirilmedi§i taktirde LATEX bu de§eri 20pt olarak alır. 20pt $\approx 20$ pt $\approx 6.5$ mm

Birkaç sütunlu metinden önce ve sonra  $\mathcal{S}$  komutunun değerine eşit olan bir düşey aralık bırakılmaktadır. \multicolsep komutunun değeri değiştirilmediği taktirde LAT<sub>EX</sub> bu değeri 12pt olarak alır. İki sütunlu metinde olduğu gibi,  $n$  sütunlu metinde de sütunlar arasındaki uzaklık \columnsep komutuyla; sütunlar arasındaki düşey çizgi kalınlığı ise \columnseprule komutuyla tanmlanmaktadr.

LAT<sub>EX</sub> tüm sütunları aynı yükseklikte oluşturur. Son sütunun dolmasa bile, tüm sütunların yüksekliği eşit olarak arttırılabilir. Bunun için

unbalance

de§i³keninin de§eri arttrlmaldr. Örne§in,

```
\setcounter{unbalance}{3}
```
tantmndan sonra tüm sütunlarn yüksekli§i son sütunun sonunda 3

tane boş satır eklenerek eşit olarak arttırılmaktadır.

NOT: multicols alanında figure\* ve table\* bloğu kullanılabilir.

#### 1.15 Dizin

LAT<sub>EX</sub> metinde Dizin'i otomatik oluşturmaktadır. Bu süreç aşağıdaki birkac adımdan oluşmaktadır:

- LATEX2.09 'da \documentstyle komutunun makeidx seçene§i;  $\text{LATF}$ X2 $\epsilon$  'de giriş dosyasın başlık kısmında makeidx paketi tanıtılır.
- \makeindex | komutu giriş dosyasının başlık kısmında \documentstyle (veya \documentclass ) ve \begin{document} komutlar arasına yazılır.
- Dizin'de yer alacak her kelime ve simge metinin kullanıldığı yerde \index komutuyla aşağıda ele alınan "Dizin tabanı" adlı 1.15.1. alt paragrafnda verilen kurallara göre hazrlanr.
- $|\n\rm{dex}|$  komutu **Dizin**'in yazdırılacağı yere yazılır. Tabii ki bu komut \end{document} komutundan önce yazlmaldr.
- Giriş dosyası LATFX 'de okutulur. Bu durumda, ana dizinde idx dosyası oluşur. Örneğin, eğer giriş dosyası

```
C:\4TEX5.0\BOOK\kitap.tex
```
olarak kitap.tex adnda ise, BOOK klasöründe kitap.idx dosyas olusur.

• MakeIndex programı çalıştırılır:

 $Utilities \rightarrow MakeIndex \rightarrow Run\ MakeIndex \rightarrow OK$ 

Eğer bilgisayarın IATEX programasında Utilities veya MakeIndex seçeneği yoksa, bilgisayarın "komutlar satırı"na (Başlat  $\rightarrow$  Calıştır)

makeindex.exe myfile.idx

komutu yazılıp, Tamam düğmesi tıklanır.

Bu durumda, LAT<sub>EX</sub> idx tipli dosya yardımıyla ind tipli bir dosya oluşturur, yani ana dizinde kitap.ind dosyası oluşur.

Giriş dosyası LATEX 'de bir daha okutulur. Bu durumda, LATEX \*.ind dosyasından **Dizin**'de yer alacak her kelime (veya simge) ve onun sayfa numarasını \printindex komutuyla metine yazdırır.

Eğer her şey doğru yapılmışsa, IATEX hata vermemelidir. Yukarıdaki şıklardan biri yanlış yapılmışsa, program bir hata verir. Özellikle, Dizinde yer alacak her kelime ve simge \index komutuyla hatasız hazırlanmalıdır.

Not: MakeIndex programı çalıştırılmadan önce ve sonra giriş dosyası  $LAT$ FX 'de okutulması gerekmektedir :

 $Compute \rightarrow Utilityies \rightarrow MakeIndex \rightarrow Run$  MakeIndex  $\rightarrow OK \rightarrow Main$  menu $\rightarrow Compile$ 

#### 1.15.1 Dizin taban

Dizin'de yer alacak her kelime veya simge metinde kullanıldığı yerde

#### $\setminus$ index{ $text$ }

komutuyla tanıtılır. Bir kelime veya simge komutun text argümanına a³a§da verilen kurallara göre yazlmaldr.

makeindex komutunda !, @ ve | simgeleri yönlendirici olarak kullanlr. Bu paragrafta, yönlendirici harfi içermeyen Dizinde yer alacak kelime ve simgeler ele alnmaktadr.

\index komutunun text argümanında yönlendirici harfler yoksa, bu komut şöyle çalışır:

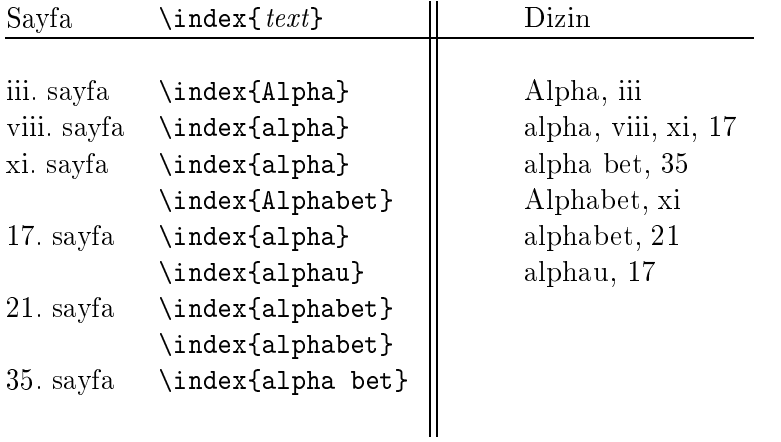

Tablodan görüldü§ü gibi, 21. sayfada \index{alphabet} komutu iki defa yazlmasna ra§men Dizine 21 rakam bir defa yazdrlr.

Dizinde birkaç alt girişler de varolabilir. \index komutunda her alt giriş yönlendirici ! simgesiyle işaretlenmektedir:

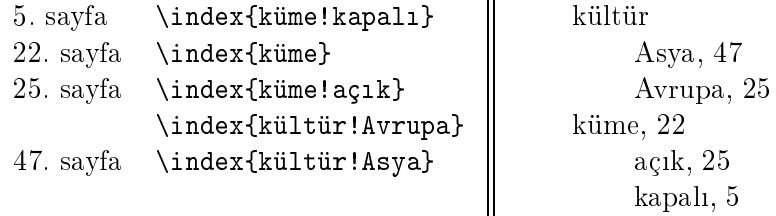

\index komutunda yönlendirici ! simgesi 2 defa kullanılsa, alt girişin bir alt girişi oluşur:

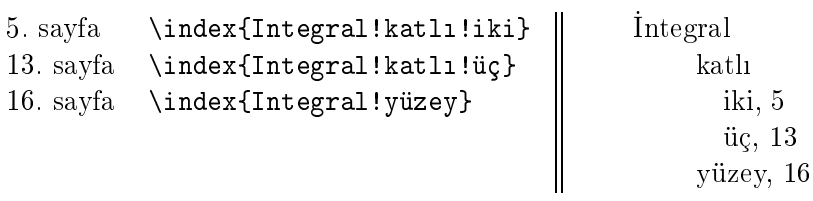

LAT<sub>EX</sub> ve makeindex sadece 2. mertebeden altgirişi destekleyebilir, yani yönlendirici ! simgesi 3. defa kullanlamaz.

Dizinde yer alacak bir kelime süregelen sayfalarda tekrarlanrsa, bu kelime ilk yazlan yere \index{...|(} komutu ve son yazlan yerine \index{...|)} komutu yazlmaldr:

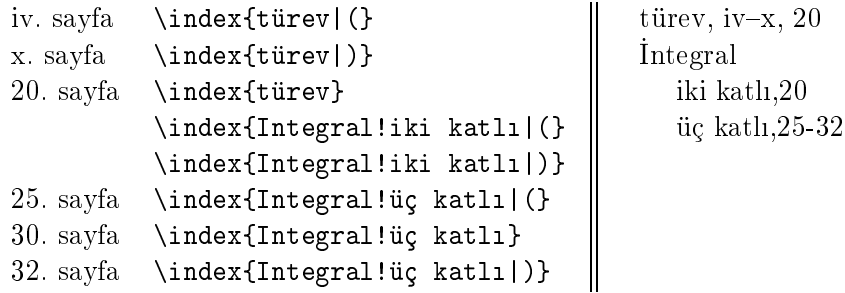

\index{...|(} ve \index{...|)} komutları aynı sayfaya düşseler bile \makeindex komutu doğru çalışır.

Dizinde bir sayfa numarası yerine bir çapraz gönderme de yapılabilir. Bunun için \index{...|see{...}} komutu kullanlr:

5.sayfa \index{türev} 5.sayfa \index{türev!ksm|see{ksm,türev}} türev, 5 ksmi, bkz ksmi, türev

Dizinde bir kelime veya simge alfabe srasyla de§il de belli bir yere yazdırılması için \index komutunun text argümanında yönlendirici © simgesi kullanılır. Örneğin, \index $\{\sigma \otimes \tau\}$ 'de  $\tau$  simgesi alfabe sırasıyla  $\sigma$ simgesinin yerine yazdırılır. Aşağıdaki örnekte @ simgesinin işlevi daha açık görülmektedir:

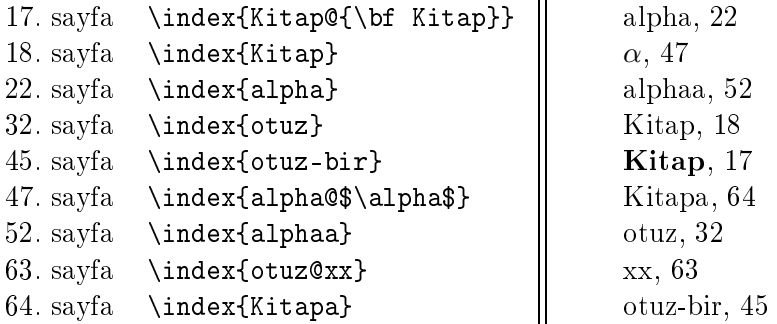

Dizinde bazı sayfa numaraları özel biçimle yazdırılabilir.  $\sigma$  herhangi bir komut olmak üzere, \index{...|σ} komutu sayfa numarasını  $\sigma\{n\}$ ³eklinde yazdrr. Örne§in, \index{kitap|it} komutu 5.sayfaya yazlmışsa, bu kelime Dizine şöyle yazdırılır: kitap, 5, yani sayfa numarası *italik* yazısıyla yazdırılır. Benzer şeklinde, \index{...|( $\sigma$ } komutu sayfa numarasını  $\sigma{n-m}$  şeklinde yazdırır. Örneğin, \index{kitap|(bf} ve \index{kitap|)} komutları sırasıyla 7. ve 12. sayfalara yazılmışsa, bu kelime Dizine şöyle yazdırılır: kitap, 7-12, yani sayfa numarası koyu yazıyla yazdırılır.

Aslında  $\sigma$  komutu da özel olarak tanımlanabilir. Bu halde, belgenin başlık kısmına  $\sigma$  komutunun tanıtımı eklenmelidir. Örneğin,  $\sigma$  söyle tanımlanmış olsun

 $\newcommand{\aaa}[1]{{\it t #1}}$ \newcommand{\bbb}[1]{#1b}

(1.durumda  $\sigma$  =aaa olarak; 2.durumda  $\sigma$  = bbb olarak tanimlaniyor). Şu halde, Dizinde sayfa numaraları, bu özel biçimle, şöyle yazdırılır

```
5. sayfa \index{hukuk|aaa}
7. sayfa \index{hukuk|bbb}
8. sayfa \index{husus}
21. sayfa \index{husus|(aaa}
29. sayfa \index{husus|)}
                                    hukuk, 5, 7b
                                    husus, 8, 21-29
```
#### 1.15.2 Dizinde yönlendirici ( !, @ ve |) simgeler

Dizinde yer alacak bir kelime veya simge yönlendirici !, @ ve | simgelerinden en az birini içeriyorsa, yönlendirici simgenin önüne " simgesi yazlmalıdır. Örneğin, bkz. ! kelimesi Dizine \index{bkz."!} şeklinde yazılır. Üstelik " simgesinin kendisi de bir yönlendirici simgesine dönüşmektedir. Bu simge makeindex komutunda \verb+"+ olarak yazlabilir:

```
4.sayfa \index{ünlem i³areti ("!)}
5.sayfa \index{ünlem i³areti ("!)!yüksek sesle}
7.sayfa \index{trnak i³areti (\verb+""+)}
                                                     ünlem belgisi (!), 4
                                                          yüksek sesle, 5
                                                     tırnak işareti (""), 7
```
#### 1.15.3 Türkçe Dizin

\printindex komutu yeni sayfadan iki sütun olarak Index ba³l§yla  $Dizini$  yazdırmaktadır.  $\lambda$ index komutunun argümanında kullanılan  $\lambda$ see komutu ise Dizinde Ingilizce see kelimesini yazdırır. Ingilizce Index ve see kelimeleri srasyla

 $\langle \rangle$  \indexname  $\langle$  ve  $\langle \rangle$  \seename

komutlarnda saklanmaktadr. Bu kelimeler \renewcommand komutuyla değiştirilebilir. babel paketinin turkish seçeneği:

```
\usepackage[latin5]{inputenc}
\usepackage[turkish]{babel}
```
Index ve see kelimeleri srasyla Türkçe Dizin ve bkz. olarak yazdrmaktadr. Bu durumda, \index komutunun text argümannda Türkçe kelimeler de kullanılabilir. Fakat, Latince'de olmayan Türkçe  $\zeta$ ,  $\zeta$ ,  $\zeta$ ,  $\zeta$ ,  $\zeta$ ve ü harfleri Dizinde alfa nümerik sırasıyla yazdırılmamaktadır. Örneğin, ü harfiyle başlanan Türkçe kelimeler listesi u harfiyle başlanan kelimeler listesinden sonra gelmemektedir. Çünkü, *\makeindex komutu bu harfleri*  bir simge olarak anlar, dolayısıyla, onları simgelere göre alfa nümerik sırasıyla yazdırmaktadır. Bu durumda, yönlendirici @ simgesi aşağıdaki gibi kullanlabilir:

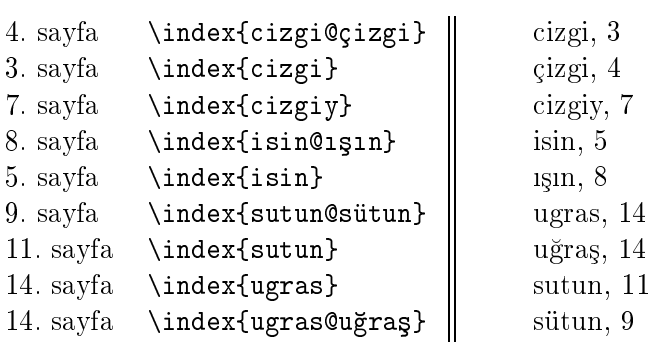

# Bölüm 2

# Metin biçimi

# 2.1 TEX 'in ölçü birimleri

T<sub>E</sub>X 'de mm, cm, in, pt, em ve ex gibi ölçü birimler kullanılmaktadır. TEX ve LATEX 'in bu ölçü birimleri aşağıdaki tabloda verilmektedir

Tablo 2.1: TEX ve L<sup>AT</sup>EX 'in ölçü birimleri

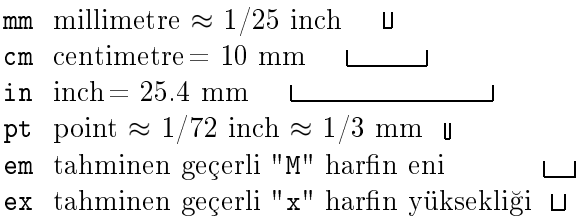

E§er metinde standart olmayan belli bir ölçü sk-sk kullanlsa, bu ölçü a³a§daki komutla yeni ölçü birimi olarak tanmlanabilir

 $\mathcal{L}$  and  $\mathcal{L}$ 

\newlength komutu sıfır uzunluklu yeni cmd ölçüsünü tanımlamaktadır. Bir ölçü birimin değeri aşağıdaki iki komutun herhangi biriyle değiştirilebilir.

```
\setlength{cmd}{lendth}
\addtolength{ cmd}{lendth}
```
\setlength komutu cmd ölçü birimine lendth de§eri vermektedir, \addtolength komutu ise cmd argümanın değerine lendth değeri eklemektedir. Komutlarn lendth argümanna yukardaki ölçü birimleri (-2.4cm, 5mm, 1.2ex, ...) gibi metin şeklindeki 1.2\textwidth ölçü birimleri de yazılabilir. Örneğin, \newlength{uzunluk1} ve \newlength{uzunluk2} komutları sifir uzunluklu sirasiyla uzunluk1 ve uzunluk2 adlı yeni iki ölçü birimini tanmlamaktadr;

```
\setlength{uzunluk1}{-0.5pt} ve \addtolength{uzunluk2}{1.3\textwidth}
```
komutları ise sırasıyla uzunluk1 ölçüsüne  $-0.5pt$  değeri vermekte ve uzunluk2 ölçüsünün değerine ise 1.3\textwidth değeri eklemektedir.

Bir düşey ölçü birimi, genelde, esnek oluyor. Dolayısıyla, \setlength ve \addtolength komutlarının lendth argümanında bir düşey ölçü biriminin sadece lendth değeri değil, onun değişebilen bir aralığını da gösterilmelidir. Örne§in,

```
\setlength{\parskip}{5pt plus 2pt minus 1pt}
```
komutu \parskip düşey ölçü birimin değerini 5pt olarak tanımlamaktadır, fakat gerekirse (sayfadan-sayfaya geçiş, ...) LAT<sub>E</sub>X bu değeri 2pt 'e artrabilir veya 1pt 'e azaltabilir.

### 2.2 Bos aralık koymak

#### 2.2.1 Yatay aralık

LATEX 'de a³a§daki standart yatay aralklar vardr:

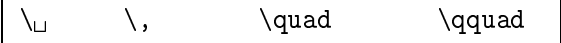

Komutlar metinde uzunluğu sırasıyla  $\vert$ , 0.1667em, 1em ve 2em olan yatay aral§ tanmlamaktadr. Bunu bir örnekle gösterelim

 $A \cup B \setminus C \quad D \quad D$  E

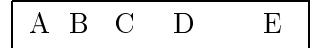

Standart olmayan length uzunluklu bir yatay aralk

 $\hbox{\hbox{hspace}} \{ length\}$ 

komutlaryla tanmlanabilir:

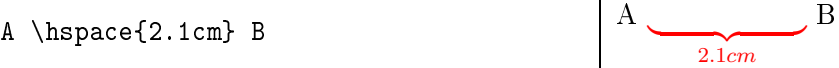

\hspace komutu hareketli argümanlarda dayankszdr, \hspace\* komutu ise dayanıklıdır. Dolayısıyla, zorunlu olan bir yatay aralık yıldızlı komutla verilmelidir.

Not: \hspace ve \hspace\* komutu satır sonuna düşse aralık iptal edilir.

\hfill komutu bir sınırsız yatay aralık oluşturur, yani komuttan sonraki her şey satırın sağına yaslanır.

\hrulefill \dotfill

komutları \hfill komutu gibi olup, \hrulefill komutu yatay aralığa bir altçizgi yazdırmaktadır, \dotfill komutu ise yatay aralığı noktalarla doldurmaktadr:

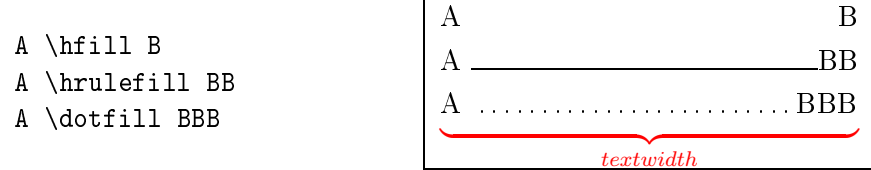

LATEX iki cümle arasna iki kelime arasndaki gibi bir yatay aralk koymaktadır. İki cümle arasındaki aralık, genelde, bir az büyük olmalıdır. Bu özel aralk \@ komutuyla verilebilir. O iki kelime arasna verilen aralktan bir az uzundur:

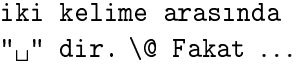

iki kelime arasında  $"u$ "dir. Fakat ...

#### 2.2.2 Düşey aralık

Metinde *length* uzunluklu bir düşey aralık

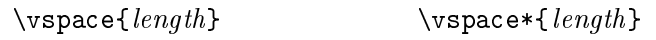

komutlarıyla koyulabilir. Eğer bir satırda \vspace veya \vspace\* komutundan sonra metin varsa, düşey aralık satır dolduktan sonra koyulmaktadır. \vspace komutu hareketli bir argümanda dayanıksızdır, \vspace\* komutu ise dayanıklıdır. Dolayısıyla, zorunlu olan bir düşey aralık yıldızlı komutla koyulmaldr. \vspace komutuna bir örnek verelim.

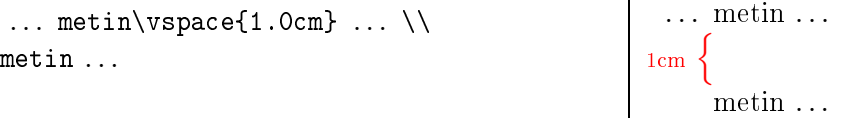

Eğer \vspace komutu sayfa başına veya sonuna düşerse, düşey aralık iptal edilir.

 $\vert \backslash \mathtt{util} \vert$  komutu sınırsız bir düşey aralık oluşturur, yani komuttan sonraki her şey sayfanın altına yaslanmaktadır.

 $\addvspace{ \n length } \sim \varkappa$ arasındaki düşey aralığına length değeri eklemektedir.

Standart yatay aralıklar gibi, standart düşey aralıklar da vardır:

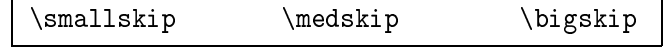

Komutlarn de§eri srasyla 3pt, 6pt ve 12pt 'dir. Bu de§erler srasyla

\smallskipamount \medskipamount \bigskipamount

komutlarında saklanmaktadır. Bunlar \setcounter komutuyla değiştirilebilir.

## 2.3 Paragraf biçimi

LATEX geçerli metinde boş bir satırı veya  $\bar{\rm}$ komutunu bir paragrafın sonu olarak kabul etmektedir. Dolayısıyla, metinde bir boş satır veya \par

komutu bir paragrafin bitmesine ve yeni bir paragrafin başlanmasına neden olmaktadr. Sadece bir paragraf biçimini etkiyebilen bir komut etki dairesi paragraf sonunda bir boş satırdan sonra kapatılmalıdır:

```
{\small
         Paragraf başı ...
          .
          .
          .
         ... burası paragraf sonudur.
\cos\,satur\rightarrow}
```
Bir paragraftan önce iki satır arasındaki düşey aralığa \parskip komutunun değerinde bir düşey aralık koyulur. \parskip komutuna yeni bir değer verilmezse LAT<sub>E</sub>X bu değeri standart sınıflarda (letter sınıfı hariç) 0 (sıfır) olarak alır. Bu değer \setcounter komutuyla değiştirilebilir.

#### 2.3.1 Biçim düzeninin değiştirilmesi

LATEX bir paragrafta iki kelime arasna belli bir kurallara göre bir yatay aralık koymaktadır; her satırı sayfanın soluna yaslamaktadır. Çıkış dosyasında bir satıra sığmayan bir kelime "-" tire simgesiyle ikiye bölünüp, ikinci parçasıyla sıradaki satır başlanmaktadır. Bazen bir uzun kelime ikiye bölünmeyebilir, örne§in "kutu"lar bölünemez. Dolaysyla, böyle bir kelime bir satır sonuna düşse, bu satır diğer satırlara göre biraz uzun olmaktadır.

Böyle durumlarda, problem yaratan kelime satır sonuna düşmemesi için bu paragraf yeniden yazlmaldr. E§er bu mümkün de§ilse, bu taktirde T<sub>E</sub>X 'in böyle durumlarda satırı devam ettirmesini tercih eden kriteri zayıflatılmalıdır. Bu kriter TEX'in \tolerance | komutunun değeriyle tanımlanmaktadır. Bu komut'a yeni bir değer verilmezse TFX bu değeri 200 olarak alr. E§er bu de§er artrlsa,

- metinin (veya kelimenin) bir satır sonunda kesilebilme olasılığı daha da artr;
- $\bullet$  bir satır sonuna yerleşemeyen kelime, önceki satırlarda olan kelimeler arasna biraz uzun aralklar verilerek, yeni satra alnmaktadır

\tolerance komutun de§eri, örne§in

```
\tolerance=500
```
komutuyla değiştirilebilir. Eğer böyle bir komut belgenin başlık kısmına yazlrsa, bu komut tüm metin için geçerli olur. Öte yandan, bu komut etkisi metinin herhangi bir yerinde \fussy komutuyla iptal edilebilir.

\tolerance komutun en büyük 10000 de§eri alnd§nda, bu komut yerine  $\sum_{\text{m}}$  komutu kullanılabilir.  $\sigma$ komutu metinin (veya kelimenin) bir satır sonunda kesilebilme olasılığı en büyük almaktadır. Metinin sadece bir parçasna ait olan \sloppy komutu

```
\begin{sloppypar} ... \end{sloppypar}
```
blo§uyla de§i³tirilebilir.

#### 2.3.2 Satır başı boşluğu

LATEX her paragrafn (bölümün ilk paragraf hariç) ilk satrnda bir satr başı boşluğu oluşturmaktadır. Boşluğun boyutu \parindent komutunda saklanmaktadır. Bu değer \setcounter komutuyla değiştirilebilir.

| \noindent | komutu bir paragrafın satır başı boşluğunu iptal etmektedir. Bunun için, \noindent komutu paragraf başına yazılmalıdır.

|∖indent | komutu ise \parindent komutunun değerine esit olan bir satır bası bosluğu oluşturmaktadır. Bu komut bir satırda standart bir satır başı boşluğu gerekli olduğu durumda kullanılabilir. Fakat \indent komutu bölümün ilk paragrafında çalışmaz. Böyle durumlarda bir satır başı boşluğu \hspace\*{\parindent} komutuyla oluşturulabilir (bkz. 2.2.1.paragraf, 45.sayfa). Metinin tüm bölümlerinin ilk paragrafnda bir satr başı boşluğu oluşturulması için tools sınıfının indentfirst paketi belgenin ba³lk ksmnda tantlmaldr:

```
\usepackage{indentfirst}
```
#### 2.3.3 Satırlar arasındaki boşluk

 $T_{F}X$ 'de metin satırları arasındaki boşluk \baselineskip komutuyla ayarlanır. Bu komut bazı gerekli durumlarda satırlar arasına otomatik olarak gerekli boşluğu eklemektedir. \baselineskip komutuna yeni bir değer
verilmezse TEX bu değeri 12pt olarak alır. Bu değerin metin başında değiştirilmesi önerilmemektedir. Çünkü, metinde yazı boyutunu değiştiren bir komut kullanıldığı ilk yerde satırlar arası boşluk yine eski durumuna dönmektedir. Böyle durumda, iki komşu satır arasındaki boşluk

\baselinestretch

komutuyla değiştirilebilir. Standart sınıflarda bu komutun değeri 1 'dir. vani standart 1 aralığı tanımlamaktadır. \baselinestretch komutunun değeri \renewcommand komutuyla değiştirilebilir. Eğer bu değer belgenin başlık kısmında değiştirilmişse, bu tüm metin için geçerli olur, eğer bu değer metin içinde değiştirilmişse, komutun etkisi ancak bir yazı boyutu değiştirildikten sonra başlamaktadır. Dolayısıyla, bu değerin değiştirilmesinden hemen sonra komutun etkisinin başlaması için, örneğin, \normalsize komutu kullanlabilir:

```
\renewcommand{\baselinestretch}{2}\normalsize
```
Bu tantmdan hemen sonra metin normal yaz boyutuyla ve standart 2 aralıkla yazdırılır. \baselinestretch komutun etki dairesi { ... } küme paranteziyle sınırlandırılabilir. Fakat kapatma parantezi bir boş satır veya \par komutundan sonra yazlmaldr.

Iki komşu satır arasındaki boşluk tüm metin için

```
\linespread{ factor}
```
komutuyla da değiştirilebilir. \linespread komutu belgenin başlık kısmna yazlmaldr. \baselinestretch komutunda oldu§u gibi, \linespread komutunun *factor* argümanın 1.5 (veya 2) değeri MS Word metinin 1.5 (veya 2) satır aralığına eşdeğerdir.

## 2.3.4 TFX 'de sözcük hecelemesi

TEX 'de sözcük hecelemesi otomatik ayarlanır. Fakat TEX Türkçe heceleme yapamaz. Bu yüzden, eğer satırın sonunda kesme ile ayrılması gereken bir sözcük varsa,  $\lvert \cdot \rvert$  komutunu kullanarak, bu sözcüğü sizin hecelemeniz gerekecektir. Örne§in, türevlenebilir sözcü§ünün kesilebilme yerleri

tü\-rev\-le\-ne\-bi\-lir

 $1 b kz$ . 99. sayfa.

seklinde isaretlenebilir. TEX, gerekli durumda, bu hecelemenin uygun bir yerini seçip, sözcü§ü o yerinden kesmektedir.

Sık-sık kullanılan sözcüklerin hecelenmesi belgenin başlık kısmında

\hyphenation{  $words$ }

komutuyla tanıtılabilir. Komutun words argümanında:

- sözcünün hecelemesi sadece bir "-" tire simgesiyle gösterilir;
- sözcünün hecelenmemiş yerinden kesilmesine izin verilmemektedir;
- birkaç sözcük kendi aralarında <sub>⊔</sub> aralığıyla ayrılarak tanıtılabilir.

#### Örne§in

```
\hyphenation{Micro-soft Türkiye}
```
tanıtımı Microsoft sözcüğünü sadece soft yerinden kesilmesine izin verir ve Türkiye sözcü§ünün hiçbir yerinden kesilmesine izin vermemektedir.

#### 2.3.5 Satr kesilmesi

Metinde bir satr zorunlu olarak

```
\setminus \[length] \setminus \*[length]
```
komutların herhangi biriyle kesilebilir. Komutların *length* argümanı zorunlu değildir. Bu argümanda ek düşey aralık gösterilebilir. Örneğin, \\[1.5cm] komutu geçerli satırı keserek yeni satır için 1.5cm ek düşey aralık vermektedir. Yıldızlı  $\forall *$  komutu sıradaki satırın yeni sayfaya yazılmasna izin vermemektedir:

```
Türkiye Cumhuriyeti \\*[2mm]
Trabzon, 61080 . . .
```
Örnekte yıldızlı  $\{\ast\}$ 2mm] komutu sıradaki satıra 2mm ek düşey aralık vererek, bu satırı yeni sayfaya yazdırılmasına izin vermemektedir. Dolayısıyla, bu iki satır aynı sayfaya yazdırılır.

komutu iki sözcük arasnda satr kesilmesine izin vermemektedir:

```
\ldots bkz~\zetaekil~1.2 ...
```
Bu durumda "bkz Şekil 1.2" sözcükler kesilmeden bir satıra yazdırılmaktadır.

A³a§daki komutlar bir metnin birkaç satra bölünmesinde kullanlr.

 $\lambda[n]$  \nolinebreak[n]

\linebreak komutu geçerli satrn bitmesine destek verirken;

\nolinebreak komutu tersine, satrn devam etmesine destek verir. Komutların *n* argümanı zorunlu değildir. Bu argümanın 0,1,2,3 ve 4 değerleri komutun  $q\ddot{u}\dot{q}\ddot{u}n\ddot{u}$  tanımlamaktadır. n büyük oldukça komutun zorunlu olarak çalışma olasılığı da büyür; değerin  $n = 0$  olması komutun kayıp olmasına ve  $n = 4$  olması ise komutun zorunlu olarak çalışmasına eşdeğerdir. Argüman gösterilmediği taktirde LAT<sub>E</sub>X bu argümanı n=4 olarak alır.

## 2.4 Paragraf biçimini yönetmek

Sayfa biçim düzeni tek yüzlü metinde

```
\raggedbottom
```
komutuyla, iki yüzlü metinde ise,

```
\flushbottom
```
komutuyla ayarlanmaktadır. Bir sayfa düzenin değiştirilmesi için bu sayfaya sadece \raggedbottom ve \flushbottom komutlarndan gerekli olan yazlmaldr.

#### 2.4.1 Metinin sayfalara bölünmesi

A³a§daki iki komut metinin sayfalara bölünmesinde kullanlr

```
\texttt{p} \pagebreak[n] \quad \nopagebreak[n]
```
\pagebreak komutu geçerli sayfann bitmesine destek verirken;

\nopagebreak komutu tersine, onun devam etmesine destek verir. Komutların *n* argümanı zorunlu değildir. Bu argümanın  $0,1,2,3$  ve 4 değerleri komutun  $g\ddot{u}\dot{c}\ddot{u}n\ddot{u}$  tanımlamaktadır. *n* büyük oldukça komutun zorunlu olarak çalışma olasılığı da büyür; değerin  $n = 0$  olması komutun kayıp olmasına ve  $n = 4$  olması ise komutun zorunlu olarak çalışmasına eşdeğerdir. Argüman gösterilmediği taktirde LAT<sub>E</sub>X bu argümana n=4 olarak alır.

Not: Eğer \nopagebreak komutuyla bir sayfa daha da uzunlaştırılmaya çalışılırsa, IATEX bunu iptal edecektir.

#### 2.4.2 Metin yüksekliğinin değiştirilmesi

Bir sayfada metin alt siniri

```
\enlargethispage{ length} \enlargethispage*{ length}
```
komutlarıyla değiştirilebilir. Yıldızlı komut dayanıklıdır. *length* argümanın eksi değerinde metinin alt sınırı yukarıya çekilmektedir.

#### 2.4.3 Yeni sayfa başlatmak

Geçerli sayfa durdurulup yeni sayfa başlatılması için

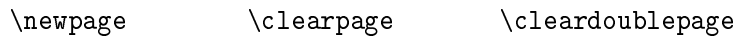

komutlarndan herhangi biri kullanlabilir. \newpage komutu geçerli sayfayı durdurup, metini yeni sayfadan devam ettirmektedir. \clearpage ve \cleardoublepage komutları geçerli sayfayı durdurup, yeni sayfaya önce yazdırılmayan tüm kayan nesneleri (tablo, şekil, ...; yine bkz. 2.11.1.paragraf, 84.sayfa) yazdrr, sonra yeni sayfadan metini devam ettirir. \cleardoublepage komutunun bir özelli§i daha vardr. Bu komut metini tek numaralı sayfadan devam ettirir. Dolayısıyla, yeni sayfa numarası çiftse, bu sayfa boş bırakılıp metin tek numaralı sayfadan başlatılmaktadr.

 $\lfloor$ Not:  $\rfloor$ Birkaç sütunlu metinde  $\backslash$ newpage komutu sayfa yerine sadece sütunu kesmektedir.

## 2.5 Madde işaretleri ve numaralandırma

LATEX çeşitli madde işaretlerini desteklemektedir. Madde işaretlerinin her ö§esine

```
\setminusitem[label]
```
komutuyla başlanması gerekmektedir. Komutun label argümanı zorunlu değildir. *label* argümanı liste öğesi önüne onun bir adı gibi yazdırılır. Bu argüman gösterilmedi§i taktirde LATEX ö§e önüne onun sradaki numarasını veya işaretini yazdırır. Maddelerin her öğesi de birkaç alt maddeler içerebilir.

## 2.5.1 **İ**şaretli listeler

LAT<sub>EX</sub> 'de bir işaretli liste komutlu

```
\begin{array}{ccc} & items & \end{array}
```
paranteziyle oluşturulmaktadır. Listenin her öğesi \item komutuyla başlanmalıdır. LATEX bir öğe önüne onun işaretini veya varsa label argümanını yazdırmaktadır. Işaretlenen bir listede dört düzeye kadar alt liste oluşturulmasına izin verilmektedir. Her alt listede bir öğe işaretini sırasiyla

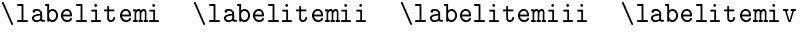

komutları yazdırır. Bu işaretler aşağıdaki tabloda ele alınmaktadır

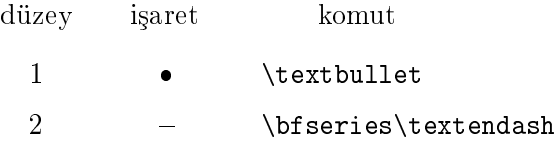

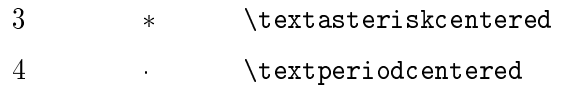

Komutların hepsi \renewcommand komutuyla değiştirilebilir, yani bir işaret istenilen başka bir işaretle değiştirilebilir. Aşağıda dört alt düzeyli işaretlenen bir liste bir örnekle gösterilmektedir

```
\begin{itemize}
  \item 1.düzey
  \item[31ac] 1.düzey
  (label kullanılmış)
   \begin{itemize}
    \item 2.düzey
    \item 2.düzey
     \begin{itemize}
      \item 3.düzey
      \item 3.düzey
      \item[[13sd]] 3.düzey
       (label kullanılmış)
        \begin{itemize}
         \item 4.düzey
         \item 4.düzey
        \end{itemize}
      \item 3.düzey
     \end{itemize}
    \item 2.düzey
    \item[N2fh] 2.düzey
    (label kullanılmış)
   \end{itemize}
  \item 1.düzey
\end{itemize}
                                    1.düzey
                                31ac 1.düzey (label kullanılmış)
                                          2.düzey
                                          2.düzey
                                             * 3.düzey
                                              * 3.düzey
                                          [13sd ] 3.düzey (label kullanılmış)
                                                  · 4.düzey
                                                  · 4.düzey
                                             * 3.düzey
                                          2.düzey
                                     N2fh 2.düzey (label kullanılmış)
                                     1.düzey
```
## 2.5.2 Numaralı liste

LATEX 'de bir numaralanan liste komutlu

```
\begin{enumerate} items \end{enumerate}
```
paranteziyle oluşturulmaktadır. Listenin her öğesi \item komutuyla başlanmalıdır. LATEX bir öğe önüne onun sıradaki numarasını veya varsa

label argümanı yazdırmaktadır. Numaralı bir listede, işaretli listede olduğu gibi, dört düzeye kadar alt liste oluşturulmasına izin verilmektedir. Her alt listede bir öğe numarası sırasıyla

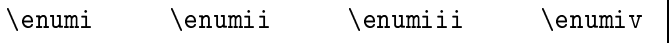

değişkenlerinde saklanmaktadır. Eğer bir \item komutunun label argümanı varsa, bu komut kendi düzeyinin değişken değerini değiştirmez. Dolayısıyla, sadece argümansız verilen \item komutu kendi düzeyinin de§i³ken de§erini bir birim arttrmaktadr.

Her alt düzey numarasını sırasıyla

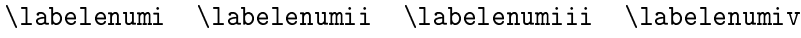

komutları yazdırır. Bu komutlar yukarıdaki değişkenlerden her alt düzeyin sıradaki numarasını alarak yazdırır. Dolayısıyla, bir öğe numarasının görüntüsü bu öğeye yerleşen düzeye bağlıdır. Düzeylerdeki öğeler aşağıdaki gibi numaralandrlmaktadr:

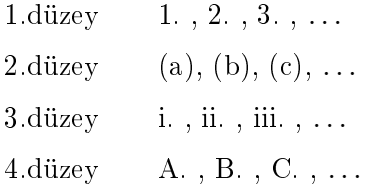

Tablodan görüldü§ü gibi, birinci düzey ö§eleri Arapça rakamlarla, ikinci düzey ö§eleri parantez içine alnan Latince rakamlarla, üçüncü düzey ö§eleri Roma rakamlaryla ve dördüncü düzey ö§eleri ise büyük Latince rakamlarla numaralandrlmaktadr.

Yukarıdaki komutların hepsi \renewcommand komutuyla değiştirilebilir, yani bir düzeydeki numara tipi istenilen başka bir tipteki numara ile değiştirilebilir.

Numaralanan liste öğesi \label (bkz. 1.10, 21.sayfa) komutuyla işaretlenip, metinde bu ö§eye \ref komutuyla bir gönderme yaplabilir. Bu durumda, \ref göndermesi \label komutuyla işaretlenen öğenin tam numarasını yazdırır. Bunu bir örnekle gösterelim:

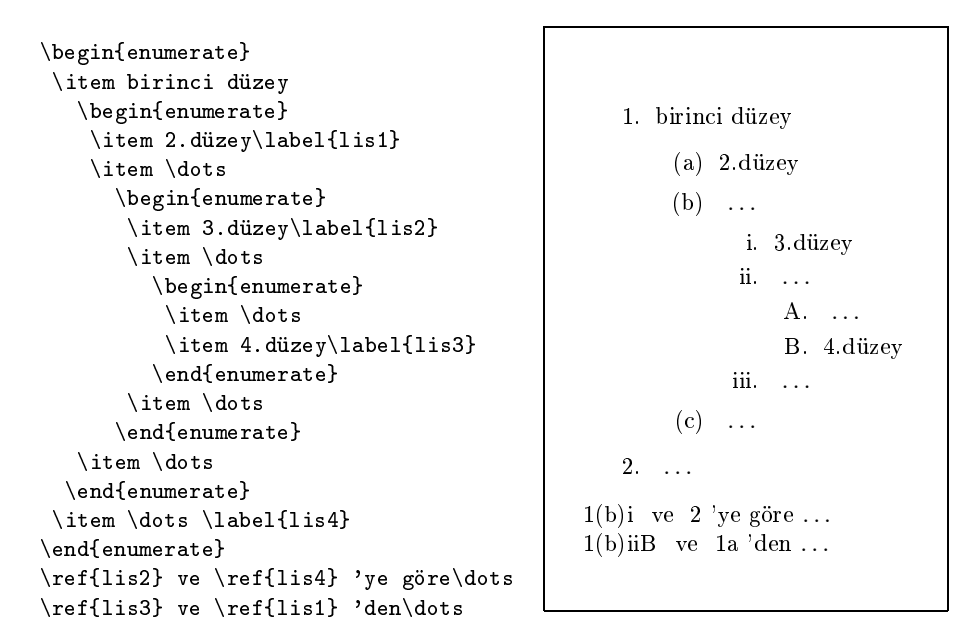

#### 2.5.3 Tanmlama listesi

LATEX 'de bir tanmlama liste komutlu

\begin{description} items \end{description}

paranteziyle oluşturulmaktadır. Bir tanımlama listesi, genelde, sözlüklü bir makale oluşturmak için kullanılır. Listenin her öğesi \item komutuyla başlanmalıdır. Bu komutun zorunlu olmayan *label* argümanı verilmezse LAT<sub>E</sub>X liste öğesinin önünü boş bırakır. label argümanı verildiği taktirde, bu argüman öğe önüne yazdırılır. Aslında, label argümanında liste öğesi için bir konu başlığı yazılmalıdır. Bu argüman koyu yazıyla (otomatik \bfseries çalışır) yazdırılmaktadır. Eğer label argümanın kendisi de köşeli bir [ ] parantez içinde olması gerekiyorsa, bu argüman \item komutunda şöyle yazılmalıdır: \item[{[label]}]. Tanımlama listesine bir örnek verelim:

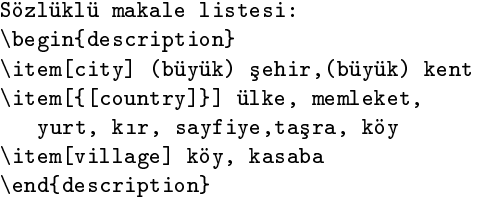

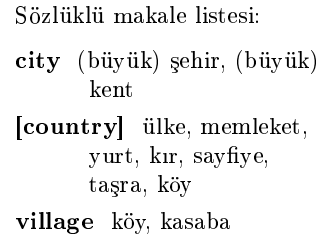

## 2.5.4 Özel listeler

Bu paragrafta itemize, enumerate ve description bloklarıyla oluşturulan listelerin parametreleri değiştirilemez olduğu açıklanmaktadır. Daha sonra parametreleri değiştirilebilen bir liste bloğu tanımlanmaktadır. Bu blokta liste parametreleri özel olarak alınabilir. Böyle oluşturulan listeye özel liste denir.

lk önce bir liste parametrelerini tantan standart komutlar verelim. Bu komutlar liste oluşturan tüm bloklar için aynıdır. Bir listede öğe işareti ve metni, ayrıca onu dış metine göre yerini ayarlayan uzunluk komutları Sekil 2.1 'de verilmektedir:

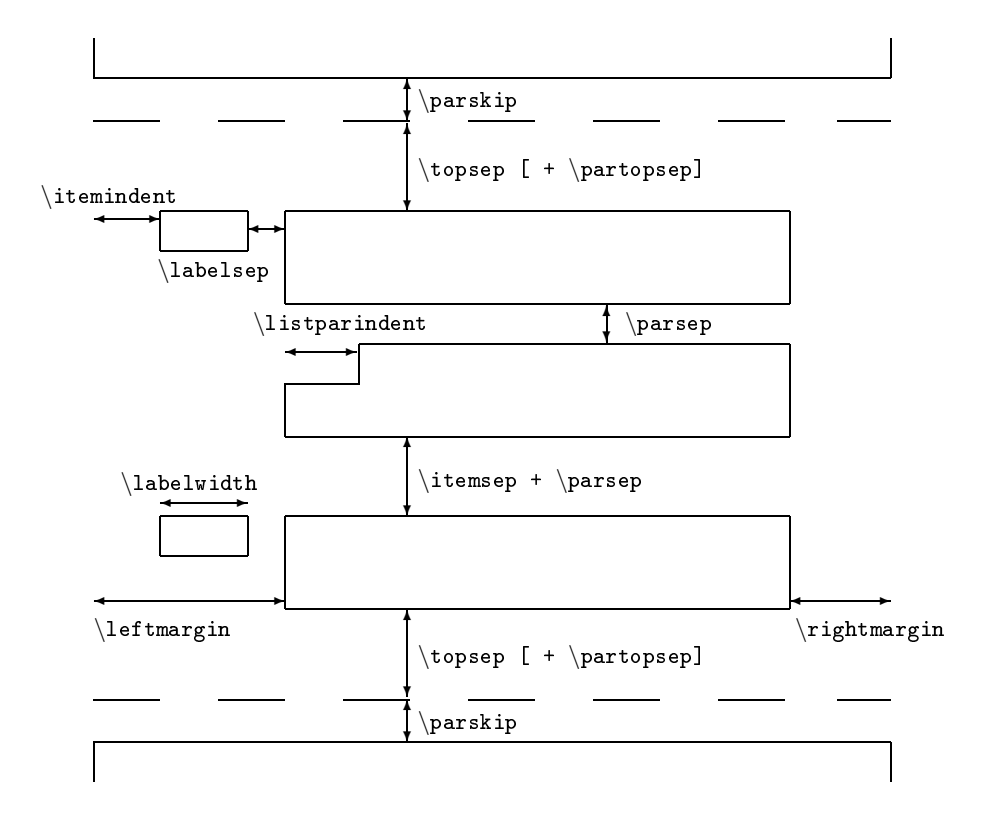

Şekil 2.1: Bir listede öğe işareti ve metni, ayırca onu dış metine göre yerini ayarlayan komutlar. Modelde birinci öğe iki satırbaşından oluşmaktadır.

Düşey aralıklar: Bir listeden önce ve sonra, \topsep komutunun değerine eşit bir düşey aralık koyulmaktadır. Eğer listeden önce bir boş satır bırakılmışsa, veya \par komutu varsa, bu taktirde listeden önce ve sonra \partopsep komutunun değerine eşit bir düşey aralık koyulmaktadır. Listede bir öğe içinde iki satırbaşı arasına bir ek düşey aralık \parsep komutuyla verilir. Normal metinde bu ek düşey aralığı \parskip komutuyla verilmesini hatırlatmakta yarar vardır (bkz. 2.1, 44.sayfa). Bir liste iki öğe arasına \parsep komutunun değerine ek olarak \itemsep komutunun değeri de bir düşey aralık olarak verilmektedir. Standart sınıflarda \itemsep komutunun de§eri sfrdan farkldr. Dolaysyla, bir liste ö§eleri arasndaki düşey aralık bir öğe içindeki satırbaşlar arasındaki düşey aralığına göre büyüktür.

Düsey aralığı tanımlayan tüm komutlar esnektir.

Yatay aralıklar: Şekil 2.1 'deki \leftmargin ve \rightmargin komutları bir liste öğesinin dış metinin sırasıyla sol ve sağ sınırlarından uzaklığını tanımlamaktadır. Liste öğesinin bir satırbaşına (birinci satırbaşı hariç) \listparindent komutunun değerine eşit bir satırbaşı boşluğu verilir, fakat standart sınıflarda bu komutun değeri sifirdir.

\labelsep komutu öğe işaretinin sağ sınırıyla metinin sol sınırı arasındaki uzaklığı, \labelwidth komutu ise öğe işaretine ayırılan kutunun genişliğini tanımlamaktadır. Kutu içinde işaret sola yaslanır. Kutu \itemindent komutuyla sol veya sa§a çekilebilir. Bu komuta yeni bir değer verilmezse LAT<sub>E</sub>X bu değeri 0 (sıfır) olarak alır. Standart sınıflarda kutunun sol sınırı dış metinin sol sınırıyla aynı düzey olarak ayarlanmaktadır. Eğer bir öğe işareti kutu enine göre genişse, kutu otomatik sağa genişletilir.

LAT<sub>EX</sub> standart siniflarda bir listeye *qirişten* önce Şekil 2.1 'deki tüm komutlarn de§erini yeniden onaylamaktadr. Dolaysyla, bu de§erler bir listeden önce değiştirilmesi liste içinde güçünü kayıp etmektedir. Sonuçta, itemize, enumerate ve description bloklarında oluşturulan bir liste parametreleri değiştirilemez.

Parametreleri değiştirilebilen bir listeye özel liste denir. Bu liste LATFX 'in komutlu

```
\begin{align} \begin{cases} \text{def-label} \end{cases} \end{align}items
\end{list}
```
paranteziyle oluşturulmaktadır. Komutun def-label argümanı işaretin görüntüsünü tanmlamaktadr, settings argüman ise liste parametrelerini değiştiren tanıtımları (\setlength, \addtolength, ... ) içermektedir. settings argümanında \\usecounter {  $counter$  } tanıtımı da kullanılabilir; burada counter liste öğe numarasının değişkenidir.

list bloğunda *def-label* ve settings argümanları zorunlu değildir. set $tings$  argümanı gösterilmemesi için bu argüman { } olarak boş kaldırılmalıdır. Bu durumda LATEX standart parametreleri alır. Aslında itemize, enumerate ve description blokları liste bloğunun bir özel durumudur.

liste blo§unda hazrlanan listeye bir örnek verelim

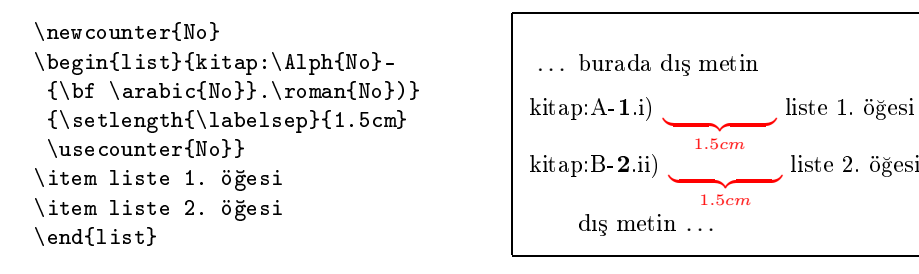

Görüldüğü gibi, bir liste parametreleri ve öğe işareti istenilen şeklinde keyfi oluşturulabilir.

Tüm listelerde (enumerate blo§u hariç) \rightmargin komutuyla tanmlanan sağ boşluğun eni sıfırdır.

#### 2.5.5 Sade liste

LATEX 'de bir sade liste komutlu

```
\begin{trivlist} items \end{trivlist}
```
paranteziyle oluşturulmaktadır. LATEX trivlist bloğunda sol ve sağ boşluk, işarete ayırtılan kutu eni ve bu kutunun sayfa sol sınırından uzaklığı gibi uzunluk boyutlarını sıfır olarak almaktadır. Bundan başka, \parsep komutunun değeri de \parskip komutunun değerine eşitlenmektedir. Listenin di§er parametreleri standart olup, bu parametrelerin listeden önce değiştirilmesi liste içinde geçerli olmaktadır.

## 2.6 De§i³kenler

LATEX metinde sayfa, bölüm, tablo, ³ekil, denklem, . . . gibi nesneleri otomatik numaralandrmaktadr. Bunun için, numaralandrlacak her nesneye bir değişken tanımlanmıştır. Bir değişkenin adı, genelde, nesnenin adıyla aynıdır. Örneğin, \section komutunun değişkeni section olup, bu değişken tüm bölüm numaralarını ayarlamaktadır; table bloğunun değişkeni, table ile, bir sayfa numarasının değişkeni, page ile, bir liste öğesinin numarası, her düzeydeki değişken sırasıyla enumi, enumii. enumiii ve enumiv ile ve minipage bloğunun altbilgi numarasının değişkeni ise mpfootnote ile gösterilmektedir. Bir değişken başka bir değişkene içten tanımlanmış olabilir. Bu durumda, eğer dış değişken değeri değişse, iç değişkenin değeri otomatik sıfırlanır. Örneğin, subsection değişkeni section değişkenine içten tanımlanmıştır. Dolayısıyla, her yeni bölüm başladığında bölümün paragraf ve alt paragraf numarası otomatik sıfırlandırılıp yeniden 1 numarası ile başlanmaktadır.

Metinde bir değişkenin değeri yazdırılması için  $\langle counter \rangle$ komutu kullanılır. Komutun zorunlu counter argümanına gerekli değişken adı yazılır. \value komutu *counter* değişkeninin geçerli değerini yazdırır. Bu komut, genelde,  $\setminus$ setcounter ve  $\addto$ counter komutlarının  $(\textit{bkz})$ . 61.sayfa) integer argümannda kullanlr. Bunu bir örnekle gösterelim:

```
\setcounter{page}{\value{section}}
```
tanıtımıyla page değişkenine section değişkeninin değeri verilmektedir, yani geçerli sayfa geçerli bölüm numarasyla yazdrlr.

Bir değişkenin değerinin yazdırılması için \thecounter komutu da kullanılabilir. \the komutu counter değişkeninin geçerli değerini yazdırmaktadr. Örne§in, \thefootnote komutu kullanlan son alt bilgi numarasını yazdırmaktadır.

Bir değişkende numara biçimi de değiştirilebilir. Bu biçim aşağıdaki komutlarla de§i³tirilebilir (bkz. 1.13.paragraf, 34.sayfa)

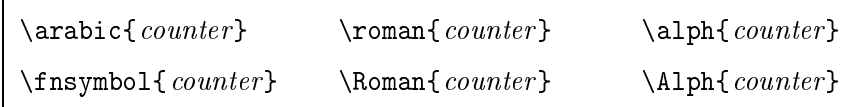

Bunu bir örnekle gösterelim

\renewcommand{\theequation}{\thesection,\alph{equation}}

tantmndan sonra bir formül numaras

(\thesection,\alph{equation} )

seklinde yazdırılmaktadır. Örneğin, ikinci bölümün ilk formülü  $(2, a)$  seklinde numaralandrlmaktadr.

Bir metinde, özel olarak, yeni bir değişken tanımlanabilir. Yeni değişken aşağıdaki komutla tanımlanmalıdır

\newcounter{ counter}[out-counter]

Komutun zorunlu *counter* argümanına yeni değişkenin adı yazılmalıdır. Üstelik, bu değişken diğer bir değişkene içten tanımlı olarak oluşturulabilir. Bu durumda, \newcounter komutun zorunlu olmayan out-counter argümanına dış değişkenin adı yazılmalıdır. Fakat, dış değişken LATFX 'de önceden varolmaldr.

Standart sınıflarda yeni değişkenin değeri otomatik **\arabic** komutuyla ayarlanmaktadır, yani değişkenin değerine Arapça numaralar verilmektedir. Bir değişkenin değeri, gerekirse, artırılabilir, azalttırılabilir veya tamamen değiştirilebilir:

\setcounter{ counter}{integer} \addtocounter{ counter}{integer}

\setcounter komutu counter de§i³kenine integer de§eri vermektedir, \addtocounter komutu ise, counter değişkenine integer değeri eklemektedir. Dolayısıyla, birinci komut bir değişken değerini tamamen değiştirmektedir, ikinci komut ise bir değişken değerini artırır veya azalttırır. Açıkça, integer argümanı eksi ise, \addtocounter komutu değişkenin değerini azalttırır.

Birkaç düzeyli değişken değeri aşağıdaki komutlarla, özel olarak, değiştirilebilir.

\stepcounter{ counter} \refstepcounter{ counter}

Bu komutlar *counter* adlı değişkenin değerini bir birim arttırıp, bu değişkene içten tanımlı tüm değişkenlerin değerini sıfırlamaktadır. Bunu bir örnekle gösterelim

```
\stepcounter{section}
```
tanıtımı bölüm numarasını bir birim arttırıp, bölümdeki paragraf ve alt paragraf numarasını sıfırlandırmaktadır.

\refstepcounter komutu kendisini geçerli de§i³ken olarak ilan etmektedir, yani metinde \ref komutuyla bu değişkenin değeri yazdırılabilir.

# $2.7$  Özel paragraflar

## 2.7.1 Satrda metin yerini belirtmek

\centering | komutu veya komutlu

\begin{center} ... \end{center}

parantez blo§undaki tüm satrlar ortalaya yaslar.

\raggedright komutu veya komutlu

\begin{flushleft} ... \end{flushleft}

parantez blo§undaki tüm satrlar sola yaslar.

\raggedleft komutu veya komutlu

\begin{flushright} ... \end{flushright}

parantez blo§undaki tüm satrlar sa§a yaslar.

center, flushleft ve flushright bloklarında bir satır sonuna sığmayan bir sözcük heceleme yaplmadan yeni satra alnr ve bir satr, normal metinde oldu§u gibi, \\ komutuyla kesilmelidir. Bu bloklardan hemen sonra bir boş satır veya \par komutu varsa, bloktan sonraki ilk satır standart düşey aralıkla başlanır.

#### 2.7.2 Ayrtlan metin

Bazen bir metinin (örneğin:  $s\dot{u}r$ , özet, ...) ayırtılan şeklinde yazdırılması gerekmektedir. Komutlu

```
\begin{quote} ... \end{quote}
\begin{quotation} ... \end{quotation}
```
parantez bloğundaki tüm metin sol ve sağdan belli bir ek boşluğuyla ayırtılan şeklinde yazdırılmaktadır.

Aslnda, bu iki blok list blo§unun tek \item[ ] (bkz. 2.5.4, 57.sayfa) öğeli şekli gibi tanımlanmıştır. Dolayısıyla, bloktan önce ve sonra \topsep komutunun değerine eşit bir düşey aralık koyulur. Eğer bloktan sonra bir bos satır veya \par komutu varsa, \topsep komutun değerine \partopsep komutunun değeri de eklenir. quotation bloğunda bir paragraf başına standart bir satırbaşı boşluğu koyulmaktadır. Bu boşluk quote bloğunda yoktur. Dolayısıyla, bu blokta paragraflar arası ek düşey aralık vardır.

#### 2.7.3 Matbaa harfli metin

Aşağıdaki komutlu parantez içine alınan bir metin yazı makinesi harfiyle yazdırılır, yani LATEX bu metini okumadan dosyaya nasıl yazılmışsa, o şekilde yazdırır.

```
\begin{verbatim} ... \end{verbatim}
\begin{verbatim*} ... \end{verbatim*}
```
Yıldızlı verbatim\* bloğunda yatay boşluklar u ile yazdırılır. Bloğun kapatma \end{verbatim} komutunda \end ve {verbatim} arasnda bir boşluk olmaması gerekmektedir. verbatim bloğunun daha iyi çalışması için belgenin başlık kısmında tools sınıfının verbatim paketi tanıtılmalıdır. Bu paket bloğun bazı özelliklerini yeniden tanımlamaktadır, özel halde, o \end ve {verbatim} arasında boşluklara izin verir; fakat bu satırda kapatmadan sonradaki her şey iptal edilir.

Aslnda verbatim blo§u, quote ve quotation blo§u gibi, list blo§unun tek \item[ ] (bkz. 2.5.4, 57.sayfa) öğeli şekli olarak tanımlanmıştır. Dolaysyla, verbatim blo§unda önce ve sonra \topsep komutun de§erine eşit bir düşey aralık koyulmaktadır. Eğer bu bloktan sonra bir boş satır veya \par komutu varsa, \topsep komutunun değerine \partopsep komutunun değeri de eklenir. Bu komutların değeri **\setlength** veya \addtolength komutuyla değiştirilebilir.

verbatim ve verbatim\* blokları büyük hacimli veya birkaç satırlı metin için kullanılır. Tek satırlı bir metin

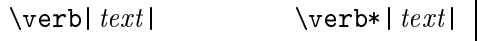

komutlarıyla bir yazı makinesi harfiyle yazdırılır. Bunun için, bu metin komutun zorunlu olmayan text argümanna yazlmaldr. Komutun | simgesi text argümann içinde olmayan herhangi bir harf veya simge olabilir. Tanımdan görüldüğü gibi, text argümanı iki | simgesi arasına alınmalıdır. Bu simge yerine, genelde, 1, /, ", !, ... tipli simgeler alınır. Yıldızlı  $\verb|\verb*|$  komutu boşlukları  $\Box$  ile yazdırır.

Not: Verb ve verbatim blokları bir komutun argümanında kullanılamaz. \verb komutun | simgesi \* olamaz.

## 2.7.4 shortvrb paketi

Bir metinde \verb komutu çok sayda kullanlacaksa, kolaylk için, bu komut sadece bir simge veya harfe dönüştürülebilir. Bunun için belgenin başlık kısmında shortvrb paketi tanıtılmalıdır:

```
\usepackage{shortvrb}
```
Bu paket

\MakeShortVerb{\\*}

tanıtımıyla herhangi bir simge veya harfi  $\verb$  komutunun tüm özelliğine sahip olan özgü bir paranteze dönüştürmektedir. Bu simge veya harf \MakeShortVerb komutunun zorunlu \* argümanna yazlmaldr. Örne§in,

```
\MakeShortVerb{\+}
```
tanıtımından sonra metinde  $\text{vert} text$ | komutu yerine kısaca +text+ olarak yazlabilir. shortvrb paketinde paralel olarak \verb komutunun kendisi de çalışmaktadır. \MakeShortVerb komutu belgenin başlık kısmnda veya içinde istenilen sayda kullanlabilir. Fakat, bu komutla özgü paranteze dönüşen bir simge veya harf metinde başka amaçla kullanılamaz. Böyle bir simge veya harf başka amaçla kullanılması için onun özgü  $özel<sub>i</sub>ği$  iptal edilmelidir.

shortvrb paketinin

```
\DeleteShortVerb{\*}
```
tanıtımı \* argümanın \MakeShortVerb komutuyla verilen özgü özelliğini iptal etmektedir. Bu durumda \* argüman (simge veya harf) eski haline dönmektedir.

## 2.7.5 alltt paketi

LATEX 'in alltt paketi de verbatim tipli bir blo§u tanmlamaktadr. Paketin komutlu

```
\begin{alltt} ... \end{alltt}
```
parantezi aynen verbatim bloğu gibi çalışmaktadır (bkz. 2.7.3, 63.sayfa). Fakat, alltt blo§unun verbatim blo§una göre daha iyi bir özelli§i vardr. alltt bloğu LAT<sub>E</sub>X 'in yönlendirici \, { ve } simgelerine eskice çalışmasna izin vermektedir, yani bu simgeler alltt blo§unda da yönlendirici olarak çalışır. Oysa, bu blokta \textrm{text} gibi komutlar veya font değiştirme ve  $\langle (math) \rangle$  şeklinde bir matematik formül kullanmasına izin verir. alltt bloğunda matematik üst ve alt indisler sırasıyla \sp ve \sb komutlarıyla ve dolar  $\frac{1}{2}$  simgesi ise,  $\left( \frac{ve}{veq} \right)$  komutuyla yazılması gerekmektedir. Çünkü, bu indisleri yazdran ^ ve \_ simgeler, hemde dolar \$ simgesi (bkz. 3.1.paragraf, 109.sayfa) bu blokta yönlendiricili§ini kayp etmektedir.

## 2.8 Kutu'lar

#### 2.8.1 Satr kutular

Bir metin veya formül parçasını ayırtılan şeklinde ayarlanması bu metini  $k$ utu'ya alınması denir. LAT<sub>E</sub>X birkaç komutlarla çeşitli kutular oluşturmaktadır. LAT<sub>E</sub>X 'in

 $\mathcal{L}[width] [position] {text}$ 

komutu text argümanna yazlan metini eni width olan bir kutu içine ayrtlan metin ³eklinde yazdrr. Ayrtlan metin kutu içinde komutun zorunlu olmayan *position* argümanın 1, r ve c seçeneğiyle sırasıyla sola, sağa ve ortaya yaslanır. Bu argümanın yine bir s seçeneği de vardır. Bu seçenek ayrtlan metini tüm kutu içine uzatr. Tabii ki bir metin böyle uzatılabilmesi için bu metnin uzatılabilen yatay uzunlukları (örneğin:  $\overline{u}$ , \hspace, . . . ) içermesi gerekmektedir.

\makebox komutunun position ve width argümanları zorunlu değildir. Bu argümanlar verilmezse LATEX ayrtlan metini kutu içinde ortalar (yani c seçeneği alır) ve *width* argümanı metini kendisine göre ayarlar.

Üstelik width argümanda

\width \height \depth \totalheight

uzunluk komutları da kullanılabilir. Bu komutlar text argümanın sırasıyla eni, yüksekliği, derinliği ve toplam yüksekliğine eşittir.

Ayırtılan bir metin çerçeveli kutu seklinde de yazdırılabilir. L<sup>A</sup>T<sub>E</sub>X'in

```
\frac{width[position]{\{text, w} \}}{next}
```
komutu \makebox komutu gibi olup, ayrtlan metini bir çerçeve içine almaktadır, yani çerçeveli bir kutu oluşturmaktadır. Çerçeve çizgisin kalınlığı ve çizgiyle metin arasındaki uzaklık sırasıyla

 $\left| \right|$  ve  $\left| \right|$   $\left| \right|$ 

komutlarnda saklanmaktadr. Bu komutlara yeni bir de§er verilmezse LATEX bu de§erleri srasyla 0.4pt ve 3pt olarak alr.

 $\mathbb{Z}$  ve  $\mathbb{Z}$  komutları zorunlu olmayan argümansız kısaca sirasiyla

 $\backslash \text{text}$   $\backslash \text{text}$ 

komutlarıyla yazılabilir. Çerçeveli ve çerçevesiz kutuları birkaç örnekle gösterelim

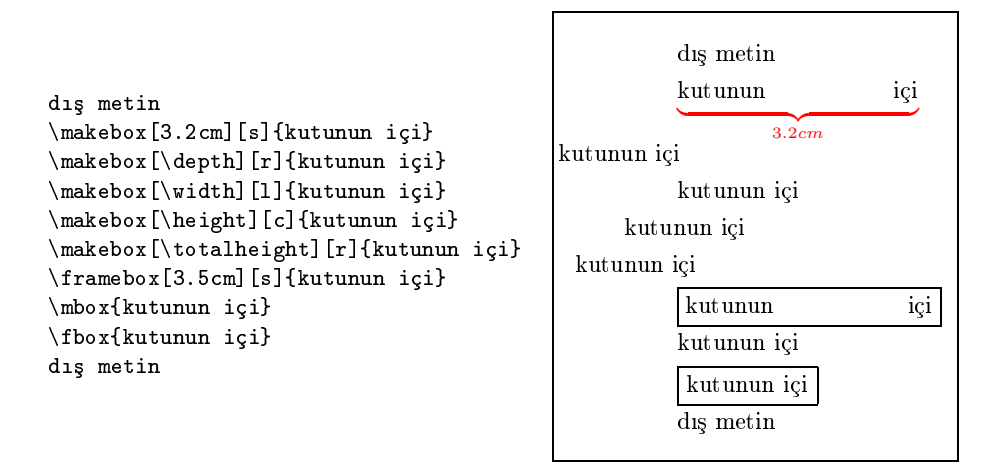

#### 2.8.2 Kutunun düşey kaydırılması

Bir kutu

```
\setminusraisebox\set{offset}[h][d]{text}
```
komutuyla düşey kaydırılmaktadır.  $\triangle$ raisebox komutunun text argümanı satır taban çizgisinden offset uzaklığına düşey kaydırılmaktadır. Komutun h ve d argümanları metinin kutudaki sırasıyla uydurma yüksekliği ve derinliğini tanımlar. Aslında, TFX kutunun içinde ayırtılan metine bu de§erlere göre bir yer ayarlar. \raisebox komutunu bir örnekle gösterelim

metin . . . metin \raisebox{0.5cm}{kutunun içi} . . .

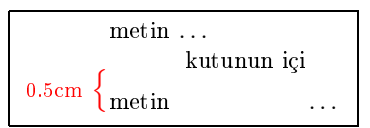

Örnekten görüldüğü gibi, *offset* argümanın artı değerinde kutu yukarı yönde, eksi değerinde ise aşağı yönde kaydırılmaktadır.

### 2.8.3 Kutunun önceden hazrlanmas

E§er metinde çok sayda kutu varsa, bu kutular metinin bir yerinde veya yardımcı bir dosyada hazırlanıp, sonra onlar metinin gerekli yerinde "ça§rlabilir". Bunun için her kutuya bir isim verilmesi gerekmektedir. LATEX 'in

 $\n\neq$   $\{cmd\}$ 

komutu cmd adlı bir kutuyu tanımlamaktadır. Kutunun kendisi ise

```
\simeq { cmd}[width][position] {text}
\sosh{cmd}{text}\begin{array}{ccc} \text{begin} \end{array}
```
komutların herhangi biriyle oluşturulabilir. Bu komutlar hazırlanan bir kutuyu  $cmd$ adıyla belleğe alır.  $\simeq$ komutun argümanları  $\mbox{\texttt{makebox}}$ komutunun argümanları gibidir. 1rbox bloğunda text argümandan önceki ve sonraki boşluklar iptal edilir. text argümanda \verb ve verbatim bloğu kullanlabilir.

Metinde cmd adlı bir kutu

 $\text{usebox}\$   $cmd$ }

komutuyla ça§rlr.

NOT: Kutunun  $cmd$ adı \ komut isaretiyle başlanması gerekmektedir.

Iki \newsavebox komutu arasında bir boş satır varolmalıdır.

Eğer kutu yardımcı bir dosyada hazırlanmışsa, bu kutu \usebox komutuyla çağrılışdan önce yardımcı dosyanın kendisi \input komutuyla çağrılmalıdır (eğer o önceden çağrılmamışsa).

Önceden hazrlanan kutuyu birkaç örneklerle gösterelim.

```
\newsavebox{\mm}
\newsavebox{\xx}
\newsavebox{\yy}
\n\newcommand{\solAvar}{}\simeq{\rm[2.0cm][r]{mm} adlı kutu}
\sbox{\xx}{ xx adl1 kutu}
\begin{array}{c} \begin{array}{c} \text{odd} \end{array} \end{array}\begin{array}{c}\n\begin{array}{c}\n\text{zz addi kutub}\n\end{array}\end{lrbox}
metin . . .
metin \usebox{\mm} ...
metin \usebox{\xx} ...
\ldots \usebox{\zz} ...
\ldots \usebox{\yy} metin \ldots
```
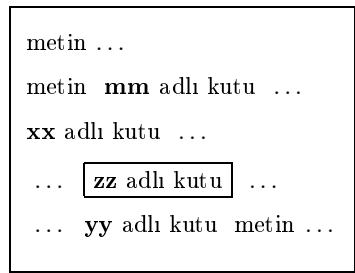

Örnekten görüldü§ü gibi, lrbox blo§unda yine kutu olu³turan bir komut kullanlabilir.

#### 2.8.4 Metin kutusu

 $2.8.1-2.8.3$  paragraflarında ele alınan kutu bloklarıyla birkaç satırlı bir kutu oluşturulamaz, aynı zamanda kutuya alınan metin de istenilen yönde kaydrlamaz. Dolaysyla, bu bloklarn kullanma dairesi dardr. Kullanma dairesi daha da geniş olan kutu tipli bir blok LATFX 'in

 $\partial \Omega$ [align][height][inner-align]{width}{text}

komutuyla oluşturulabilir.  $\partial x$ komutu eni width olan bir alt paragraf oluşturup, onun içine text argümanı yazdırır. Komutun zorunlu olmayan align argümanında kutunun satırdaki yeri argümanın aşağıdaki seçenekleriyle gösterilmektedir

- t kutunun üst taban satır çizgisi (yani üst sınırı) geçerli satırın taban çizgisi düzeyinde;
- b kutunun alt taban satır çizgisi (yani alt sınırı) geçerli satırın taban çizgisi düzeyinde;
- c kutunun ortası geçerli satırın ortasına yaslanır.

align argümanı gösterilmediği taktirde LAT<sub>E</sub>X bu seçeneği c olarak alır.

Komutun height argüman da zorunlu de§ildir. E§er bu argüman verilmişse, text argümanın kutu içindeki yeri komutun inner-align argümann a³a§daki seçenekleriyle gösterilmektedir

- $t text$  argümanı kutunun üstune yaslanır;
- $b text$  argümanı kutunun altına yaslanır;
- $c text$  argümanı kutunun ortasına yaslanır.
- s text argümanı kutunun tüm yüksekliğine uzatılır.

inner-align argümanı gösterilmediği taktirde LATFX bu seçeneği c olarak alr.

Bir şekili veya tabloyu içeren büyük metinli bir kutu LAT<sub>E</sub>X 'in komutlu

```
\begin{minipage}[ align][height][inner-align]{width}
 text
\end{minipage}
```
paranteziyle oluşturulmaktadır. minipage bloğunun argümanları \parbox komutunun argümanları gibidir. Aşağıdaki örnekte \parbox ve minipage blokları ele alınmaktadır

```
\begin{minipage}{3.0in}
metin . . .
... \partial[t][2.0cm][b]{1.5cm}{
Metinli kutu} ...
. . . metin
\end{minipage}
                                                                    metin . . .
                                                                     . . .
                                                                         \longrightarrow1.5cm
                                                                                       . . .
                                                               2cm
                                                                     l,
                                                                     \bigg\{\overline{\phantom{a}}Metinli
                                                                        kutu
                                                                         . . . metin
                                                                     \longrightarrow3.0in
```
## 2.8.5 Dolu kutular

Metinde bir dolu kutu, yani içi sadece siyaha boyalı bir kutu LAT<sub>E</sub>X 'in

```
\text{rule}[offset] {width}{height}
```
komutuyla oluşturulur. \rule komutu geçerli satırdan offset uzaklıkta eni width ve yüksekliği height olan bir siyah dikdörtgen kutuyu yazdırır:

```
. . . metin
metin \text{[3mm]}{0.2 \text{cm}}{0.4 \text{cm}} ...
```
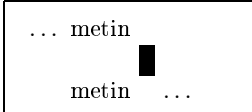

## 2.9 Sekmeler

Düşey hizalama yapmak için genelde klavyedeki tab (sekme) tuşu kullanırlır. LATEX 'de ise, yazıları düşey yönde hizalama yapmak için komutlu

```
\begin{tabbing} ... \end{tabbing}
```
parantezi kullanılır. tabbing bloğunun temel düşüncesi aşağıdaki örnekte açıkça görülmektedir

```
\begin{tabbing}
123 \= 456 \= 789 \= \kill
\langle \rangle Bir \langle \rangle\langle \rangle Iki \langle \rangle\langle \rangle \rangle \langle \dot{U}_{\varsigma} \rangle\>\> Dört \\
\>\>\> Be³ \\
\\rangle \> \> \> Altı \\
\langle > \rangle Yedi \langle \rangle\|\rangle Sekiz \|\rangle\> Dokuz \\
\langle \rangle On
```
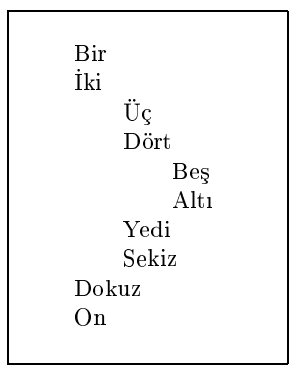

\end{tabbing}

Örnekte tabbing bloğunun birinci satırı sekme duraklarının durumlarını ayarlamaktadr;

\kill komutu LATEX'e bu satırın görüntüsünü yazdırmamasını bildirmektedir;

\= komutu sekme duraklarnn yerlerinin belirlemektedir;

 $\$  komutu metini bir sonraki sekme durağına konumlandırır $^2$ .

<sup>&</sup>lt;sup>2</sup>Plain TEX 'de  $\geq$  komutu sadece matematik bir blokta kullanılmalıdır ve bu komut bir karakterlik boşluk bırakır. Bu boşluk, LATEX 'in matematik bloğunda \: komutuyla yazılır (bkz. tablo 3.29).

tabbing bloğunda LATEX, next-tab-stop ve left-margin-tab adlı iki değişkeni desteklemektedir. Sekme durakları öyle bir gizli kılavuz çizgileri oluşturuyorki, metin, bu çizgilere  $\zeta$ ,  $\zeta$ , ... komutlarıyla yaslandırılır. Kılavuz çizgileri soldan sağa doğru 0,1,2, ... rakamlarıyla numaralandırılmaktadır. Yukarıdaki örnekte 0,1 ve 2 numaralı sekme durakları ele alınmıştır. Başlangıçta, left-margin-tab değişkenin değeri sıfıra eşit olup, metinin yaslanması geçerli sol kenar boşluğuna göre ayarlanır ve next-tabstop değişkeninin değeri 1 olarak alınır. Eğer next-tab-stop değişkeninin değeri  $i$  'ye eşitse,  $\&$  komutu metini i. sekme duraklarına yaslayacak ve next-tab-stop değişkeninin değerini 1 'e artırır.  $\setminus \}$  komutu geçerli satırı durdurup, yeni bir satırı başlatır ve next-tab-stop değişkeninin değerini 1+left-margin-tab 'e eşitler, fakat left-margin-tab değişkeninin değerini değiştirmez.

tabbing bloğunda \=, \> ve \kill komutlarının haricinde aşağıdaki komutlar da kullanlabilir:

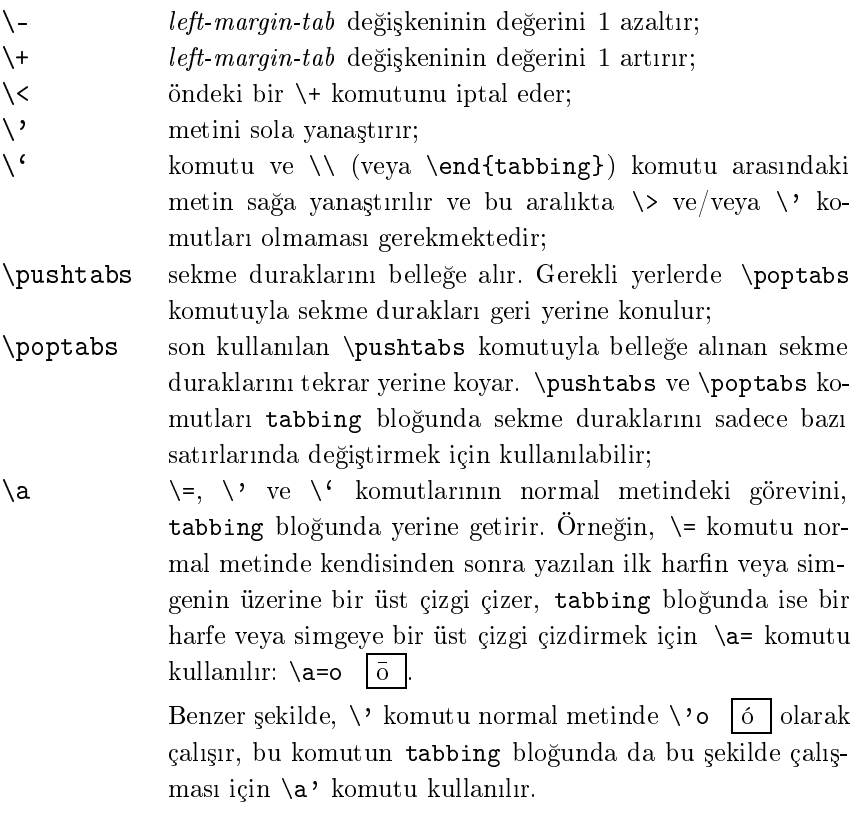

PASCAL 'daki basit bir program tabbing bloğunda aşağıdaki gibi yazıla-

bilir:

```
\begin{tabbing}
function \setminus= fact(n:integer):
integer;\\
begin \\rangle = \\rangle + \\rangle\> if \= n $>$ 1 then \+ \\
fact := n * fact(n-1) \- \\
else \langle + \ranglefact := 1; \{-\}end;
\end{tabbing}
```

```
function fact (n : integer) : integer;
begin
           if n > 1 then
                      fact := n * fact(n-1)else
                      fact := 1;end;
```
Yukarıdaki tüm komutları içeren tabbing bloğuna bir örnek verelim.

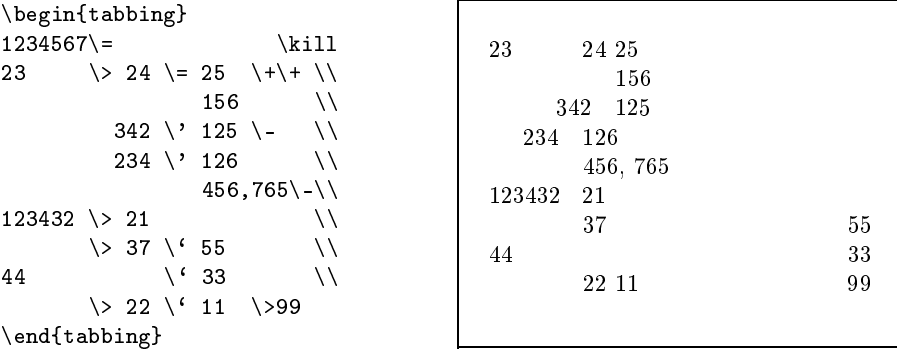

NOT: Bir tabbing bloğu geçerli sayfaya sığmazsa, LATEX onun sığmayan parçasını yeni sayfayadan devam ettirir.

Bir tabbing bloğunda sekme durakları \= komutuyla istenilen şekilde değiştirilebilir. Bunu aşağıda çeşitli örneklerle gösterelim:

```
\begin{tabbing}
Bir küçük \= tablo \\
Bu tabbing blo§unda\> / / / / / / /
\end{tabbing}
\begin{tabbing}
eski sütun 1\=eski sütun 2\=eski sütun 3\\
sütun 1 \rightarrow 2 \\<br>
yeni sü.1\= yeni sü. 2 \>eski sütun 3\\
yeni sü.1\e yeni sü. 2
sütun 1 \backslash> sütun 2 \backslash> sütun 3
\end{tabbing}
```
Bir küçük tablo Bu tabbing bloğunda/

eski sütun 1 eski sütun 2 eski sütun 3 sütun 1 sütun 2 yeni sü.1 yeni sü. 2 eski sütun 3 sütun 1 sütun 2 sütun 3

## 2.10 Tablolar

2.9. paragrafında yazıları düşey yönde hizalı tablo benzeri bir yapı oluşturan tabbing blo§u ele anlnd. Bu paragrafta normal tablolar ele al nacaktr.

#### 2.10.1 tabular blo§u

Metindeki bir paragrafı satır ve sütunlardan oluşan bir tablo şeklinde göstermek için LATEX 'in komutlu

```
\begin{tabular}[ align]{keys}
 strings
\end{tabular}
```
parantezi kullanılır. LAT<sub>E</sub>X tabular bloğunu, bir büyük kutu olarak oluşturur. Dolayısıyla, bu bloğun bir sayfaya sığması gerekmektedir. Aslında, tabular bloğu bir table bloğuna alınmalıdır (bkz. 2.11.1, 84.sayfa). Çünkü, bu durumda, tabular bloğu numaralandırılan bir tablo olarak kayan bir nesneye dönüşür.

tabular bloğunun aliqn argümanı tablonun geçerli sayfadaki düşey yerini tanımlar. Bu argümanın aşağıdaki seçenekleri vardır:

- t tablonun ilk satırı geçerli satır düzeyinde hizalanır;
- b tablonun son satırı geçerli satır düzeyinde hizalanır;
- c tablo geçerli satırda düşey yönde ortalanır.

align argümanı gösterilmediği taktirde LAT<sub>E</sub>X bu seçeneği c olarak alır. Tablonun ilk ve/veya son satırı bir çizgiden oluşabilir (bu çizgi \hline ile yazdırılır). Bu durumda, align argümanın  $t \vee t$  veya b seçeneğinde bu çizgi geçerli satrn taban çizgisi düzeyinde yazdrlr.

Komutun zorunlu keys argümanında tablodaki sütunlar sayısı aşağıdaki, anahtar denilen, seçeneklerle gösterilmelidir:

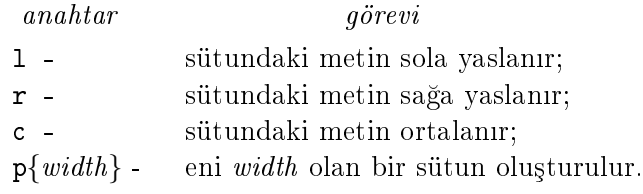

Bir anahtar bir sütun oluşturur. Bir sütunun eni sütundaki en geniş metine göre ayarlanır. LATEX bir sütunun soluna ve sağına \\tabcolsep komutun değerine eşit olan bir yatay boşluk bırakır. Bu komuta yeni bir değer verilmezse LAT<sub>E</sub>X bu değeri 6pt olarak alır.

keys argümanın 1, r, c ve p{width} anahtarları dışında, önemli olan, iki: | ve  $\mathcal{Q}\left\{ \text{text}\right\}$  anahtarları daha vardır. | anahtarı tablonun tüm yüksekliğinde iki sütunu kendi arasında ikiye ayıran düşey bir çizgi çizer;  $\mathcal{Q}\left\{texttext{text}\right\}$ anahtarı ise iki sütun arasındaki boşluğu iptal ederek, bu boşluğun yerine text argümanını yazdırır. Bu anahtarın text argümanı  $\mathcal{Q}\{\}$  olarak boş braklabilir. Bu tür argümanla ilk sütundan önceki ve/veya son sütundan sonradaki boşluklar iptal edilebilir. | ve  $\mathcal{Q}\{\ldots\}$  anahtarı kendisinden sonra yazılan sütuna aittir (ilk sütun hariç).  $\circ$  anahtarının text argümannda

\extracolsep{ length}

komutu kullanlabilir.

Bu durumda, @ anahtarının @{\extracolsep{length}} seçeneğinden sonraki tüm sütunların (ilk sütun hariç) soluna length uzunluklu bir boşluk koyulmaktadr.

Bir tablonun bazı sütunları aynı tipli ise, bu sütunları tabular bloğunun keys argümanında tek bir  $\ast\{n\}$ {keys} ifadesiyle gösterilebilir, burada n aynı tipli sütunların sayısı, keys ise 1, r, c ve p{width} seçeneklerden biridir.

tabular blo§unda bir satrda iki sütun kendi arasnda & simgesiyle ayrlr; bir satırın sonunda ise  $\setminus \setminus \Lambda$  ve  $\mathcal{L}$  is  $\mathcal{L}$  length] komutlarından biri yazılmalıdır, burada length argümanı satırın ek düşey yükseliğini gösterir (bkz. 2.3.5, 50.sayfa). Tablonun son satırında  $\setminus \setminus v$ e \tabularnewline komutları kullanılmayabilir. tabular bloğuna bir örnek verelim.

Giriş dosyası:

```
\begin{tabular}{l|@{ sayfa }l||@{\extracolsep{1cm}}rc|*{2}{p{5mm}|}}
1. sütun & 23 & 3. sütun & 4. sütun & \& \\
AAA & 37 & & CCC & DD & DD \\
        & 200 & BB & & D & \\[2mm]
A & 184 & B & C & DD & D
\end{tabular}
```
LATEX 'de görüntüsü:

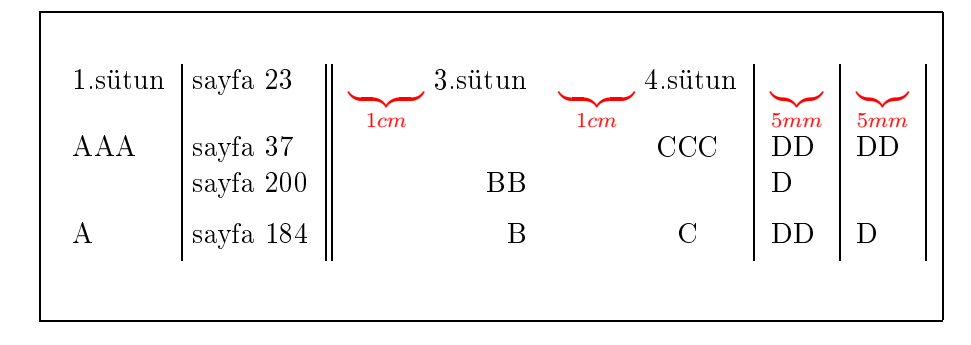

Örnekten görüldüğü gibi, bir sütunun bazı satırları boş bırakılabilir ve keys argümannda | simgesi istenilen sayda kullanlabilir. Bir | simge dü³ey bir çizgi çizer.

tabular blo§unda bir yatay çizgi ise

 $\hbox{hline}$  \cline{ i - j}

komutlaryla çizdirilir. Bu komutlar bir \\ veya \tabularnewline komutundan sonra ve bir sonraki satrdan önce yazlmaldr. \hline komutu tüm tablo genişliğinde bir yatay doğru çizdirir, \cline komutu ise i. sütun sol sınırından j. sütun sağ sınırına kadar bir yatay doğru çizdirir.

Bir sütunun bir satırında, ayrıca @ komutunun text argümanında da | \v1ine | komutu kullanılabilir. \v1ine komutu, kullandığı yere, bir düşey do§ru çizdirir.

Bir satrda birkaç sütun

 $\mathcal{F}_n$ }{ $keys$ }{ $text$ }

komutuyla bir sütuna özel olarak birleştirilebilir, burada  $n (n \in \mathbb{N})$  birleştirilecek sütunların sayısıdır. Bunu bir örnekle gösterelim:

```
\begin{tabular}{lc|rl}
3 & 12 & 53 & 27\\
87 & \multicolumn{3}{r}{3 birleşen
sütun}\\ \cline{1-1}
91 \vline& 436 & 46 & 902\\
\climitsine{2-3}
\multicolumn{2}{c}{2 birle³en sütun}&
                   38\vline&89
\end{tabular}
```
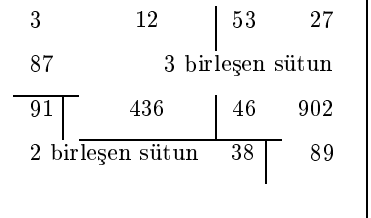

tabular bloğunda iki satır arasındaki düşey aralık \arraystretch

komutunda saklanmaktadır. Bu komuta yeni bir değer verilmezse LATFX bu değeri 1 olarak alır <sup>3</sup>. \<mark>hline, \cline</mark> ve \v<mark>line</mark> komutlarının çizdirdiği

bir doğrunun kalınlığı \arrayrulewidth uzunluk komutunda saklanmaktadır.

Standart sınıflarda (slides sınıfı hariç) bu komutun değeri 0.4pt 'dir. Süregelen iki doğru arasındaki aralık ise \doublerulesep | komutunun değerine eşittir (slides sınıfı hariç). Bu değer değiştirilmediği taktirde LATEX bu de§eri 2pt olarak alr.

A³a§da tabular blo§una bir örnek verilmektedir

Giriş dosyası:

```
\begin{tabular}{|r||r@{--}l|p{1.25in}|}
\hline
\multicolumn{4}{|c|}{2001-2003 yılların \$\$ tablosu}\\ \hline \hline
& \multicolumn{2}{c|}{Fiyat} & \cline{2-3} \multicolumn{1}{|c||}{Y<sub>1</sub>1}
& \multicolumn{1}{r@{\, \vline\,}}{aşağı} & yukarı
& \multicolumn{1}{c}{Aq_1}2001 & 87 & 234 & kötü yl \\ \hline
02 & 234 & 234 & iyi yl \\ \hline
03 & 234 & 2034 & çok iyi yıl \\ \hline
\end{tabular}
```
LATEX 'de görüntüsü:

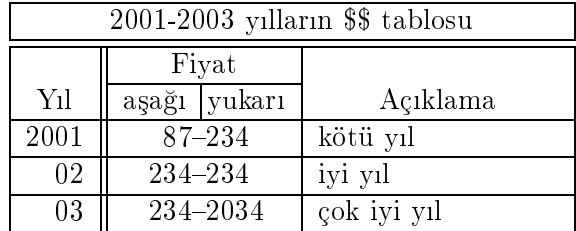

## 2.10.2 array paketi

tools sınıfın array paketi tabular bloğunun imkan dairesini daha da genişletmektedir. array paketi keys argümanına aşağıdaki yeni anahtarları eklemektedir:

 $3$ Komutun değeri \renewcommand komutuyla değiştirilebilir.

anahtar

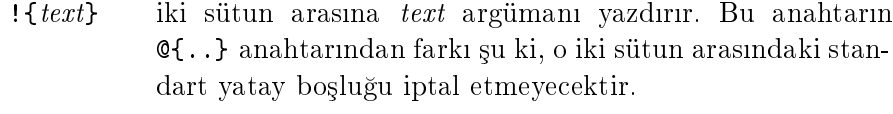

 $m\{width\}$ b{width} bir sütunun her satırını eni *width* olan bir kutu şeklinde ayarlar. m{..} anahtarında kutu ortası geçerli satırı ortasna yaslanr, b{..} anahtarnda ise kutu son satr taban çizgisi geçerli satırı taban çizgisi düzeyinde ayarlanır.

>{before}  $\langle$  { after } bir anahtardan sırasıyla önce ve sonra kullanılır. Şu halde, bir sütunun her satırı before argümanı ile başlanıp, after argümanı ile bitmektedir. Örneğin, eğer bir anahtardan önce >{\bfseries} yazılmışsa, anahtarın sütunundaki tüm metin koyu yazısıyla yazdırılır. Çünkü, bu sütunun her satırı \bfseries komutuyla başlanır. Başka bir örnek: >{\$}c<{\$} olarak üretilen sütunun her satırı iki dolar \$ simgesi arasna alnmaktadr. Böyle tipli anahtarlar bir matematik formüllü sütunda kullanlabilir.

array paketi tanıtılan metinde keys argümanın yeni anahtarların çalışmasını bir örnekle gösterelim:

\begin{tabular}{ >{\bfseries}l|l!{..}>{\$}c<{\$}m{1cm}} a & a & \int f(x) & 1234 567 89\\ b & b &  $\sum$  sum s(x) & \end{tabular}

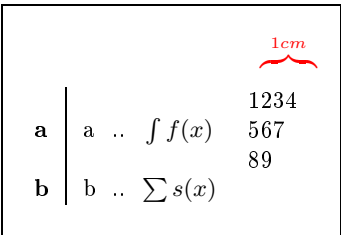

Metinde kullanılan tüm özel anahtarlar ayrı bir dosyaya toplanabilir. \showcols komutu giri³ dosyasnda kullanlan tüm özel anahtarlar logdosyasna yazdrr. E§er metinde bir özel anahtar çok sayda kullanlsa, bu anahtara aşağıdaki tanıtımla yeni kısa bir ad verilebilir:

 $\text{newcolumntype}\$ [n]{definition}

 $\neq$   $\infty$  komutu n argümanlı definition anahtarı yeni name ad ile tanımlamaktadır <sup>4</sup>. Örneğin, yukarıda ele alınan

 $4$ Bu komutun argümanı \newcommand komutun argümanı gibi tanımlanır.

>{\bfseries}l ve >{\$}c<{\$}

özel anahtarları sırasıyla yeni A ve B adıyla şöyle tanımlanabilir:

```
\newcolumntype{A}{>{\bfseries}l} ve \newcolumntype{B}{>{$}c<{$}}
```
array paketi tabular bloğunda iki satır arasına | \extrarowheight komutun değerine eşit olan bir ek düşey aralık koymaktadır. Standart sınıflarda bu komutun değeri sıfırdır.

Eğer tablodan önce \firsthline | komutuyla bir yatay doğrusu yazdırılmışsa, t seçenekli tablonun ilk satır taban çizgisi geçerli satır taban çizgisi düzeyinde ayarlanır. Eğer tablodan sonra \\lasthline \ komutuyla bir yatay doğrusu yazdırılmışsa, b seçenekli tablonun son satır taban çizgisi geçerli satırı taban çizgisi düzeyinde ayarlar. \firsthline ve \lasthline komutları tablonun sırasıyla ilk ve son satırlarında bir ek düşey aralık oluşturmak için kullanılabilir.

Bu komutların değeri \extratabsurround komutunda saklanmaktadır. \extratabsurround komutuna yeni bir de§er verilmezse LATEX bu de§eri 2pt olarak alr.

#### 2.10.3 Verilen genişlikteki tablolar

 $\text{LATEX}$  'de verilen genişlikteki bir tablo tabular 'in yıldızlı tabular\* bloğuyla oluşturulabilir:

```
\begin{cases} \begin{array}{c} \text{width} \\ \text{display} \end{array} \end{cases}strings
\end{tabular*}
```
tabular\* bloğunun width argümanında tablonun genişliği yazılmalıdır. Tablonun genişliği sabit olduğundan sütunlar arasındaki boşluk esneklidir. Öte yandan, sütunlardaki metin de tablonun bir doğal ini oluşturmaktadır. Eğer tablonun doğal genişliği verilen width genişliğinden büyükse, bir sütundaki metin komşu sütuna geçecektir. Dolayısıyla, width argümanı tablonun doğal genişliğinden büyük olması gerekir. tabular\* bloğunun tabular bloğundan farkı da budur; hatta array paketinde de bu bloklar aynıdır.

 $t$ abular $*$  bloğunda tablonun genişliğinin width olması için sütunlar arası-

na ek boşluklar verilir. Aslında, bu boşluksuz da eni width olan bir tablo oluşturulabilir. Bunun için ek boşluk yerine her sütunun eni değiştirilmelidir. Böyle bir tablo tools sinifin tabularx paketiyle oluşturulabilir. tabularx paketin komutlu

```
\begin{equation*} \begin{cases} width \tag{e.g.} \end{cases}strings
\end{tabularx}
```
parantezi sütunların eni değiştirilebilen bir tablo oluşturmaktadır. tabularx blo§unun keys argümannda eni esnekli olan bir sütun X anahtaryla işaretlenmelidir. Bu durumda, işaretlenen her sütun  $p\{.\}$  tipli sütuna dönüşmektedir. Eğer metinde tabularx paketiyle array paketi de tanıtılmışsa, işaretlenen bir sütun  $m\{.\}$  veya  $b\{.\}$  tipli sütuna dönüştürülebilir. Bunun için,

 $\{\text{col.}width\}$ 

komutu aşağıdaki gibi yeniden tanımlanması gerekir:

```
\newcommand{\tabularxcolumn}[1]{p{#1}}
\renewcommand{\tabularxcolumn}[1]{m{#1}}
```
Bu tanıtımdan sonra, tabularx bloğunda X anahtarıyla işaretlenen bir sütun m{..} tipli sütune dönüşür.

Bir tabloda birkaç sütun X anahtarıyla işaretlenmişse, bu sütunlerin eni ayn de§erli olur. Böyle sütunlerin de eni farkl ayarlanabilir. Bunun için, tabularx bloğunda \hsize komutu kullanılmalıdır. Örneğin, keys argümanında iki XX anahtarı yerine

>{\setlength{\hsize}{.5\hsize}X>{\setlength{\hsize}{1.5\hsize}X

ifadesi yazılırsa, ikinci sütun eni birinci sütun eninden 3 defa geniş olur. Böyle tantmlarda çok dikkatli olmaldr. Çünkü, bu de§erlerin toplam değişmemesi gerekir.

NOT: Türlü enli X tipli sütunler \multicolumn komutuyla birleştirilemez.

tabularx blo§u ba³ka bir tablo blo§unda de kullanlabilir. Bu durumda, tabularx bloğu  $\{ \ldots \}$  olarak küme parantezi içine alınmalıdır. tabularx bloğunda \centering, \raggedleft ve \raggedright komutları da kullanlabilir (bkz. 2.7.1, 62.sayfa). Fakat, bu durumda, bu komuttan hemen

sonra

\arraybackslash

komutu yazılmalıdır. tabularx bloğunun bir sütun öğesinde \footnote komutu da kullanlabilir (bkz. 1.11, 29.sayfa).

### 2.10.4 Birkaç sayfalı tablolar

LAT<sub>EX</sub> 'de birkaç sayfalı uzun bir tablo longtable paketin komutlu

```
\begin{longtable}[ position]{keys}
   strings
\end{longtable}
```
paranteziyle oluşturulur. Longtable bloğunda bir tablo yeni bir satırdan başlanıp, *position* argümanın 1,  $r$  ve c seçeneklerine göre sayfanın sırasıyla sol, sağ ve ortasına yaslanır. Tablonun keys argümanı ise, tabular blo§unun keys argümanyla ayndr. array paketin tüm özellikleri longtable blo§unda geçerlidir.

longtable bloğunda tablonun ilk satırı, genelde, sütunlerin adını belirlemelidir. Üstelik, bu satr, gerekse, tablonun her sayfasnda da ilk satır olarak tekrar yazdırılabilir. Bundan başka, tablonun her sayfasın son satrnda, gerekse, tablonun devam öteki sayfada oldu§u hakkndaki bir bilgi de yazdırılabilir. Bu gibi istekler longtable bloğunun aşağıdaki  $özel$  gruplarıyla oluşturulabilir.

longtable bloğunun ilk başında her biri birkaç satırdan oluşan dört grup tanmlanabilir. Bu gruplar zorunlu de§ildir, yani onlarn herhangi biri yazlmayabilir. E§er yazlan bir gruptan sonra

\endfirsthead

tanıtımı varsa, bu grup tablonun başına bir başlık olarak yazdırılır. Bu grupta, genelde, tablo ve her sütunün adı yazılır.

E§er yazlan bir gruptan sonra

\endhead

tanıtımı varsa, bu grup tablonun her sayfasında (birinci sayfa hariç) ilk satır olarak yazdırılır. Bu grupta, genelde, sütunlerin numarası veya adı yazılır.

E§er yazlan bir gruptan sonra

\endfoot

tanıtımı varsa, bu grup tablonun her sayfasın (son sayfa hariç) alt kısmına yazdırılır. Bu grupta, genelde, tablonun devamı öteki sayfada olduğu hakkındaki bir bilgi yazılır. Üstelik, bu grupta sütunlerin numarası veya adı yine ek olarak da gösterilebilir.

E§er yazlan bir gruptan sonra

\endlastfoot

tanıtımı varsa, bu grup tablonun sadece son sayfasın son satırı olarak yazdrlr. Bu grupta, genelde, tablonun sonu oldu§u hakkndaki bir bilgi yazılır. Üstelik, bu grupta da sütunlerin numarası veya adı yine ek olarak gösterilebilir.

Bu grupları aşağıdaki bir örnekte izah edelim:

Giriş dosyası:

```
\begin{cases} c|r||1 \end{cases} \hline
      Uzun tabloya bir örnek\\ \hline
      1.sütun & 2.sütun & 3.sütun\\ \hline
   \endfirsthead
                              \hline
      tablonun devamı\\ \hline
      1 \& 2 \& 3 \\\\endhead
                              \hline
      1 \& 2 \& 3 \\\devamı öteki sayfada\\ \hline
  \endfoot
                              \hline
      1 \& 2 \& 3 \\\tablonun sonu\setminus \hline
  \endlastfoot
  12 & 23 17 \\
  ...
  ...
\end{longtable}
```
LATEX 'de görüntüsü:

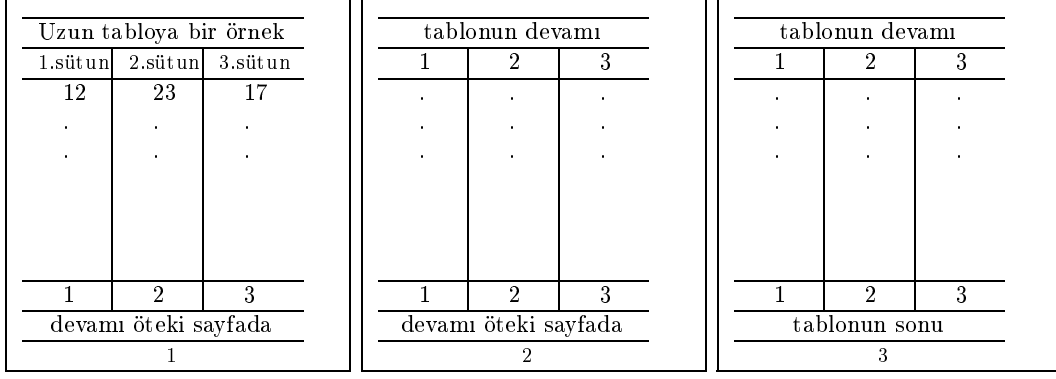

Örnekten görüldüğü gibi, tablonun başına bir başlık olarak "Uzun tabloya bir örnek<sup>"</sup> sözcüsü ve bir sütun adı olarak ise sırasıyla 1.sütun, 2.sütun ve 3.sütun sözcüsü yazdırılmaktadır. Tablonun, 1.sayfası hariç, her sayfası "tablonun devamı" sözcüsü ve her sütun numarasıyla başlanmaktadır. Tablonun, son sayfası hariç, her sayfasın sonu sütun numarası ve "devamı öteki sayfada" sözcüsüyle bitmektedir. Tablonun son sayfasn son satrlar sütun numarası ve "tablonun sonu" sözcüsüyle bitmektedir.

Tablonun kendisi ise üç sütunlü bir metinden oluşan olup, onun normal birinci satırı 12 23 17 rakamlarıyla başlanmaktadır.

table blo§unun (bkz. 2.11.1)

 $\cation[entry]$ {head}

komutuyla bir tabloya bir "imza" yazdırılabilir. Bu durumda, LATFX bir tabloyu "Table" kelimesiyle başlatır, numaralandırır ve iki noktadan sonra \caption komutun zorunlu head argümanını yazdırır. babel paketin  $turkish$  seçeneği İngilizce Table kelimesini Türkçe "Tablo" kelimesiyle değiştirir. \caption komutun zorunlu olmayan entry argümanı  $l$ çindekiler'in tablolar listesine yazdırılır. Bu argüman gösterilmediği taktirde, LATEX onun yerine head argüman alr. Tablolar listesinde bir tablo yer almaması için entry argümanı \caption[ ]{head} olarak boş kaldırılmaldur. \caption komutun yıldızlı \caption\* şekli tablonu numaralandırmamaktadır. Bir tabloda \caption\* komutu kullanılmışsa, bu tablo tablolar listesinde yer almayacaktır.

Bir tablo sayfanın sol ve sağ boşluğundan sırasıyla

$$
\boxed{\texttt{LTleft}}
$$
 ve  $\boxed{\texttt{LTright}}$ 

komutun değerine eşit olan uzaklıkta ayarlanır. Bu komutların değeri \setlength ile değiştirilebilir. Değerler değiştirilmediği taktirde LATEX bu komutları \fill komutuyla eşitlemektedir.

Bir tablodan önce ve sonra koyulacak düşey boşluklar sırasıyla

 $\L{Type}$  ve  $\L{LTpost}$ 

komutlarıyla tanımlanır. Bu komutlar esnekli olup, onların değeri değiştirilmediği taktirde LAT<sub>E</sub>X bu komutları \bigskipamount komutuyla eşitlemektedir. Bir tablo "imzasının" eni | \LTcapwidth | komutuyla tanımlanır. Bu komutun değeri değiştirilmediği taktirde LATEX bu değeri 4in olarak alr.

NOT: Eger metinde longtable paketiyle colortbl paketi de tanıtılmışsa, longtable bloğu çalışmayabilir, yani colortbl paketi longtable bloğunun bazı özelliklerini engellemektedir.

## 2.11 Kayan nesneler

#### 2.11.1 Sekil ve Tablolar

Bazen metinde bir sekil, tablo veya başka bir nesne geçerli sayfaya siğmadığından dolayı yeni sayfaya alınır. Dolayısıyla, geçerli sayfanın yarısı veya bir kısmı boş kalmaktadır. Böyle durumda, bu nesne kayan bir nesne olarak ayarlanması gerekir. Bu halde, LAT<sub>E</sub>X metinde sayfaları değiştirerek kayan nesne için uygun bir yer bulur.

LATEX 'de bir kayan nesne komutlu

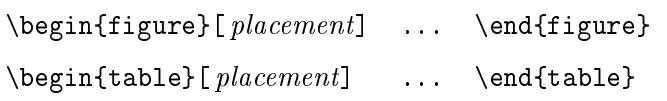

parantezlerin herhangi biriyle oluşturulabilir. Iki sütunlu metinde bir kayan nesne sadece bir sütuna yerleştirilir. Bir nesneyi her iki sütuna yerleştirmek için figure ve table blokların yıldızlı şekli kullanılmalıdır:
```
\begin{figure*}[placement] ... \end{figure*}
\begin{table*}[placement] ... \end{table*}
```
Bu blokların zorunlu olmayan *placement* argümanı nesnenin sayfadaki yerini tanımlamaktadır. Bu argüman aşağıdaki anahtarların herhangi bir dizisinden oluşuyor olabilir

- h geçerli satırdan hemen sonra nesnenin yerleşmesine izin verir. Bu anahtar yıldızlı komutta kullanılamaz;
- t nesnenin sayfanın üst kısmına yerleşmesine izin verir;
- b nesnenin sayfanın alt kısmına yerleşmesine izin verir;
- p nesnenin yeni bir sayfaya yerleşmesine izin verir;
- ! nesnenin yerleşmesine engel olan anahtarı kaldırır. Bu anahtar kendisinden sonra yazlan anahtarlara aittir ve o de§er anahtarlarn karmaşında kullanılır. Örneğin, argümanın t!hbp seçeneğinde ! anahtarı nesneyi yerleşmesinde engel olan h, b ve p anahtarların herhangi birini kaldrabilir.

 $placement$  argümanı gösterilmediği taktirde, LAT<sub>E</sub>X bu argümanı tbp olarak alr.

E§er LATEX bir kayan nesneye hiçbir sayfada yer bulamazsa, bu nesneyi çalışmanın son sayfasına (yani metinin sonuna) yazdırır. Aslında metinin herhangi bir yerinde henüz koyulmayan tüm kayan nesneler zorunlu olarak yazdrlabilir. LATEX 'in

\clearpage ve \cleardoublepage

komutları metinde henüz koyulmayan tüm kayan nesneleri zorunlu olarak yazdrr. Tersine, bir sayfada bir kayan nesnenin yazdrlmas da yasaklanabilir. LAT<sub>EX</sub> 'in

 $\sum$ suppressfloats[ $key$ ]

komutu kendisinden sonra oluşturulan bir kayan nesneyi geçerli sayfaya yazdrlmasna izin vermemektedir.

Komutun zorunlu olmayan key argümanında t ve/veya b anahtarı yazılabilir; yazlan anahtar \suppressfloats komutunun sadece bu anahtarl kayan nesneyle ilgili olduğunu anlatır. key argümanı gösterilmediği taktirde LATEX bu argümana t ve b anahtarlarnn her ikisini de alr. Bir şekil veya tabloya

```
\caption[entry]{head}
```
komutuyla bir "imza" yazdırılması 2.10.4. paragrafında ele alınmıştır (bkz. 83.sayfa). \caption komutunu ksaca hatrlatalm:

LATEX \caption komutu kullanlan table blo§unda tabloyu "Table" kelimesiyle, figure bloğunda ise "Figure" kelimesiyle başlatır, numaralandırır ve iki noktadan sonra \caption komutun zorunlu head argümanını yazdırır.  $\text{com}$  komutun zorunlu olmayan entry argümanı  $\ell$ *cindekiler*'in sırasıyla tablo ve şekiller listesine yazdırılır. Bu argüman gösterilmediği taktirde, LATFX onun yerine head argümanı alır. Tablo ve/veya şekiller listesinde bir tablo ve/veya şekil yer almaması için entry argümanı \caption[ ]{head} olarak boş bırakılmalıdır. \caption komutunun yıldızlı \caption\* şekli tablonu numaralandırmamaktadır. Bir tablo (veya şekilde) \caption\* komutu kullanılmışsa, bu tablo (veya sekil) tablolar (veya *şekiller*) listesinde yer almayacaktır.

ngilizce Figure ve Table kelimeleri srasyla

\figurename \tablename

komutlarnda saklanmaktadr. Bu kelimeler \renewcommand komutuyla değiştirilebilir. babel paketinin turkish seçeneği bu kelimeleri sırasıyla Türkçe Sekil ve Tablo kelimesiyle yazdırır. Bu kelimelerden sonra iki nokta yerine bir nokta koyulması için metin başında LAT<sub>E</sub>X 'in caption2 paketi yüklenip, bu paketin \captionlabeldelim komutu

```
\renewcommand{\captionlabeldelim}{.}
```
gibi yeniden tanmlanmas gerekir.

#### Sayfaya kayan nesnenin yerleştirilmesi

Bir sayfanın üst, alt ve herhangi bir yerine yerleşmesi mümkün olan kayan nesnelerin en büyük sayısı sırasıyla

topnumber bottomnumber totalnumber

değişkenlerinde saklanmaktadır. Değişkenlere yeni bir değer verilmezse LAT<sub>EX</sub> bu değerleri sırasıyla 2, 1 ve 3 olarak alır. İki sütunlü metinde bu değişkenler sadece bir sütuna yerleşecek kayan nesneleri takip eder. LATEX 'in

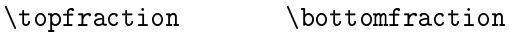

komutları bir sayfanın sırasıyla üstüne ve altına yerleşecek kayan nesnesine ayırtılan sayfanın en büyük kısmını tanımlamaktadır.

\topfraction ve \bottomfraction komutlarna yeni bir de§er verilmezse IAT<sub>E</sub>X bu değerleri sırasıyla 0.7 ve 0.3 olarak alır. İki sütunlu metinde bu komutlar sadece bir sütuna yerleşecek kayan nesneyi takip eder. LAT<sub>F</sub>X 'in

\textfraction

komutu bir sayfada metine ayırılan sayfanın en büyük kısmını tanımlamaktadır. \textfraction komutuna yeni bir değer verilmezse LATEX bu de§eri 0.2 olarak alr.

#### Nesneden önce ve sonra koyulacak düşey aralık

Bir yüzücü nesneden önce ve sonra koyulacak düşey aralık nesneyi yerleştiren *placement* argümanın anahtarına bağlıdır:

anahtar

- h \intextsep uzunluk birimi nesneden önce ve sonra koyulan bir düşey aralığı tanımlar. Bu komuta yeni bir değer verilmezse LAT<sub>F</sub>X bu değeri 12pt olarak alır.
- t, b \textfloatsep uzunluk birimi nesneyle metin arasndaki bir düşey aralığı tanımlar. Iki sütunlü metinde bu aralığı \dbltextfloatsep komutu tanmlar. Bu iki komuta yeni

bir de§er verilmezse LATEX bu de§eri 20pt olarak alr. \floatsep uzunluk birimi iki nesne arasndaki bir düşey aralığı tanımlar. Iki sütunlü metinde bu aralığı \dblfloatsep komutu tanmlar. Bu iki komuta yeni bir değer verilmezse IAT<sub>F</sub>X bu değeri 12pt olarak alır.

Tüm bu komutlar esnektir.

#### 2.11.2 Akan metinli şekil ve tablolar

Bir figure veya tablo bloğunda bir kayan nesne yerleştiği her satırın tümünü meşgul etmektedir. Dolayısıyla, eğer kayan nesnenin eni küçükse, bu nesne yerleştiği satırların büyük kısmı boş kalmaktadır. Aslında, böyle bir nesnenin sol ve/veya sağında metinin devam etmesi doğaldır. Bu şekilde ayarlanan kayan nesneye akan metinli nesne denir.

Bir figure ve tablo blo§unda, maalesef, akan metinli bir kayan nesne oluşturulamaz. Akan metinli bir kayan nesne floatflt paketinin

floatingfigure ve floatingtable

bloklarıyla oluşturulabilir. Bu bloklarda bir nesne sayfanın sol veya sağına yazdırılıp, nesnenin üst sınırı geçerli satır düzeyinde ayarlanır. floatflt paketinin rflt, lflt ve vflt gibi üç seçeneği vardır:

seçenek

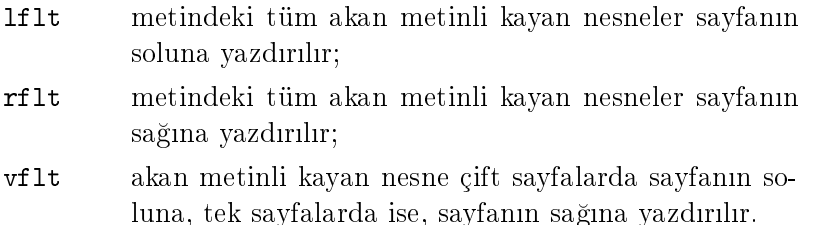

Örne§in, belgenin ba³lk ksmna

\usepackage[lflt]{floatflt}

tanıtımı yazılmışsa, floatingfigure ve floatingtable bloğundaki tüm nesneler sayfanın soluna yazdırılır. floatflt paketinin seçeneği gösterilmedi§i taktirde, LATEX bu seçene§i vflt olarak alr.

floatingfigure blo§u komutlu

```
\begin{floatingfigure}[ position]{width}
 figure
\end{floatingfigure}
```
paranteziyle tanımlanmaktadır. Bloğun width argümanında figure nesnesinin eni gösterilmelidir, position argümannda ise nesnenin sayfadaki yeri r, l ve p seçeneklerinin herhangi biriyle gösterilir. Bu seçenekler sırasıyla rflt, lflt ve vflt seçeneklerle aynıdır. position argümanın bir v seçene§i daha vardr. Bu seçenek nesne için paketin seçene§ini kullanlmasını belirlemektedir.

floatingtable blo§u komutlu

```
\begin{floatingtable}[ position]{tabular environment}
[\{\text{caption}\\end{floatingtable}
```
paranteziyle tanmlanmaktadr. floatingtable blo§unda tabular envi $ronment$  argümanı zorunludur. Bu argümanda bir tabular veya \parbox blo§u yazlmaldr. Akan metinin eni nesnenin enini tanmlamaktadr. Bloğun zorunlu olmayan position argümanı floatingfigure bloğundaki gibidir.

figure ve table bloklarnda oldu§u gibi, floatingfigure ve floatingtable bloklarında da bir nesneye \caption komutuyla bir *imza* yazdırılabilir.

floatingfigure ve floatingtable bloklarıyla oluşturulan akan metinli nesneyi bir örnekle gösterelim:

```
Giris dosyası:
\begin{floatingfigure}[r]{5.5cm}
    \begin{tabular}{|lr}
       Türkiye & Istanbul\\
       Trabzon & Izmir\\ \hline
    \end{tabular}
  \caption{\footnotesize{\tt floatingfigure} blo§u}
\end{floatingfigure}
Bu bir {\tt floatingfigure} blo§una bir örnektir. Bu küçük paragraftaki
tüm metin {\tt floatingfigure} blo§u için akan bir metindir.\\
```

```
\begin{floatingtable}[l]{
    \begin{tabular}{lr|}
       45 & 11 \\
       78 & 292\\ \hline
    \end{tabular} }
  \caption{\footnotesize{\tt floatingtable}}
\end{floatingtable}
Bu bir {\tt floatingtable} blo§una bir örnektir. Bu küçük paragraftaki
tüm metin {\tt floatingtable} blo§u için akan bir metindir.
```
LATEX 'de görüntüsü :

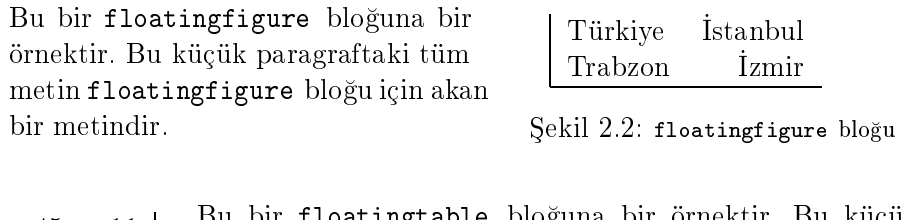

45 11 | Bu bir floatingtable bloğuna bir örnektir. Bu küçük 78 292 paragraftaki tüm metin floatingtable blo§u için akan bir metindir.

Tablo 2.2: floatingtable

## 2.11.3 Boşluk notu

LATEX 'de metinin sol veya sa§ bo³lu§una bir not

 $\text{Imarginpar}[left-test]{\}$ 

komutuyla yazdırılır. \marginpar komutunun zorunlu text argümanında notun metni yazılmalıdır. Tek taraflı metinde <sup>5</sup> bir boşluk notu sayfanıın sağına; iki taraflı metinde  $^6,$  tek sayfalarda sağa, çift sayfalarda ise sola; iki sütunlu metinde ise en yakındaki bir boşluğa yazdırılır. Ayrıca, komu-

<sup>°∖</sup>documentstyle veya \documentclass tanıtımının oneside seçeneği alınır

 $^6$  \documentstyle veya \documentclass  $\tanh \text{mm}$ n twoside seçeneği $\text{al} \text{nm}$ r

tun zorunlu olmayan *left-text* argümanıyla sol boşluğa da başka bir not yazdırılabilir. *left-text* argümanın vazifesi tersine dönüştürülebilir, yani bu argümanla sağ boşluğa başka bir not yazdırılabilir: LAT<sub>E</sub>X 'in

\reversemarginpar

tanıtımı \marginpar komutun left-text argümanını right-text ile değiştirmektedir. Dolayısıyla, \reversemarginpar tanıtımından sonra left-text argümanına yazılan bir metin sayfanın sağ boşluğuna bir not olarak yazdırılır. Böyle bir değiştirmeden sonra yine geri dönmek için

```
\normalmarginpar
```
tanıtımı yazılmalıdır. \normalmarginpar tanıtımı left-text argümanı eski haline getirir.

Bir boşluk notunun ilk satırı \marginpar komutu yazılan satır düzeyinde ayarlanır. Bu komut iki paragraf arasına yazılmışsa, boşluk notu birinci paragrafın son satırı düzeyinden başlanır. Eğer bir boşluk notu bir önceki boşluk notunun üstüne çıkıyorsa, LAT<sub>E</sub>X ikinci boşluk notu birinci boşluk notunun altına yazdırır. Bir boşluk notunun yatay ve düşey boyutu, aynı zamanda iki boşluk notu arasındaki düşey aralık şekil 1.1 'de gösterilmiştir  $(bkz. 9 \text{ sayfa}).$ 

## 2.12 Metin yazısı

#### 2.12.1 Yazı özellikleri

LATEX 'de bir yaznn be³ özelli§i vardr:

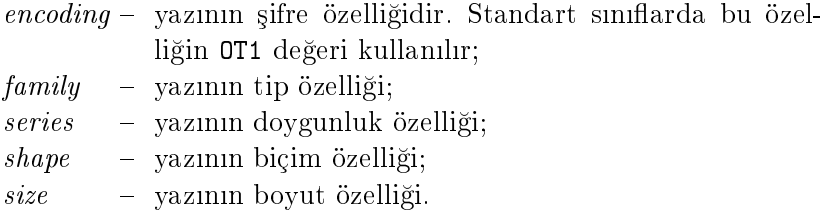

Yazının tüm özellikleri bir-birinden bağımsızdır. Eğer bir yazı için seçilen özellikler uygun de§ilse, LATEX bunu bildirerek seçilen özelliklere yakn olan ba³ka bir özellikleri alr. Seçilen özellikler grubun uygun olup olmadığı yazı özelliklerini tanımlayan \*.fd tipli dosyalardan öğrenilebilir. Bu dosyaların adı yazı tipi ve şifresinden oluşandır, örneğin, OT1 şifreli Computer Modern Roman ailesin yazı dosyası ot1cmr.fd 'dir.

LAT<sub>EX</sub> 'de bir yazının farklı özelliklerini tanımlayan çeşitli komutlar vardır. Bu komutlar 2.12.2 - 2.12.5 paragraflarda ele alınmaktadır.

#### $2.12.2$  Yazı tipi

Metinde

\rmfamily \sffamily \ttfamily

komutları geçerli yazı tipini tanımlamaktadır. Bu komutların değeri sırasiyla

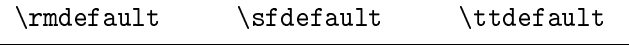

komutlarnda saklanmaktadr. Standart snarda bu komutlara Computer Modern ailesin srasyla cmr (Times tipli), cmss (Helvetica veya Arial tipli) ve cmtt (matbaa yazs, Courier tipli) de§eri verilmektedir. Bir değer \renewcommand komutuyla değiştirilebilir:

\renewcommand{\rmdefault}{ptm}

tanıtımı yazının Computer Modern Roman tipine Adobe Times Roman yazı tipinin ptm değeriyle değiştirir<sup>7</sup>.

Kısa metin için \renewcommand komutu yerine aşağıdaki komutlar kullanlabilir

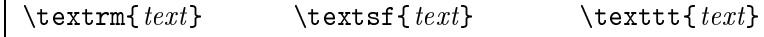

Yazı tipini bir örnekle gösterelim:

<sup>&</sup>lt;sup>7</sup> psnfss paketi ek şeklinde tanıtılması da gerekir.

```
... \textsf{sf tipli metin},
\textrm{rm tipli metin},
\texttt{tt tipli metin},
normal metin....
```

```
. . . sf tipli metin,
rm tipli metin,
tt tipli metin,
normal metin. . . .
```
2.12.6. paragrafinda tanımlanan \fontfamily ve \usefont komutları bir yaznn istenilen tipinin seçilebilmesine izin verir.

#### 2.12.3 Yazı doygunluğu

Metinde

```
\mdseries \bfseries
```
komutları geçerli yazı doygunluğunu tanımlamaktadır. Bu komutların de§eri srasyla

\mddefault \bfdefault

komutlarında saklanmaktadır. Standart sınıflarda bu komutlara bir yazı doygunlu§unu srasyla m (medium) normal ve b (bold) yar-koyu de§eri verilmektedir. Yazı doygunluğu kısa metinde aşağıdaki komutlarla değiştirilebilir

 $\text{text}$   $\text{text}$ 

Yazı doygunluğunu bir örnekle gösterelim:

```
... \textmd{md doygunlu yazı},
\textbf{bf doygunlu yazı},
normal doygunlu yazı....
```
... md doygunlu yazı, bf doygunlu yaz, normal doygunlu yaz. . . .

2.12.6. paragrafında tanımlanan \fontfamily ve \usefont komutları bir yaznn istenilen doygunlukta seçilebilmesine izin verir.

#### 2.12.4 Yazı biçimi

Metinde

\upshape \itshape \slshape \scshape

komutları geçerli yazı biçimini tanımlamaktadır. Bu komutların değeri sırasıyla

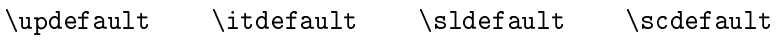

komutlarında saklanmaktadır. Standart sınıflarda bu komutlara bir yazı biçiminin sırasıyla n (normal), it (italic), sl (slanted) ve sc (small caps) değeri verilmektedir. Bir metinde yazı biçimi gösterilmemişse, LATFX yazı biçimin \updefault değerini alır. Yazı biçimi kısa metinde aşağıdaki komutlarla değiştirilebilir

```
\text{text} \text{text} \text{text} \text{text}}
```
Yazı biçimini bir örnekle gösterelim:

```
... \textup{up biçimli yazı},
\textit{it biçimli yaz},
\textsl{sl biçimli yaz},
\textsc{sc biçimli yaz},
normal biçimli yaz. . . .
```
. . . up biçimli yaz, it biçimli yaz, sl biçimli yaz, sc biçimli yaz, normal biçimli yaz. . . .

2.12.6. paragrafinda tanımlanan \fontfamily ve \usefont komutları bir yazının istenilen biçimli olarak seçilebilmesine izin verir.

 $\Delta E$ FIFX 'de yazı biçimine ait bir özgü komutu daha vardır:

 $\text{empty}$ 

Eğer geçerli metin normal biçimde ise, \emph komutu text argümanı it biçiminde yazdırır; eğer geçerli metin it biçiminde ise, text argümanı normal biçiminde yazdrr.

#### 2.12.5 Yazı boyutu

Tablo 2.3 'de geçerli metin yazı boyutunu tanımlayan komutlar verilmektedir. Bu komutlar sadece yazı boyutunu değil, satırlar arası uzaklığı da değiştirir.

Tablo 2.3: Standart sınıfların size seçeneğinin 10pt, 11pt ve 12pt değerleri için yazı boyutunu tanımlayan komutlar

| komut         |      | boyut |      | komut  |      | boyut |      |
|---------------|------|-------|------|--------|------|-------|------|
| \tiny         | 5pt  | 6pt   | 6pt  | \large | 12pt | 12pt  | 14pt |
| \scriptsize   | 7pt  | 8pt   | 8pt  | \Large | 14pt | 14pt  | 17pt |
| \footnotesize | 8pt  | 9pt   | 10pt | \LARGE | 17pt | 17pt  | 20pt |
| small،        | 9pt  | 10pt  | 11pt | \huge  | 20pt | 20pt  | 25pt |
| \normalsize   | 10pt | 11 pt | 12pt | \Huge  | 25pt | 25pt  | 25pt |

2.12.6. paragrafında tanımlanan \fontsize komutu bir yazının istenilen boyutta seçilebilmesine izin verir. Yazı boyutunu bir örnekle gösterelim:

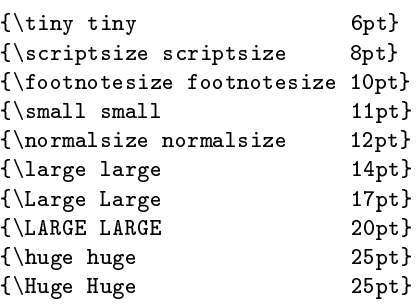

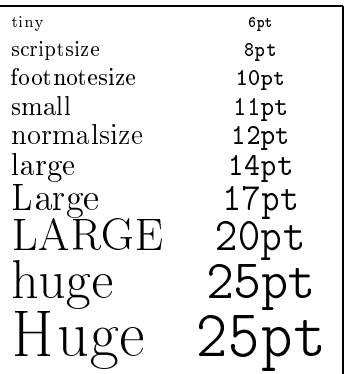

## 2.12.6 İstenilen yazı tanımı

Metinde

\fontencoding{ encoding}

komutu bir yazının encoding şifresini tanımlamaktadır;

```
\fontfamily{ family} \fontseries{ series} \fontshape{ shape}
```
komutları bir yazının sırasıyla family tipi, series doygunluğu ve shape

biçimini tanmlamaktadr;

```
\fontsize{size}{baselineskip}
```
komutunun size argümanı bir yazının boyutunu, baselineskip argümanı ise satırlar arası uzaklığı tanımlamaktadır. baselineskip ve size argümanlarının değeri değiştirilmezse, LAT<sub>E</sub>X bu değerleri sırasıyla 12pt ve 10pt olarak alr.

Yukarıda tanımlanan \font ... komutları sadece yeni yazı özelliklerini tanımlamaktadır. Böyle özellikli bir yazı geçerli metine etkili olması için

\selectfont

komutu yazılmalıdır. Bu durumda \font ... ve \selectfont komutları arasında (boşluklar hariç) bir metin olmaması gerekir. Bunu bir örnekle gösterelim:

```
\fontencoding{U}\fontfamily{psy}\selectfont
```
tantmndan sonradaki metin Adobe Symbol (psnfss paketiyle desteklenmektedir) yazısıyla yazdırılır.

T<sub>F</sub>X 'in

\usefont{encoding}{family}{series}{shape}

komutu bir yaznn tüm özelliklerini (boyutu hariç) yeniden tanmlamaktadır. Bu komut geçerli metinden başlanarak etkili olur. Bunu bir örnekle gösterelim:

```
\usefont{T1}{pzc}{m}{it}
```
tantmndan sonradaki metin Adobe Zapf Chancery (psnfss paketiyle desteklenmektedir) yazısıyla yazdırılır.

 $T_FX$  'in

\symbol{code}

komutu geçerli yazının code şifre simgesini yazdırır. \symbol komutun  $code$  argümanı 0 ve 255 doğal sayıları arasında değişir. Bu argüman sekizlik veya onaltlk hesap sistemlerinde de verilebilir. Bu durumda, sekizlik hesap sistemin sayısı ' simgesiyle, onaltılık hesap sistemin sayısı

ise " simgesiyle başlanmalıdır.

Aşağıdaki örnekte şifresi onluk, sekizlik ve onaltılık hesap sistemlerin 14, 16, 17, 21, 51 ve 123 rakamlarında yerleşen bir yazının bazı özellikleri yazdrlmaktadr:

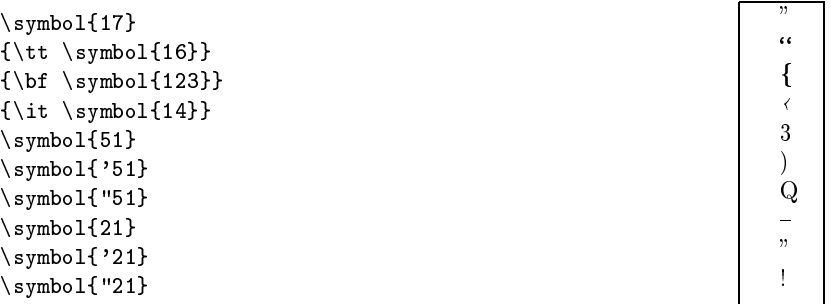

Üstelik \usefont yazısı \verb!\usefont! gibi de yazdırılabilir veya yukardaki komut yardmyla {\tt \symbol{'134}usefont} gibi de yazdrlabilir.

#### 2.12.7 Metinin taban yazısı

LATEX 'de

```
\normalfont
```
komutunun etki dairesindeki veya

\textnormal{ text}

komutunun text argümanındaki bir metin giriş dosyasının taban yazısıyla yazdrlr. Bunu bir örnekle gösterelim:

\textbf{yarı-koyu metin {\normalfont normal yazılı metin} yine yarı-koyu  $metin$  ... \textit{italik yazılı metin  $\texttt{\$ italik yazılı metin} ...

yarı-koyu metin normal yazılı metin yine yarı-koyu metin ... italik yazılı metin normal yazılı metin yine italik yazılı metin  $\dots$ 

## 2.13 Yeni makro tanmlar

#### 2.13.1 Komutlar

Bir metinde T<sub>E</sub>X ve L<sup>AT</sup>EX 'in standart komutları dışında istenilen fonksiyonlu yeni bir komut tanmlanabilir:

```
\text{newcommand}{ cmd [integer][default]{definition}
```
 $\neq$  we command tanitiming definition metiniyle tanimlanan cmd adli yeni bir komutu tanıtır. Tanıtımın integer seçeneği 1 ila 9 arasındaki bir doğal sayısı olup, tanıtımın argümanları sayısını belirlemektedir. Eğer tanıtımın default seçene§i de varsa, birinci argüman zorunlu olmayan argümana dönüşür. Birinci argüman gösterilmediği taktirde LAT<sub>EX</sub> (veya T<sub>E</sub>X) bu argümana default seçene§inin de§erini alr.

 $\neq$ command tanıtımın *definition* argümanı seçeneklerin bir argümanını  $\#n$  seklinde içerir, burada n argümanın numarasıdır.

 $\lfloor \text{Norr} \rfloor$  \newcommand tanitimin cmd argümani \ simgesiyle başlanması lazım

\newcommand tantmna birkaç örnek verelim:

```
\newcommand{\turkL}{Türkçe \TeX{},
         \LaTeX{},\LaTeXe{},\dots}
Konu adı: \setminus \qquad "\turkL ".
.
.
.
Biz \turkL ö§renece§iz.
                                            .
                                            .
                                            .
```
Konu ad: "Türkçe TEX, LATEX, LATEX  $2\varepsilon$ , ... ". Biz Türkçe TEX, L<sup>A</sup>TEX, L<sup>A</sup>TEX 2<sub> $\varepsilon$ </sub>, ... ö§renece§iz.

Aşağıdaki örnekte integer ve default seçenekleri de varolan \newcommand komutu ele alnmaktadr:

Giriş dosyası:

```
\newcommand{\be}{\begin{enumerate}}
\verb|\newcommand{{\ee}{\end{quad}+ }\newcommand{\\gtrsim}{\gn}{{\cal F}_n}\newcommand{\\Gn}{\mathfrak{sl}}\\newcommand{\i i}{2}[k]{\tilde{\f{}}\newcommand{\F}[2][M]{$\{#2_{-15}, \ldots ,#2_{#1}\}$}
```

```
\be
  \ii[1]{1} eğer \Gn = \gn ise, \Gn + \gn = \F[k]{x} 'dir;
  \ii[2]{2} eğer \Gn $\not=$ \gn ise, \Gn + \gn = \F{y} 'dir.
\ee
```
LATEX 'de görüntüsü:

[1] eğer  $\Gamma_n = \gamma_n$  ise,  $\Gamma_n + \gamma_n = \{x_{-15}, \ldots, x_k\}$  'dir; [2] eğer  $\Gamma_n \neq \gamma_n$  ise,  $\Gamma_n + \gamma_n = \{y_{-15}, \ldots, y_M\}$  'dir.

Bu örnekdeki

```
\newcommand{\F}[2][M]{$\{#2_{-15}, \ldots ,#2_{#1}\}$}
```
tanıtımını açıklayalım.

Bu tanıtım iki argümanlı  $\F$  adlı bir komutu tanımlamaktadır.  $\F$  komutunun 1.argümanı gösterilmediği taktirde LAT<sub>E</sub>X bu argümanı M olarak alr. \F[k]{x} komutunun 1.argüman k ve 2.argüman ise x 'dir. Dolay siyla, #2\_{-15} ve #2\_{#1}} ifadelerin LATEX 'de görüntüsü sirasiyla  $x_{-15}$ ve  $x_k$  olur. Buradan  $\{\#2_{-15}\,\ldots\,\#2_{+1}\}\$  ifadesin LAT<sub>E</sub>X 'de görüntüsü  $\{x_{-15}, \ldots, x_k\}$  olur.

Simdi \F{y} ifadesini ele alalım. Bu komutun 1.argümanı olmadığından, LAT<sub>EX</sub> bu argümanı M olarak alır; komutun 2.argümanı ise y 'dır. Buradan, #2<sub>-</sub>{-15} ve #2<sub>-</sub>{#1}} ifadelerin L<sup>AT</sup>FX 'de görüntüsü sırasıyla  $y_{-15}$  ve  $y_M$  olur. Dolaysiyla,  $\{\#2_{-15}, \ \ldots, \#2_{\#1}\}$ ifadesin görüntüsü  $\{y_{-15}, \ldots, y_M\}$  olur.

Not: \newcommand komutuyla LATEX'de tanımlı bir komut yeniden tanımlanamaz, yani cmd argümanında  $\text{L}T\text{F}X$ 'de varolan bir komut yazılamaz.

LATEX'de varolan bir komut

```
\text{Xrenewcommand} \\text{end}[integer] [default]\{default\}
```
tanıtımıyla yeniden tanımlanabilir. \renewcommand tanıtımın *integer* ve default seçenekleri, aynı zamanda argümanları \newcommand tanıtımın sırasıyla seçenek ve argümanlarıyla aynıdır. Önceki paragraflarda  $\$ renewcommand tanıtımına birkaç örnek ele alınmıştır (bkz. 49, 61 ve 80. sayfalar). Daha sonra da böyle örnekler ele alnacaktr.

Bazen yeniden tanımlanacak bir komutun LAT<sub>EX</sub> 'de varolup olmadığı bilinmemektedir. Böyle durumda, \renewcommand tanıtımı yerine

```
\propto \providecommand{ cmd}[integer][default]{definition}
```
tanıtımı kullanılmalıdır. Eğer cmd adlı bir komut LATEX 'de varsa, bu tantm varolan komutu alr, aksi halde, tantmdaki yeni komutu alr.  $\propto$ idecommand tanıtımın integer ve default seçenekleri, aynı zamanda argümanları \newcommand tanıtımın sırasıyla seçenek ve argümanlarıyla ayndr.

\providecommand tantmna bir örnek verelim:

\gamma komutu matematik bir blokta (örneğin:  $\gamma \$ ) γ simgesini anlatır (bkz. tablo 3.7, 135.sayfa). Dolayısıyla bu komut TFX, LATEX, . . . 'de varolan bir komuttur. Bu durumda,

```
\providecommand{\gamma}{\gamma + \gamma ^2}
```
tanıtımında (**\gamma**,  $\gamma$ ) çiftlik  $^8$  yeniden (**\gamma**,  $\gamma + \gamma^2$ ) olarak tanıtılması rağmen metinde yine ( $\gamma$ ) çiftlik çalışmaktadır. Eğer bu tanıtımda \providecommand yerine \renewcommand yazılırsa, metinde  $(\gamma \text{gamma}, \gamma + \gamma^2)$  çiftliği çalışacaktır.

T<sub>E</sub>X 'de \newcommand tanıtımın aşağıdaki basit bir şekli de vardır:

\def $cmd$ #1#2... $i\{def\}$ 

 $\det$  tanıtımı def ile tanımlanan cmd adlı yeni bir komutu tanımlamaktadr. Bu tantmn seçenekleri komutun cmd adndan hemen sonra #1#2...*i* argümanında gösterilmelidir, burada  $i \leq 9$  'dir. Argümanlar arasında bosluklar olmamalıdır. \newcommand tanıtımında olduğu gibi,  $\det$  tanıtımın da cmd argümanı  $\sum$  simgesiyle başlanmalıdır.  $\det$  tanıtımn bir örnekle gösterelim:

Giriş dosyasının başlık kısmına:

```
\def\{ {\rm I}\:!\colon\\def\{\rm T}\|.\\def\{ {\bf f 1}\!\mid\! {\rm I}}\\def\ru{\rule{2.0mm}{2.5mm}}
```
 $\mathrm{^8}$ çiftlikte: sırasıyla giriş dosyası ve görüntüsü yazılmıştır

```
\def\chaptername{B\"ol\"um}
\def\contentsname{\.I\c cindekiler}
\def\listfigurename{\c Sekil Listesi}
\def\listtablename{Tablo Listesi}
```
tanıtımları yazılırsa, metinde  $\R$ R\$,  $\$ \N\$,  $\$ \e\$, \ru olarak yazılan komutların LAT<sub>EX</sub> 'de görüntüsü sırasıyla söyle olur: R, N, **I**,  $\blacksquare$ 

Ustelik, metinde kullanılan \chapter, \contents, \listfigure ve \list table komutları sırasıyla Türkçe Bölün, İçindekiler, Sekil Listesi ve Tablo listesi kelimeleri yazdırır. Dolayısıyla, belgenin başlık kısmında

```
\usepackage[turkish]{babel}
```
tanıtımı kullanılmadan da İngilizce başlıklar, bu şekilde elle, Türkçe başlıklarla değiştirilebilir (bkz. 1.4, 6. sayfa).

#### 2.13.2 Komutlu parantezler

LATEX komutlu bir parantez yardımıyla yeni bir komutlu parantez oluşturabilir. LATEX 'in

```
\newenvironment{ name}[integer][default]{begdef}{enddef}
```
tanıtımı name adlı yeni bir bloğu tanımlamaktadır. Bu blok normal komutlu bir parantez blo§u gibi

```
\begin{name}
 ...
\end{name}
```
 $\aleph$ eklindedir. LAT<sub>EX</sub> \begin{name} 'yi begdef argümanla, \end{name} 'yi ise enddef argümanla değiştirir.

\newenvironment tantmn integer seçene§i 1 ve 9 arasndaki bir do§al sayısıdır; bu seçenek name bloğunun argümanları sayısını belirlemektedir. E§er tantmn default seçene§i varsa, name blo§unun 1.argüman zorunlu olmayan argümana dönüşür. Bu argüman gösterilmediği taktirde LATFX bu argümana *default* seçeneği alır. *definition* ise bu argümanları #n şeklinde içerir, burada  $n$  argümanın numarasıdır.

\newenvironment tantmna bir örnek verelim:

Giriş dosyası:

```
\newenvironment{ozelquote}[1]{\begin{quote}{\bf #1}:\it}{\end{quote}}
\ldots{\it ozelquote} bloğunun bir "Uyarı" için uygulaması
\begin{ozelquote}{Uyar1}
 Uyarı kelimesi yarı-koyu yazısıyla, \textnormal{ozelquote} bloğunun
  içerisi ise italik yazısıyla yazdırılmaktadır.
\end{ozelquote}
```
LATEX 'de görüntüsü:

. . .

ozelquote bloğunun bir "Uyarı" için uygulaması

Uyarı: Uyarı kelimesi yarı-koyu yazısıyla, ozelquote bloğunun içerisi ise italik yazsyla yazdrlmaktadr.

Bu örnekte komutlu \begin{quote} ... \end{quote} parantezi yardmyla yeni bir komutlu \begin{ozelquote} ... \end{ozelquote} parantezi oluşturulmuştur.

LATEX 'de varolan bir name blo§u

\renewenvironment{ name}[integer][default]{begdef}{enddef}

tanıtımıyla yeniden tanımlanabilir. Bu tanıtımın seçenek ve argümanları \newenvironment tantmn srasyla seçenek ve argümanlaryla ayndr. Örne§in, yukarda tanmlanan ozelquote blo§u

```
\renewenvironment{ozelquote}[1]{\begin{quote}{\sc #1}:\sf}{\end{quote}}
```
olarak yeniden tanımlanabilir. Şu halde, bu blok giriş dosyasına:

```
\begin{ozelquote}{Uyarı}
   Uyarı kelimesi "sc" yazısıyla ve \textnormal{ozelquote}
  bloğunun içerisi ise "sf" yazısıyla yazdırılmaktadır.
\end{ozelquote}
```
olarak yazılırsa, onun IAT<sub>E</sub>X 'de görüntüsü şöyle olur:

UYARI: Uyarı kelimesi "sc" yazısıyla ve ozelquote bloğunun icerisi ise "sf" yazısıyla yazdırılmaktadır.

#### 2.13.3 Makro tanımların \*-yıldızlı şekli

 $2.13.1$  ve  $2.13.2$  paragrafinda tanımlanan beş komutun  $*$ -yıldızlı şekli de vardır:

```
\label{thm:main} \verb+\newcommand*{+}+{ and \verb+|+| integral [default] { definition}\text{Xrenewcommand*}{cm} (cmd) [integer] [default] {definition}
\propto \providecommand*{ cmd}[integer][default]{definition}
\newenvironment*{ name}[integer][default]{begdef}{enddef}
\renewenvironment*{ name}[integer][default]{begdef}{enddef}
```
Birkaç argümanlı tanıtımların \*-yıldızlı şekli daha da dayanaklıdır. Bu durumda, tanıtımın argümanları \*-yıldızlı bir komut veya \par komutunu içermemesi gerekmektedir.

## 2.14 Simgeler

#### 2.14.1 Yardımcı simgeler

TEX ve LATEX 'de  $\,$  # ,  $\,$  \$ ,  $\,$  & ,  $\,$  { , } , \_ ve  $\,$  % simgeleri yardımcı olarak kullanlr. Metinde bu simgeleri srasyla

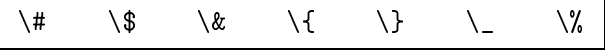

komutları yazdırmaktadır. ^ ve  $\sim$  rozetleri de TEX ve LATEX 'in yardımcı simgesidir. Bu simgeleri sırasıyla  $\{\{\}$  ve  $\{\}\$  komutları yazdırır. \textasciicircum ve \textasciitilde komutları da bu simgeleri bir az değişik şeklinde yazdırır:  $\hat{ }$  ve  $\tilde{ }$ . TEX ve LATEX 'in en önemli yardımcı  $\ \ \ \ \ \ \ \ \ \$  lextbackslash komutu yazdırır.

#### 2.14.2 Avrupa alfa-saysaln ulusal simgeleri

LATEX 'de taban Latince olan Avrupa alfa-saysaln ulusal simgeleri de yazdırılabilir. Latince'de olmayan Türkçe harfler hakkında 1.4. paragrafinda söz etmiştik (bkz. 6. sayfa). Bu harfler tablo 2.4 'de yine ele alınmaktadr.

Tablo 2.4: Latince'de olmayan Türkçe harfler

| komut                   | görüntüsü | komut              | görüntüsü |
|-------------------------|-----------|--------------------|-----------|
| $\setminus$ c $\set{c}$ |           | $\Upsilon$ $\{o\}$ | ö         |
| \u {g}                  | ğ         | $\c{s}$            |           |
| ۱i۱                     |           | $\Upsilon$ {u}     | ü         |

Bazı Avrupa devletlerin (Fransız, Alman, İspanya, Polonya, ... ) alfasaysaln Latince'de olmayan ulusal harf ve simgeleri tablo 2.5 ve 2.6 'de verilmektedir.

Tablo 2.5: Latince'de olmayan bazı harf ve simgeleri tanımlayan komutlar

| komut                               | görüntüsü      | komut           | görüntüsü          | komut                 | görüntüsü      |
|-------------------------------------|----------------|-----------------|--------------------|-----------------------|----------------|
| $\setminus \{0\}$                   | Ò              | $\setminus$ {o} | $\dot{\circ}$      | $\H{o}$               | ő              |
| $\backslash$ '{o}                   | ó              | $\{-\}$         | $\overline{O}$     | $\u{o}$               | $\delta$       |
| $\vee$ "{o}                         | $\ddot{\circ}$ | $\b{c}$         | $\Omega$           | $\forall v$ {o}       | ŏ              |
| $\setminus$ $\setminus$ $\setminus$ | ô              | $\c{o}$         | Q                  | $\setminus t$ {00}    | $\widehat{O}O$ |
| $\Upsilon$ {0}                      | õ              | $\d{o}$         | $\dot{\mathrm{o}}$ | $\kappa$ {o} $^{(a)}$ | Q              |

 $\left( a\right)$  fontenc paketi T1 seçeneğiyle tanıtıldığından sonra geçerlidir.

Tablo 2.6: Avrupa alfa-saysaln önemli simgeleri

|  |  | $\a$ a $\AA$ $\ae$ $\AE$ $E$ $\oo$                             |  |  |  |
|--|--|----------------------------------------------------------------|--|--|--|
|  |  |                                                                |  |  |  |
|  |  | $\setminus$ 0 $\emptyset$ !' $\setminus$ \SS SS ?' $\setminus$ |  |  |  |

Örneğin, Fransızca "chef-d'œuvre" (şaheser) ve "tête-à-tête" ( gözden göze) kelimeleri metinde chef-d'\oe{}uvre ve t\^{e}te-\'{a}-t\^{e}te gibi

yazlmaldr.

Tablo 2.7: T1 şifreli Avrupa alfa-sayısalın önemli simgeleri

|  |  | \dh ð \dj đ \ng ŋ \th þ   |  |  |
|--|--|---------------------------|--|--|
|  |  | \DH D \DJ D \NG I ) \TH P |  |  |

## 2.14.3 Tırnak işareti

İngilizce'de ' $\ldots\,$ ' ve " $\ldots\,$  " gibi tek ve çift tırnak işaretleri; Fransızca'da « ... » ve "< ... "> gibi tırnak işaretleri; Almanca'da ,, ... " ve " ... "' gibi tırnak işaretleri kullanılır. Aşağıdaki tabloda standart tırnak işaretini yazdıran komutlar verilmektedir.

Tablo 2.8: Standart tırnak işaretini yazdıran komutlar

| "{\dots}" $\begin{array}{c}$ "  "   '{\dots}' |                                                                                     |                                                |                                                                                                    |  |
|-----------------------------------------------|-------------------------------------------------------------------------------------|------------------------------------------------|----------------------------------------------------------------------------------------------------|--|
| $`\{\backslash\texttt{dots}\}$ '              | $\left\{ \ldots \right\}$ ( $\left\{ \cdot \right\}$ )                              | $\frac{m}{2}$ , $\frac{1}{2}$ , $\frac{m}{2}$  | $\begin{array}{c} \begin{array}{c} \begin{array}{c} \begin{array}{c} \begin{array}{c} \end{array} \\ \begin{array}{c} \end{array} \\ \begin{array}{c} \begin{array}{c} \end{array} \\ \begin{array}{c} \end{array} \\ \begin{array}{c} \end{array} \\ \begin{array}{c} \end{array} \\ \begin{array}{c} \end{array} \\ \begin{array}{c} \end{array} \\ \begin{array}{c} \end{array} \\ \begin{array}{c} \end{array} \\ \begin{array}{c} \end{array} \\ \begin{array}{c} \end{array} \\ \begin{array}{c} \end{array} \\ \begin{array}{c} \end{array} \\ \begin{$ |  |
|                                               | $'\{\dots\}$ ( $\{\dots\}$ $\{ \dots \}$                                            | $\begin{pmatrix} a & b \\ c & d \end{pmatrix}$ |                                                                                                    |  |
|                                               | " {\dots}'' "  "   , {\dots}''  "                                                   |                                                | $\Big $ "{\dots}" "                                                                                                    |  |
|                                               | $\langle \langle \{\ldots \} \rangle$ \dots}>> \ldots}"> \ldots}"> \ldots}\cdots}\s |                                                |                                                                                                    |  |

Avrupa devletlerin T1 şifreli çeşitli tırnak işaretleri aşağıdaki komutlarla yazdırılır.

Tablo 2.9: T1 şifreli tırnak işaretleri

| \guillemotleft | ≪  | \guillemotright | ≫ |
|----------------|----|-----------------|---|
| \guilsinglleft |    | \guilsinglright |   |
| \quotedblbase  | "  | \quotesinglbase |   |
| \textquotedbl  | 11 |                 |   |

fontenc paketi T1 seçene§iyle desteklenmesi gerekir.

#### 2.14.4 Ek simgeler

Aşağıdaki tabloda IATEX 'in bazı özgü simgeleri verilmektedir.

Tablo 2.10: Özgü simgeler

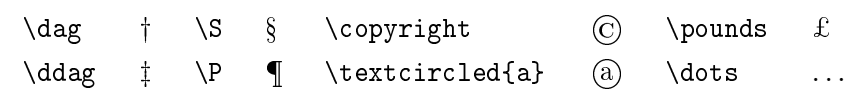

Metinde bir matematik bloğu kullanılmadan bazı matematiksel simgeler yazdırılabilir. Tablo 2.11 'de bu simgeleri yazdıran komutlar verilmektedir.

Tablo 2.11: Metinde matematiksel simgeler

| \textasteriskcentered | $*$                     | \textless | $\text{textgrester}$ > |  |
|-----------------------|-------------------------|-----------|------------------------|--|
| \textperiodcentered   | <b>Controller State</b> | \textbar  | \textbullet            |  |

#### 2.14.5 textcomp paketi

Bir komutun etki dairesinde bir matematik blo§u kullanlmadan bir matematiksel simge yazdırılabilir. Bunun için belgenin başlık kısmında ek olarak textcomp paketi de tantlmaldr. Bu durumda, tablo 2.11 'deki komutlarla bazı matematik simgeler yazdırılabilir.

Tablo 2.12: textcomp paketinin matematiksel simgeleri

| \textminus        | \textpm           | $\pm$ \textleftarrow   |               |
|-------------------|-------------------|------------------------|---------------|
| <b>\texttimes</b> | $\times$ \textdiv | $\div$ \textrightarrow | $\rightarrow$ |
| \textuparrow 1    | \textdownarrow    |                        |               |

```
\verb|\textcelsius| @ C \texttt{degree} \texttt{between} \texttt{from} @ \texttt{0} \texttt{to} \texttt{to} @ \texttt{to} \texttt{to} @ \texttt{to} \texttt{to} @ \texttt{to} \texttt{to} @ \texttt{to} \texttt{to} @ \texttt{to} \texttt{to} @ \texttt{to} \texttt{to} @ \texttt{to} \texttt{to} @ \texttt{to} \texttt{to} @ \texttt{to} \texttt{to} @ \texttt{to} \texttt{to} @ \texttt{to} \texttt{to} @ \texttt{to} \texttt{to} @ \texttt{to} \texttt{to} @ \texttt\verb+\text+ on e half  # \texttt+ the x-totone quarter  # \texttt+ the y-tetonequare  # \texttt+ the y-tetonequare  # \texttt+ the y\verb+\text+ on \verb+\text+ to \verb+\text+ to \verb+\text
```
## Bölüm 3

# LATEX 'de matematiksel formüller

## 3.1 Matematik bloklar

Metinde bir matematik blok TEX 'in özel komutlu paranteziyle ayarlanr. Bir matematik blo§unda

- simgeler arası normal boşluklar TFX tarafından iptal edilerek bu boşluklar duruma uygun olarak yeniden özel olarak koyulur.
- her harf bir değişken adı olarak anlaşılır ve *italik* yazısıyla yazdırılır.
- $\hat{ }$  ve \_ yardımcı simgeleri sırasıyla üst ve alt indis yazdırılması için kullanılır  $(bkz.: 2.14.1$  ve 3.5.1. paragraflar, 103 ve 130. sayfalar):

 $a^n + b^{\prime}(n+m) < x_{12}^{\prime}$  + y\_{p^2\_1}^2\$

 $a^n + b^{n+m} < x_{12}^2 + y_{p_1^2}^2$ 

- matematiksel simgeler ve Yunanca harfler belli komutlarla yazdırılır. Bu komutların adı, genelde, simge veya harf adıyla aynıdır  $(bkz.$  tablo 3.5, 3.6, 3.7, 3.12,  $\dots$ ).
- Latince'de olmayan Türkçe harfler Tablo 2.4 'deki gibi yazılmalıdır.

#### 3.1.1 Metin içinde formül

Metin içinde bir matematiksel formül iki \$ dolar veya  $\setminus$  (ve  $\setminus$ ) komutları arasına veya aşağıdaki komutlu parantez içine alınmalıdır:

\begin{math} ... \end{math}

Bir paragrafin tümü bir matematik bloğuna aitse,  $\frac{1}{2} \ldots \frac{1}{2}$  ve  $\left( \ldots \right)$ komutları yerine komutlu \begin{math} ... \end{math} parantezin kullanılması önerilmektedir. Aşağıda \$ ... \$ ve \( ... \) komutlarıyla yaplan matematik blo§una bir örnek verilmektedir

```
Bir dik üçgenin $a$ ve $b$ dik kenar
kareleri toplamı $c$ hipotenüs kare-
sine eşittir: \langle (a^2+b^2=c^2)\rangle.
```

```
Bir dik üçgenin a ve b dik kenar
kareleri toplamı c hipotenüs kare-
sine eşittir: a^2 + b^2 = c^2.
```
NOT: 1. Eğer metinde bir \$ simgesi varsa, onu kapatıcı yine bir \$ simgesi, ve bir  $\setminus$  simgesi varsa, onu kapatıcı bir  $\setminus$ ) simgesi de varolmalıdır. 2.  $\sqrt{s}$  ve  $\langle \ldots \rangle$  komutları dayanıksızdır, dolayısıyla, hareketli argümanlarda bu komutlar \protect (bkz. 1.7) ile korunmalidir: \section{\protect\(sinx\protect\),\protect \$cosx\protect \$ fonksiyonu}

Bir formül içinde bir kelime veya simge normal metine aitse, o math bloğu dışına alınmalıdır. Bu durumda, formül ve kelime (veya simge) arasına uygun bir boşluk koyulur ve kelime normal metin yazısıyla yazdırılır:

Açıkça  $\{(x_k < y_k)\}$ 'dir, bu-

rada  $k=1$ ,  $2,\$   $\dots, n$   $\alpha x_k < y_k$  'dir, burada  $k = 1, 2,..., n$ 

Örnekte \dots komutundan sonra \, komutuyla bir ek bo³luk koyulmaktadr. Aksi halde, üç noktadan hemen sonra virgül yazdrlr. Tablo 3.29 'de harf veya simgeler arası boşluğu tanımlayan komutlar verilmiştir.

LATEX bir formülden önce ve sonra belli bir bo³luk koymaktadr. Bu boşluk \mathsurround komutun değerine eşit olarak arttırılabilir. Yeni bir de§er verilmezse, bu komutun de§eri sfr olarak alnr. Örne§in

```
\setlength{\mathsurround}{2pt}
```
tantmndan sonra metindeki bir formülün sol ve sa§na 2pt de§erli bir ek boşluk koyulacaktır.

Eğer bir formül satır başına düşse, formülün solundaki boşluk; formül satır sonuna düşse, formülün sağındaki boşluk iptal edilir.

Bir formül geçerli satıra sığmadığı taktirde  $T_{\rm F}X$  formülü ikiye bölüp, sığmayan ikinci parçasını yeni satıra yazdırır. Bu durumda, bir formül sadece mantiksal ilişki (=,  $\neq$ ,  $\leq$ , >, ...; bkz. Tablo:3.4) veya işlecli (+, -, ·, ...; bkz. Tablo:3.2) yerinden bölünür. Bölünen yerdeki mantıksal işlem (veya ilişki) formülün birinci parçasının son simgesi olarak yazdırılır ve o yeni satır başına ikinci defa yazdırılmamaktadır. Bir formül mantıksal işlemi (veya ilişkisi) olmayan yerinden bölünmez. Dolayısıyla, parçalanamaz uzun formüllerden mümkün oldu§unca kaçnlmaldr.

Bir kelimeyi parçalanabilir yerleri \- komutuyla işaretlendiği gibi  $(bkz$ . "T<sub>E</sub>X 'de sözcük hecelemesi" adlı paragraf, 49.sayfa), bir formülün de parçalanabilir yerleri \allowbreak komutuyla işaretlenebilir:

```
Alınan vektör şöyledir: $(x_1,
\ldots,x_m,\allowbreak y_1,
{\ldots}, y_n
```

```
Alınan vektör şöyledir: (x_1, \ldots, x_m,y_1, \ldots, y_n)
```
\allowbreak komutu, genelde, ikili ilişki ve işlemleri çok az veya hiç olmayan uzun formüllerde kullanlr. Tabii ki, e§er formül satr içine yerleşebiliyorsa, *\allowbreak komutu formülü hiçbir yerinden bölmez*:

 $(x_1,\ldots,x_m,\lambda_1)$ ots,x\_m, $\lambda_1$ lowbreak y\_1, $\lambda_2$ dots,y\_n)\$ ( $x_1, ..., x_m, y_1, ..., y_n$ )

Bir formülün parçalanabilir çarpım işlem yerleri özel olarak \\* komutuyla işaretlenebilir. Eğer formül böyle bir yerinden bölünürse, TFX formülün birinci parçasın sonuna "×" simgesini yazdırır:

```
\* komutuna bir örnek: \bullet (a+b)\*(c+d)$ \* komutuna bir örnek: (a + b) \times(c+d)
```
Eğer formül bir satıra yerleşebiliyorsa, " $\times$ " simgesi yazdırılmamaktadır:

bir satırda şöyledir:  $*(a+b)\*(c+d)$  bir satırda şöyledir:  $(a+b)(c+d)$ .

Yukarıdaki komutlara ters olarak, formülün bir parçası küme parantezi içine { ... } olarak alınırsa, TEX formülün bu parçasının bir yerinden bölünmesine (hatta  $=, +, \ldots$  işlemleri varsa da) izin vermeyecektir.

Bir formülün ikili işlem ve ilişki yerinden bölünme olasılığı  $T_F X$ 'in sırasıyla \binoppenalty ve \relpenalty komutlaryla azaltlabilir veya arttrlabilir. Yeni bir değer verilmezse, TFX bu komutlara sırasıyla 700 ve 500 değeri atar. Aslında \binoppenalty ve \relpenalty komutlarının değeri T<sub>EX</sub> 'in bir formülü sırasıyla ikili işlem ve ilişki yerinden böldüğünde alacak cezasını belirlemektedir. Çünkü, ceza ne kadar büyükse (yani bu komutların değeri artarsa), formülün ikili işlem ve ilişki yerinden bölünme olasılığı azalır. Örneğin, belgenin başlik kısmına

#### \binoppenalty=1000

tanıtımı yazılırsa <sup>1</sup>, bir formülün ikili işlem yerinden bölünme olasılığı daha da azalıp, TFX geçerli satırı mümkün olduğunca metinli yerinden bölmeye çalışır. Komutların 10000 değeri TFX 'e bir formülün hiçbir verinde bölünmesine izin vermemektedir. Tersine, komutların sıfır değerinde T<sub>E</sub>X bir formülü bölmeye ihtiyaç duyduğu durumlarda satır sonunda ilk karşılanan ikili işlem veya ilişki yerinden formülü ikiye bölecektir.

#### 3.1.2 Metinde uzun satrlarn engellenmesi

Bir formül (veya metin) satıra sığmadığı, yani satırın sağ boşluğuna taştığı durumunu ele alalım. Bu durumda TFX formülün tümünü yeni satıra alacak ya da formülü yeni satıra almadan geçerli satırı daha da uzun oluşturur. Her iki durum da iyi değildir, çünkü, eğer formülün tümü yeni satıra alınırsa, geçerli satır dolmadığından dolayı satırdaki kelimeler arasına daha da büyük boşluklar koyulur:

<sup>&</sup>lt;sup>1</sup>bu komutların değeri sadece pozitif tam sayı olabilir

```
Satırda aşağıdaki formülün
tümü yeni satıra alınmakta-
dır $(a^2+b^2)(c^2+d^2)formulün tümü yeni satra alnmaktadr
                             (a^2+b^2)(c^2+d^2)
```
eğer formül yeni satıra alınmazsa, onun bir kısmı sayfanın sağ boşluğuna çkacaktr:

```
aşağıdaki formül yeni satıra alın-
madığından geçerli satır daha da
uzundur $(a^2+b^2)(c^2+d^2)$
                                         ... normal satırın sağı
                                         satır daha da uzundur (a^2 + b^2)(c^2 + d^2)... normal satırın sağı
```
Böyle durumda, mümkünse, formülü içeren paragraf yeniden öyle yazlmalı ki sonunda bu formül satırın içine düşsün. Eğer bu mümkün değilse, formülün bölünebilme yerleri **\allowbreak** komutuyla işaretlenir ya da T<sub>E</sub>X 'in uzun satır oluşturma olasılığı \tolerance komutuyla (bkz. 2.3.1.) paragraf, 47.sayfa) zayıflatılmalıdır.

Bir formülün bölünebilme yerlerini işaretlenmesi yukarıda ele alınmıştır. Şimdi metinde uzun satırları engellenmesini ele alalım. Bunun için yukarıda söylendiği gibi \tolerance komutun 200 değeri değiştirilmelidir. Bu komutun değeri arttırılsa, bir satırın sağda kesilmesi zorlaşır, yani satırın gereğinden daha da uzun olma olasılığı zayıflar.

Eğer satıra sığmayan formül paragrafin ortasında veya sonunda ise, TEX formülden önceki satırlardaki kelimeler arasına bir az fazla boşluk vererek formül yerleşen satırı doldurmak için kelimeler toplayacak, dolayısıyla, formülü yeni satıra alınabilecektir. \tolerance komutun değeri metin basında

```
\tolerance=500
```
tanıtımıyla tüm metin için değiştirilebilir. Sadece bir paragraf için

```
{
             \tolerance=700
\text{pargraf} \rightarrow \dotsbos satur \rightarrow}
```
seklinde değiştirilmelidir. Bu durumda kapatıcı } küme parantezinden önce bir bos satır bırakılmalıdır.

Eğer metinde  $\succeq (bkz. 2.3.1)$  komutu kullanırsa, satırların sağında kesilebilmesi daha da zorlaşır. Çünkü, bu komut \tolerance komutuna en büyük 10000 değerini vermektedir. Dolayısıyla, TFX bir satırı bir sorunla karşılaştığı ilk durumda kesecektir. \sloppy komutun etki dairesi \fussy (bkz. 2.3.1) komutuyla iptal edilir. \sloppy komutun etki dairesi { ... } küme paranteziyle de snrlandrlabilir. Bu durumda kapatc } parantezinden önce bir bo³ satr braklmaldr. Bir büyük paragrafta \sloppy komutu yerine komutlu

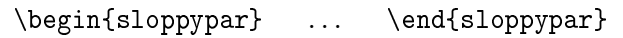

parantezi kullanlabilir (bkz. 2.3.1).

## 3.2 Metinden ayrlan formüller

Bir paragrafta TEX ayrılan formülü, geçerli satırı durdurup, yeni bir satırdan geçici olarak yazdırır. Dolayısıyla, eğer formülden sonra bir boş satır veya  $\parbox{6067}{\emph{b}}$ kz. 2.3) komutu yoksa, bu formülden sonraki ilk satır satır başı olmaksızın yazdırılır.

## 3.2.1 Tek satırlı formüller

Ayrılan numarasız bir formül iki çift  $$...$   $$$ doları veya \[... \] komutları arasına veya aşağıdaki komutlu parantez içine alınmalıdır:

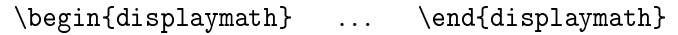

Bir paragrafın tümü bir matematik bloğuna aitse,  $\$\ldots\$  ve \[...\] komutları yerine komutlu \begin{displaymath} ... \end{displaymath} parantezin kullanılması önerilmektedir. Aşağıda \$\$ ... \$\$ komutuyla yapılan matematik blo§una bir örnek verilmektedir

```
Bir dik üçgenin \(a\) ve $b$ dik kenar
kareleri toplamı \langle (c \rangle) hipotenüs kare-
sine eşittir: $$a^2+b^2=c^2 .$$
```
Bir dik üçgenin a ve b dik kenar kareleri toplam c hipotenüs karesine esittir:  $a^2 + b^2 = c^2$ .

NOT: Bir metinde çift dolar \$\$ simgesi varsa, onu kapatıcı yine çift dolar \$\$ simgesi, ve bir \[ simgesi varsa, onu kapatıcı bir \] simgesi de varolmalıdır.

Örnekte görüldü§ü gibi, formülün sonundaki nokta (veya virgül, noktalı virgül, iki nokta) kapatıcı çift dolar  $\$  veya \] simgesinden önce yazılmalıdır, aksi halde, bu nokta formülden sonraki ilk satırın başına yazdırılır.

Ayrılan formül içinde bir yatay boşluk \quad, \qquad, \hspace ve \hspace\* (bkz. 2.2.1, 45.sayfa) komutlaryla koyulur:

 $\left[\begin{matrix}A_{k-1} + A_{k-2} = A_k, \ qquad k \geq 2 \end{matrix}\right] | A_{k-1} + A_{k-2} = A_k, \ k > 2$ .

E§er matematik bir formüle bir gönderme yaplacaksa, bu formül numaralandırılmalıdır. LATEX bir formül ve ona göndermeyi otomatik oluşturur. Bunun için bu formül komutlu

```
\begin{equation} ... \end{equation}
```
parantezi içine alnmaldr:

```
Bir dik üçgenin \langle a \rangle ve \langle b \rangle dik
kenar kareleri toplamı $c$ hipotenüs
karesine eşittir:
\begin{equation}
a^2+b^2=-c^2 .
\end{equation}
```

```
Bir dik üçgenin a ve b dik kenar
kareleri toplam c hipotenüs ka-
resine esittir:
           a^2 + b^2 = c^2(1)
```
Numaralanan bir formüle metinin herhangi bir yerinden gönderme yaplabilmesi için bu formülü içeren komutlu \begin{equation} ... \end{equation} parantezin herhangi bir yerine formülün name adı \label{name} (bkz. 1.10, 21.sayfa) komutuyla işaretlenmelidir. Bundan sonra,  $\lambda$ abel{name} ile işaretlenen formüle metinin herhangi bir yerinden \ref{name} komutuyla bir gönderme yaplabilir (bkz. 1.10, 21.sayfa). Bunu bir örnekle açıklayalım:

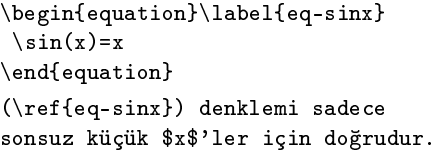

```
\sin(x) = x (3.1)
(3.1) denklemi sadece sonsuz
küçük x 'ler için do§rudur.
```
Örnekte görüldüğü gibi ∖ref komutu formül numarasını parantez içine almamaktadır. AMS-LATEX 'in amsmath paketin \eqref komutu formül numarasını bir parantez içine alır. Yukarıdaki örnekte \eqref{eq-sinx} komutu (3.1) 'i yazdırır.

Standart sınıflarda, genellikle, bir formül numarası sayfanın sağına yazdırılır. Eğer belgenin başlık kısmında \documentclass (veya \documentstyle) komutun leqno seçene§i seçilirse:

```
\documentclass[leqno]{article}
```
metindeki tüm numaralı formüllerin numarası satırın soluna yazdırılır. Öte yandan, amsmath paketinin reqno seçene§i formül numarasn sayfanın soluna yazdıracak herhangi bir kuralı iptal ederek formül numarasını sayfanın sağına yazdırır.

Bir formül numarasının görüntüsü metinin hangi sınıfa ait olduğuna bağldur. Örneğin, article sınıfında formüller metinin başından sonuna kadar düz olarak  $(1), (2), (3), \ldots$  gibi numaralandırılır; book sınıfında ise formül numarası her bölümde yeniden başlanıp  $(\cdot, \cdot)$  şeklinde çift sayılıdır. burada birinci sayı bölüm numarası, ikinci sayı ise formülün bu bölümdeki sıra numarasıdır, mesela 7.bölümün dördüncü formülünün numarası (7.4) olur.

Bir formül numarası equation değişkeninde saklanır. Bazı paketlerde formül numarasnn biçimini özel olarak tanmlayan özel bir komut vardr. Örne§in, amsmath paketinin \numberwithin komutuyla bir formül numarasının biçimi şöyle değiştirilebilir: belgenin başlık kısmına

```
\numberwithin{equation}{section}
```
tanıtımı yazılırsa, formüller her bölümde bağımsız olarak numaralandırılır

ve formül biçimi (3.8) şeklinde çift sayılı olur. Eğer tanıtımda section değişkeni yerine subsection değişkeni alınırsa, formül biçimi (3.1.4) şeklinde üç sayılı olur.

amsmath paketinde equation\* bloğu da çalışır:

```
\begin{equation*} ... \end{equation*}
```
equation\* blo§unda formüle numara verilmemektedir. equation blo§una sadece bir yıldız ekleyerek veya çıkartarak bir formül numarasızlandırılır veya numaralandırılır.

Standart sınıflarda bir formül satıra ortalanır. Eğer belgenin başlık ksmnda \documentclass (veya \documentstyle ) komutun fleqn seçene§i de tantlsa:

```
\documentclass[fleqn]{article}
```
metinde bir formül satırın soluna yaslanacaktır. Bu durumda, satırın sol sınırıyla formül arasındaki uzaklık \mathindent komutun değerine eşittir. Bu değer değiştirilmediği taktirde L<sup>A</sup>T<sub>E</sub>X bu değeri 2.5em olarak alır. Bu değer \setlength veya \addtolength komutuyla değiştirerek formülü satırın sol sınırına istediğimiz kadar yakınlaştıra veya uzaklaştırabiliriz.

## 3.2.2 Denklem sistemleri

Bir denklem sistemi LATEX 'in komutlu

```
\begin{eqnarray} ... \end{eqnarray}
\begin{eqnarray*} ... \end{eqnarray*}
```
parantezlerin herhangi biriyle oluşturulur. eqnarray\* bloğunda denklem sistemi numaralandrlmamaktadr.

eqnarray (veya eqnarray\*) blo§unda:

değişik satırlara yerleşen iki denklem kendi arasında \\ komutuyla ayrılır;

bir satır zorunlu olmayan  $\ddot{u}$ ç kısımdan oluşur. Bu kısımlar kendi arasında  $&$  simgesiyle ayırılırlar. Her kısım kendi sütununu oluşturur. Sol sütun formülü sa§a, orta sütun formülü ortaya, sa§ sütun formülü ise sola yaslanr;

her satır ayrıca numaralandırılır. Bir denklem numarası \nonumber komutuyla iptal edilebilir;

son satra \\ komutu yazlmayabilir, aksi halde, bu satra ek olarak \nonumber komutu da yazlmaldr.

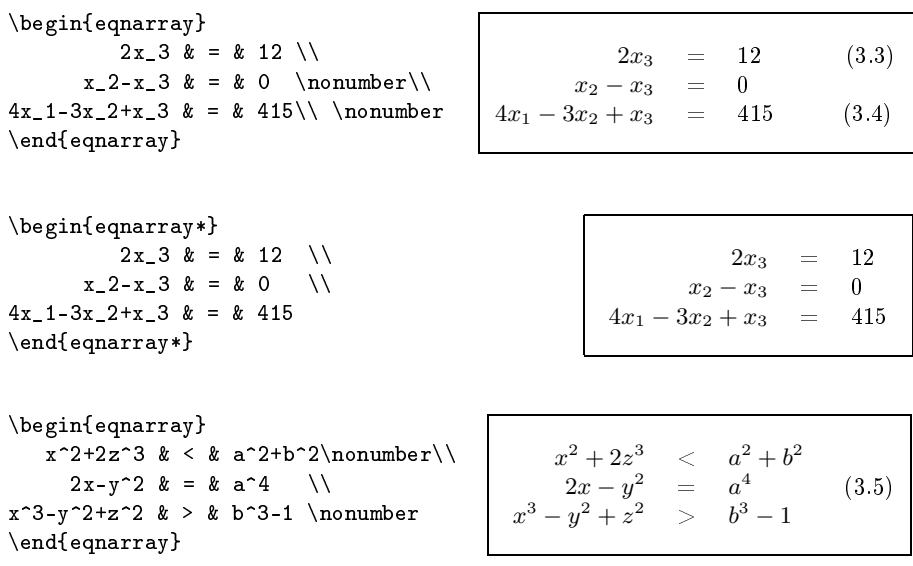

eqnarray ve eqnarray\* bloklarını birkaç örnekle gösterelim.

eqnarray (veya eqnarray\*) bloğunda iki komşu satır arasındaki düşey aralık \jot komutunda saklanır. Komutun değeri değiştirilmediği taktirde LATEX bu de§eri 3pt olarak alr. Aslnda bir satrdan sonra koyulacak düşey aralık  $\setminus$ [...] komutuyla da değiştirilebilir (bkz. 2.3.5, 50.sayfa).

Bir formül numarası için equation ve eqnarray blokları aynı equation değişkenini kullanır. Dolayısıyla, her matematik bloğunda equation değişkenin geçerli numarası yazdırılmaktadır.

Yukarıda LAT<sub>E</sub>X 'in equation ve eqnarray matematik blokları ele alındı. Şimdi  $A_{\mathcal{M}}$ S-LAT<sub>E</sub>X 'in matematik bloklarını ele alalım.

 $A\mathcal{M}S$ -LAT<sub>E</sub>X 'in amsmath paketinde<sup>2</sup> eqnarray bloğun daha da basit

<sup>&</sup>lt;sup>2</sup>Aslında, amsmath paketiyle metine  $\mathcal{A}\mathcal{M}$ S-L<sup>AT</sup>EX 'in aşağı yukarı tümü yüklenmiş olur. Çünkü bu paket  $\mathcal{A}\mathcal{M}$ S-L<sup>A</sup>TEX 'in tüm önemli matematik komut ve bloklarını içermektedir.

gather şekli vardır:

```
\begin{gather} ... \end{gather}
```
gather bloğun equation bloğundan farkı şu ki gather bloğu birkaç satırlı formülü içerebilir. Bu blokta her satr ayrca numaralandrlr. Bu numara \nonumber komutuyla iptal edilebilir. Tüm satrlar numaralandrlmaması için yıldızlı gather\* bloğu kullanılmalıdır:

\begin{gather\*} ... \end{gather\*}

A³a§da gather ve gather\* bloklarna birer tane örnek verelim.

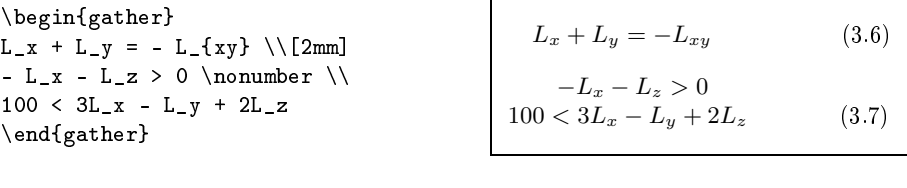

```
\begin{gather*}
3A + B < -2C \\[2mm]
A > 0\end{gather*}
                                                        3A + B < -2CA > 0
```
amsmath paketin aşağıdaki komutlu parantezi eqnarray bloğunun bir genisletmesidir

\begin{align} ... \end{align}

align blo§unda bir satr (yani matematik formül) & simgesiyle birkaç sütuna bölünebilir ve satr sonu \\ ile gösterilir. Bir satrdaki birinci, üçüncü, ... & simgesi geçerli sütunda düşey yaşlanma noktasını tanımlar; ikinci, dördüncü, ... & simgesi ise sütunların ayırılmasını tanımlar:

```
\begin{align}
    &=b &=y-5\nonumber\\1+a^2&=3b^2&x^2-x&=y^2\end{align}
                                    a = b x = y - 51 + a^2 = 3b^2 x
                                                x^2 - x = y^2(3.8)
```
Tek numaralı & simgesi sol ve sağ sütunu "birleştirerek" bir tek matematik bloğunu (örnekteki denklem) oluşturmaktadır; çift numaradaki & simgesi ise sol ve sa§ sütunu bir-birinden "ayrarak" bunlar arasna bir boşluk koymaktadır.  $A\mathcal{M}S$ -LAT<sub>E</sub>X bu boşlukları, aynı zamanda birinci sütundan önce ve son sütundan sonraki boşluğu da kendi aralarında eşit olarak ayarlar. Dolayısıyla, align bloğunda her satırı birkaç denklemden olu³an bir matematik formülü yazlabilir.

align bloğunda satırlar numaralandırılmaması için bu bloğun yıldızlı align\* şekli kullanılmalıdır:

```
\begin{align*} \begin{array}{ccc} \text{begin*} \end{array} \end{align*}
```
amsmath paketinde align blo§un benzeri olan alignat blo§u vardr:

```
\begin{alignat} ... \end{alignat}
```
Bu blok sadece birinci sütundan önce ve son sütundan sonra koyulan boşlukları eşitler, iki sütun arasındaki boşluk ise boşlukları tanımlayan komutlarla elle koyulmalıdır. alignat bloğunda tek ve çift numaralı & simgesinin görevi de aynen align blo§undaki gibidir.

Öte yandan, alignat blo§u tabular blo§una da çok benzerdir (bkz. 2.10.1. paragraf, 74.sayfa). Çünkü alignat blo§unun, tabular blo§u gibi, sütunların sayısını tanımlayan zorunlu argümanı vardır. Dolayısıyla, bir satırda & simgesinin sayısı gösterilen sütunlar sayısından büyük olmamalıdır:

```
\begin{alignat}{2}
a &=b &\quad x&=y-5\lambda1+a^2&=3b^2& x^2-x&=y^2\end{alignat}
                                      a = b x = y - 5 (3.9)
                                  1 + a^2 = 3b^2 x^2 - x = y^2(3.10)
```
alignat bloğunda satırlar numaralandırılmaması için bu bloğun yıldızlı alignat\* şekli kullanılmalıdır:

\begin{alignat\*} ... \end{alignat\*}

amsmath paketinde align blo§unun yine benzeri olan flalign blo§u da vardır:

```
\begin{flalign} ... \end{flalign}
```
flalign bloğunda align bloğundaki gibi sütunlar arası boşluklar aynıdır,
fakat birinci sütundan önce ve son sütundan sonra boşluk koyulmamaktadr. Birinci sütun sayfa soluna, son sütun ise sa§na (formül numarasna) yaslanr:

```
\begin{flalign}
a &=b & x&=y-5& x&>0\\
1+a&=3b^2&x^2-xd=y^2&x&<0\end{flalign}
                                     a = b \qquad \qquad x = y - 5 \qquad x > 0 \ (3.11)1 + a = 3b^22 x^2 - x = yx < 0 (3.12)
```
flalign bloğunda satırlar numaralandırılmaması için bu bloğun yıldızlı flalign\* şekli kullanılmalıdır:

```
\begin{flalign*} ... \end{flalign*}
```
Yukardaki örne§i flalign\* blo§unda ele alalm:

```
\begin{flalign*}
a &=b & x&=y-5& x&>0\\
1+a&=3b^2&x^2-xd=y^2&x&<0\end{flalign*}
```

```
a = b x = y - 5 x > 01 + a = 3b^2<sup>2</sup> x^2 - x = yx < 0
```
AMS-LATEX 'de bir formül numarası \nonumber komutuyla iptal edildiği gibi \notag komutuyla da iptal edilebilir.

### 3.2.3 Uzun formüllerin bölünmesi

Metinde iki \$ dolar veya \( . \) arasına alınan bir formül satıra sığmasa, T<sub>F</sub>X bu formülü ikiye bölüp, ikinci parçasını yeni satıra alışı ve, bu durumda, formülün parçalanabilme yerlerin \allowbreak komutuyla işaretlenebilmesi 3.1.1. paragrafında ele alınmıştır (bkz. 111.sayfa). Bu paragrafta, bir satra s§mayan ayrtlan formülleri ele alaca§z.

TEX bir ayrtlan formülü hiç bölmeden bir satra yazdrr. Dolaysyla, ayırtılan bir formül geçerli satıra sığmasa, onun bir kısmı satırın sağ boşluğuna çıkmaktadır. Böyle durumda, TFX bu hakkında Overfull... yazlmyla bir bilgi yazdrr. Ayrlan formülün bölünebilme yerleri \allowbreak gibi birer bir komutla işaretlenemez. Böyle bir formül birkaç satıra elde bölünmelidir. Ayırılan uzun bir formül eqnarray (veya eqnarray\*) bloğunda birkaç kısıma şöyle bölünebilir:

```
\begin{eqnarray*}
\&\sum_{m} (a_n + b_n)(c_n - d_n) = \&\ \\&\qquad =\sum a_nc_n-\sum a_nd_n+
          \sum b_nc_n-\sum b_nd_n&
\end{eqnarray*}
```
 $\sum (a_n + b_n)(c_n - d_n) =$  $=\sum a_n c_n - \sum a_n d_n + \sum b_n c_n - \sum b_n d_n$ 

 $(\sum \text{simesi için tablo } 3.12$ 'e bakınız). eqnarray bloğunda her satır ayrıca numaralandırılır. Fakat formül birkaç satırlı olması rağmen o tektir. Dolaysyla, eqnarray blo§unda bir satr hariç tüm satrlar sonuna \nonumber komutu yazlmaldr. Yukardaki örnekte görüldü§ü gibi, bir satra \quad, \qquad ve \hspace komutlaryla bo³luklar koyarak o satr sol veya sa§a yaslanabilir. Üstelik bir satr sola veya sa§a & simgesiyle de yaslanabilir:

```
\begin{eqnarray}
x - y & = k a + b + c - \nonumber& & d - e - f - g.
\end{eqnarray}
                                        x - y = a + b + c -d - e - f - g. (3.13)
```
Birkaç satırlı bir uzun formül, özel olarak, amsmath paketin multline blo§unda da yazlabilir:

```
\begin{multline} ... \end{multline}
```
multline blo§unda bir satr sonu \\ ile gösterilip, birinci satr sayfa soluna, son satr sayfa sa§na ve aradaki satrlar ise sayfann ortasna yaslanır (\documentclass tanıtımın fleqn seçeneği hariç):

```
\begin{multline}
A = a_{11}x^2_{11} + \+a_{12}x_1x_2+\dots+a_{1n}x_1x_n+\dots\\
\label{thm:1} $$\dot{s+a_{n1}x_nx_1+\dots+a_{nn}x_nx_n=\}\= \sum_{i,j=1}^n a_{ij} x_ix_j\end{multline}
                                                         A = a_{11}x_1^2 ++a_{12}x_1x_2 + \ldots + a_{1n}x_1x_n + \ldots... + a_{n1}x_nx_1 + ... + a_{nn}x_nx_n == \sum_{n=1}^{n}\sum_{i,j=1} a_{ij} x_i x_j (3.14)
```
Birkaç satırlı bir uzun formül amsmath paketin split bloğunda da yazılabilir:

\begin{split} ... \end{split}

Fakat split bloğun kendisi de başka bir ayırtılan matematik bloğu içine alnmaldr:

```
\begin{equation}
\begin{split}
\phi = \& \ \ln\Phi - \cos\psi + \i\& + \sin\psi\left(\frac{\pi}{2}\right)+ \tan\Phi\right)
\end{split}
\end{equation}
                                                     \phi = \ln \Phi - \cos \psi +(3.15)
                                                           +\sin\psi \ \frac{\pi}{2} + \tan\Phi
```
Ornekte kullanılan \ln (ln), \cos (cos), \sin (sin), \tan (tan), \psi ( $\psi$ ), \phi ( $\phi$ ), \Phi ( $\Phi$ ), \pi (π), \frac, \left ve \right komut ve simgeleri tablo 3.23 ve 3.7 'de verilmektedir (bkz. 157 ve 135.sayfalar). Bir satrdaki formül parçasının yaslanması için & simgesi kullanılır. amsmath paketin tanıtımında, paketin seçeneği gösterilmemişse, LATFX bu seçeneği centertags olarak alr. Dolaysyla, örnekte de görüldü§ü gibi, formül numaras onun yüksekli§ine göre ortalanr. E§er amsmath paketin tbtags ("Topor-bottom tags") seçene§i alnrsa:

```
\usepackage[tbtags]{amsmath}
```
formül numarası tek numaralı sayfada son satır düzeyinde, çift numaralı sayfada ise birinci satr düzeyinde ayarlanr.

### 3.2.4 Bir satırda bağımsız denklemler

Bu paragrafta amsmath paketinin aligned, gathered ve alignedat blokları ele alınmaktadır:

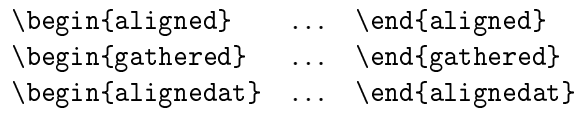

Bu bloklarda bir formül srasyla align, gather ve alignat bloklarndaki kurallara göre ayarlanr. Fakat yeni bloklardaki bir satrda formüle sadece gerekli yer ayrlr. Bu ise bir satra birkaç ba§msz denklem (yani formül) veya metini yerleştirilmesine izin vermektedir. Bir bağımsız denklem

sisteminin düşey yaslanması bloğun zorunlu olmayan t, c ve b seçenekleriyle tanımlanır. Bloğun seçeneği gösterilmediği taktirde,  $\mathcal{A}\mathcal{M}$ S-LAT<sub>E</sub>X bu seçeneği c olarak alır. Üstelik bu bloklar, split bloğu gibi, başka bir ayrtlan matematik blo§u içine alnmaldr. Böyle bir matematik blo§unda denklem sisteminin parantezi ( [, ], (, ), { ve } ) \left ve \right komutlaryla yazdrlabilir. Bir blokta \left ve \right komutlarn biri varsa, di§eri de varolmaldr. Tek parantezli denklem sisteminde bir parantezin olmadığından dolayı \left ve \right komutların birinde parantez yerine nokta yazlmaldr:

```
\left\{ formül \righ. veya \left. formül \righ].
```
aligned blo§una birkaç örnek verelim (bu örnekler gathered ve alignedat blokları için benzerdir).

```
\begin{equation*}
\begin{aligned}
      z^2 & = x^2 + y^2\lambdax^2 - y^2 & = z^2\end{aligned}
\qquad \text{Pisagor teoremi}
\end{equation*}
                                            z^2 = x^2 + y^2x^2-y^2 = zPisagor teoremi
```
Bir satrda birkaç ba§msz denklem sistemi \left ve \right komutlarıyla şöyle yazılabilir

Giriş dosyası:

```
\begin{equation*}
\left.
   \begin{aligned}
            z^2 & = x^2 + y^2\lambdax^2 - y^2 & = z^2\end{aligned}
\right\} \quad \text{Pisagor teoremi} \quad \left.
   \begin{aligned}
      B' & = -\partial\times E\setminusE' & = -\partial\times B - 4\pi j
   \end{aligned}
\right] \quad \text{Maxwell denklemleri}
\end{equation*}
```
LATEX 'de görüntüsü:

$$
z^{2} = x^{2} + y^{2}
$$
 Pisagor teoremi 
$$
B' = -\partial \times E
$$

$$
E' = -\partial \times B - 4\pi j
$$
 Maxwell denklemleri

Matris tipli ifadeler de bağımsız formüller sistemi olarak **\left** ve **\right** komutlaryla ³öyle yazlabilir

Giriş dosyası:

```
\begin{equation*}
A = \left\{ \text{left(} \right) \right\}\begin{aligned}
                a_{11} & a_{12} + a_{21}\\
      a_{12} - a_{21} & a_{22}
   \end{aligned}
\right) \ \text{matris ve} \ B=\left[
   \begin{aligned}
      b_1 & b_2\\
      b_3 & b_4
   \end{aligned}
\right] = Cx + D \ \text{denklem}\end{equation*}
```
LATEX 'de görüntüsü:

$$
A = \begin{pmatrix} a_{11}a_{12} + a_{21} \\ a_{12} - a_{21}a_{22} \end{pmatrix}
$$
 matrix ve  $B = \begin{bmatrix} b_1b_2 \\ b_3b_4 \end{bmatrix} = Cx + D$ denklem

Aslnda matrisler matrix blo§unda yazlmaldr (bkz. 3.10.2. paragraf, 165. sayfa), eqnarray blo§unda ise array ile (bkz. 3.10.1. paragraf, 160. sayfa), yazılmalıdır.

|Not: Yukarıda ele alınan tüm matematik bloklarda satırlar arası boşluk  $\setminus\setminus$  komutun zorunlu olmayan *length* argümanıyla arttırıla veya azalttırılabilir ( $bkz$ . 2.3.5. paragraf, 50. sayfa):  $\setminus$  [2mm],  $\setminus$  [-1.2cm],  $\setminus$  [5pt], ...

 $A_{\mathcal{M}}\mathcal{S}\text{-}L\mathcal{A}_{\mathcal{M}}\mathcal{S}\text{-}L\mathcal{A}_{\mathcal{M}}\mathcal{S}$  'de bir formül tüm satırı örtüyorsa formül numarası bu satıra yazdrlmadan onun altna yazdrlr:

\begin{align}  $a = 1 + 2 + 3 + 4 + \ldots + n$ \end{align}

 $a = 1 + 2 + 3 + 4 + \ldots + n$ (3.16)

Böyle durumda formül numarası \raisetag komutuyla yukarı veya aşağıya kaydırılabilir. Örneğin, \raisetag{6pt} komutu formül numarasını 6pt 'e yukarı çeker. Fakat bu komutun kullanılması her zaman işimize yararlı olmuyor. Çünkü formül numarası yukarı çekildiğinde formül üstüne çıkabilir:

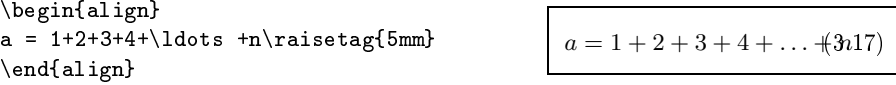

 $A\mathcal{M}S$ -LAT<sub>EX</sub> formül sağında, az olsa da, boş yer bulabilse, numarayı formül sağına sıkıştırarak şöyle yazdırır:

```
\begin{align}
a = 1+2+3+4\ldots +n\raistag{5mm}\end{align}
```
 $a = 1 + 2 + 3 + 4 \ldots + n(3.18)$ 

#### 3.2.5 Cok satırlı formülün bölünmesi

amsmath paketinin bir komutlu parantezinde çok satırlı bir formül veya denklem sisteminin bir parçası geçerli sayfaya sığmazsa,  $\mathcal{A}_{\mathcal{M}}\mathcal{S}\text{-}\mathbb{I}\mathrm{A}\text{F}_{\mathcal{E}}X$  bu parçayı yeni sayfaya yazdırılmasına izin vermemektedir, yani geçerli sayfada bir formül belli bir yerinden kesilerek yeni sayfadan devam ettirilmemektedir. Eğer metin birkaç denklem sistemlerinden oluşan bir büyük formülü içeriyorsa, bu formül geçerli sayfaya sığmadığından dolayı formülün tümü yeni sayfaya alnr. Oysa geçerli sayfann dolmamasna sebep olur.

 $\mathcal{A}_{\mathcal{M}}$ S-LAT<sub>E</sub>X 'in bu özelliği belgenin başlık kısmında \allowdisplaybreaks tantmyla tüm matematik bloklar için iptal edilebilir. Bu tan tımın zorunlu olmayan argümanı 1, ... ,4 değerleri alabilir. Argüman değeri büyük oldukça  $A\mathcal{M}S$ -L<sup>A</sup>TEX 'in formül kesilmesine izin vermemesi de zayar. Dolaysyla, argümann 4 de§eri izin vermemesini tamamen kaldırır, yani her zaman izin verir demektir; argümanın 1 değerinde ise

formülün mümkün oldu§unca kesilmemesi önerilmektedir. Argüman de ğeri gösterilmediği taktirde  $A\mathcal{M}S$ -L<sup>AT</sup>EX bu değeri 4, yani \allowdisplaybreaks[4] olarak alr.

E§er \allowdisplaybreaks tantmyla tüm matematik bloklarda bir formülün gerekli durumlarda kesilmesine izin verilmişse, bir matematik bloğunda bu kuralı kaldırılması (yani gerekli durumda izin verilmemesi) için bir satırda \\ komutu yerine \\\* komutu kullanılmalıdır (bkz. 2.3.5. paragraf, 50. sayfa).

Üstelik, \allowdisplaybreaks komutu kullanlmadan da bir formül kesilmesine sadece yerel bir yerde izin verilebilir. Bunun için bir formülün olası kesilebilme satırı sonuna  $\wedge$  komutundan önce  $\dagger$ displaybreak komutu yazlmaldr. \displaybreak komutunun da zorunlu olmayan argümanı 0, ..., 4 değerleri alır. Argüman değeri büyük oldukça, formülün kesilme olasılığı da artar; argümanın 0 değeri formülün kesilmesine izin verir, fakat onu zorlamayacaktır. Tersine, \displaybreak[4] ise kesilmesini zorlaştıracaktır. Argüman değeri gösterilmediği taktirde  $\mathcal{A}_{\mathcal{M}}\mathcal{S}$ -LATEX bu de§eri 4 olarak alr.

 $\lfloor$ Not: $\rfloor$ Birkaç satırlı formülün kesilmesini zorlayacak komutlar  ${\tt split, align}$ ned, gathered ve alignedat bloklarnda geçerli de§ildir.

# 3.3 Simgeler arasındaki boşluk

TEX bir matematik blokta simgeler arası boşluğu kendisi ayarlar. Bir bo³lu§un büyük veya küçüklü§ü simgelerin hangi tipe ait oldu§una ba§ lidir:

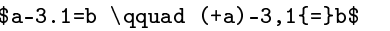

 $a-3.1=b \qquad (+a)-3,1=b$ 

T<sub>E</sub>X birinci denklemde "-" ve "=" simgelerini sırasıyla ikili işlem ve ilişki olarak anlar. Dolaysyla, bu simgelerin soluna ve sa§na gerekli bir boşluk verilmektedir. İkinci denklemde ise, bu boşluklar verilmemektedir. Çünkü, TEX  $\alpha$  simgesin önündeki "+" simgeyi bir ikili işlemi olarak anlamaz; "=" simgesi de küme parantezi içine alındığından dolayı onu da bir ikili ilişkisi olarak anlamaz. Virgülden sonra da bir boşluk verilir, fakat noktadan sonra ise bu boşluk verilmemektedir.

T<sub>E</sub>X tüm simgeleri sekiz tipe sınıflandırmaktadır. Aşağıda kendi argümanını belli bir sınıfa ait olduğunu ilan eden komutlar verilmektedir:

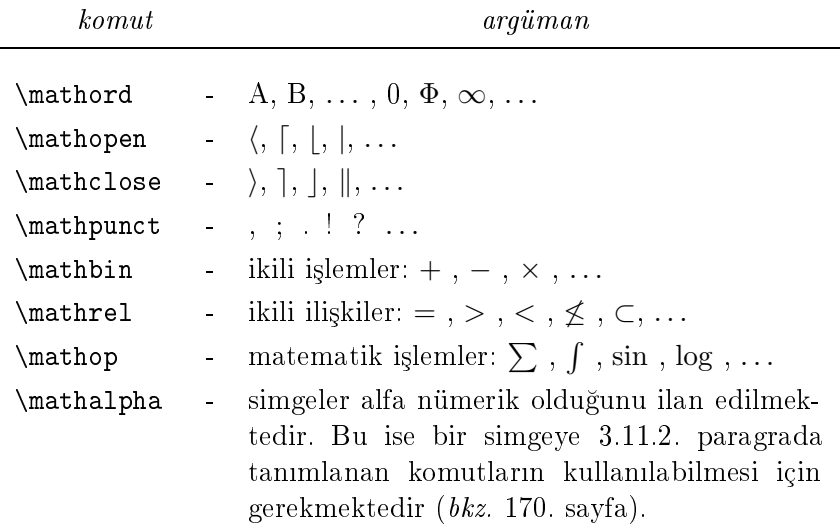

Nasıl "doğru aralık koyuluşunu" aşağıdaki örnekte \mathop komutuyla gösterelim:

 $\label{lem:main} $$\(\ \mathrm{dim} \tilde{\Delta}_m = n \) \qquad \mathrm{dim}\; \tilde{d}_m = n \)$ 

Görüldüğü gibi, "dim" ve " $\tilde{\Delta}_m$ " arasına bir boşluk gerekmektedir. Tabii ki bu bo³luk tablo 3.29 'deki komutlar yardmyla da koyulabilir (bkz. 173. sayfa). Ama bu işi TEX 'in kendisine verelim: açıkça, o "doğru" boşluk yazdrr. Bunun için "dim" ifadesin matematik blo§unda \mathop tipli sınıfa ait olduğu şöyle gösterilmelidir:

$$
\setminus (\mathsf{math\mathfrak{dim}} \tilde{\Delta}_m = n \setminus \dim \tilde{\Delta}_m = n
$$

Görüldüğü gibi, TEX "dim" ve " $\tilde{\Delta}_m$ " arasına gerekli boşluğu yazdırmak-

tadır.

### 3.4 Simge boyutu

Bir matematik blokta boyutu üç tipli olan simgeler kullanlabilir:

- metin yazı boyutu;
- indis yazı boyutu;
- indisin indis yazı boyutu.

Eğer metin yazı boyutu 10pt ise, bu halde indis yazı boyutu 7pt, her düzeydeki indisin indis yazı boyutu ise 5pt olarak alınır. Bir formül her parçasın boyutu belli bir kurallara göre ayarlanır. Örneğin, TFX bir kesirin pay ve paydasın boyutunu kendisi seçer. Bir formülün yazı boyutu aşağıdaki tanıtımlarla değiştirilebilir:

- \displaystyle ayrtlan formül yaz boyutunu tanmlar; normal metin boyutunda kullanlr.
- \textstyle metin içinde ve array blo§unda (bkz. 3.10.1) formül boyutunu tanmlar; normal metin boyutunda kullanlr.
- \scriptstyle birinci düzey indis boyutunu tanımlar; indis yazı boyutunda kullanlr.
- \scriptscriptstyle yukarı düzey indis boyutunu tanımlar; indisin indis yazı boyutunda kullanılır.

TEX ayırtılan bir formülü \displaystyle yazı boyutuyla; normal metinde bir formülü \textstyle yazı boyutuyla ve \frac, ^, \_, ... gibi komutun argümanı ise bir alt düzey yazı boyutuyla yazdırır:

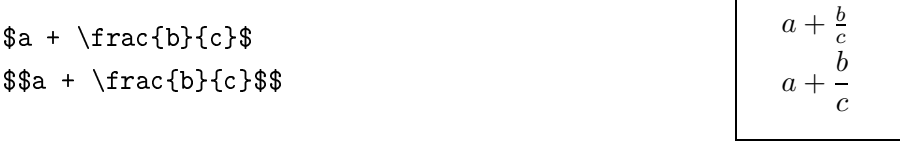

 $a + \frac{\frac{b^{\text{max}}}{2}}{c^2}$  $$a + \frac{\b^{n+m^2}}{c^2}$ 

$$
a + \frac{b^{n+m^2}}{c^2}
$$

$$
a + \frac{b^{n+m^2}}{c^2}
$$

## 3.5 Matematiksel simgeler

### 3.5.1 Üst-alt indis ve ayraçlar

Bir formülün üst ve alt indisi sırasıyla  $\hat{\ }$  } ve  $\hat{\ }$  } komutların zorunlu argümanlarına yazılmalıdır ( $bkz$ .: 2.14.1 ve 3.1. paragraflar, 103 ve 109. sayfalar):

 $\ldots$  ^{simgeler}  $\ldots$  \_{simgeler}  $\ldots$ 

Eğer bir simge veya harfin hem üst hem de alt indisi varsa, onlar istenilen srada yazlabilir:

$$
\texttt{a^{*}}\{\texttt{ghf}\}\_\{\texttt{ij}\} = \texttt{a_{i}\} \texttt{a^{ghf}} = a_{ij}^{ghf}
$$

Alt indisin üst indis altında olmaması için  $\hat{ }$  ve \_ simgeleri arasında içi boş olan küme parantezi kullanılmalıdır:

$$
a^{f}ghf
$$
 -{ij} =  $a^{ghf}ij$ ,  $a_{f}j$  + {ghf} =  $a_{ij}ghf$ ,  
 $a_{f}i$  + {gh} { -fgh} { -fj} +  $ff$  =  $a_{i}gh_{j}f$ 

 $Fe_2^{+2}Cr_2O_4\;$ tipli bir formül iyi gözükmemektedir. Çünkü formülün alt indisleri türlü düzeylerdedir. İndekslerin aynı düzeyde yazdırılması 3.12.4. paragrafında ele alınmaktadır (bkz. 178.sayfa).

Bir simge veya harfe bir ayraç \prime komutu veya ' simgesiyle yazdırılr:

 $$(fg)''=f''\g+2f'g''+fg^{\prime}$  $^{\prime\prime}$  = f''g + 2f'g' + fg''

### 3.5.2  $\ddot{\text{U}}$ ç nokta

Üç noktanın çeşitli şekilleri aşağıdaki tabloda verilmektedir.

Tablo 3.1: Üç noktalar

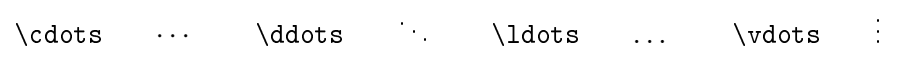

Bir yatay üç nokta, genelde, ikili işlemlerde \cdots komutuyla  $(1 + 2 +$  $3+\cdots+n$ , diğer durumlarda **\ldots** komutuyla  $(1, 2, 3, \ldots, n)$  yazdırılır.

amsmath paketin \dots komutu hangi tipli üç nokta koyuluşunu komuttan öncedeki simgeye göre kendisi ayarlar. \dots komutun, her durumda, üç noktayı yazdıracak aşağıdaki özel komutları vardır:

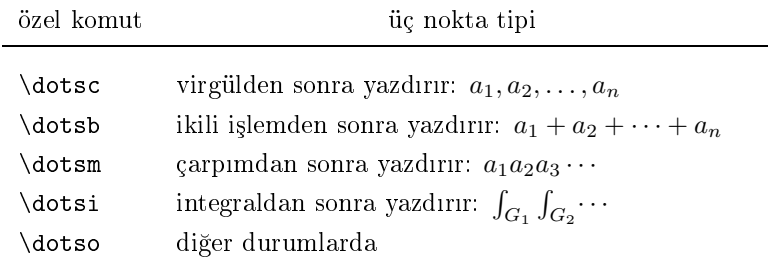

### 3.5.3 Aritmetik işlem simgeleri

TEX 'in +, -, · gibi ikili işlemleri yukarıda ele alınmıştır. Aşağıdaki tabloda bir ikili işlemi tanımlayan tüm komutlar verilmektedir

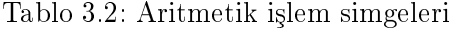

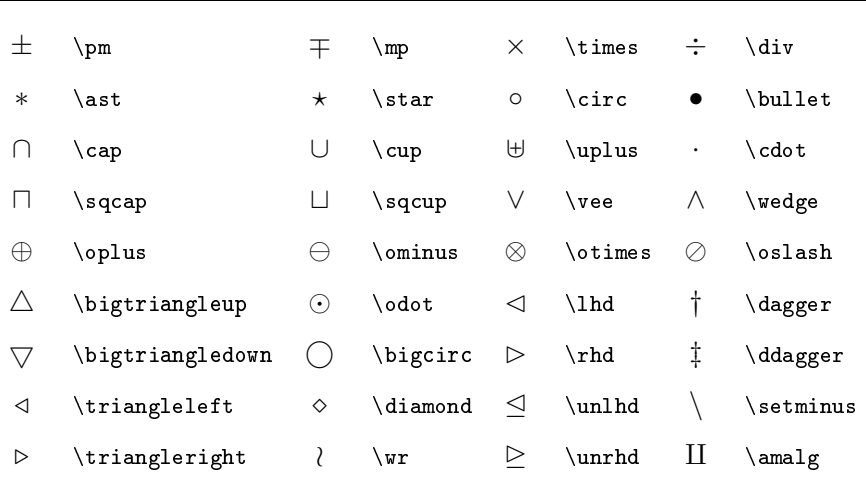

Eğer \lhd, \rhd, \unlhd ve \unrhd komutları programda çalışmazsa, belgenin başlık kısmında latexsym paketi tanıtılmalıdır.

 $A_{\mathcal{M}}\mathcal{S}$ -LAT<sub>E</sub>X 'in amssymb paketi aşağıdaki özel ikili işlemleri tanımlamaktadır

Tablo 3.3:  $A_{\mathcal{M}}S'$ 'ın aritmetik işlem simgeleri (amssymb paketi)

```
\dot{+} \dotplus \sim \ltimes \sim \smallsetminus
\vee \vee \vee \vee \vee \vee \vee \vee \vee \vee \vee \vee \vee \vee \vee \vee \vee \vee \vee \vee \vee \vee \vee \vee \vee \vee \vee \vee \vee \vee \vee \vee \vee \vee \vee \vee \vee\vee \veebar \vee \curlyvee \overline{\wedge} \doublebarwedge
\cap \cap \cap \Cap,\doublecap \wedge \leftthreetimes \cup \\Cup,\doublecup
\angle \rightthreetimes \boxtimes \boxtimes
                                                        \circledast \circledast
\Box \text{boxminus} \quad \ominus \text{circleddash} \quad \Box \text{boxplus} \centerdot  \boxdot } \circledcirc
*\dot{\text{divideontimes}} | \intercal
```
#### 3.5.4 Mantiksal ilişki simgeleri

Aşağıdaki tablo 3.4'de ikili ilişki komutları verilmektedir.

```
Tablo 3.4: Mantiksal ilişki simgeleri
```
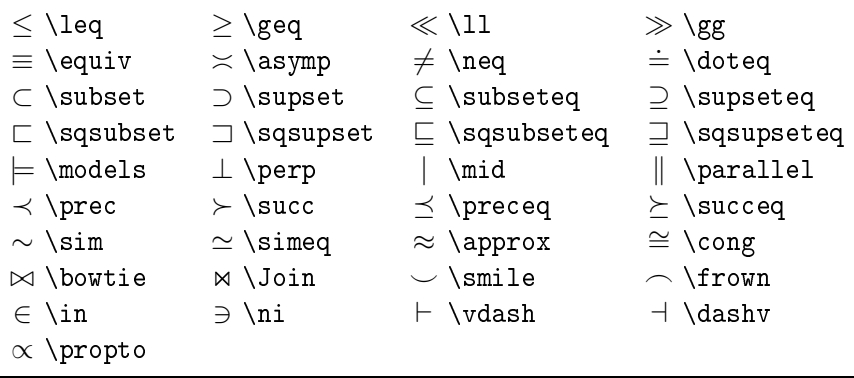

Eğer \Join, \sqsubset ve \sqsupset komutları programda çalışmazsa, belgenin başlık kısmında latexsym paketi tanıtılmalıdır.

NOT: Tablo 3.3 ve 3.4 'deki ikili işlem ve ilişkiler sadece bir matematik blokta geçerlidir:  $\leq$ eq\$,  $\sgsubseteq$ \$,  $\ddot{o}$ \doublebarwedge\$, ...

 $A\mathcal{M}S$ -LAT<sub>E</sub>X 'in amssymb paketi aşağıdaki özel ikili ilişkileri tanımlar

Tablo 3.5:  $\mathcal{A} _\mathcal{M} \mathcal{S}$ 'ın mantıksal ilişki simgeleri (amssymb paketi)

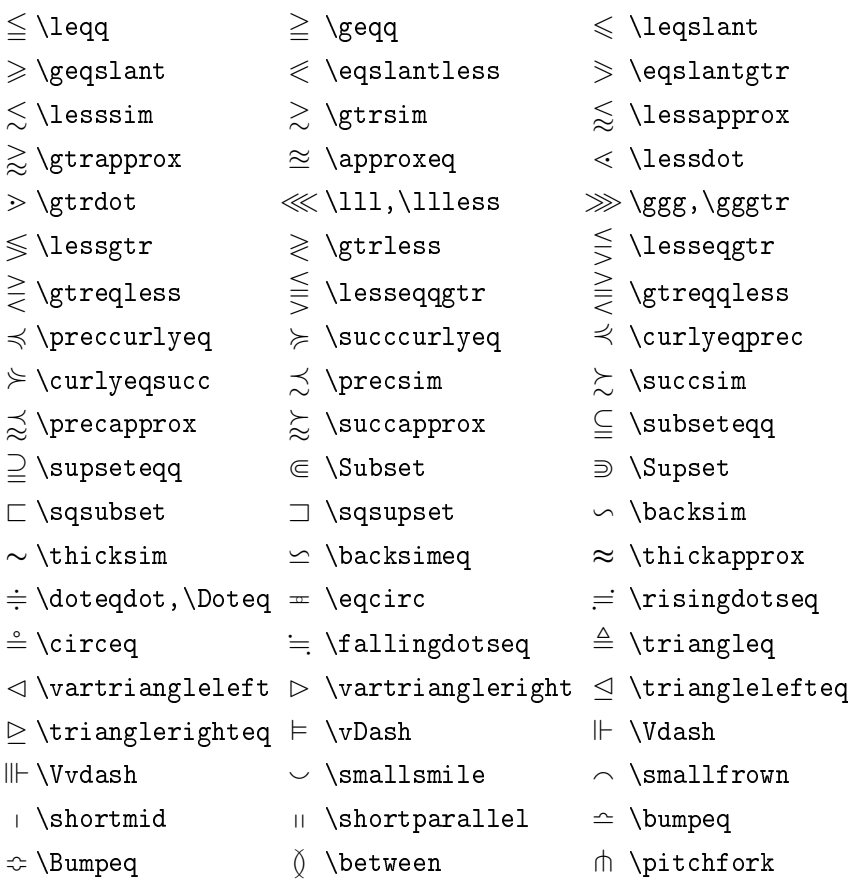

Bir ikili ilişkinin karşıtı \not komutuyla şöyle oluşturulabilir:

 $\mathsf{r}$ 

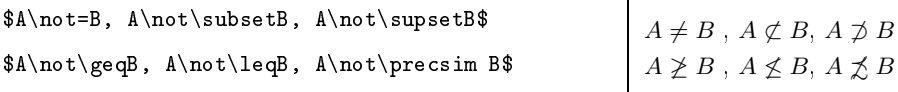

Üstelik amssymb paketinin de karşıtı ikili ilişkileri tanımlayan komutları vardır:

Tablo 3.6: $\mathcal{A} \mathcal{M} \mathcal{S}$ 'ın karşıt mantıksal ilişki simgeleri (amssymb paketi)

| $\sim$ \nsim                                     | $\ncong \setminus \mathop{\mathtt{ncong}}$ | $\not<$ \nless                  |
|--------------------------------------------------|--------------------------------------------|---------------------------------|
| ≯∖ngtr                                           | $\nleq$ \nleq                              | $\ngeq$ \ngeq                   |
| $\not\leq\hbox{\texttt{label}}$                  | $\not\geqslant$ \ngeqslant                 | $\nleqq \hbox{nleqq}$           |
| $\ngeq$ \ngeqq                                   | $\leq$ \lneq                               | $\geq$ \gneq                    |
| $\lneqq$ \lneqq                                  | $\geq$ \gneqq                              | $\lneqq$ \lvertneqq             |
| $\geq$ \gvertneqq                                | $\lesssim$ \lnsim                          | $\gtrsim$ \gnsim                |
| $\lessapprox$ \lnapprox                          | $\gtrapprox$ \gnapprox                     | $\not\prec$ \nprec              |
| $\not\vdash$ \nsucc                              | $\not\preceq$ \npreceq                     | $\nsucceq$                      |
| $\precneq$ \precneqq                             | $\subsetneqq$ \succneqq                    | $\gtrsim$ \precnsim             |
| $\gtrsim$ \succnsim                              | $\precneq$ \precnapprox                    | $\gtrapprox$ \succnapprox       |
| $\phi \$ \ntriangleleft                          | $\mathfrak{P}$ \ntriangleright             | $\&$ \ntrianglelefteq           |
| $\not\!\!\!\not\!\!\!\! \perp$ \ntrianglerighteq | ∤ \nshortmid                               | † \nmid                         |
| H \nshortparallel                                | $\nparallel$ \nparallel                    | $\nvdash$ \nvdash               |
| ⊭∖nvDash                                         | ⊮∖nVdash                                   | ⊯∖nVDash                        |
| $\not\subseteq$ \nsubseteq                       | $\not\supseteq$ \nsupseteq                 | $\not\subseteq$ \nsubseteqq     |
| $\mathbb Z$ \nsupseteqq                          | $\subsetneq$ \varsubsetneq                 | $\supseteq$ \varsupsetneq       |
| $\subsetneq$ \subsetneq                          | $\supsetneq$ \supsetneq                    | $\varsubsetneqq$ \varsubsetneqq |
| $\neq$ \varsupsetneqq                            | $\subsetneq$ \subsetneqq                   | $\supsetneq$ \supsetneqq        |
|                                                  |                                            |                                 |

### 3.5.5 Yunanca harfler

Metinde bir Yunanca harf belli bir komutla yazdrlr. Bir komut ad Yunanca harfin İngilizce adıyla aynıdır. Örneğin, Yunanca  $\alpha$  harfi \alpha komutuyla yazdırılır. Ayrıca, Yunanca  $o$  (omikron) harfi Latince o harfin italik yazısıyla aynı olduğundan bu harfe bir özel komut verilmemiştir.

Bu harf bir matematik bloğunda Latince o harfiyle yazdırılır. Bazı Yunanca harfler amssymb paketi yardımıyla yazdırılır. Örneğin,  $\varkappa$ (kappa) harfi amssymb paketin \varkappa komutuyla yazdırılır. Aşağıdaki tabloda Yunanca harfleri tanımlayan komutlar verilmektedir.

Tablo 3.7: Yunanca harfler

| $\alpha$<br>$\epsilon$<br>θ<br>$\Omega$ | \alpha<br>\epsilon<br>\theta<br>\lambda<br>$\circ$ | $\epsilon$<br>$\vartheta$<br>$\mu$<br>$\pi$ | \beta<br>\varepsilon<br>\vartheta<br>\mu<br>\pi | $\nu$<br>$\varpi$ | \gamma<br>\zeta<br>\iota<br>\nu<br>\varpi | $\eta$<br>$\kappa$<br>۶<br>$\mathcal{D}$ | \delta<br>\eta<br>\kappa<br>\xi<br>\rho |
|-----------------------------------------|----------------------------------------------------|---------------------------------------------|-------------------------------------------------|-------------------|-------------------------------------------|------------------------------------------|-----------------------------------------|
| $\varrho$                               | \varrho                                            | $\sigma$                                    | \sigma                                          |                   | $\sqrt{varsigma}$                         | $\tau$                                   | \tau                                    |
| $\upsilon$<br>$\psi$                    | \upsilon<br>\psi                                   | Ø<br>$\omega$                               | \phi<br>\omega                                  | $\varphi$         | \varphi                                   | $\chi$                                   | \chi                                    |
|                                         |                                                    |                                             |                                                 |                   |                                           |                                          |                                         |

Yunanca baş (büyük) harfler komutlarda da baş harflerle başlanır: \Psi, \Phi, \Sigma, .... Bazı Yunanca baş harfler (örneğin, alfa, beta, ...) Latince'de varolan benzer baş harflerle aynıdır. Dolayısıyla, bu harfler için özel bir komut yoktur. Böyle bir harf yazdırılması için bu harfin Latince'deki benzeri \mathrm komutun etki dairesine alnmaldr:

```
\mathbf{A} (A), \mathrm{B} (B), ...
```
Latince'de benzeri olmayan Yunanca baş harfler aşağıdaki tabloda verilmektedir.

Tablo 3.8: Yunanca büyük harfler

Γ \Gamma ∆ \Delta Θ \Theta Λ \Lambda  $\Xi$  \Xi  $\Pi$  \Pi  $\Sigma$  \Sigma  $\Upsilon$  \Upsilon  $\Phi$  \Phi  $\Psi$  \Psi  $\Omega$  \Omega

Görüldüğü gibi, küçük harfler italik yazıyla ve baş harfler ise normal yazıyla yazdırılmaktadır. İstenilen bir harf veya simge \mathrm ve \mathit komutlarıyla sırasıyla normal ve *italik* yazıyla yazdırılabilir. Örneğin, \${\mathit\Delta}\$ komutun görüntüsü ∆ 'dir. Üstelik amssymb paketin

aşağıdaki özel komutları bazı baş harfleri italik yazıyla yazdırır:

Tablo 3.9:  $A_{\mathcal{M}}\mathcal{S}'$ in Yunanca harfleri (amssymb paketi)

|                              | $\Gamma$ \varGamma $\Delta$ \varDelta                       | $\Theta$ \varTheta |
|------------------------------|-------------------------------------------------------------|--------------------|
|                              | $\Lambda$ \varLambda $\Xi$ \varXi $\Pi$ \varPi              |                    |
|                              | $\Sigma$ \varSigma $\varUpsilon$ \varUpsilon $\Phi$ \varPhi |                    |
|                              | $\Psi$ \varPsi $\Omega$ \varOmega $\varkappa$ \varkappa     |                    |
| $F \left\{ \right\}$ digamma |                                                             |                    |

NOT: Tablo 3.7 - 3.9 'deki Yunanca harfler sadece matematik bloklarda geçerlidir: \$\alpha\$, \$\beta\$, \$\gamma\$, . . .

#### 3.5.6 Noktalama isaretleri

Aşağıdaki simgeler TEX 'de noktalı-virgül simgesi olarak kabul edilmiştir. Metinde bu simgelerden sonra bir küçük boşluk koyulur.

Tablo 3.10: Noktalama işaretleri

, , ; ; · \$\cdotp\$ : \$\colon\$ . \$\ldotp\$

\$\colon\$ komutuyla yazdrlan iki nokta klavye tu³undaki iki noktadan farklıdır. TEX klavye tuşundaki iki noktayı bir ikili ilişki olarak anlar:

giriş dosyası:  $f:A \to B\$  \quad  $f\colon A \to B\$ 

görüntüsü:  $f : A \rightarrow B$   $f : A \rightarrow B$ .

Görüldüğü gibi, TFX birinci formülün iki noktasını bir ikili ilişki olarak anlamaktadır. Dolayısıyla, onun hem soluna hem de sağına belli bir boşluk koyulmaktadr.

### 3.5.7 Vurgular

Bir ifade üstüne bir vurgu (rozet) tablo 3.11 'deki komutlarla yazdrlr (bu ifade tabloda kısaca  $a$  ile gösterilmektedir). Üç ve dört noktalı vurgular amsmath paketin komutlarıyla yazdırılır. Bu komutlar da tablo 3.11 'de verilmektedir.

Tablo 3.11: Matematiksel blokta vurgular

|  |  | $\hat{a}$ \acute{a} $\tilde{a}$ \check{a} $\hat{a}$ \grave{a} $\vec{a}$ \vec{a} |                                                                                                    |
|--|--|---------------------------------------------------------------------------------|----------------------------------------------------------------------------------------------------|
|  |  |                                                                                 | $\bar{a}$ \bar{a} $\dot{a}$ \dot{a} $\hat{a}$ \hat{a} $\dot{a}$ \dddot{a} $\alpha$                       |
|  |  |                                                                                 | $\check{a}$ \breve{a} $\check{a}$ \ddot{a} $\check{a}$ \tilde{a} $\check{a}$ \ddddot{a} $\overset{a}{a}$ |

 $^a$  amsmath paketin tanıtılması gerekir.

amsmath paketinde tablodaki komutların baş harfleriyle başlanan aynı adlı komutlar da tanımlanan olup, bu komutlar çift vurgularda kullanılmaktadr:

```
\hat{\V{vec{a}}}, \hat{\U{right}}
```
Gerçi,  $\mathcal{A}_{\mathcal{M}}\mathcal{S}\text{-}L\mathcal{A}T_{F}X$  'in son sürümünde bu pek fazla fark etmez:

 $\# \Hat{\Vec{A}} \qquad \hat{\vec{A}}$ 

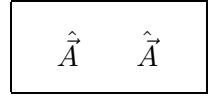

#### 3.5.8 Köklü ifadeler

Bir ifadenin kökü aşağıdaki komutla yazdırılır

 $\sqrt{\sqrt{n}a}$ 

\sqrt komutunun zorunlu olmayan n argüman gösterilmedi§i taktirde  $\text{LATEX}$  bu komutun zorunlu a argümanının kare kökünü yazdırır, aksi halde,  $a$  argümanının  $n$ . kökünü yazdırır:

```
$$\sqrt{a^2}=|a|,\sqrt[3]{a^3}=a$$
```

$$
\sqrt{a^2} = |a|, \quad \sqrt[3]{a^3} = a
$$

\sqrt komutu kök altndaki formüle (yani a argümanna) göre kökün boyutunu ayarlamaktadr:

 $\sqrt[7]{\sum f_n(x)},$ 

 $\sqrt[7]{a}$ 

 $\$   $\sqrt{7} {\sum f_n(x)} , \sqrt{7} {a}$ 

Bazen böyle kökler iyi gözükmeyebilir:

$$
\sqrt{x} - \sqrt{y} + \sqrt{y} + \sqrt{z} + \sqrt{y}
$$

Görüldüğü gibi,  $x, y, d$  ve  $g$  elemanları farklı boyutlu olduğundan onları örten köklerin de boyutları farklı olup, aynı düzeyde değildir. Köklerin aynı düzeyde olması için her kök altında \mathstrut komutu kullanılmaldr. Aslnda bu komut bir görünmez ö§edir, çünkü bu görüntüde gözükmemektedir. Bu öğe birkaç kök altında sadece aynı düzey oluşturmak için yazlabilir. Dolaysyla, her kök altndaki ifade boyutu ayn olup, tüm kökler ayn düzeyde gözükmektedir:

$$
\sqrt{\sqrt{\mathrm{d}-\sqrt{\mathrm{d}}-1}}
$$

$$
\sqrt{d}-\sqrt{y}
$$

Fakat \mathstrut komutu her zaman da yararl de§ildir. Çünkü görünmez bu ö§enin boyutu (yani yüksekli§i) bir sol ( parantezin yüksekli§iyle ayndr (tabii ki, eni ise sfrdr). Bu ö§e 3.12.4. paragrafta ele alnacak görünmez simgelerin özel bir durumudur (bkz. 177.sayfa).

Bazen bir kökün *n* argümanı da iyi gözükmeyebilir:  $\sqrt[8]{a}$ . Böyle durumda amsmath paketinin \leftroot ve \uproot komutlarıyla kökün  $n$ argümanı sırasıyla yatay ve düşey yönde sürülebilir:

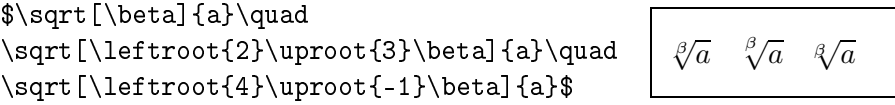

Görüldü§ü gibi, \leftroot{ } ve \uproot{ } komutlar \sqrt komutunun zorunlu olmayan argümannda kullanlr ve bu komutlarn kendi argümanları ise negatif sayı da olabilir.

Bir ifadenin kökünü aşağıdaki komut da yazdırır

\root  ${n}$  \of  ${a}$ 

 $\chi$ root komutunun zorunlu olmayan n argümanı gösterilmediği taktirde  $\text{LATEX}$  bu komutun zorunlu a argümanının kare kökünü yazdırır, aksi halde,  $a$  argümanının  $n$ . kökünü yazdırır:

```
\text{0} f = 2, \ \root 3 \of 8=2,\root{17}\of{1}=1$
```

$$
\sqrt{4} = 2, \sqrt[3]{8} = 2, \sqrt[17]{1} = 1
$$

\sqrt ve \root komutları oluşturduğu kökler aynıdır. Dolayısıyla, bu komutlarn hangisinin kullanmas, genelde, fark etmez.

### 3.5.9 Kesirli ifadeler

Metin içinde bir kesir bazen bölü / simgesiyle şöyle yazılır:  $x^2/2$  $(x^2/2)$ . Normal pay ve paydalı kesirler aşağıdaki komutla yazdırılır

 $\frac{numerator}{denominator}$ 

Komutun her iki numerator ve denominator argümanı zorunludur. numerator argümanı kesirin payı ve denominator argümanı ise paydasını tanmlar:

 $\sqrt{}$  $\frac{a-1}{b}=\frac{ab - \frac{b}{2}}$  $\lambda$ ]  $a - 1$  $\frac{a}{b} = \frac{a}{b}$ b  $-1$ b

Görüldüğü gibi, eğer kesirin pay ve/veya paydası tek harf veya simgeliyse, komutun argüman küme parantezi içine alnmayabilir.

TEX bir kesir pay ve paydasnn yaz boyutunu kendisi ayarlar. Fakat zincirli kesirlerde bu iyi gözükmemektedir:

```
\lambda[
\frac{1}{\sqrt{2}+\frac{1}{\sqrt{2}}+\frac{1}{\sqrt{2}+\dots }}}
\setminus
```
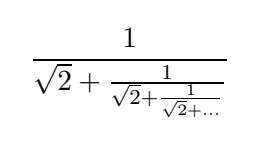

Böyle durumda her düzeydeki yazı boyutunu göstermekte yarar vardır:

```
\frac{1}{\sqrt{2} +}\displaystyle\frac{1}{\sqrt{2}+
\displaystyle\frac{1}{\sqrt{2}+
\cdots}}}$$
                                                                        1
                                                           √
                                                              \overline{2} + \frac{1}{\sqrt{2}}√
                                                                      \frac{1}{2} + \frac{1}{\sqrt{2}}\overline{2} + \cdots
```
\frac komutundan önce yazlan \displaystyle komutu ikinci ve üçüncü kesir paydada olması rağmen onları displaystyle yazı boyutuyla yazdırılması için gerekmektedir.

amsmath paketinin \cfrac komutu bir kesiri her zaman displaystyle yazı boyutuyla yazdırır:

\$\$  $\cfrac{1}{\sqrt{2} +}$  $\cfrac{1}{\sqrt{2} + \cdots}$ \$\$

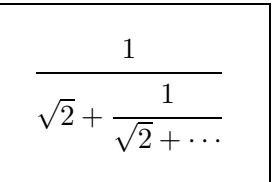

\cfrac komutunun zorunlu olmayan bir argüman da vardr. Bu argümanın sadece iki değeri var olup, onun 1 değeri kesirin payını sola, r de§eri ise sa§a yaslar:

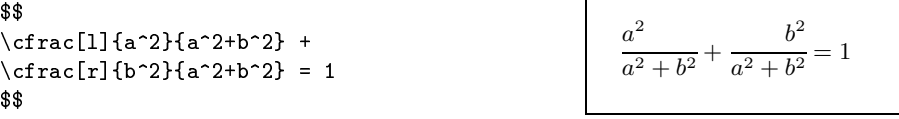

Üstelik amsmath paketinin \dfrac (\displaystyle\frac komutunun ksaltması) ve \tfrac (\textstyle\frac komutunun ksaltması) komutları kesir pay ve paydasını sırasıyla displaystyle ve textstyle yazı boyutuyla yazdrr. \dfrac komutu, genelde, metin içindeki bir formülde, \tfrac komutu ise ayrtlan bir formülde kullanlr:

```
\frac{1}{n}\log_2f(x) \quad \text{and}\dagger \dfrac{1}{n}\log _2f(x)$
                                                                         rac{1}{n}\log_2 f(x) - \frac{1}{n}\frac{1}{n} \log_2 f(x)$$
\sqrt{\frac{1}{n}\log 2f(x)}\quad\sqrt{\tfrac{1}{n}\log 2f(x)}$$
                                                                  r
                                                                      1
                                                                      \frac{1}{n} \log_2 f(x)\sqrt{\frac{1}{n} \log_2 f(x)}
```
#### 3.5.10 Limitlerle operatörler

A³a§daki formülü ele alalm

$$
\lim_{n \to \infty} \sum_{k=0}^{n} \frac{1}{2^k} = 2.
$$

Toplam  $\sum$  simgesi bir operatördür (yani dönüşümdür). Bazen bu operatöre "toplam limiti" de denir; işlemin üst ve alt kısmı ise, genelde, bir limit denir. Bir limit üst " $\sim$ " ve/veya alt "\_" indis yardımıyla yazılır. Dolayısıyla, yukarıdaki formül şöyle yazılabilir:

```
\{\lim_{n \to \infty} \sum_{k=0}^n \frac{1}{2^k} = 2.
```
Burada formülün ayrtlan olmas da önemlidir; aksi halde, limitler indis gibi yazdrlr:

$$
\lim_{n\to\infty} \sum_{k=0}^n \frac{1}{2^k}=2\}
$$
  $\lim_{n\to\infty} \sum_{k=0}^n$ 

$$
\lim_{n \to \infty} \sum_{k=0}^{n} \frac{1}{2^k} = 2
$$

Metin içinde  $\sum$  simgesin de boyutu değişir. Tablo 3.12 'de limitli operatörlerin srasyla ayrtlan ve metin içi formülündeki görüntüleri verilmektedir. Bu operatörlerin indisleri $\sum$  operatörün limiti gibi gözükmektedir.

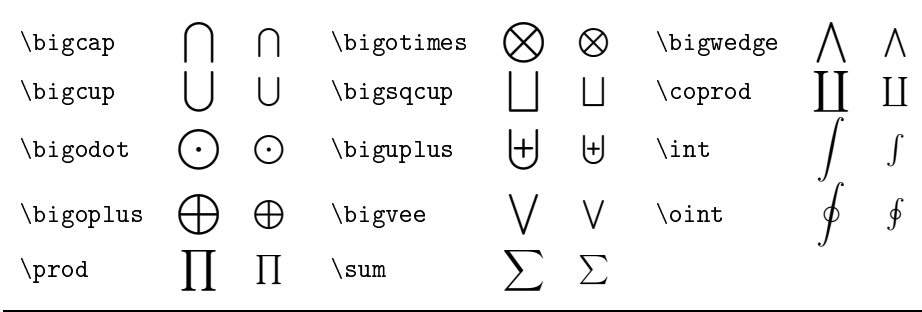

Tablo 3.12: Limitli operatörler

Yukarda görüldü§ü gibi, ayrtlan bir formülde limitli operatörün limiti operatörün (yani simgenin) üstüne ve/veya altna yazdrlr. Bu limitin bir indis gibi yazdırılması için operatör ile limit arasına \nolimits komutu yazlmaldr:

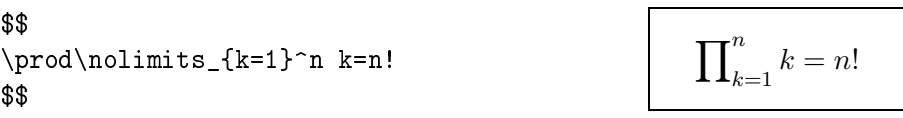

amsmath paketinin sumlimits ve nosumlimits seçenekleri de var olup, bunun nosumlimits seçene§i metindeki tüm limitli operatörlerde (integral operatörü hariç) \nolimits komutun kullanmasna denktir. Seçenek gösterilmedi§i taktirde LATEX bu seçene§i sumlimits olarak alr.

\nolimits komutuna kar³t olarak \limits komutu kullanlabilir, yani bir limitli operatörün limiti indis gibi de§il, operatörün üst ve/veya altna yazdırılması için \limits komutu kullanılır:

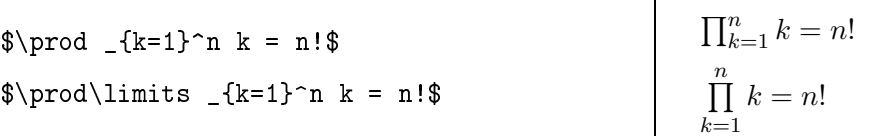

#### **Integraller**

Bir integral simgesi \int veya \oint komutuyla yazdrlr. Bir integral limiti hem metin içi, hem de ayrtlan formülde bir indis gibi yan tarafa yazdırılır:

 $\int_a^b f(x) dx$ , \quad \oint\_D fd\gamma\$  $\int_a^b f(x)dx$ , \quad \oint\_D fd\gamma\$\$

$$
\int_{a}^{b} f(x)dx, \quad \oint_{D} f d\gamma
$$

$$
\int_{a}^{b} f(x)dx, \quad \oint_{D} f d\gamma
$$

Eğer integral limiti birkaç harf veya simgeden oluşuyorsa, bu limit küme parantezi içine alnmaldr:

```
\int _{-\infty}^{100} f(x)dx, \quad
\oint _{\partial D} fd\gamma $
```

$$
\int_{-\infty}^{100} f(x) dx, \quad \oint_{\partial D} f d\gamma
$$

Integral limitin integral simgesin üst ve altına yazdırılması için  $\int$ int (veya \oint) komutundan hemen sonra \limits komutu yazlmaldr:

```
\frac{\limits_a^b f(x)dx}, \quad
 \oint\limits_D fd\gamma $$
```

```
\frac{b}{a}a
    f(x)dx, q
                     D
                         fd\gamma
```
amsmath paketin intlimits ve nointlimits seçenekleri de var olup, bunun intlimits seçene§i metindeki tüm integrallerde \limits komutun kullanmasına denktir. Seçenek gösterilmediği taktirde LAT<sub>F</sub>X bu seçeneği nointlimits olarak alır. Örneğin, belgenin başlık kısmında

```
\usepackage[nosumlimits,intlimits]{amsmath}
```
tanıtımı yazılırsa, metindeki tüm limitli operatörlerin limiti indis gibi yan tarafa, tüm integrallerin limiti ise integral simgesin üst ve altna yazdrlr.

amsmath paketin \iint, \iiint ve \iiiint komutları sırasıyla iki, üç ve dört katlı integrali yazdırır:

```
$\iint fdxdy \iiint fdxdydz
\ \iiiint fdxdydzdt$
```
 $\iiint f dxdy$   $\iiint f dxdydz$   $\iiint f dxdydzdt$ 

Çok katlı integral ise amsmath paketin \idotsint komutuyla yazdırılır:

 $\$ \idotsint\linits_V d\vec{a}$ 

$$
\int \cdots \int d\vec{a}
$$

#### Çok satırlı indis

Bir limitli operatörün limiti birkaç satırdan oluşuyor olabilir. Bir limiti birkaç satıra bölmek için LATEX 'in \atop komutu kullanılır. Bu durumda, limitin her satırı, \\ komutu yerine, \atop komutuyla kesilmelidir:

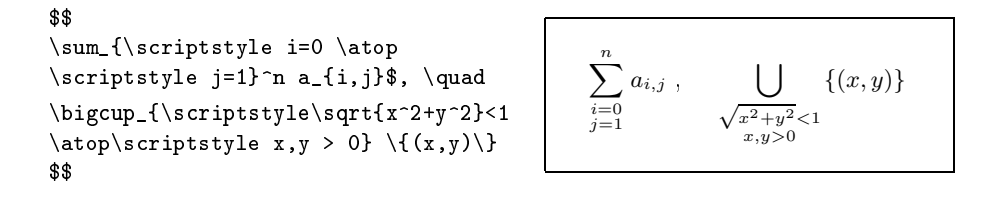

Burada \scriptstyle komutu indisi scriptstyle yazı boyutuyla yazdırıl $m$ ası için kullanılmaktadır.

amsmath paketinin \substack komutu da birkaç satırlı limitin yazılmasında kullanılabilir. Bu durumda, operatörün limiti \substack komutuyla başlanıp, her satır, her zaman olduğu gibi, \\ komutuyla kesilmelidir:

```
$\bigoplus_{\substack{1<i<n \\
                                        1 < j < m} } P_{i,j} } $
\$\sum_{\substack{\text{1<i>n}}1<j<m} } P_{i,j}$$
                                                                                                        \bigoplus_{\substack{1 < i < n \\ 1 < j < m}} P_{i,j}\overline{\phantom{a}}1 < i < n<br>1 < j < mP_{i,j}
```
Görüldü§ü gibi, \substack komutu indisi otomatik scriptstyle yaz boyutuyla yazdırmaktadır. \substack komutu aşağıdaki komutlu parantezine genişletilebilir

\begin{subarray}{ } ... \end{subarray}

Komutun zorunlu argümannda l, c ve r seçeneklerinden biri alnarak indisin sırasıyla sola, ortaya ve sağa yaslanması gösterilebilir:

```
$$\bigotimes_{\begin{subarray}{c}
       n\in\Gamma \setminus \mathbb{Gamma} \setminus m\not= n \setminus 1\end{subarray}} (n+m) \qquad
  \sum_{\begin{subarray}{l}
         1<i<n\\ j\in\Lambda
       \end{subarray}} P_{i,j}$$
```

$$
\bigotimes_{\substack{n \in \Gamma \\ m \neq n \\ 1 < m < 10}} (n+m) \sum_{\substack{1 < i < n \\ j \in \Lambda}} P_{i,j}
$$

amsmath paketinin \sideset{ }{ } komutu bir limitli operatörün dört köşesine bir indis yazdırır. Birinci küme parantezi içinde operatörün sol üst ve sol alt indisleri, ikinci küme parantezi içinde ise operatörün sa§ üst ve sağ alt indisleri gösterilmektedir (küme parantezin içi boş da olabilir):

```
\setminus[
\sideset{_1^2}{_3^4}\propto _n \qquad\label{thm:main} $$\sideset{_{\alpha}^{\beta}^{ \beta}}{_a^b}\sum _{k=1}^n\setminus]
```
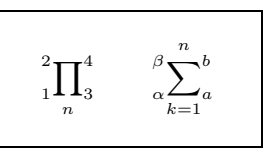

Ayrtlan formülde limitli bir operatörün limiti operatörün üst ve/veya altına yazdırılır:  $\sum_{n=1}^{\infty}$  $k=1$  $\prod_{n=1}^{\infty}$  $k=1$ , ⊗.... Eğer bu blokta **\nolimits** komutu kullanılsa, operatörün tüm limiti operatöre indis olarak yazdırılır:  $\sum_{k=1}^{n}$ ,  $\prod_{k=1}^n, \ldots$ 

Fakat limitin bir kısmı indis olarak, diğer kısmı ise operatörün üst ve/veya altına  $\sum^n$  $\sum x \in X$ gibi yazdırılması için \limits ve \nolimits komutları kullanılamaz. Böyle durumda, LATEX 'in \mathop komutu aşağıdaki gibi kullanlabilir:

\$\$  $\mathcal{{\sum^n}_{x\in X} f(x)\qquad$  $\mathbf{\{\sum_{x\in X}}^n f(x)$ \$\$

$$
\sum_{x \in X}^{n} f(x) \qquad \sum_{x \in X}^{n} f(x)
$$

#### 3.5.11 Parantez ve başka ayraçlar

Metinde (, [, ) ve ] parantezleri doğrudan klavye tuşlarıyla; küme parantezi { } sırasıyla \{ ve \} komutlarıyla ve köşe parantezi  $\langle \rangle$  ise sırasıyla \langle ve \rangle komutlarıyla yazdırılır. Küme ve köşe parantezleri sadece bir matematik blokta geçerlidir.

#### Değişen boyutlu parantezler

Bir parantez içine alnan formülün bir ksm büyük yüksekliyse (örne§in, kesir veya üstel fonksiyonu), bu parantez normale göre bir az büyük boyutlu olmalıdır. Böyle bir parantezin sol ve sağı  $T_F X$ 'in sırasıyla **\left** ve \right komutlarıyla şöyle yazılmalıdır:

$$
\lim_{n\to\infty} (1-\frac{1}{n})^{\n
$$
\lim_{n\to\infty} (1-\frac{1}{n})^{\n
$$
-n} = \lim_{n\to\infty} \left( \frac{1}{n} \right) \left( 1 + \frac{1}{n} \right)^n = e
$$
\n
$$
\lim_{n\to\infty} (1 - \frac{1}{n})^{-n} = \lim_{n\to\infty} 1 + \frac{1}{n}^n = e
$$
\n
$$
\lim_{n\to\infty} (1 - \frac{1}{n})^{-n} = \lim_{n\to\infty} 1 + \frac{1}{n}^n = e
$$
$$
$$

Görüldü§ü gibi, ilk formül parantezi iyi gözükmüyor, sa§daki formülün parantezi ise \left ve \right komutlaryla ayarlanmaktadr. Aslnda bu komutlar herhangi tipli parantezlere uygulanabilir:

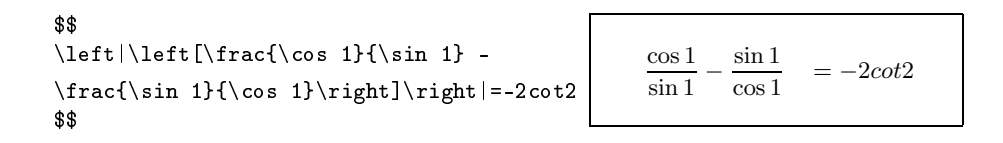

NOT: Bir formülde \left ve \right komutları çift olarak yazılması lazım, yani bu

komutların biri varsa, diğeri de varolmalıdır. Bu komutlara eşlik eden ayraçlar keyfi olarak alınabilir, mesele sol parantez \left( olarak verilip, sağ parantez ise \right] veya \right\} olarak verilebilir; hatta bunlar \left) . . . \right( veya \left] . . . \right) olarak da tanmlanabilir.

#### Ayraçlar

Yukarıda **\left** ve **\right** komutlarının ( ), [ ] ve | | parantezlerine bazı uygulamaları ele alınmıştır. Tablo 3.13 'de \left ve \right komutları yardımıyla gerekli boyuta değişebilen ayraçlar verilmektedir.

Tablo 3.13: Ayraçlar

|                  | $($ $)$                                                   | $\uparrow$ $\uparrow$ | $\Upsilon$                                                                            |  |
|------------------|-----------------------------------------------------------|-----------------------|---------------------------------------------------------------------------------------|--|
|                  | $[ , \{\text{break} \ } ]$ , $\text{break} \ }$ downarrow |                       | $\downarrow$ \Downarrow                                                               |  |
|                  |                                                           |                       | $\{ \{ \} \}$ , \ibrace $\{\}$ , \rbrace $\}$ \updownarrow $\int$ \Updownarrow $\int$ |  |
| $\lfloor$ lfloor | $\lfloor$ rfloor                                          | $\setminus$ lceil     | $\chi$ rceil                                                                          |  |
| $\lambda$ langle | $\langle \rangle$ \rangle                                 |                       | \backslash                                                                            |  |
| $\vert$ , \vert  | $\vert$ $\vert$ , \Vert                                   |                       |                                                                                       |  |

|x| ve ||A|| tipli bir formül | ve \| komutlarıyla değil, amsmath paketin \lvert, \rvert, \lVert ve \rVert komutlaryla yazlrsa daha iyi olur:

```
$$
|x|,\|A\|\qquad \lvert x\rvert,\lVert A\rVert
$$
```
 $|x|, ||A||$   $|x|, ||A||$ 

Tablo 3.14 'de IATEX 'in büyük ayraçları verilmektedir. Bu ayraçlara \left ve \right veya \Big..., \bigg... ve \Bigg komutlarn e³lik etmesi gerekir. Bu ayraçlar 148.sayfada da ele alnmaktadr.

Tablo 3.14: Büyük ayraçlar

| \lgroup    | \rgroup    | $\lambda$                |  |
|------------|------------|--------------------------|--|
| \arrowvert | \Arrowvert | $\mathcal{L}$ rmoustache |  |
| \bracevert |            |                          |  |

Yukarıda söylendiği gibi, bir formülde \left ve \right komutları çift

olarak yazlmaldr. Di§er taraftan, sadece sol veya sa§ ayraçl formüller de vardr. Bu durumda, ayraç yerine "." (nokta) yazlmaldr. Örne§in, ayraç simgesi [ ] olmak üzere, sadece sol ayraçl bir formül \left[ komutuyla başlamalı, \right. komutuyla bitmelidir. LATEX nokta yerinde hiçbir şey yazdırmayacaktır:

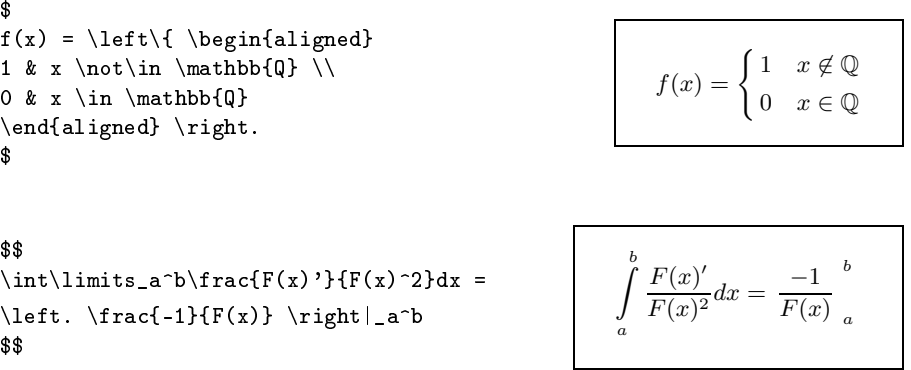

Tablo 3.15 'de amssymb paketin özel ayraçlar verilmektedir.

Tablo 3.15:  $A_{\mathcal{M}}\mathcal{S}$ 'ın ayraçları (amssymb paketi)

| \ulcorner | \urcorner        |  |
|-----------|------------------|--|
| \llcorner | <b>\lrcorner</b> |  |

Bu ayraçlara **\left** ve **\right** komutlarının eşlik etmesi gerekmez. \left ve \right komutlarnn uygulamasna benzer örnekler 3.10.1. paragrafında da ele alınmaktadır ( $bkz$ . 160.sayfa).

#### Ayraç boyutunu tanmlayan komutlar

\left ve \right komutlarnn üretti§i ayraçlar bazen gere§inden a³r büyük olmaktadır. Sebebi, TFX bir ayraçı, üst ve alt indis dahil olmak üzere, tüm formülün yüksekli§ine göre üretir:

$$
\left| a + b - \frac{a_1^2}{b_1^2} + c - d \right| \cdot |a + b| = \dots
$$

Böyle durumda, ayraç boyutu \left ve \right komutlaryla de§il, tablo 3.16 'de tanmlanan TEX 'in özel ayraçlaryla verilmelidir.

Tablo 3.16: Özel ayraçlar

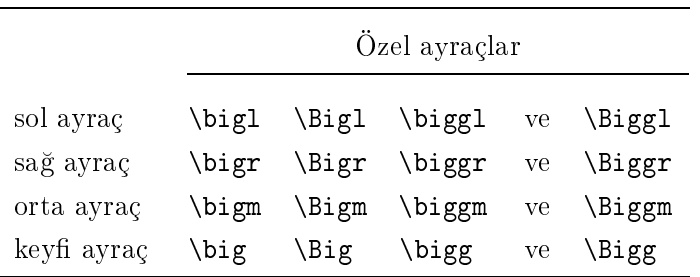

Orta ayraç komutu kullanld§nda ayraçn soluna ve sa§na küçük bir ek boşluk koyulmaktadır; keyfi ayraç komutu kullanıldığında ise ayraçın sadece yüksekliği değişmektedir:

> $b \in B$  $b \in B$

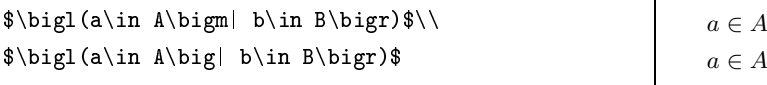

Özel ayaraç boyutlarını bir örnekle gösterelim:

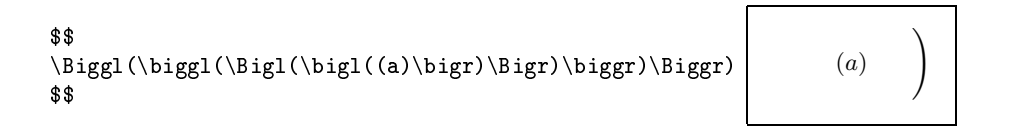

Aşağıdaki örnekte \left ve \right komutlarıyla oluşturulan parantez boyutunun özel ayraçlar yardımıyla oluşturulan parantez boyutundan farkı daha iyi görülmektedir.

```
$$
\left(\ \sum_{k=1}^n x^k \right)^2 \qquad\bigcup_{k=1}^n x<sup>^</sup>k \Big| \Bigr)^2
$$
                                                                               \frac{n}{\sqrt{2}}k=1\left(x^{k}\right)^{2} \sum_{k=1}^{n}k=1x^k<sup>2</sup>
```
Tablo 3.16 'deki bir özel ayraç tek olarak da kullanlabilir:

```
\frac{1}{\sin x}\big|_{x=\pi /2} = 1
```

$$
\tfrac{1}{\sin x} \Big|_{x=\pi/2} = 1
$$

Yüksekliği büyük olan bir formülde ayraçlar \left ve \right komutlarıyla oluşturulsa, geçerli satırda satırlar arası düşey aralık bir az büyür. Düşey aralığın büyümemesi için ayraçlar elle özel yraçlarla oluşturulmalıdır:

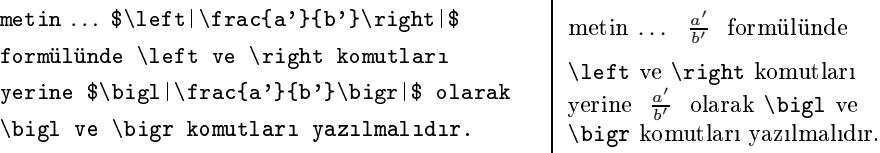

### 3.5.12 Oklar

Tablo 3.13 'de değişen ayraç olarak bazı düşey okları verilmiştir. Tablo 3.17 'de standart okları tanımlayan komutlar, tablo 3.18 'de amssymb paketin özel okları ve tablo 3.19 'de ise bazı okların  $A_{\mathcal{M}}\mathcal{S}'$ deki karşıtı verilmektedir.

Tablo 3.17: Oklar

| \leftarrow, \gets  |                   | \longleftarrow                      |                          | \uparrow               |                    |
|--------------------|-------------------|-------------------------------------|--------------------------|------------------------|--------------------|
| \rightarrow, \to   | $\longrightarrow$ | \longrightarrow                     |                          | \downarrow             |                    |
| \leftrightarrow    | $\leftrightarrow$ | \longleftrightarrow                 | $\longrightarrow$        | $\u$ pdownarrow        |                    |
| <i>Leftarrow</i>   | ⇐                 | \Longleftarrow                      | $\Leftarrow$             | $\Upsilon$             |                    |
| \Rightarrow        | $\Rightarrow$     | \Longrightarrow                     | $\implies$               | <b>\Downarrow</b>      | ⇓                  |
| Leftrightarrow     | ⇔                 | Longleftrightarrow                  | $\Longleftrightarrow$    | $\Upsilon$ Updownarrow | 1)                 |
| \mapsto            | $\mapsto$         | \longmapsto                         |                          | nearrow                |                    |
| \hookleftarrow     |                   | \hookrightarrow                     | $\hookrightarrow$        | searrow                |                    |
| \leftharpoonup     |                   | \rightharpoonup                     | $\overline{\phantom{0}}$ | swarrow                |                    |
| \leftharpoondown   |                   | $\left\{ \right\}$ rightharpoondown | $\overline{\phantom{a}}$ | nwarrow                |                    |
| \rightleftharpoons |                   | \iff                                |                          | \leadsto               | $\rightsquigarrow$ |
|                    |                   |                                     |                          |                        |                    |

\leadsto komutu latexsym paketiyle desteklenmelidir.

```
Tablo 3.18: A\mathcal{M}S'in okları (amssymb paketi)
```
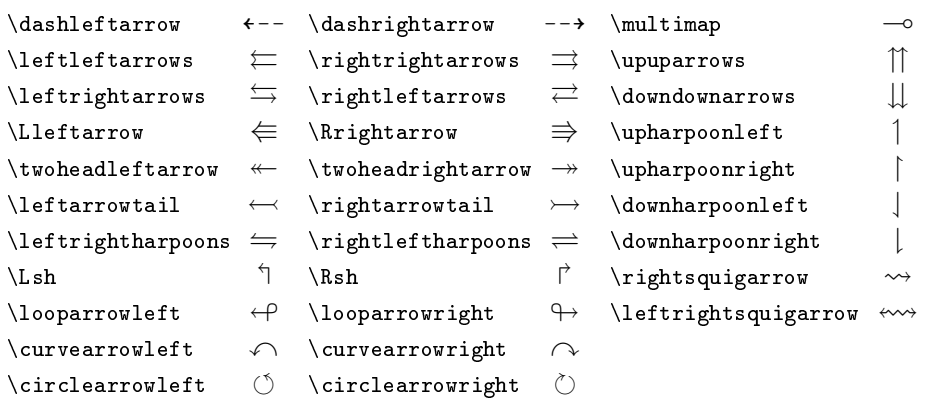

Tablo 3.19:  $A_{\mathcal{M}}\mathcal{S}$ 'ın karşıt okları (amssymb paketi)

 $\leftarrow \leftarrow \rightarrow \leftarrow \leftrightarrow \leftarrow$  $\hbox{\tt\label{thm:1}the function $\L \in \mathbb{R}$ and $x \in \mathbb{R}$ and $x \in \mathbb{R}$ and $x \in \mathbb{R}$ and $x \in \mathbb{R}$, where $x \in \mathbb{R}$ are $x \in \mathbb{R}$ and $x \in \mathbb{R}$, where $x \in \mathbb{R}$ are $x \in \mathbb{R}$, and $x \in \mathbb{R}$, and $x \in \mathbb{R}$, and $x \in \mathbb{R}$, and $x \in \mathbb{R}$, and $x \in \mathbb{R}$, and $x \in \mathbb{R}$, and $x \in \mathbb{R}$, and $x \in \mathbb{$ 

### 3.5.13 Karışık simgeler

Bu paragrafta ele alnacak simgeler önceki ele alnan simge tiplerine benzer olması rağmen onların hiç birine ait değildir.

Tablo 3.20 'de verilen simgeler gerek matematik blokta gerekse normal metinde kullanlabilir.

Tablo 3.20: Metinde ve matematik blokta kullanlan simgeler

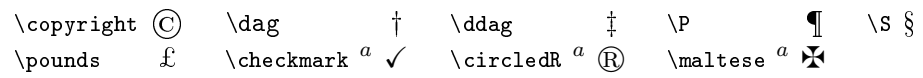

 $a$  amsfonts veya amssymb paketi yüklenmelidir.

Tablo 3.21 'de LATEX 'in snandrlmayan simgeleri, tablo 3.22 'de ise  $\mathcal{A}\mathcal{M}\mathcal{S}$ -IAT<sub>E</sub>X 'in simflandirilmayan simgeleri verilmektedir.

| <b>\aleph</b>                  | Ν  | $\emptyset$         | Ø        | $\int$ infty         | $\infty$                 | \Re                             | $\Re$ |
|--------------------------------|----|---------------------|----------|----------------------|--------------------------|---------------------------------|-------|
| $\angle$ angle                 |    | \exists             | Ε        | \imath               | $\iota$                  | $\lambda$                       | Þ     |
| \bot                           |    | \flat               | Þ        | \mho $^a$            | Ω                        | $\simeq$ spadesuit $\spadesuit$ |       |
| $\Box$ Box <sup>a</sup>        |    | $\frac{1}{2}$       | A        | \nabla               | ▽                        | \surd                           |       |
| \clubsuit                      | ÷  | \hbar               | ħ        | \natural             | b                        | $\to$                           |       |
| $\lambda$ liamond <sup>a</sup> | ♦  | $\hbox{\tt\&}$      |          | \neg, \lnot          | $\overline{\phantom{a}}$ | \triangle                       |       |
| $\lambda$                      | ◇  | $\ln$               | ⅋        | \partial             | $\partial$               | \wp                             | Q,    |
| $\ell$                         | V. | $\mathcal{N}$ imath | $\imath$ | $\bra{\text{prime}}$ |                          |                                 |       |
| latexsym paketi yüklenmelidir. |    |                     |          |                      |                          |                                 |       |

Tablo 3.21: Ek simgeler

Tablo 3.22:  $A_{\mathcal{M}}\mathcal{S}$ 'ın ek simgeleri (amssymb paketi)

| \angle             |               | $\{\texttt{complement}\}$ | Ľ    | \measuredangle  |    |
|--------------------|---------------|---------------------------|------|-----------------|----|
| \backprime         |               | \diagdown                 |      | \mho            | 75 |
| \Bbbk              | k             | \diagup                   |      | \nexists        | ∄  |
| \bigstar           |               | \eth                      | ี้อี | \sphericalangle | ◁  |
| \blacklozenge      |               | \Finv                     | 크    | \square         |    |
| \blacksquare       |               | \Game                     | F)   | \triangledown   | ▽  |
| \blacktriangle     |               | \hbar                     | ħ    | \varnothing     | Ø  |
| \blacktriangledown |               | \hslash                   | ħ.   | \vartriangle    |    |
| \circledS          | $\mathcal{S}$ | \lozenge                  | ♦    | \beth           |    |
| \daleth            |               | \gimel                    |      |                 |    |

## 3.6 Harf üstü ve harf altı simgeleri

### 3.6.1 Şapka ve dalgalar

Tablo 3.11 'de şapka ve dalgaları tanımlayan sırasıyla \hat ve \tilde komutları ele alınmıştır. Fakat bu komutlar sadece tek bir harfe (veya simgeye) şapka veya dalga yazdırır. \widetilde ve \widehat komutları üç harf veya simgeye kadar örtülebilir sırasıyla dalga ve şapkayı yazdırır:

```
$\widetilde{XYZ} \ \widetilde{abc}\quad
 \widetilde{XYZ}\\widetilde{abc}\quad<br>\widehat{f*g}=\hat f\cdot\hat g$ \widetilde{I} * g = \hat{f} \cdot \hat{g}
```
### 3.6.2 Üst ve alt çizgiler

A³a§daki komutlar kendi argümanna srasyla üst ve alt yatay çizgi yazdırır

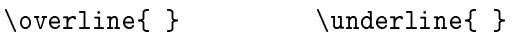

Bir formülde birkaç \overline ve/veya \underline komutu kullanılmışsa, bu komutların argümanı farklı yükseklikte olduğundan üst ve/veya alt çizgiler farklı düzeylerde olmaktadır:  $\overline{x} + \overline{t}$ ,  $\underline{x} + f$ . Bu çizgilerin aynı düzeyde olması için her komutun argümanında ek olarak \strut komutu yazılmalıdır. \strut komutu eni sıfır, yüksekliği ise:  $\bar{\mathbb{I}}$  olan bir simgedir. Dolaysyla, görüntüde bu simgenin kendisi gözükmeyecektir, o argümanda sadece bir standart yükseklik oluşturmaktadır:

```
\overline{\star}+\overline{\star} \strut x} \towerline{\strut t} \
\underline{\{\strut x}-\underline{\{\strut x} -\underline{\{\strut x}\strut}\qquad \underline{x-g}$
```

$$
\overline{x} + \overline{t} \qquad \underline{x} - \underline{g} \qquad \underline{x} - \underline{g}
$$

### 3.6.3 Küme parantezleri

Satır üstü ve satır altı yatay küme parantezleri sırasıyla

 $\overbrace{\ }^{*}$  ve  $\underbrace{\ }_{*}$ 

komutlarıyla yazdırılır. Komutların ikinci argümanı zorunlu değildir. Bu argüman \overbrace komutunda küme parantezin üstüne, \underbrace komutunda ise küme parantezin altna bir indis olarak yazdrlmaktadr:

```
$\underbrace{\overbrace{a+b+\cdots +
z<sup>2</sup>{26} + 1 + \cdots + 10} {36}$
```

```
26
a+b+\cdots+z+1+\cdots+1036
```
\overbrace ve \underbrace komutlarn birinci argüman zorunludur. Bu argümanda metin (veya formül) dışında \hspace, \hspace\*, \quad, ... gibi komutlar da kullanılabilir veya bu argüman boş da olabilir

```
$\underbrace{\hspace*{1.3cm}}_{13mm} \quad
 \overbrace{\qquad} \ \underbrace{}$
```
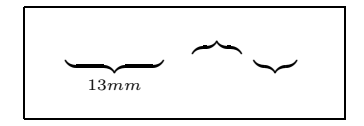

#### 3.6.4 Oklar

Bir formüle bir üst ok \overleftarrow veya \overrightarrow komutuyla yazdırılır. \overleftarrow komutu ok'a sol yön, \overrightarrow komutu ise sa§ yön yazdrr:

```
$\overrightarrow{abc} +
  \overleftarrow{\text{abc}} = \vec{0};
$\overleftarrow{abc+\overrightarrow{abc}}$
                                                                                                      \overrightarrow{abc} + \overleftarrow{abc} = \overrightarrow{0}, \quad \overleftarrow{abc} + \overrightarrow{abc}\overleftrightarrow{abc} + \overrightarrow{abc}
```
Bir formüle bir alt ok amsmath paketin \underleftarrow veya \underrightarrow komutuyla yazdrlr:

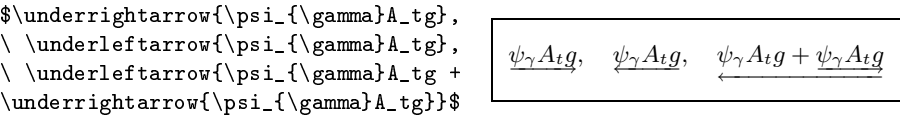

Her iki tarafı yönlü olan üst ve alt okları amsmath paketin sırasıyla

\overleftrightarrow ve \underleftrightarrow

komutlarıyla yazdırılır:

```
$\overleftrightarrow{\psi _{\gamma}A_tg},$
$\underleftrightarrow{\psi _{\gamma}A_tg}$
```
 $\overrightarrow{\psi_{\gamma}A_t g}$ ,  $\psi_{\gamma}A_t g$ 

Bir vektörü yazmak için, genelde, \overrightarrow komutu kullanlr. Vektörün daha iyi gözükmesi için bu komutun argümannda \mkern komutu  $(bkz. 3.12.1, 174.\text{sayfa})$  aşağıdaki gibi kullanılabilir:

```
$\overrightarrow{AB} \qquad
\overrightarrow{\mkern -1mu AB\mkern 5mu}$
```

```
\overrightarrow{AB} \overrightarrow{AB}
```
### 3.6.5 Keyfi simgeler

Bir satrda bir harf veya simgenin üstüne di§er bir simge

\stackrel{ }{ }

komutuyla yazdrlr. Komutun ikinci argüman satrda kalacak simgedir, birinci argüman ise bu simgenin üstüne yazdrlr:

```
$nx\stackrel{\mathrm{def}}{=}\underbrace{x +
\cdots + x {n}$
                                                                                       nx \stackrel{\text{def}}{=} \underbrace{x + \cdots + x}n
```
amsmath paketin iki argümanlı \overset ve \underset komutları \stackrel komutun bir genişletmesidir. Bu komutların birinci argümanı ikinci argümanın sırasıyla üst ve altına yazdırılır:

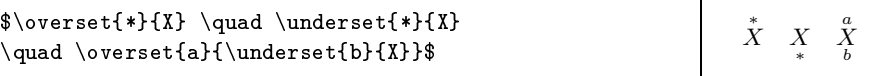

# 3.7 Indisli oklar

ndisli oklar 3.6.5. paragraftaki komutlarla ³öyle yaplabilir:

```
$0\overset{\omega}{\underset{n\to\infty}{
\longleftarrow}} x_n , \qquad
x_n \stackrel{n\to\infty}{\longrightarrow}0$
```
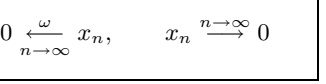

Sadece indisli okları yazdıran özel komutlar da vardır. amsmath paketinin iki argümanl

```
\left\{ \right\} \xleftarrow[ ]{ } \xrightarrow[ ]{ }
```
komutları sırasıyla sol ve sağ yönlü indisli okları yazdırmaktadır. Komutlarn zorunlu olmayan birinci argüman okun altna, zorunlu ikinci argümanı ise okun üstüne yazdırılmaktadır:

```
$$
1\xleftarrow[\infty\leftarrow n]{n\in N}
\Bigl(\frac{n-m}{n}\Bigr)\xrightarrow[
m\in Z_+]{m\to\infty}-\infty
$$
                                                                           1 \xrightarrow[\infty \leftarrow n]{n \in \mathbb{N}}n - mn
                                                                                                         \frac{m\rightarrow\infty}{\longrightarrow} -\inftym \in \mathbb{Z}_+
```
# 3.8  $A_{\mathcal{M}}\mathcal{S}$  'in Binom katsayıları

Bir Binom ifadesi, genelde, LATEX 'in array bloğunda yapılabilmektedir  $(bkz. 3.10.1.$ paragraf, 160.sayfa). Bu paragrafta, önceki paragraftarda olduğu gibi,  $A\mathcal{M}S$ -LAT<sub>E</sub>X'in amsmath paketi ele alınmaktadır. Bu paketin iki argümanl

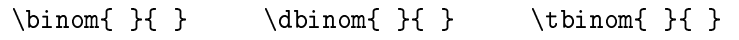

komutlarn her biri bir Binom ifadesini yazdrr. \dbinom ve \tbinom komutları her zaman sırasıyla displaystyle ve textstyle yazı boyutuyla yazdrmaktadr:

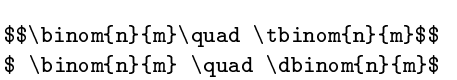

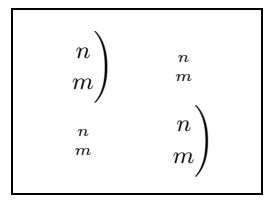

Komutlarn her iki argüman da zorunlu de§ildir:
```
$$
\binom{n}{\quad \binom{\}{{n}} \quad \binom{\}{{}}$$
```
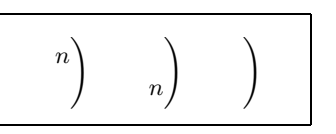

Fakat, argümanların küme parantezi, içi boş olması rağmen, varolmalıdır.

## 3.9 Matematiksel fonksiyonlar

## 3.9.1 Logaritmik ve trigonometrik fonksiyonlar

Analizdeki tüm temel fonksiyonlar: sin, cos, log, exp, ... TEX 'de kendi adından oluşan komutlarla tanımlanmıştır. TEX bu fonksiyonları doğru yazı fontuyla yazdırıp, fonksiyon adı ve argümanı arasına bir boşluk da verir. Tablo 3.23 'de bu fonksiyonlarn tam listesi verilmektedir.

Tablo 3.23: Logaritmik ve trigonometrik fonksiyonlar

| \sin \arcsin \sinh \sec \log \ker |  |      |
|-----------------------------------|--|------|
| \cos \arccos \cosh \csc \lg       |  | \hom |
| \tan \arctan \tanh \deg \ln       |  |      |
| $\cot \arg \cot \dim \exp$        |  |      |

Bu fonksiyonlarn herhangi birine bir alt ve/veya üst indis yazdrlabilir:

```
$
\cos^2(\pi/4) = 0.5, \quad \log_{10.5} 8 = -3 \cos^2(\pi/4) = 0.5, \log_{0.5} 8 = -3$
```
#### 3.9.2 Limitli fonksiyonlar

lim tipli bir fonksiyon doğru yazı fontuyla yazdırılıp, fonksiyon adı ve argümanı arasına bir boşluk da verilir. Böyle bir fonksiyonun tablo 3.23 'de verilen fonksiyonlardan farkı şu ki, limitli bir fonksiyonun indisi 3.5.10. paragrafnda ele alnan limitli operatörlerin indis yazdrma kuralna göre yazdrlmaktadr (bkz. 141.sayfa):

```
$$
\min_{x\in[0,1]}|\log_2|f(x)||\leq\max_{x\in[0,1]}|\log_{2}|f(x)||$$
                                                   \min_{x \in [0,1]} |\log_2 |f(x)|| \le \max_{x \in [0,1]} |\log_2 |f(x)||
```
Tablo 3.24 'de limitli fonksiyonları tanımlayan komutlar verilmektedir.

Tablo 3.24: Limitli fonksiyonlar

| \limsup $\limsup$ \lim $\max$ max \det det \sup sup |  |  |  |  |  |
|-----------------------------------------------------|--|--|--|--|--|
| \liminf $\liminf$ \inf inf \min min \gcd gcd \Pr Pr |  |  |  |  |  |

Bir formülde üst ve alt limitler \overline, \underline ve \lim komutlarıyla şöyle yazdırılabilir:

```
\overline{\lim} \quad \text{lim}
```
Aslnda bu limitleri de özel olarak yazdran özgün komutlar vardr. Bu komutlar  $A_{\mathcal{M}}\mathcal{S}\text{-}L\mathcal{F}(\mathbb{R})$  in amsopn paketine aittir. Bu paket ise amsmath paketin içindedir. Dolayısıyla, belgenin başlık kısmında amsmath paketi tanıtılmışsa, amsopn paketi tanıtılmayabilir. Tablo 3.25 'de amsopn paketin limitli fonksiyonları tanımlayan özgün komutları verilmektedir.

Tablo 3.25:  $A\mathcal{M}S'$ in limitli fonksiyonları (amsopn paketi)

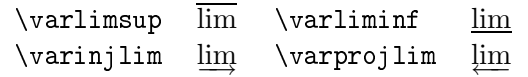

#### 3.9.3 Yeni işlev adını tanımlamak

Yukarıda görüldüğü gibi, sin, log, lim, ... tipli bir fonksiyon doğru yazı tipiyle yazdrlmaktadr. Standart olmayan bir fonksiyon da standart fonksiyonlar sınıfına eklenebilir. Dolayısıyla bu fonksiyon da doğru yazı tipiyle yazdırılır. amsopn paketinin aşağıdaki tanıtımı böyle bir fonksiyonu tanmlamaktadr

```
\DeclareMathOperator{ name}{function}
```
Tanıtımın her iki argümanı zorunludur; ikinci argüman tanımlanacak yeni fonksiyondur, birinci argüman ise onun metinde komut olarak kullanılacak adıdır ve o (yani name) \ simgesiyle başlanmalıdır. Örneğin, tanımlanacak yeni fonksiyonun hem kendisi hem de adı "SIN" olsun. Şu halde, bu fonksiyon

```
\DeclareMathOperator{\SIN}{SIN}
```
tanıtımıyla tanımlanmalıdır. Aşağıda "SIN" fonksiyonun uygulamasına bir örnek verilmektedir

```
\begin{align}
x\sin 0 \left( \Right{\sin x} \right) \sin 0\end{align}
```
 $x \sim 0 \Rightarrow \text{SIN}(x) \sim 0$  (3.1)

Yeni fonksiyonun bir indisi \lim fonksiyonun indisi gibi olması için yukarıdaki tanıtımın yıldızlı şekli kullanılır:

```
\DeclareMathOperator*{ name}{function}
```
Bunu bir örnekle gösterelim:

. . .

```
\DeclareMathOperator*{\trsup}{Trace\,sup}
```

```
\begin{align}
\label{thm:main} $$\|f\|_{tr}\stag{t}m\text{def}}_{=}\text{trsup}_{t\in(0,1)} |f(t)|\end{align}
```

```
||f||_{tr} \stackrel{\text{def}}{=} \text{Trace} \sup |f(t)| (3.2)
                    t\in(0,1)
```
NOT: NeclareMathOperator ve \DeclareMathOperator\* tanitimlari belgenin başlık kısmına amsopn veya amsmath paketinden sonra yazılmalidir.

#### 3.9.4 Modül fonksiyonu

Bir modül fonksiyonu a mod b veya  $x \equiv a \pmod{b}$  gibi tanımlanır. Her iki fonksiyon sırasıyla \bmod ve \pmod komutlarıyla yazdırılır:

```
\alpha b, \qquad x\equiv a\pmod{b}$ | a mod b, x \equiv a \pmod{b}
```
amsopn paketinin \mod ve \pod komutları bu fonksiyonları bir az değişik sekilde yazdırır:

```
$$
a\equiv b\mod c,\quad x\equiv y\pod z
$$
```

```
a \equiv b \mod c, x \equiv y \ (z)
```
## 3.10 Matris tipli sablonların yapısı

## 3.10.1 Matrisler

LATEX 'de bir matris array blo§uyla olu³turulur

```
\begin{array}[ align]{keys}
  strings
\end{array}
```
Bir matris birkaç satır ve sütundan oluşur. Bir satır sonu  $\setminus \$ komutuyla gösterilmektedir. Sütunların sayısı komutun zorunlu keys argümanında aşağıdaki anahtar denilen seçenekleriyle gösterilir

- l sütundaki formül sola yaslanr;
- r sütundaki formül sa§a yaslanr;
- c sütundaki formül ortaya yaslanr.

Bir anahtar bir sütun üretir, dolayısıyla, anahtarlar sayısı sütunların sayısını oluşturur. Bir sütunun eni sütundaki en geniş formüle göre ayarlanır. İki sütun bir-birinden  $\&$  simgesiyle ayrılır.

array bloğunun zorunlu olmayan align argümanı matrisin geçerli sayfadaki düşey yerini ayarlamaktadır. Bu argümanın aşağıdaki seçenekleri vardır:

- t matrisin ilk satırının taban çizgisi, geçerli satırın taban çizgisi düzeyindedir;
- b matrisin son satırının taban çizgisi, geçerli satırın taban çizgisi düzeyindedir;
- c matris geçerli satra ortalanr.

array bloğunun align argümanı gösterilmediği takdirde IATFX bu argümann c seçene§ini alr.

Üstelik array blo§u tabular blo§una çok benzerdir. Çünkü bu bloklarda satır ve sütunlar aynı şekilde oluşturulmaktadır (  $bkz$ . 2.10.1. paragraf, 74. sayfa).

array blo§unda yaplan matrise bir örnek verelim.

```
$$
\begin{array}{cccc}
a_{11} & a_{12} & \ldots & a_{1n} \\
a_{21} & a_{22} & \ldots & a_{2n} \\
\vdots & \vdots & \vdots & \vdots \\
a_{m1} & a_{m2} & \ldots & a_{mn}
\end{array}
$$
```
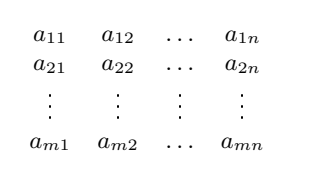

Görüldü§ü gibi, array blo§unun kendisi de bir matematik blo§u içine alnmaldr.

Bir matris soldan ve sa§dan \left ve \right komutlaryla bir parantez veya ayraç içine alınabilir (bkz.  $3.5.11$  ve  $3.5.11$ . paragraf, 146 ve 147. sayfa). Örne§in, bir matris sol ve sa§dan standart ( ... ) paranteze alnması için \begin{array} 'den önce \left( komutu, \end{array} 'den hemen sonra \right) komutu yazlmaldr:

```
\begin{eqnarray*}
A = \left\{ \text{left(} \right) \right\}\begin{array}{cccc}
a_{11} & a_{12} &\ldots & a_{1n}\\
a_{21} & a_{22} &\ldots & a_{2n}\\
\vdots & \vdots &\vdots & \vdots\\
a_{m1} & a_{m2} &\ldots & a_{mn}
\end{array}
\right)
\end{eqnarray*}
```
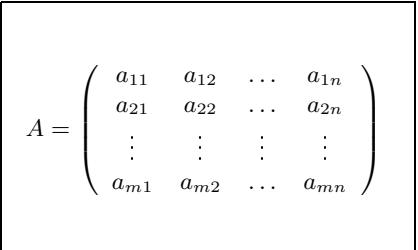

Örnekte array blo§u eqnarray\* blo§unun içine alnm³tr.

 $$ $ J =$  $\begin{cases} \frac{array}{|c|c|} \end{cases}$ \begin{array}({cc})  $\lambda \& 0 \ \lambda$ 0 & \lambda \end{array} & 0 \\ 0 & \begin{array}({cc}) \mu & 0 0 & \mu \end{array} \end{array} \$\$  $J =$ λ 0 0 λ 0 0  $\mu$  0  $0 \mu$ 

tools sinifinin delarray paketi bu işi daha da kolaylaştırır. Bu paket tanıtılmışsa, bir matris ayraçı doğrudan array bloğunda şöyle yazılabilir:

Görüldüğü gibi, bu durumda, matris ayraçı keys argümanın soluna ve sa§na yazlarak gösterilmektedir.

Bir satrda birkaç array blo§u kullanlabilir:

```
\begin{cases} \text{equarray*} \ \text{left(} \end{cases}\begin{array}{cc}
        a_{11} & a_{12}\\
        a_{21} & a_{22}
    \end{array} \right)
 \cdot \left[
    \begin{array}{c}
        x_1 \ \wedgex_2\end{array} \right) = \left\{ \right[\begin{array}{c}
    b_1\b_2
    \end{array} \right]
\end{eqnarray*}
```
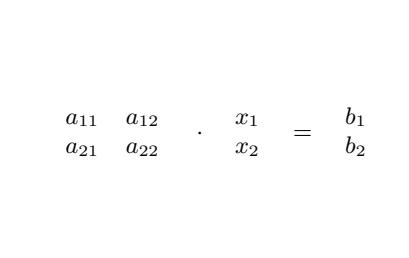

array bloğunda sadece bir matris değil, birkaç satır ve sütundan oluşan, istenilen tipteki, bir tablo da oluşturulabilir:

```
$$ \begin{array}{ccccc}
        & & {\cal 0} & & \\
        & & \vline & & \\
{\cal M} & \gets & XY &\to &{\cal N}\\
        & & \vee and \vee and \vee and \vee& & \infty & &
\end{array} $$
                                                       \mathcal{O}M \leftarrow XY \rightarrow N\frac{1}{\infty}
```
Görüldüğü gibi, tablo tipindeki herhangi bir şekil  $\setminus \setminus$  ve & komutlarıyla birkaç satır ve sütuna bölünerek array bloğunda yazdırılabilir.

Yukarıda söylendiği gibi, array bloğunun zorunlu olmayan aliqn argümanın t, c ve b seçenekleriyle matrisin geçerli sayfadaki düşey yeri değiştirilebilir. Bunu bir örnekle gösterelim:

```
$ $ A =-\begin{array}{c} -\begin{array}[t]{c} a\\b \end{array},
-\begin{array}{c} -\begin{array}{c} a\\b \end{array},
-\begin{array}[b]{c} a\\b \end{array}
$$
                                                                  A = -ab
                                                                             , −
                                                                                  a
                                                                                  b
                                                                                     , - ba
```
Görüldüğü gibi, seçeneğin t değerinde geçerli satırın taban çizgisi (bu çizgi tire "-" ile i³aretlenmi³tir) matris ilk satrn taban çizgisi düzeyinde; seçeneğin b değerinde bu çizgi son satırın taban çizgisi düzeyinde olmaktadır ve seçenek gösterilmediği taktirde ise, matris geçerli satıra ortalanmaktadır.

tabular blo§unda oldu§u gibi, array blo§unda da:

- keys argümanın 1, c ve r anahtarı dışında, önemli olan, bir | anahtarı daha vardır. Bu anahtar iki sütun arasına bir düşey doğru yazdırır.
- \hline, \cline ve \multicolumn komutları kullanılabilir ( $bkz$ . 2.10.1. paragraf, 74.sayfa).

Bu komutların array bloğuna uygulamasını iki örnekle gösterelim

```
\setminus[ M = \setminusleft(
\begin{array}{clc}<br>1 & 0
                                    & 0 \backslash\chiline{2-3}
0 & \multicolumn{1}{|r}{0} & i \\
0 & \mu\to\{\rceil\}\{\rceil\}\ = 0 & 0
\end{array}
\right) \
```
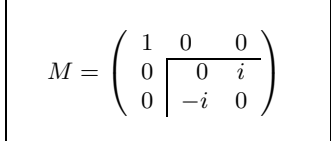

```
$M = \left\{\text{left(}\begin{array}{clc}
\hline
\mathcal{3}{|c|}{A} \ \ \ldots{1-3}\{\mu_1\}_{\min{2}{1}{0} & 1 \\ \cline{1-2}
\multicolumn{1}{|r}{0} &
\mathcal{L}\left\{\mathbf{r}^{-i}\right\}\chiline{1-2}
\end{array}
\right) $$
```

$$
N = \begin{pmatrix} A \\ 0 & 1 \\ \hline 0 & -i \end{pmatrix}
$$

\arrayrulewidth komutunun de§eri de§i³tirilerek \hline, \cline ve | komutlarıyla yazdırılan çizgi kalınlığı değiştirilebilir.

Yukarıda delarray paketinin bazı özellikleri ele alınmıştır. Bu özelliklerden yararlanarak a³a§daki özel bir matris yazdrlabilir.

```
$$ \begin{array}{rc}
\hspace*{1.5cm} p & q \ { } \\
\multicolumn{2}{1}{A =
\begin{array}{c} p\\ q \end{array}
\begin{array}({cc})
I_p \& 0 \ \\\{  \  \  0 \ & J_q \ \end{array} }
\end{array} $$
```
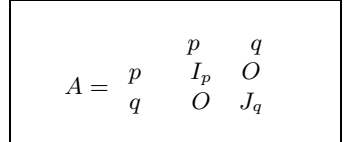

Aslnda, böyle tipli bir matris TEX 'in

\bordermatrix{ matrix}

komutuyla yazdırılabilir. Bu komutla  $n \times n$  boyutlu bir matris  $(1, 1)$  öğesi olmayan  $(n + 1) \times (n + 1)$  boyutlu bir matris olarak ayarlanmaktadır; matrisin her satırı  $\c{r}$  komutuyla bitmektedir.

imdi, yukardaki son örne§i \bordermatrix komutuyla yazdralm

\$\$ A = \bordermatrix{ & p & q \cr p & I\_p & O \cr q & O & J\_q \cr } \$\$  $A = \begin{matrix} p & I_p & O \\ 0 & 0 & I_p \end{matrix}$  $p \t q$  $q$  O  $J_q$ 

array bloğunda bir matris öğeleri arasındaki uzaklık değiştirilebilir. \arrayco1sep komutunun değeri iki komşu sütun arasındaki uzaklığın yarısına eşittir. Yeni bir değer verilmezse LATEX bu uzaklığı 5pt olarak alır. İki komşu satır arasındaki uzaklık ise metindeki normal bir "u" boşluğunun \arraystretch komutunun değerine çarpımına eşittir. \arraystretch komutuna yeni bir değer verilmezse LATEX bu de§eri 1 olarak alr. Her iki komutun de§eri de \renewcommand komutuyla değiştirilebilir.

## 3.10.2  $\mathcal{A}_{\mathcal{M}}\mathcal{S}$ 'ın matrisleri

 $\mathcal{A} \mathcal{M} \mathcal{S}$ 'ın bir matrisi amsmath paketinin

```
\begin{matrix} ... \end{matrix}
\begin{pmatrix} ... \end{pmatrix}
\begin{bmatrix} ... \end{bmatrix}
\begin{vmatrix} ... \end{vmatrix}
\begin{Vmatrix} ... \end{Vmatrix}
```
bloklarnn herhangi biriyle yazdrlabilir. Bu komutlu parantezlerin argümanı yoktur, dolayısıyla, matrisin sütunlarının sayısı da gösterilmemektedir. Matrisin her öğesi sütunda otomatik ortalanır. AMS'in bir matrisi bu özellikleriyle array bloğun bir matrisinden farklılık göstermektedir.

A³a§da matrix, pmatrix, bmatrix, vmatrix ve Vmatrix bloklarnda olu³turulan matrislere birer tane örnek verilmektedir.

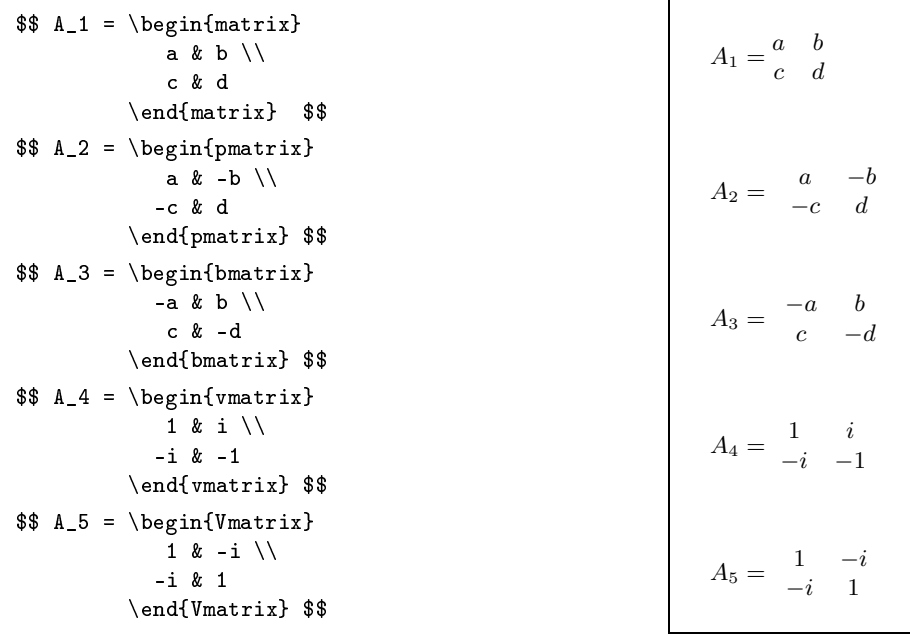

AMS-LATEX bir matriste 10 sütuna kadar izin vermektedir. E§er daha fazla sütun gerekse, MaxMatrixCols değişkenin değeri değiştirilmelidir:

\setcounter{MaxMatrixCols}{15}

Bu tantm matriste 15 sütuna kadar izin vermektedir.

Büyük matrislerde bazen bir veya birkaç ö§e yerine üç veya daha fazla  $nokta$  yazdırılması gerekmektedir. Bu noktalar \dots, \cdots, \ldots komutlaryla veya

 $\hbox{\label{thdot}}$ 

özel komutuyla yazdırılabilir. Komutun zorunlu olmayan  $n$  argümanında standart birime göre noktalar arasındaki uzaklık ve zorunlu olan  $m$  argümanında ise noktalarla kapsayan sütunlar sayısı verilmektedir. Bunu bir örnekle gösterelim:

```
$ \Delta :=
\begin{Vmatrix}
 1 & 0 & \hdotsfor{2} & 0 \\
-1 & 1 & 0 & \dots & 0 \\
      \hbox{hdots} [2] {5} \hbox{ }-1 & -1 & dots & -1 & 1
\end{Vmatrix} $$
                                            \Delta :=1 \quad 0 \quad \ldots \quad 0-1 1 0 ... 0
                                                        . . . . . . . .
                                                  -1 -1 ... -1 1
```
Yukarda tanmlanan komutlarla bir metin içinde küçük bir matris yazd-

rlamaz. Böyle bir matris amsmath paketinin komutlu

```
\begin{smallmatrix} ... \end{smallmatrix}
```
paranteziyle yazdırılabilir. Bunu da bir örnekle gösterelim:

```
Metin içinde küçük bir matris yazdırılması
için {\tt smallmatrix} bloğu şöyle kulla-
nilmalidir : $\left( \begin{smallmatrix}
a & b \\ c & d \end{smallmatrix} \right)$.
Burada metin yine devam etmektedir.
```

```
Metin içinde bir küçük matris
yazdırılması için smallmatrix
blo§u ³öyle kullanlmaldr:
\begin{pmatrix} a & b \\ c & d \end{pmatrix} Burada metin yine
devam etmektedir.
```
## 3.10.3 Kesir tipli bir formül

Bir kesrin \frac komutuyla yazdırılması 3.5.9. paragrafında ele alınmıştır (bkz. 139. sayfa). Kesir çizgisi olmayan kesir tipli bir formül LAT<sub>EX</sub> 'de sadece array bloğuyla yazdırılabilir:

```
$
\begin{array}{c} x+y \\ xy \end{array}
\left\langle
\begin{array}{c}x-y \\ xy \end{array}
\right\rangle \quad \left(
\begin{array}{c} \text{begin}\n x_y \ \\ x_1 \end{array}\right)
$
                                                             x + y\begin{array}{cc} +y & \wedge \\ xy & \end{array}x - y\begin{array}{c} -y \\ xy \end{array} xy
                                                                                              x - 1!
```
AMS-LATEX 'in de bu tipli kesirleri yazdran özel bir komutu vardr. Kesir tipli herhangi bir formül amsmath paketinin

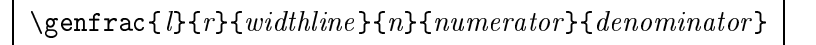

komutuyla yazdırılabilir. Komutun tüm altı argümanı da zorunludur.  $l$  ve r argümanı "kesrin" sırasıyla sol ve sağ ayracı; *widthline* argümanı kesir çizgisin kalınlığı; n argümanında 0, 1, 2 ve 3 sayıların biriyle "kesir pay ve paydasının" yazı tipi gösterilir (displaystyle, ... ) ve sonuç olarak, numerator ve denominator argümanı kesrin sırasıyla pay ve paydasıdır. Komutun istenilen bir argümanı gösterilmeden küme parantez içi boş bırakılabilir.

\genfrac komutuna bir örnek verelim

```
$$
\genfrac{}{}{}{}{n+m}{n}
\genfrac{}{}{0pt}{}{n+m}{n}
\genfrac{\langle}{\rangle}{0pt}{}{n}{m}
\genfrac{\langle}{\rangle}{0pt}{2}{n}{m}
\genfrac{{[}{]}{]}{1}{n-m}{m}$$
                                                  n + mn
                                                           n + mn
                                                                   *
                                                                     n
                                                                     m
                                                                       \mathbf{r}\binom{n}{m} \frac{n-m}{m}
```
## 3.10.4 Parçalı fonksiyonlar

Parantezli koşullar sistemi array bloğunda \left, \left., \right ve \right. komutlaryla ³öyle yazdrlabilir:

```
$$
f(x) = \left| \left| \text{left} \right| \right|\begin{array}{cl}
\sin x \&x\in[-\pi,\pi]\text{ise},\0 &\textrm{di§er durumlarda.
\end{array}
\right.
$$
                                                                 f(x) = \begin{cases} \sin x & x \in [-\pi, \pi] \text{ is } 0, \\ 0 & \text{if } x \in [-\pi, \pi] \end{cases}0 di§er durumlarda.
```
 $A_{\mathcal{M}}S$ -LAT<sub>F</sub>X 'de amsmath paketinin parantezli

\begin{cases} ... \end{cases}

komutu yukarıdaki sistemi daha basit olarak oluşturmaktadır:

```
$$
f(x) =\begin{cases}
\sin x & x\in[-\pi,\pi]\text{ise,}\\
0 & \text{di§er durumlarda.}
\end{cases}
$$
                                                            f(x) = \begin{cases} \sin x & x \in [-\pi, \pi] \text{ is } 0, \\ 0, & x \in [-\pi, \pi] \end{cases}0 di§er durumlarda.
```
Görüldü§ü gibi, cases blo§unun argüman yoktur ve her sütun otomatik sola yaslanmaktadr.

# 3.11 Yazı stilleri

## 3.11.1 Formül içinde metin

Bir formül içinde bir metin yazısı 11. paragrafında ele alınan \textrm, \textsf, \texttt, \textmd, \textbf, \textit, \textsl, \textsc, \textup ve \textnormal komutlaryla ayarlanabilir (bkz. 92. sayfa). Bunu bir örnekle gösterelim:

```
$$
\textsf{her} x\in\mathbf{R} \textsf{için}
x^2 \geq 0 \text{ } 0 \text{ } t \in \{ 'dir. \}$$
```

$$
\text{her } x \in \mathbf{R} \text{ için } x^2 \ge 0 \quad \text{dir.}
$$

Bundan ba³ka, \mbox komutu da kullanlabilir (bkz. 2.8.1. paragraf, 67. sayfa). Bu durumda, formül içindeki bir metin formülden önceki geçerli metin yazsyla yazdrlr:

```
\{\iota : \iota \in \mathbb{R}^n : \iota : \iota \in \iota \}her $x\in\mathbf{R} \mbox{için}
 x^2 \geq 0 \ \ \mbox{'dir};\ ... }
                                                           ... her x \in \mathbf{R} için x^2 \geq 0 'dir; ...
```
Üstelik \mbox komutunun argüman da bir formülü içerebilir:

```
\{\s c \dots Her \\min\mathbf{R} \ \\mbox{için $x^2\geq 0$ 'dir;}$ . . . }
                                                  ... HER x \in \mathbf{R} igin x^2 \ge 0 'DIR; ...
```
Aslnda formül içindeki bir metnin normal metin yazsyla yazdrlmas için \textrm ve \mbox komutları yerine \mathrm{ } komutunun kullanılması daha iyidir. Bunu aşağıdaki bir örnekle gösterelim:

```
$$
2^{\mbox{nd}} \qquad 2^{\text{nd}}\qquad 2^{\mathrm{nd}}
$$
                                                           2^{\rm nd} 2
                                                                    2nd2<sup>nd</sup>
```
\mathrm komutu bir matematik blokta kullanlabilen tek komut de§ildir. Böyle komutlarn tam listesi tablo 3.26 'de verilmektedir (bkz. 3.11.2. paragraf, 171. sayfa).

Bir formül içinde büyük olmayan bir metin amstext paketinin \text{ }

komutuyla da yazdrlabilir. amstext paketi amsmath paketinin içindedir, dolayısıyla, belgenin başlık kısmında amsmath paketi tanıtılmışsa, amstext paketi tanıtılmayabilir. Ama, eğer amsmath paketi tanıtılmamışsa, amstext paketin sadece kendisi tantlabilir. Bir matematik blokta \text komutun kendisi metini gerekli metin yazsyla yazdrr:

```
$$
A^{\text{üst indis}}_{\text{alt indis}}
$$
```
# $A<sub>alt indis</sub><sup>ust indis</sup>$

## Denklemler arasna metin koyulmas

Bir matematik blok kesilmeden blo§un bir veya iki satrna amsmath paketinin \intertext komutuyla normal bir metin yazdrlabilir. Bu komut sadece \\ veya \\\* komutundan sonra yazılmalıdır. Bunu bir örnekle gösterelim:

```
\begin{align*}
a_1 & = 1 \\
a_2 & = 3 \\
a_3 & = 5 \\
\intertext{³u ³ekilde devam edi-
lirse, her $n\in\mathbf{N}$ için}
a_n & = 2n-1 \\
\intertext{oldu§u elde edilir.}
\end{align*}
                                                       a_1 = 1a_2 = 3a_3 = 5șu şekilde devam edilirse, her n ∈ N için
                                                       a_n = 2n - 1oldu§u elde edilir.
```
## 3.11.2 Matematik alfa saysal

Bir matematik blokta her şey özel bir matematik yazısıyla yazdırılır. Bu yazı tipi *matematik alfa ayısal* adı verilen özel komutlarla başka bir matematik yazısına dönüştürülebilir. Fakat bu komutlar sadece harf, rakam, vurgu ve yunanca harflere etkilidir; matematiksel simgeler ( $\Sigma$ , ∫, ⊕, ... ) ise, değişmeyecektir. Tablo 3.26 'de bütün matematik alfa sayısalları örneklerle verilmektedir.

\mathtt alfa saysal \dot vurgusuna etkisizdir. \mathnormal alfa saysal ise amsmath paketi tanıtıldıktan sonra vurguları daha düzgün yazdırır;

Tablo 3.26: Matematik alfa saysal

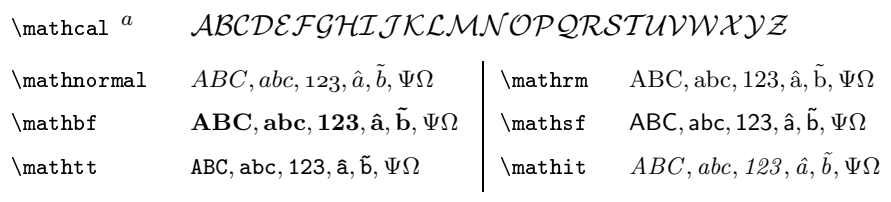

 $a$  Alfa sayısal sadece Latince baş harflere etkilidir.

fakat, amsmath paketi bazı alfa sayısalların çalışmasını etkiyebilir, örneğin,  $\mathbf{\varepsilon}$  a}\$ ifadesi  $\vec{a}$  yerine  $\vec{a}$  'yı yazdırabilir.

 $A\mathcal{M}S$ -LAT<sub>E</sub>X 'in eucal, eufrak, ve amsfonts paketleri üç alfa sayısalı daha tanımlamaktadır. Bu durumda, eucal paketi mathscr seçeneğiyle tanıtılmaldur.  $A\mathcal{M}S$ -LAT<sub>E</sub>X 'in bu alfa sayısalları tablo 3.27 'de verilmektedir.

Tablo 3.27:  $\mathcal{A}\mathcal{M}\mathcal{S}$  'in matematik alfa sayısalı

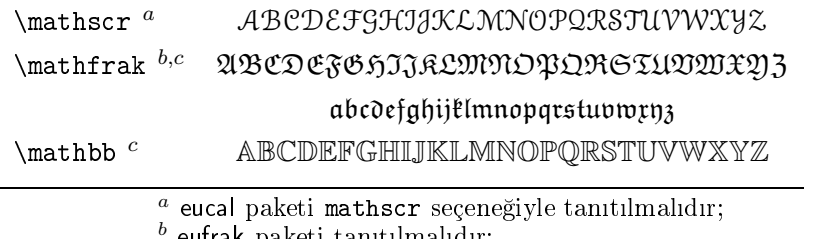

eufrak paketi tantlmaldr;

 $c$  amsfonts veya amssymb paketi tanıtılmalıdır.

RSFS 'in mathrsfs paketi \mathscr komutuyla bir alfa sayısalı daha tanmlamaktadr. Bu alfa saysal tablo 3.28 'de verilmektedir.

Tablo 3.28: RSFS 'in matematik alfa sayısalı (mathrsfs paketi)

 $\mathcal{A}$  BC DEFS HI I K L M N O P Q R S I U V W X Y L

Görüldüğü gibi, mathrsfs ve eucal paketlerinin farklı alfa sayısalı aynı \mathscr adldr. Dolaysyla, belgenin ba³lk ksmnda bu paketlerin hangisi son olarak tanıtılmışsa, onun alfa sayısalı çalışır. Metinde her iki alfa sayısalın çalışması için bu alfa sayısallardan birinin adının değiştirilmesi gerekmektedir. Örneğin, eucal paketinin bu alfa sayısalı değiştirilmeden, mathrsfs paketinin \mathscr adlı alfa sayısalının değiştirilmesi için belgenin başlık kısmında

```
\DeclareSymbolFont{rsfs}{U}{rsfs}{m}{n}
\DeclareSymbolFontAlphabet{\rsfsmathscr}{rsfs}
\usepackage[mathscr]{eucal}
```
tanıtımları yazılmalıdır. Burada \rsfsmathscr komutu \mathscr adlı alfa sayısalının yeni adıdır. Böylece mathrsfs paketinin \mathscr adlı alfa sayısalı metinde yeni \rsfsmathscr adıyla yazılmalıdır:

```
$\mathscr{ABCDEFGH}\dots\mathscr{Z}$
$\rsfsmathscr{ABCDEFGH}\dots\rsfsmathscr{Z}$
```
ABCDEFGH . . .Z A BC DE F G H . . . Z

## 3.11.3 Simgelerin koyu doygunlu§u

Matematik simgelerin doygunlu§u LATEX 'in

\mathversion{ version}

komutuyla değiştirilebilir. Zorunlu version argümanın sadece iki: normal ve bold seçene§i vardr. Bu komut bir formülden önce bir tantm olarak kullanlmaldr:

```
$M'_n \otimes \sqrt{\sinx-\lnx}$
{
\mathversion{bold} $M'_n\otimes\sqrt{\sinx-\lnx}$
}
                                                                M'_n \otimes \sqrt{\sin x - \ln x}M_n'\sqrt{\sin x} ln x
```
Örnekten anlaşılacağı gibi, \mathversion tanıtımının etki dairesindeki tüm harf ve simgelerin doygunluğu bold doygunluğuna (yani koyu doygunluğuna) dönüşmektedir. Üstelik bu tanıtım tüm formüle aittir. Dolayısıyla, bir formülün sadece bazı simgelerini koyu doygunluğuyla yazdırmak için bu formül birkaç defa kesilerek onun her parçası \mathversion{ bold} tanıtımıyla başlatılmalıdır:

```
$M'_n \otimes \sqrt{\sinx-\lnx}$
{\mathversion{bold} $M'_n$} $\otimes$
{\mathversion{bold} $\sqrt{\sinx-\lnx}$}
```
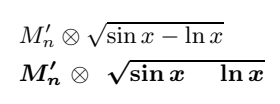

Fa<u>kat bir fo</u>rmül her yerinden kesilemez, örneğin, örnekteki formülün  $\sqrt{\sin x - \ln x}$  parçası hiçbir yerinden kesilemez. Dolayısıyla, bu parça tümden ya normal doygunlu§uyla ya da koyu doygunlu§uyla yazdrlr.

Böyle durumda, her sefer olduğu gibi, bize yine  $A\mathcal{M}S$ -LATFX yardımcı olabilir: amsbsy paketinin \boldsymbol{ } komutu argümanını koyu doygunlu§uyla yazdrr. Bu komut bir matematik blo§unda kullanlabilir:

```
\(M'_{\boldsymbol{n}} \otimes \boldsymbol{\pm}<br>\sqrt{\sinx - \boldsymbol{\lnx}}\) M<sup>1</sup>
                                                                                                           \mathbf{v}_n' \otimes \sqrt{\sin x - \ln x}
```
amsmath paketi amsbsy 'i içeriyor, dolayısıyla, belgenin başlık kısmında amsmath paketi tanıtılmışsa, amsbsy paketi tanıtılmayabilir.

Bazı matematiksel simgelerin koyu doygunluğu  $\mathcal{A}_{\mathcal{M}}$ S-LAT<sub>E</sub>X 'de tanımlanmamış olabilir. Bu halde, \mathversion{bold} ve \boldsymbol komutları o simgeyi normal doygunluğuyla yazdırır. Böyle durumda, amsbsy paketinin \pmb 3 komutu kullanılabilir. Bu komut kendi argümanını her zaman koyu doygunlu§uyla yazdrr:

```
\ \sum _{k=0}^{\infty} \xi \xi _k , \$
{ \mathversion{bold}
$$ \sum _{k=0}^{\infty}infty \xi_k ,
   \quad\mathop{\pmb{\sum}}_{k=0}^\infty \xi_k $$
}
```
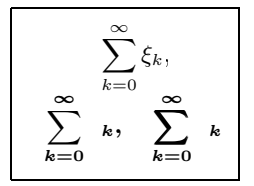

## 3.12 Formüllerin ayarlanmas

#### 3.12.1 Matematik bloklarında boşluklar

Bazen bir formülde TFX 'in simgeler arasına koyduğu bir boşluk başarısız olabilir. Böyle durumda, simgeler arasına gerekli boşluklar tablo 3.29 'de verilen komutlar yardmyla elle koyulmaldr.

 $^3$ İngilizce: "poor man's bold" kelimelerin baş harfleri alınmıştır

| TFX    | $\mathcal{A} \mathcal{M}$ S-LAT <sub>F</sub> X | aralık | değeri |                   |
|--------|------------------------------------------------|--------|--------|-------------------|
|        | amsmath paketi)                                |        | em, mu | mm                |
| \qquad |                                                |        | 2em    | $\approx$ 7mm     |
| \quad  |                                                |        | 1em    | $\approx$ 3,5mm   |
| \ ;    | \thickspace\                                   |        | 5mu    | $\approx$ 1 mm    |
| \ :    | \medspace                                      |        | 4mu    | $\approx$ 0,77mm  |
| \,     | \thinspace\                                    | Ш      | 3mu    | $\approx$ 0,58mm  |
| \!     | \negthinspace                                  |        | -3mu   | $\approx$ -0,58mm |
|        | \negmedspace                                   |        | -4mu   | $\approx$ -0,77mm |
|        | \negthickspace                                 |        | -5mu   | $\approx$ -1 mm   |

Tablo 3.29: Matematik bloklarında boşluklar

Aşağıdaki örnekte TEX 'in koyduğu boşlukları tablo 3.29 'deki komutlarla elle koyulan boşluklarıyla kıyaslayalım

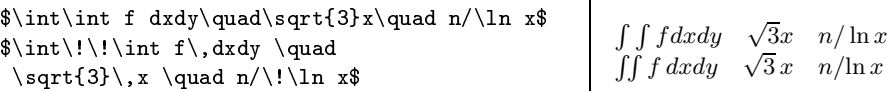

Görüldüğü gibi, tablo 3.29 'deki boşluklar, genelde, simgeler arasına küçük eksi veya artı boşluklar koyulması için kullanılmaktadır; büyük boşluklar ise \hspace veya \hspace\* komutlaryla koyulabilir (2.2.1.paragraf, 45. sayfa). Bir matematik blokta bu komutlar dışında \mkern komutu da kullanlabilir. Fakat bu komutun argümannda uzaklk birimi mu (1mu≈0,2mm) ile gösterilmelidir:

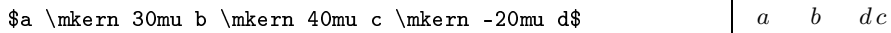

amsmath paketin \mkern komutuna benzer olan \mspace{ } komutu vardr. Bu komutun argümannda da uzaklk birimi mu ile gösterilmelidir:

```
a \hbox{ term 15mu b } \mspace{-10mu} c \mspace{-10mu} d$  \quad b \, dc
```

```
3.12.2 Hecelemede işleçlerin çiftlenmesi
```
Bir formül hecelemesinde T<sub>F</sub>X formülü sadece bir ikili ilişki veya işlem yerinden kesişi 3.1.1.paragrafında ele alınmıştır (bkz. 111.sayfa). Bu durumda, TFX heceleme yerindeki ikili işlemin (veya ilişkinin) ikinci kopyasını yeni satıra yazdırmamaktadır:

```
Pisagor teoremi söylüyor ki:
\langle (a^2 + b^2) = c^2 \rangle.
```
Pisagor teoremi söylüyor ki:  $a^2$  +  $b^2 = c^2$ .

Hecelemede işlem veya ilişkinin iki kopyasının oluşturulması için  $T_{FX}$  'in

 $\text{discretionary}\$  end line}{begin line}{text}

komutu kullanlmaldr. Komutun tüm üç argüman da zorunludur. Satr içinde komutun sadece üçüncü argüman, satr sonunda komutun birinci argümanı ve yeni satır başında ise komutun ikinci argümanı yazdırılır. Bir matematik blokta komutun üçüncü argümanı boş olmalıdır. Bunu bir örnekle gösterelim:

```
Pisagor teoremi söylüyor ki: \(a^2 +
\displaystyle \int_{\text{discretionary}} \{+ \} \{ + \} b<sup>2</sup> = c<sup>2</sup>\).
Formül satır içine düşse, bu komut
işlemin ikinci kopyasını yazdırma-
maktadır: \langle a^2 +\discretionary{}{+}{} b^2 = c^2\).
                                                    Pisagor teoremi söylüyor ki: a^2 +
                                                    + b^2 = c^2.
                                                   Formül satır içine düşse, bu komut
                                                   işlemin ikinci kopyasını yazdırma-
                                                    maktadır: a^2 + b^2 = c^2.
```
Görüldüğü gibi, \discretionary komutu bir formülün satır sonuna düşü-³ü mümkün olan tüm ikili i³lem veya ili³kilerine ek olarak yazlmaldr. Bunu kolaylaştırmak için aşağıdaki bir tanıtımla bir yardımcı komut tanmlayalm:

\newcommand{\hm}[1]{#1\nobreak\discretionary{}{\hbox{\ensuremath{#1}}}{}}

Bu tantmda yukarda kullanlan \discretionary{}{+}{} tipli tüm komutlar kisaca \hm (\hmoperation) komutuyla yeniden adlandırılmaktadır. \hm komutuyla yukardaki örnek ksaca ³öyle yazlabilir:

```
Pisagor teoremi söylüyor ki:
\langle a^2 \thm+ b^2 \thm= c^2\rangle.
```

```
Pisagor teoremi söylüyor ki: a^2 +
+ b^2 = c^2.
```
## 3.12.3 Bölünmez tire

Bir metinde *n-boyutlu*,  $\mu$ -*ölçülü*, ... gibi ifadelerde heceleme tireye düşebilir:

```
$e_1,e_2,\dots , e_n$ vektörler sis-
temi $n$-boyutlu uzayın tabanıdır.
```
 $e_1, e_2, \ldots, e_n$  vektörler sistemi nboyutlu uzayn tabandr.

Böyle ifadelerde hecelemenin tireye düşmesine izin verilmemesi için amsmath paketin \nobreakdash komutu kullanlmaldr. Bu komut kendisinden sonradaki ilk kelimenin hecelemesine izin vermemektedir.

```
$e_1, e_2, \dots , e_n$ vektörler
sistemi $n$\nobreakdash-boyutlu
uzayın tabanıdır.
```
 $e_1, e_2, \ldots, e_n$  vektörler sistemi n-boyutlu uzayn tabandr.

\nobreakdash komutun kelimenin tümüne de§il, sadece bir ksmna etkili olması için kelimenin herhangi bir yerine eni sıfır olan bir boşluk söyle yazlmaldr

```
$e_1, \dots , e_n$ vektörler sistemi
$n$\nobreakdash-bo\hspace{0pt}yutlu
uzayın tabanıdır.
```
 $e_1, \ldots, e_n$  vektörler sistemi *n*-boyutlu uzayn tabandr.

Aslında \nobreakdash komutu "15-32" tipli kısa ifadelerde sık-sık kullanılmaktadır. Kullanımı daha da kolaylaştırmak için bu komut

```
\newcommand{\ndash}{\nobreakdash--}
```
olarak yeniden tanıtılmalıdır. Şu halde, "15-32" ifadesi metinde kısaca 15\ndash 32 olarak yazlabilir.

## 3.12.4 Görünmez simgeler

Bazen bir formülde kendisi yazdrlmayan, fakat formülde yer tutan bir simge gerekmektedir. Böyle simgelere görünmez simgeler veya pantomlar (adı var kendi yok) denir. Görünmez simgeyi içeren formüller 3.5.1. paragrafta ele alınmıştır (bkz. 130.sayfa). Herhangi bir simge

\phantom{formula}

komutuyla bir görünmez simgeye dönüştürülebilir. Bunun için bu simge (veya formül) \phantom komutunun formula argümanna yazlmaldr. Bunu bir örnekle gösterelim:

simgesi aşağıdaki formülde \phantom komutu altında görünmez simgeye dönüşerek kayıp olmaktadır:

```
\sqrt{\phi(\xi)}
```

```
∫ simgesi aşağıdaki formülde
\phantom komutu altnda görün-
mez simgeye dönüşerek kayıp ol-
maktadır: 1
              a(x)dx
```
\phantom 'n formula argüman zorunludur. Bu argüman gösterilmedi§i taktirde, TEX komuttan sonradaki ilk simgeyi görünmez simgeye dönüştürmektedir:

 $\sum\limits_{k=1}^n \phi A_k = 1$ 

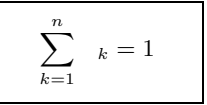

Örneklerden anlaşılacağı gibi, \phantom komutu *formula* argümanına yazılan bir simgeyi görünmez simgesine öyle dönüştürmektedir ki, sanki bu simge önce yazılıp, sonra silinmiş gibidir. Değişik bir ifade ile, \phantom komutu altındaki simge yazdırılmaması rağmen onun formüldeki yeri iptal edilmemektedir.

Bir düşey pantom, yani görünmez bir ifadesine dönüşen ve formüldeki yeri de iptal edilen bir simge, TEX 'in

\vphantom{formula}

komutuyla oluşturulur. Komutun özel \vphantom{(} hali \mathstrut komutuyla gösterilir. 3.5.1. paragrafta ele alınan ( $bk$ z. 130. sayfa)  $Fe_2^{+2}Cr_2O_4$ formülün alt indisleri türlü düzeyde oldu§undan bu formül iyi gözükmüyor. Bu problem \vphantom komutu yardmyla ³öyle çözülmektedir:

```
$
\label{thm} $$\mathrm{Fe_2^{+2}Cr_2^{vphantom{+2}}0_4^{vphantom{+2}}}$$$
```
 $\text{Fe}_2^{+2}\text{Cr}_2\text{O}_4$ 

Bir yatay pantom TEX 'in  $\hbox{\sf \hbox{formula}}$  komutuyla oluşturulur:

```
Bir formül şu $\hphantom{\cos\alpha}$
bos yere elle yazılabilir.
```
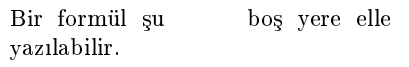

## 3.12.5 Yer tutmayan görünen simgeler

TEX bir simge veya harfe onun boyutuna göre yer ayrr. Bu boyutun bir parametresi, gerekirse, iptal edilebilir. TEX 'in

\lefteqn{formula}

komutu formula argümanın yatay boyutunu iptal etmektedir. Değişik bir ifade ile, komutun *formula* argümanı kendisi için bir yatay aralığı ayırtılmadan yazdrlr:

```
$\lefteqn{=}\backslash \quad \lefteqn{=}/
 \quad a\leftarrow f = | \quad a\leftarrow f = f | | |\quad a\lefteqn{\in}/ $
                                                               \models \neq a \models a \nparallel a \notin
```
T<sub>E</sub>X 'in \smash komutu \lefteqn komutu gibi olup, bu komut *formula* argümanın düşey boyutunu iptal etmektedir. Bu durumda, komutun argümanı kendisi için bir düşey aralığı ayırtılmadan yazdırılır:

```
$$\sqrt{\smash{\int}f(x)dx} \qquad
 \sqrt{\int f(x)dx} $$
```

$$
\sqrt{\int f(x)dx} \qquad \sqrt{\int f(x)dx}
$$

amsmath paketi \smash komutuna zorunlu olmayan bir argümanı daha eklemektedir. Bu argümann t seçene§i zorunlu formula argümann yüksekliğini, b seçeneği ise *formula* 'in derinliğini iptal etmektedir:

```
$$
\sqrt{\sum_{\infty} f(x) dx}\sqrt{\sum_{\in}f(x)dx}\sqrt{\int f(x)dx}$$
```

```
\sqrt{\int f(x)dx} \sqrt{\int f(x)dx} \sqrt{\int f(x)dx}
```
## 3.13 Kuram, önerme ve tanmlar

Bir matematik metinde teorem, lemma, önerme, tanm, aksiyom, . . . gibi blokların varolması doğaldır. LATEX bu blokların her birini özel olarak olusturarak, onları otomatik olarak ayrı-ayrı numaralandırır ve onlara göndermeyi de otomatik oluşturur. "Teorem" tipli böyle bloklar LATFX 'in aşağıdaki iki tanıtımından biriyle oluşturulabilir:

```
\newtheorem{ env}[theorem]{type}
\newtheorem{ env}{type}[section]
```
Bu tanıtımlar belgenin başlık kısmına yazılmalıdır. Tanıtımların env ve type argümanı zorunludur. Yeni bloğun adı env argümanına, bu bloğun hangi tipe ait olduğu ise type argümanına yazılmalıdır. Yeni blok adı LAT<sub>EX</sub> 'in varolan bir blok veya değişkeniyle (equation, eqnarray, center, ...) aynı olmamalıdır. Zorunlu olmayan theorem argümanı gösterilmemişse, IATEX bir env için kendi adıyla tanımlanan bir değişken oluşturur. Eğer bu argüman gösterilmişse, onun değişkeni env için de kullanılır, yani theorem ve env blokları tek değişkeniyle ortak numaralandırılır. Buradan anlaşılacağı gibi, birinci komutun zorunlu olmayan theorem argümanında LATEX 'in varolan bir blok veya de§i³keni yazlmaldr. Örne§in,

\newtheorem{onerme}[equation]{Önerme}

tanıtımıyla değişkeni equation değişkeniyle aynı olan Önerme adlı onerme blo§u tanmlanmaktadr.

Ikinci \newtheorem tanıtımın section argümanında IATEX 'de varolan bir değişken yazılmalıdır. Bu argümanda, genelde, bölümü (veya paragrafı) tanmlayan bir komut yazlmaldr:

```
\newtheorem{uyari}{Uyari}[subsection]
```
Bu durumda, env bloğun numarasına section değişkenin de numarası eklenir. env blo§un kendisi komutlu

 $\begin{equation*} \begin{bmatrix} env \end{bmatrix}$  ...  $\end{equation*}$ 

paranteziyle verilmelidir. Blo§un zorunlu olmayan name argümannda, genelde, theorem 'in kime ait oldu§u veya herhangi bir ek bilgi yazlabilir.

A³a§da böyle bloklara birkaç örnek verelim.

```
\newtheorem{laws}{Kanun}[subsection]
.
.
.
\begin{laws} \label{Murphy}
Bir şeyin yapılması için en az iki
yol var olup, bu yolların biri
felakete götürürse, bu taktirde
elbette kimse bunu yapacaktır.
\end{laws}
Kanun \ref{Murphy} 'yi Murphy
keşfetmiştir.
```
Kanun 3.13.0.1 Bir şeyin yapılması için en az iki yol var olup, bu yollarn biri felakete götürürse, bu taktirde elbette kimse bunu yapacaktr.

Kanun 3.13.0.1 'yi Murphy keşfetmiştir.

```
\newtheorem{theorems}{Teorem}
```
.

.

```
.
.
\begin{theorems}[Fermat]\label{Fer}
\ln\in\mathbb{N}; n>2 ve x,y,z\in\mathbb{Z}\setminus\{0\}$ için $x^n+
y^n=z^n$ denklemin çözümü yoktur
\end{theorems}
$3^2+4^2=5^2$ oldu§undan teorem
\ref{Fer} $n=2$ için do§ru de§ildir.
```
Teorem 1 (Fermat)  $n \in \mathbb{N}, n > 2$  ve  $x, y, z \in \mathbb{Z} \setminus \{0\}$  için  $x^n + y^n = z^n$  denklemin çözümü yoktur  $3^2+4^2=5^2$  olduğundan teorem 1  $n=2$ için do§ru de§ildir.

```
\newtheorem{definitions}{Tanim}
```

```
.
.
\begin{definitions}\label{ttekfon}
$f(-x)=-f(x)$ ko³ulunu sa§layan $f$
'ye\textnormal{tek fonksiyon} denir.
\end{definitions}
Tanim \ref{ttekfon} 'ye göre $y=x$
fonksiyonu tektir.
```

```
Tanım 1 f(-x) = -f(x) koşulunu
sa§layan f 'ye tek fonksiyon denir.
Tanım 1 'ye göre y = x fonksiyonu
tektir.
```
Görüldüğü gibi, env bloğunda önce type argümanı koyu yazısıyla, onun numarası, eğer varsa parantez içinde bloğun name argümanı ve sonra blo§un metni italik yazyla yazdrlmaktadr.

Bir matematik metinde teorem, lemma, önerme, sonuç, tanm, aksiyom, ... gibi tüm bloklar ayrı-ayrı numaralandırılmadan düz olarak tek numaralandırılabilir. Bunun için belgenin başlık kısmına aşağıdaki tantmlar grubu yazlmaldr:

```
\newtheorem{theorem}{Teorem}
\newtheorem{definition}[theorem]{Tan\i m}
\newtheorem{proposition}[theorem]{\"{O}nerme}
\newtheorem{remark}[theorem]{Uyar\i }
\newtheorem{example}[theorem]{\"{0}rnek}
\newtheorem{lemma}[theorem]{Lemma}
\newtheorem{corollary}[theorem]{Sonu\c{c}}
.
.
.
```
LATEX 'in tools bloğunun theorem paketi env bloğunda bazı değişikler yapılmasına izin verir. Örneğin, ayrı bir satıra ilk önce type argümanın numarası, sonra ise type 'in kendisi yazdırılabilir.

 $A\mathcal{M}S$ -LAT<sub>E</sub>X 'in amsthm paketi ise, yukarıdaki tanıtımın yıldızlı

```
\text{newtheorem*}{ env} { type}
```
seklini eklemektedir. Bu durumda, env bloğu numaralandırılmamaktadır. LATEX 2.09 'de "Teorem" tipli basit bir env blo§u

 $\prod_{type}$ .

komutuyla oluşturulabilir. Bu komutun type argümanı koyu yazıyla yazdırılır, fakat onun numarası, gerekirse, elle yazılmalıdır. {type} 'den sonradaki "." (nokta) da önemlidir. Çünkü, LAT<sub>E</sub>X 2.09 bu noktaya kadar her seyi koyu yazıyla yazdırır. Değişik bir ifade ile, \proclaim bloğunun içeriği bu noktadan sonra başlamaktadır. İçerik bittikten sonra \par (bkz. 2.3.paragraf, 46.sayfa) komutu yazılmalı veya boş satır kaldırılmalıdır. Blo§un içeri§i ise slanted yazsyla yazdrlmaktadr. Bunu bir örnekle gösterelim.

```
\proclaim{Teorem 1.2} (Pisagor).
Bir dik üçgenin $a$ ve $b$ dik kenar
kareleri toplamı $c$ hipotenüs kare-
sine eşittir: \langle (a^2+b^2=c^2)\rangle.
```
Teorem 1.2 (Pisagor). Bir dik üçgenin a ve b dik kenar kareleri toplamı c hipotenüs karesine eşittir:  $a^2 + b^2 = c^2$ .

Not: Not: \proclaim komutu sadece LAT<sub>EX</sub> 2.09 'una aittir, dolaysiyla, bu komut LAT<sub>E</sub>X  $2\varepsilon$  'de çalışmayacaktır.

## 3.14 Denklemlerin ek numaralandrlmas

amsmath paketinin subequations bloğu bir birine bağlı olan denklemlerin ek numaralandrlmasna izin verir. Bu ise, gerek tüm formüle bir tek gönderme ve gerekse bu denklemlerin herhangi birine ayrı olarak gönderme yapılabilmesine izin verir. Denklemler grubu  $A\mathcal{M}S$ -LATFX 'in numaralandıran herhangi bir bloğuna (eqnarray, gather, ...) alınmalıdır:

```
\begin{subequations}
\begin{eqnarray}
 denklemler
\end{eqnarray}
\end{subequations}
```
subequations 'in içinde, fakat equation blo§un içinde olmayan \label komutu tüm denklemleri işaretlemektedir. equation bloğunda yazılan \label ise sadece bir denklemi i³aretlemektedir. Bunu bir örnekle izah edelim.

```
\begin{subequations} \label{denkabc}
\begin{align}
x=r\sin\theta\cos\phi i \label{deh}y=r\sin\theta\sin\phi \label{denkb}\\
z=r\cos\theta \label{denkc}
\end{align}
\end{subequations}
(\ref{denka}) denklemine göre . . .
(\ref{denkb}) denklemine göre . . .
(\ref{denkc}) denklemine göre . . .
(\ref{denkabc}) denklemler sistemi
. . .
                                                    x = r \sin \theta \cos \phi (3.1a)
                                                    y = r \sin \theta \sin \phi (3.1b)
                                                         z = r \cos \theta (3.1c)
                                             (3.1a) denklemine göre . . .
                                             (3.1b) denklemine göre . . .
                                             (3.1c) denklemine göre . . .
                                             (3.1) denklemler sistemi . . .
```
Ek numaralandırma formatı, gerekirse, değiştirilebilir. Denklemler grubunun numarası parentequation değişkeninde saklanır. Bir denklem numarası, her zamanki gibi, \theequation komutuyla yazdırılır. Fakat, o subequations bloğuna girerken, aşağıdaki gibi, otomatik olarak yeniden tanmlanr:

```
\renewcommand{\theequation}{\theparentequation\alph{equation}}
```
Bundan dolayı, ek numaralar Latince harfleriyle yazdırılmaktadır. Bu biçim değiştirilmesi için yukarıdaki tanıtım gerekli değişiklerle \begin{ subequations} 'den hemen sonra yazlmaldr. Bunu bir örnekle gösterelim.

```
\begin{subequations} \label{dabc}
\renewcommand{\theequation}{
\theparentequation\fnsymbol{equation}}
\begin{eqnarray}
x = r\sin\theta \cos\phi i \label{eq:1}y = r\sin\theta \sin\phi \lceil \db} \lceilz = r \cos \theta \ \label{eq:z}\end{eqnarray}
\end{subequations}
(\ref{da}) ve (\ref{dc}) 'e göre . . .
(\ref{dc}) denklemine göre . . .
(\ref{dabc}) denklemler sistemi . . .
                                                       x = r \sin \theta \cos \phi (3.2∗)
                                                       y = r \sin \theta \sin \phi (3.2†)
                                                            z = r \cos \theta (3.2\ddagger)
                                               (3.2∗) ve (3.2‡) 'e göre . . .
                                               (3.2‡) denklemine göre . . .
                                               (3.2) denklemler sistemi . . .
```
Görüldü§ü gibi, bu örnekte, ek numaralandrma için \fnsymbol komu-

tunun simgeleri alınmaktadır. Genel olarak, \renewcommand{ ... tanıtıminda \alph, \fnsymbol komutları dışında \arabic \roman, \Roman ve  $\Lambda$ lph komutları da alınabilir (bkz. 1.13.paragraf, 34.sayfa).

#### 3.14.1 Denklemlerin özel numaralandrlmas

amsmath paketinin  $\tau$  and  $\{number\}$  komutu numaralandirilan bir denklem numarasını değiştirilmesine izin verir. Bu komut denklemden önce veya sonra  $\setminus \setminus$  (çok satırlı denklemlerde) komutuna kadar yazılmalıdır. Bundan sonra, denklem numarası yerine parantez içinde \tag komutunun number argümanı yazdırılır. \tag komutu equation değişkenin değerini değiştirmeyecektir.

A³a§da denklemlerin \tag komutuyla özel numaralandrlmas bir örnekle açıklanmaktadır.

\begin{equation}\label{eq1}  $AX = B$ \end{equation} denklemi \begin{equation}\label{eq2}  $AX - B = 0 \ \tag{veffeq1}$ \end{equation} ³eklinde yazlabilir.\eqref{eq1} veya \eqref{eq2} 'i kullanarak \dots  $AX = B$  (3.3) denklemi  $AX - B = 0$  $(3.3')$ şeklinde yazılabilir. (3.3) veya (3.3') 'i kullanarak . . .

Komutunun yıldızlı  $\text{number}$  şekli denklem numarasını parantezsiz yazdırır:

```
\begin{equation}\label{eq3}
\tag*{i-1} \sqrt{ab}\leq\frac{a+b}{2}
\end{equation}
\ref{eq3} formülünde $a,b\geq 0$
olmalidir.
```

$$
\sqrt{ab} \leq \frac{a+b}{2} \qquad \qquad \text{i-1}
$$

i-1 formülünde  $a, b > 0$  olmaldur.

# 3.15 De§i³ik formüller

## 3.15.1 Diyagramlar

AMS-LATEX 'in amscd paketi bir CD blo§unu tanmlamaktadr. Bu blokta köşegen yönü olmayan basit bir komütatif diyagram şöyle oluşturulabilir

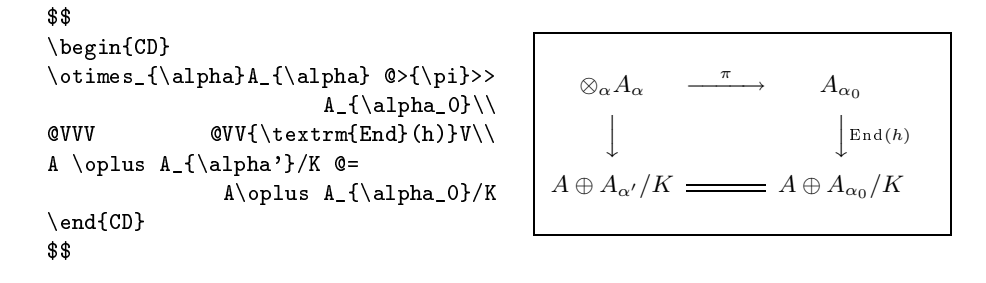

Görüldüğü gibi, CD bloğunda @>>>, @<<<, @VVV ve @AAA komutları sırasıyla sa§ yön, sol yön, alt yön ve üst yönü yazdrmaktadr. Yatay yönlerde birinci ve ikinci > veya < simgesi arasndaki ifade yöne bir üst indis olarak, ikinci ve üçüncü simgesi arasndaki ifade ise yöne bir alt indis olarak yazdırılmaktadır. Benzer şeklinde, düşey yönlerde birinci ve ikinci A veya V simgesi arasndaki ifade yönün soluna, ikinci ve üçüncü simgesi arasndaki ifade ise yönün sa§na yazdrlmaktadr. Nihayet, @= komutu yatay yön uzunluğunda bir eşitlik simgesini yazdırmaktadır. Bu komutların tümü aşağıdaki diyagramda ele alınmaktadır.

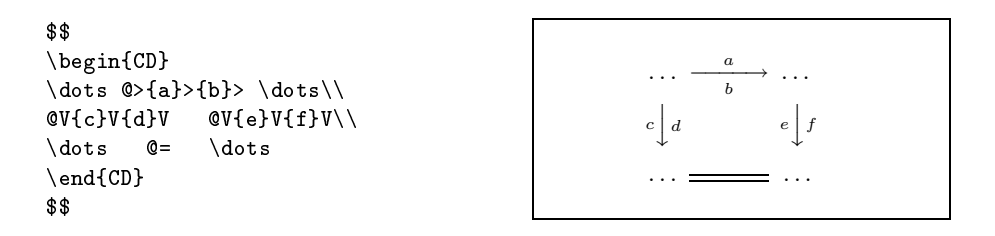

## 3.15.2 Çerçeveli formüller

amsmath paketinin \boxed{formula} komutu formula 'yi bir çerçeveye almaktadr:

```
Her $\{X_{\lambda}\}$ altkümeler ailesi
için \boxtimes\ _{\lambda}X_{\lambda}
\subset X_{\lambda} \subset \mathbb{Z}\lambda}X_{\lambda}}$ formülü do§rudur.
                                                         Her \{X_{\lambda}\}\alt kümeler ailesi
                                                         için |\bigcap_{\lambda} X_{\lambda} \subseteq X_{\lambda} \subseteq \bigcup_{\lambda} X_{\lambda} for-
                                                         mülü do§rudur.
```
## 3.15.3 Formül boyutunun değiştirilmesi

Bir formülün boyutu, normal bir metin boyutu gibi, tablo 2.3 'de tanmlanan komutların herhangi biriyle değiştirilebilir (bkz. 95.sayfa). Bunu bir örnekle gösterelim:

```
{\Large
 \begin{equation}
  \sum_{k=0}^{\infty} \frac{1}{2^k}=2\end{equation}
}
```

$$
\sum_{k=0}^{\infty} \frac{1}{2^k} = 2 \qquad (3.4)
$$

Görüldüğü gibi, formül numarası da seçilen yazı boyutuyla yazdırılmaktadr. Yukarda ele alnan \tag\* komutuyla (bkz. 3.14.1.paragraf, 184. sayfa) formül ve onun numarası farklı boyutlarda şöyle yazdırılabilir:

```
{\Large
 \begin{equation}
  \sum_{k=1}^{\infty} \frac{1}{2^k}=1\tag*{\small(\theequation)}
 \end{equation}
}
                                                  \sum∞
                                                   k=11
                                                        \frac{1}{2^k} = 1 (3.4)
```
Aynı düşünce ile, formül numarasının boyutu değiştirilmeden formül boyutu değiştirilebilir:

```
\addtocounter{equation}{1}
{\Large
 \begin{equation}
  \sum_{k=1}^{\infty} \frac{1}{k}=\infty\tag*{\normalsize(\theequation)}
 \end{equation}
}
                                               \sum∞
                                                k=11
                                                     k
                                                        =\infty (3.5)
```
\tag\* komutu equation değişkenin değerini değiştirmediğinden dolayı

 $(bkz. 184. sayfa)$  son örnekte bu değişkenin değeri **\addtocounter** komutuyla (bkz. 2.6. sayfa) bir birim arttrlmaktadr.

#### 3.15.4 Ayraç boyutunun değiştirilmesi

 $T_{F}X$  bir formülün her simgesinin boyutu gibi, ayracının (*bkz.* 147.sayfa) boyutunu da kendisi ayarlamaktadır. Fakat bazı durumlarda, TFX 'in olu³turdu§u ayraç boyutu bize yeterli gelemeyebilir. Örne§in,

```
$$
\sin x = x \lim_{p \to 0} \infty\prod_{k=1}^{p-1}\left[1-\right]\frac{x^2}{4p^2\tan^2
\displaystyle\frac{k\pi}{2p}}
\right]
$$
                                                                 \sin x = x \lim_{p \to \infty}\frac{p-1}{\sqrt{p}}k=1\overline{a}\boxed{1-\frac{x^2}{\sqrt{2}}}4p^2\tan^2\frac{k\pi}{2}2p
                                                                                                                          \overline{a}\mathbf{I}\mathbf{I}\mathbf{I}
```
formülünde \left[ ve \right] komutlarıyla yapılan sırasıyla sol ve sağ ayraç gere§inden daha büyük oldu§u açktr. Aslnda bir ayraç boyutunun istenilen sekilde değiştirilmesi elle yapılmalıdır. Örneğin, son örnekte \left ve \right komutları yerine sırasıyla

\left[\rule{0pt}{22pt}\right. ve \left]\rule{0pt}{22pt}\right.

ifadeleri yazlrsa, formüldeki sol ve sa§ ayraç önceki görüntüsüne göre daha iyi gözükmektedir:

$$
\sin x = x \lim_{p \to \infty} \prod_{k=1}^{p-1} \left[ 1 - \frac{x^2}{4p^2 \tan^2 \frac{k\pi}{2p}} \right]
$$
 (3.6)

E§er bir formülde böyle ayraçlar birkaç tane ise, bu özel ayraca \newcommand komutuyla, aşağıdaki gibi, yeni bir ad verilmesi daha iyidir:

\newcommand{\ang}[1]{\raisebox{-5pt}{\$\left#1\rule{0pt}{22pt}\right.\$}}

Bu tanıtımdan sonra,  $(3.6)$  formülü metinde şöyle yazılabilir:

```
\begin{equation} \label{eqbolucu}
\sin x = x \lim _{p\to\infty}\prod _{k=1}^{p-1}
\ang{[} 1-\frac{x^2}{4p^2\tan^2\displaystyle\frac{k\pi}{2p}} \ang{]}
\end{equation}
```
Görüldü§ü gibi, \ang komutunda \rule ve \raisebox komutlaryla formüldeki özel ayracın yükseklik ve derinlik boyutları sırasıyla 22pt ve  $5pt$ olarak tanmlanmaktadr.

# Kaynakça

- [1] Donald E.Knuth. The TeXbook, Volume A of Compyters and Typesetting, Addison-Wesley, Reading, Massachusetts, USA, secound edition, 1984, ISBN 0-201-13448-9
- [2] Leslie Lamport. LaTeX: A Document Preparation System. Addison-Wesley, Reading, Massachusetts, USA, secound edition, 1994, ISBN 0-201-52983-1
- [3] Michel Goossens, Frank Mittelbach and Alexander Samarin. The LaTeX Companion. Addison-Wesley, Reading, Massachusetts, USA, 1994. ISBN 0-201-54199-8
- [4] Helmut Kopka and Patrick Daly, A Guide to LaTeXe, Addison-Wesley, Reading, Massachusetts, USA, 1995, ISBN 0-201-42777-X
- [5] Tobias Oetiker, The Not So Short Introduction to La-TeXe. Available as CTAN/info/lshort/lshort2e.pdf and CTAN/info/lshort/lshort2e.600.ps
- [6] Graham Williams. The TeX Catalogue is a very complete listing of may TeX and LaTeX related packages. Available online from CTAN:/help/Catalogue/catalogue.html
- [7] Michel Goossens, Sebastian Rahtz, Eitan Gurari, Ross Moore and Robert Sutor. The LaTeX Web Companion. Addison-Wesley, Reading, Massachusetts, USA, 1999. ISBN 0-201-43311-7
- [8] Sebastian Rahtz, hyperref package options, texmf/doc/latex/hyperref/options.tex
- [9] Sebastian Rahtz, Hypertext marks in LATEX: the hyperref package, texmf/doc/latex/hyperref/manual.pdf

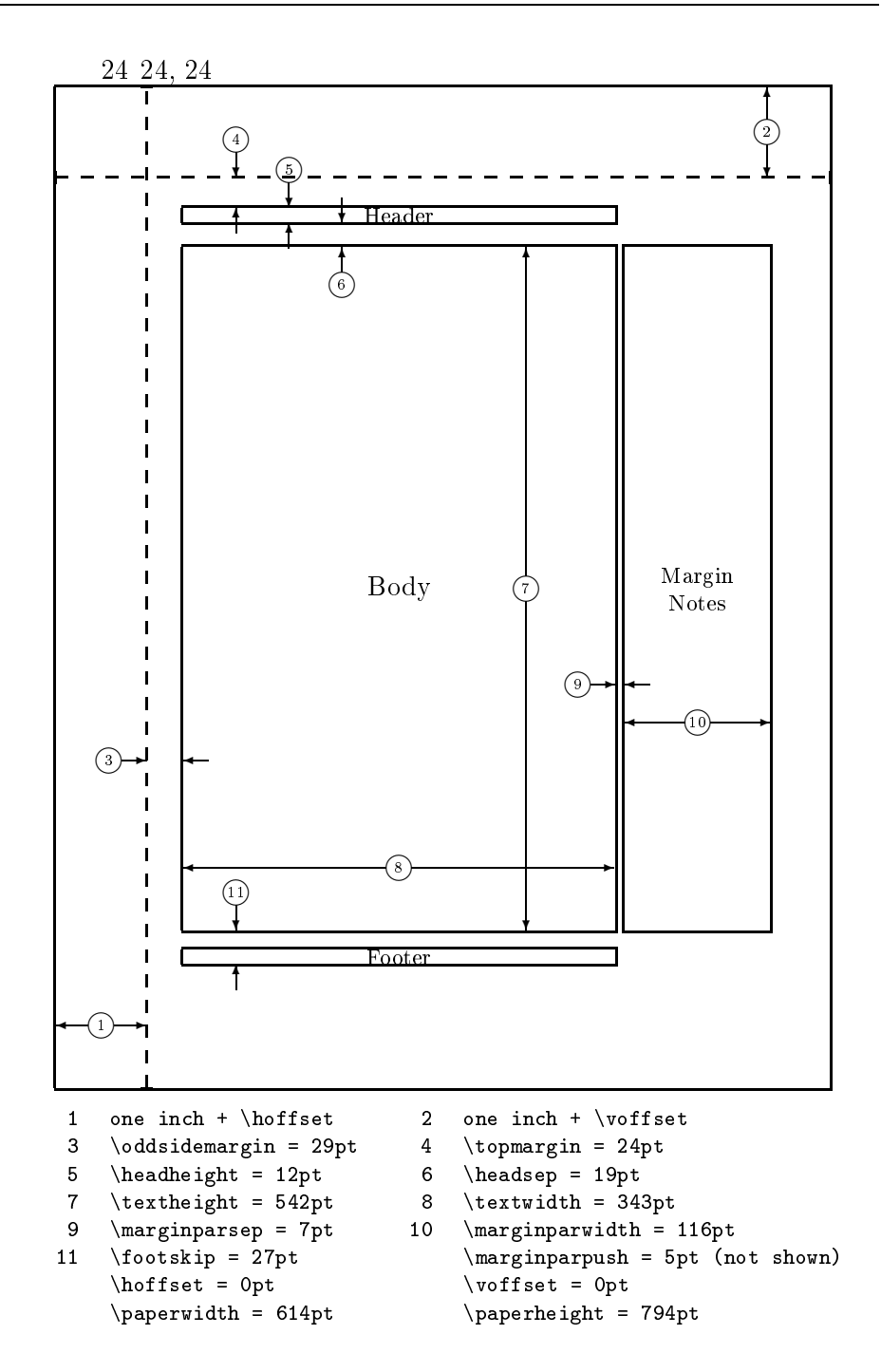

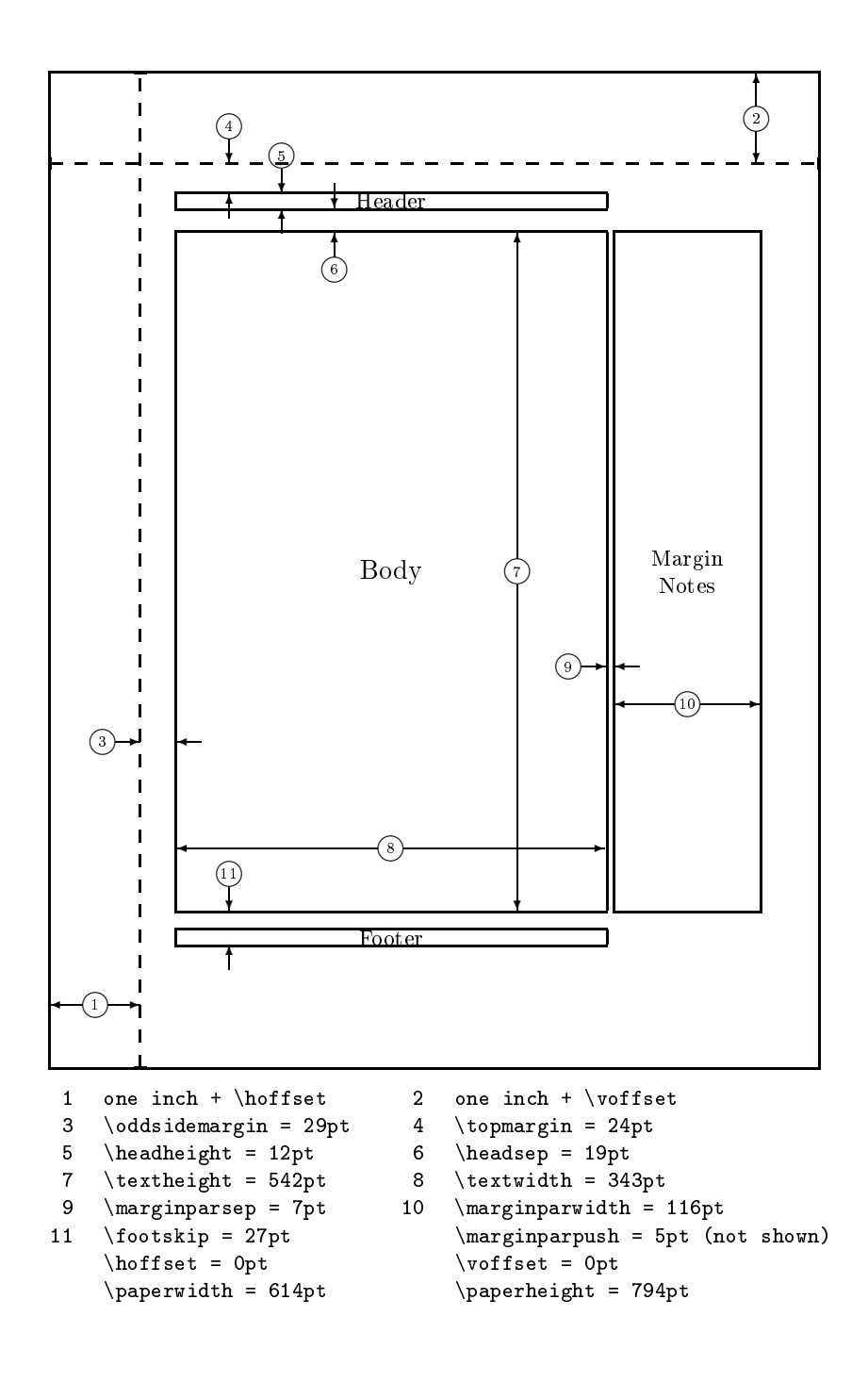